# Table des matières

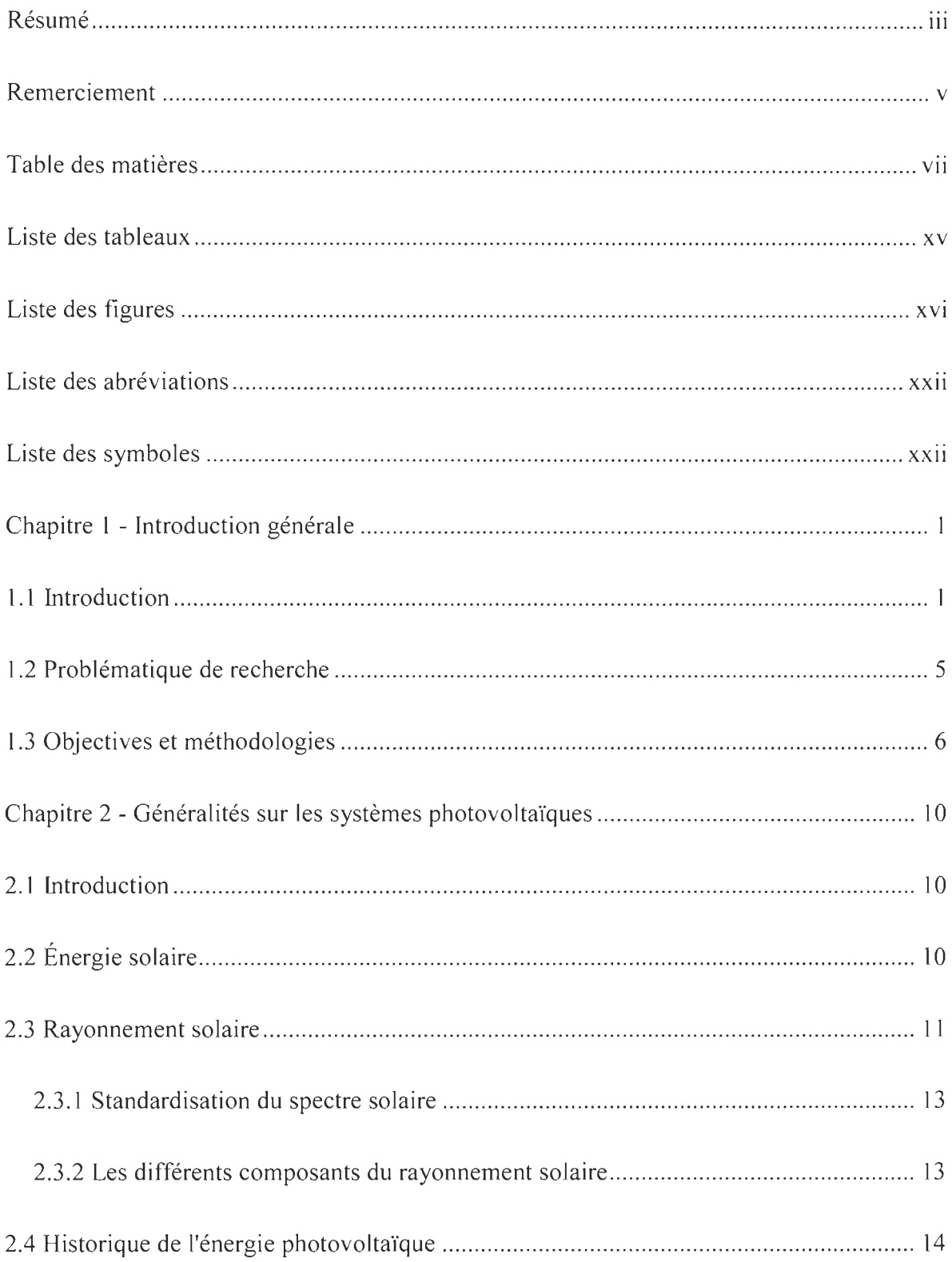

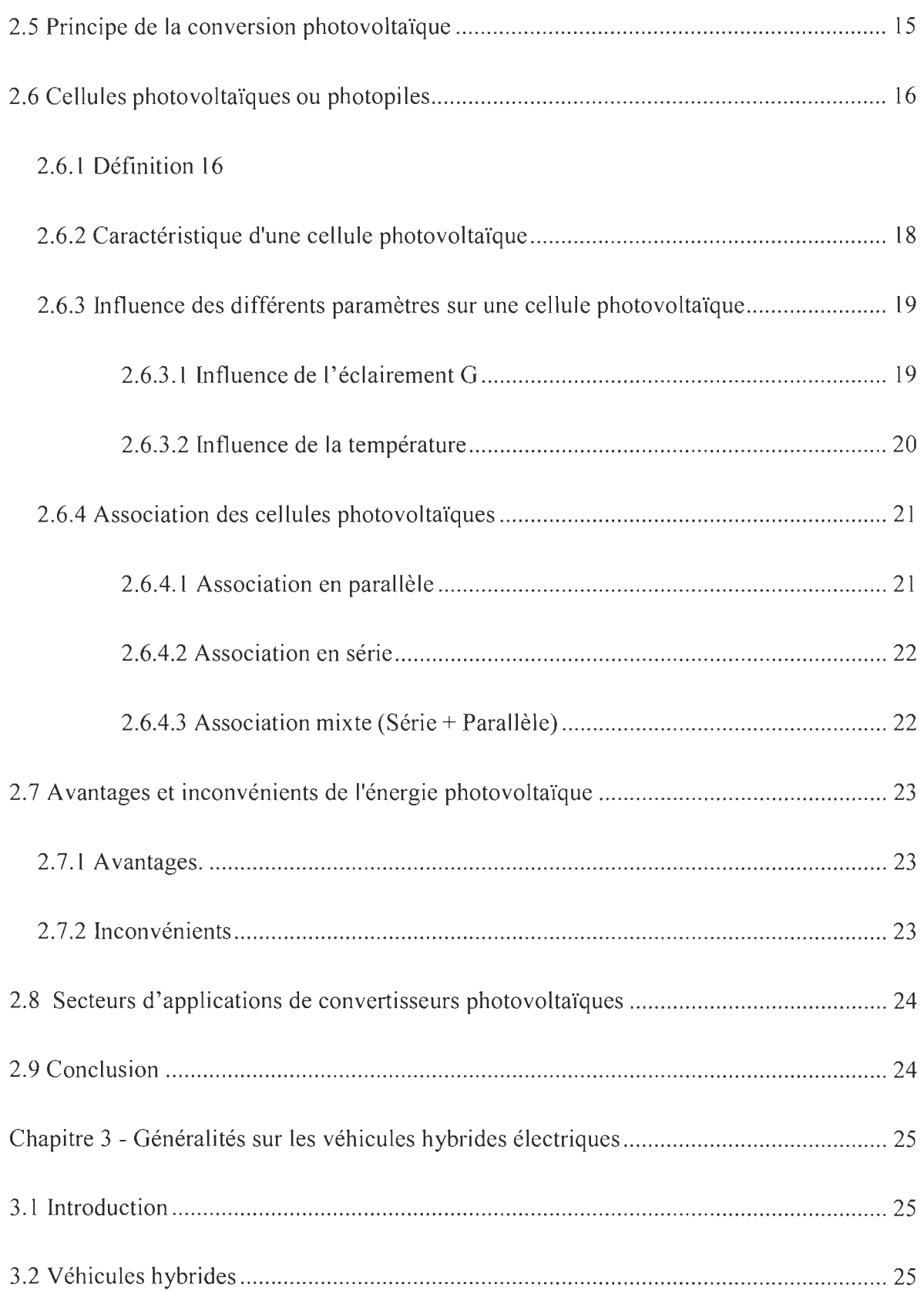

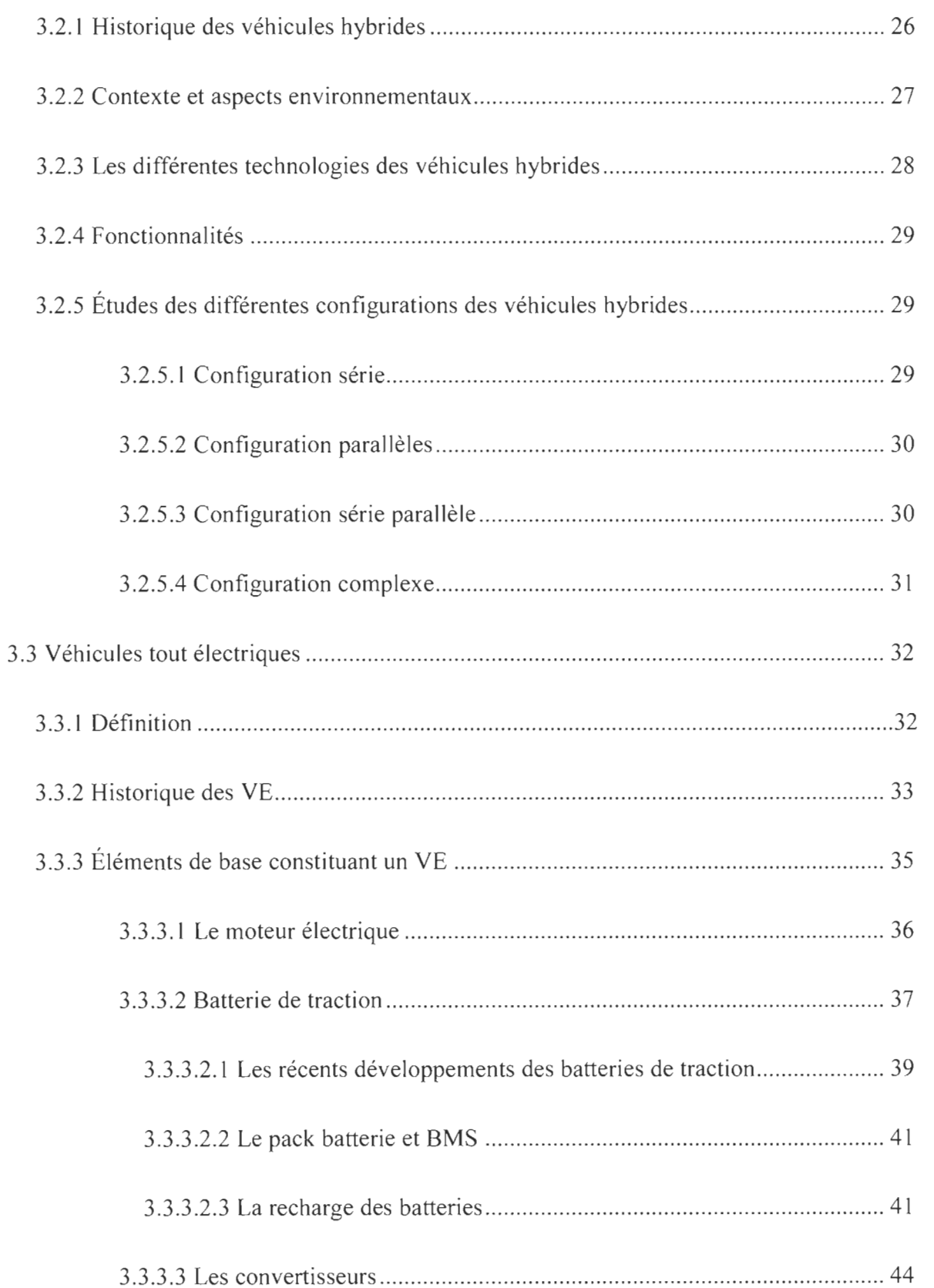

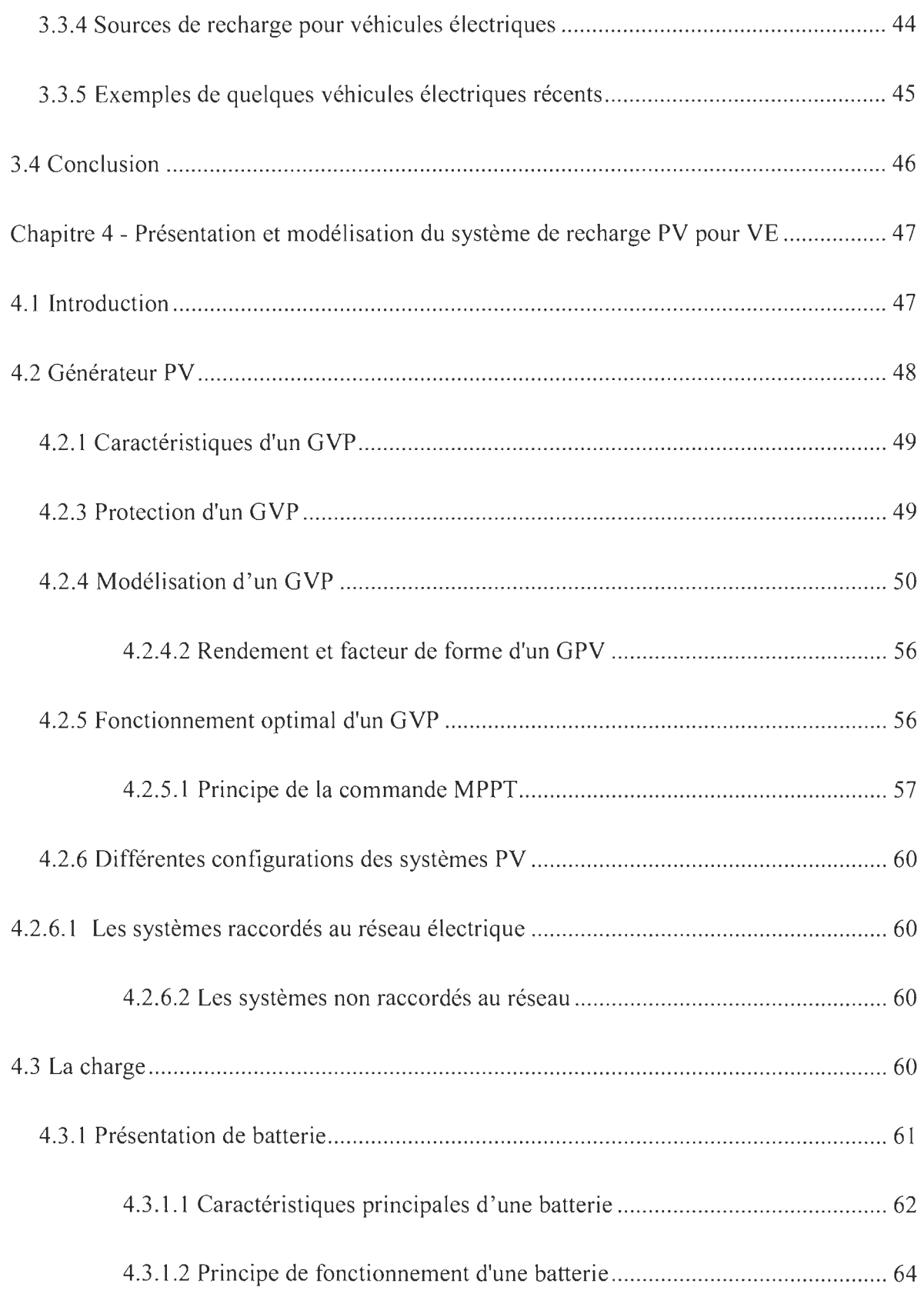

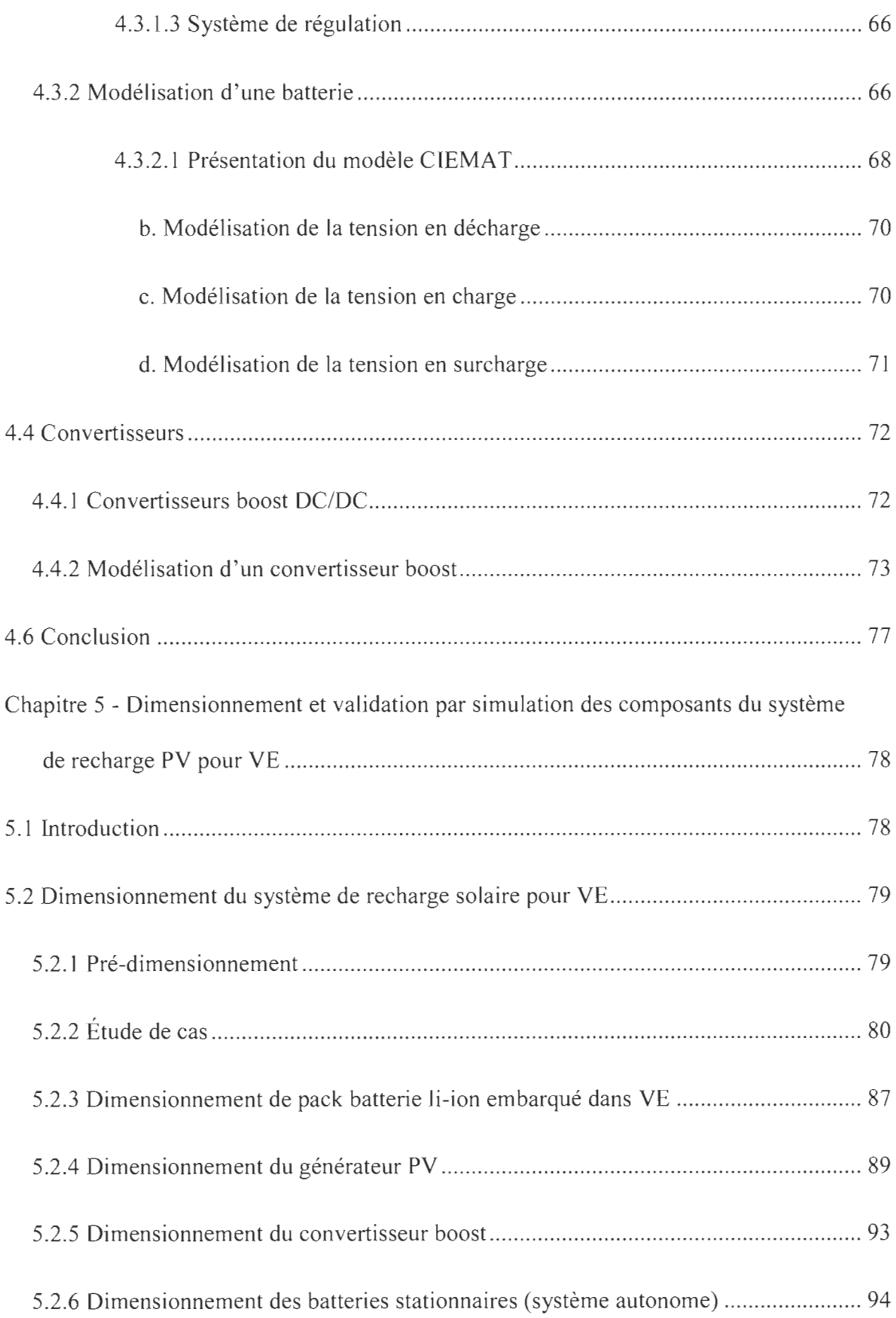

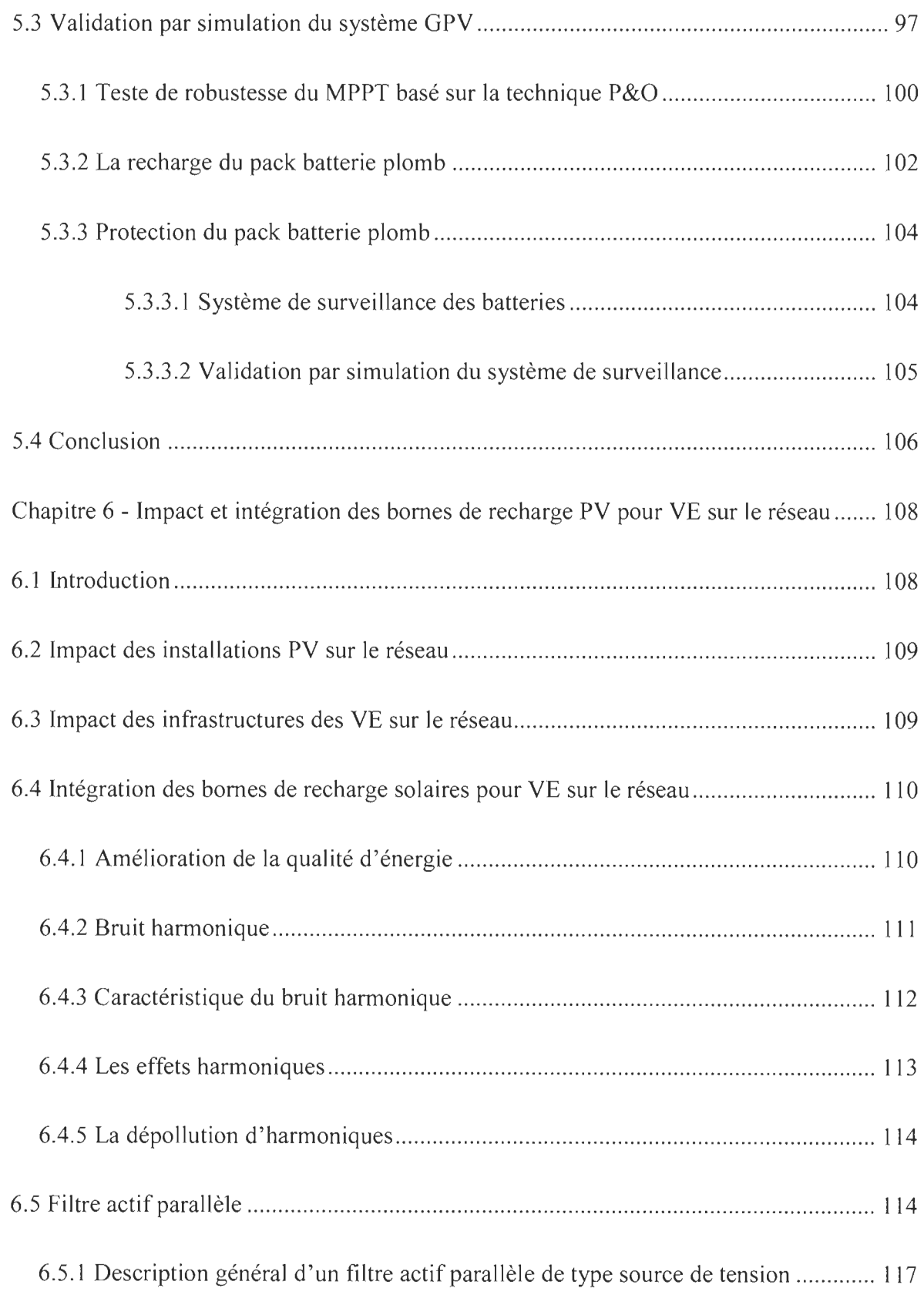

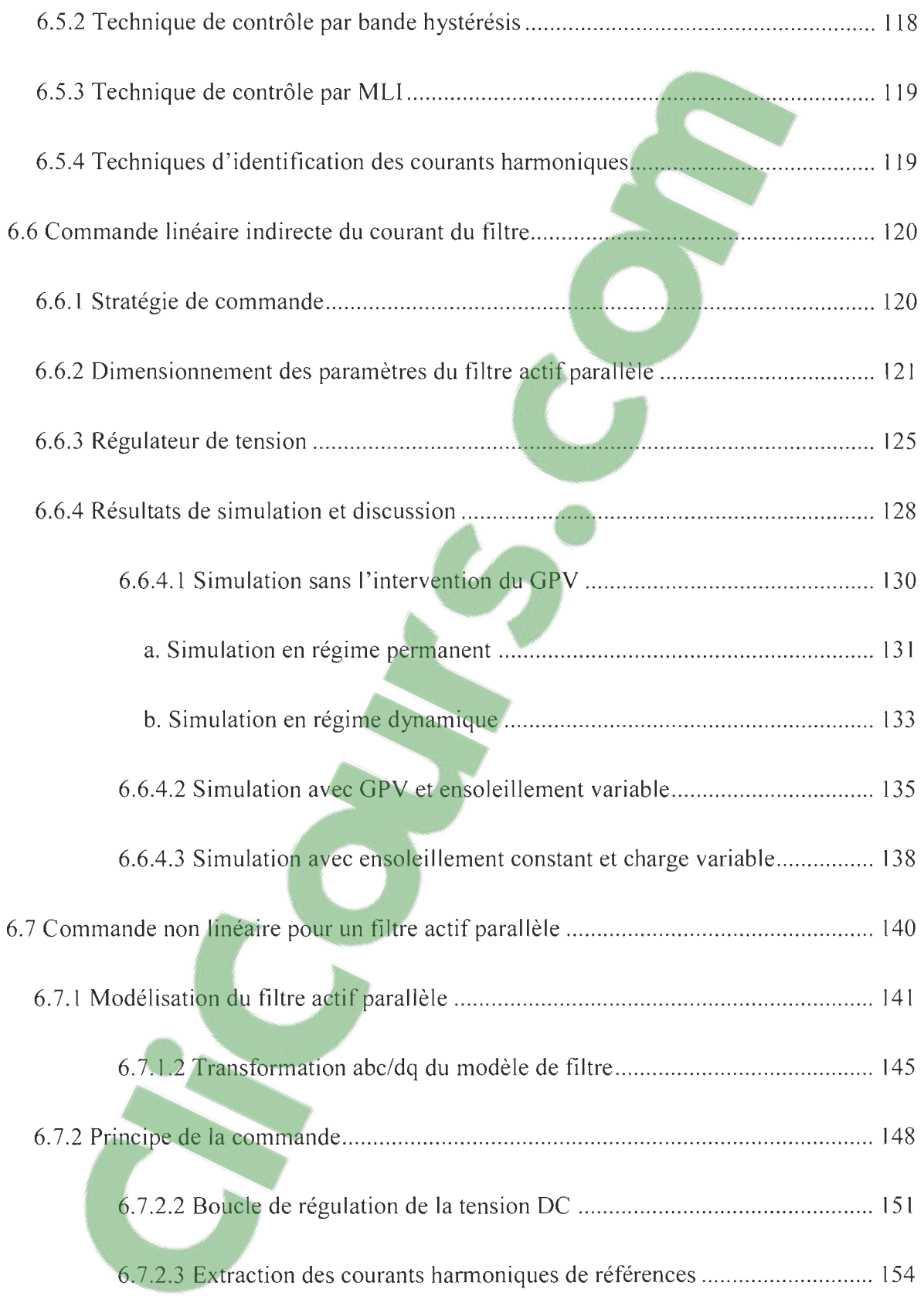

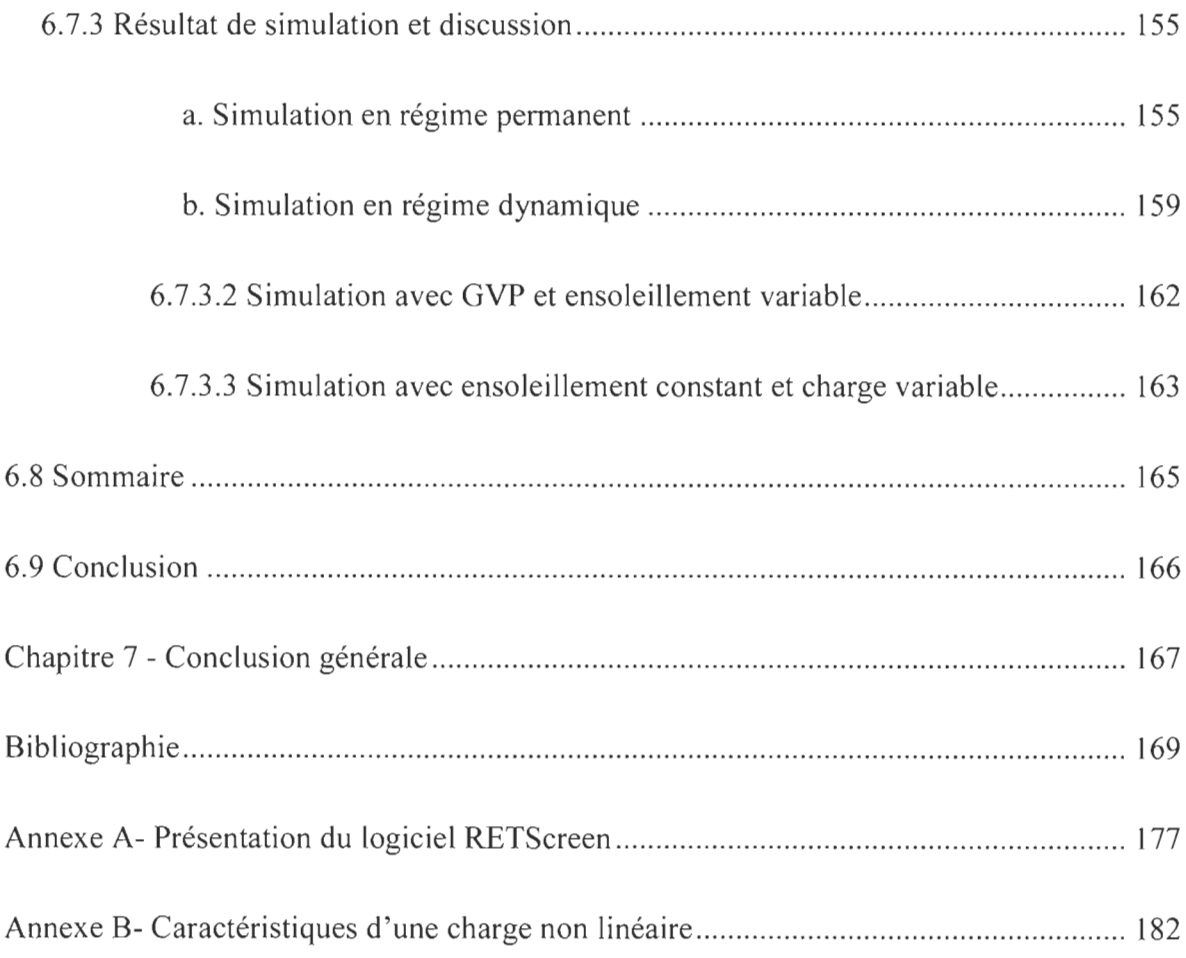

# **Liste des tableaux**

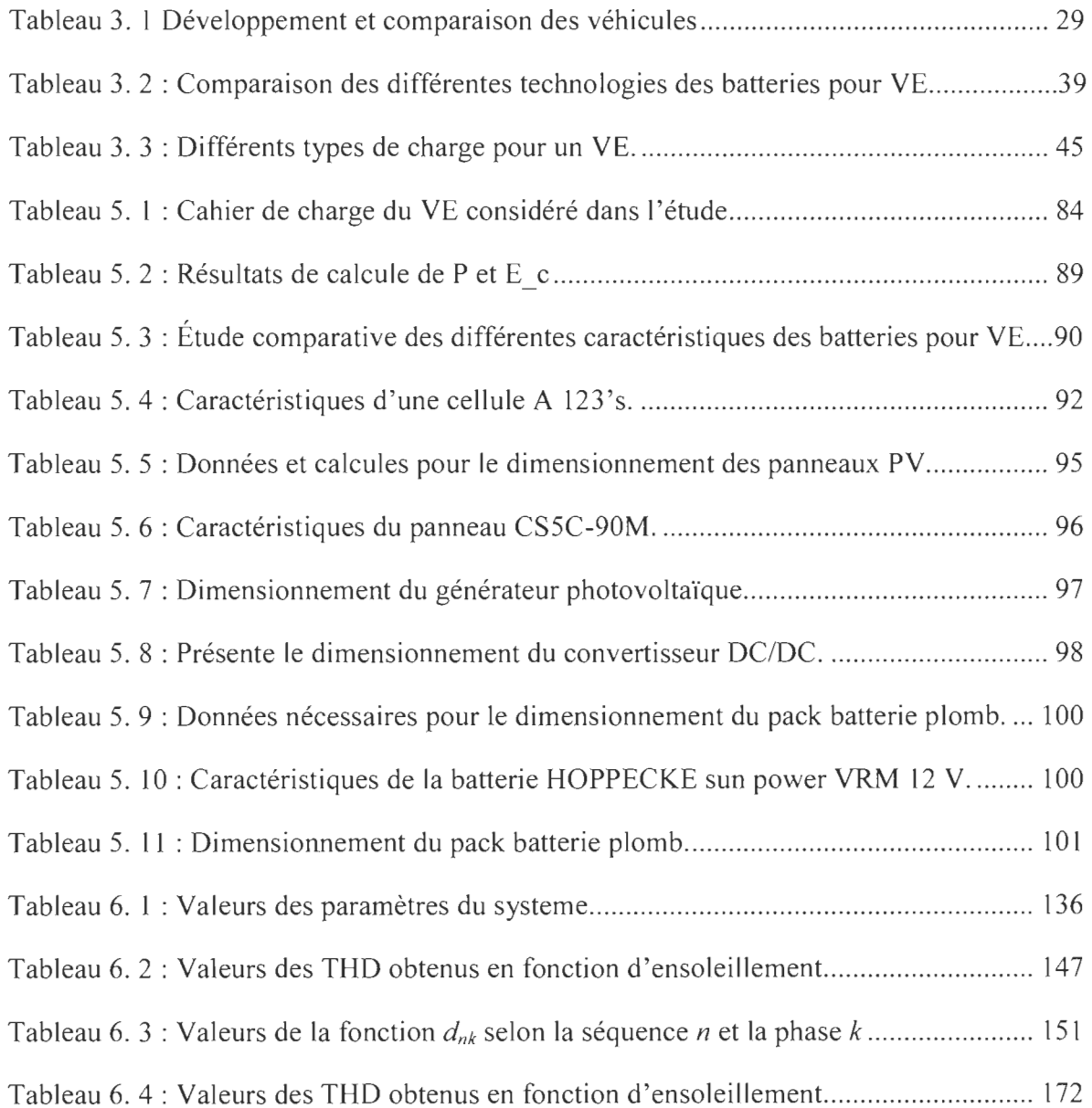

# **Clicours.COM**

# **Liste des figures**

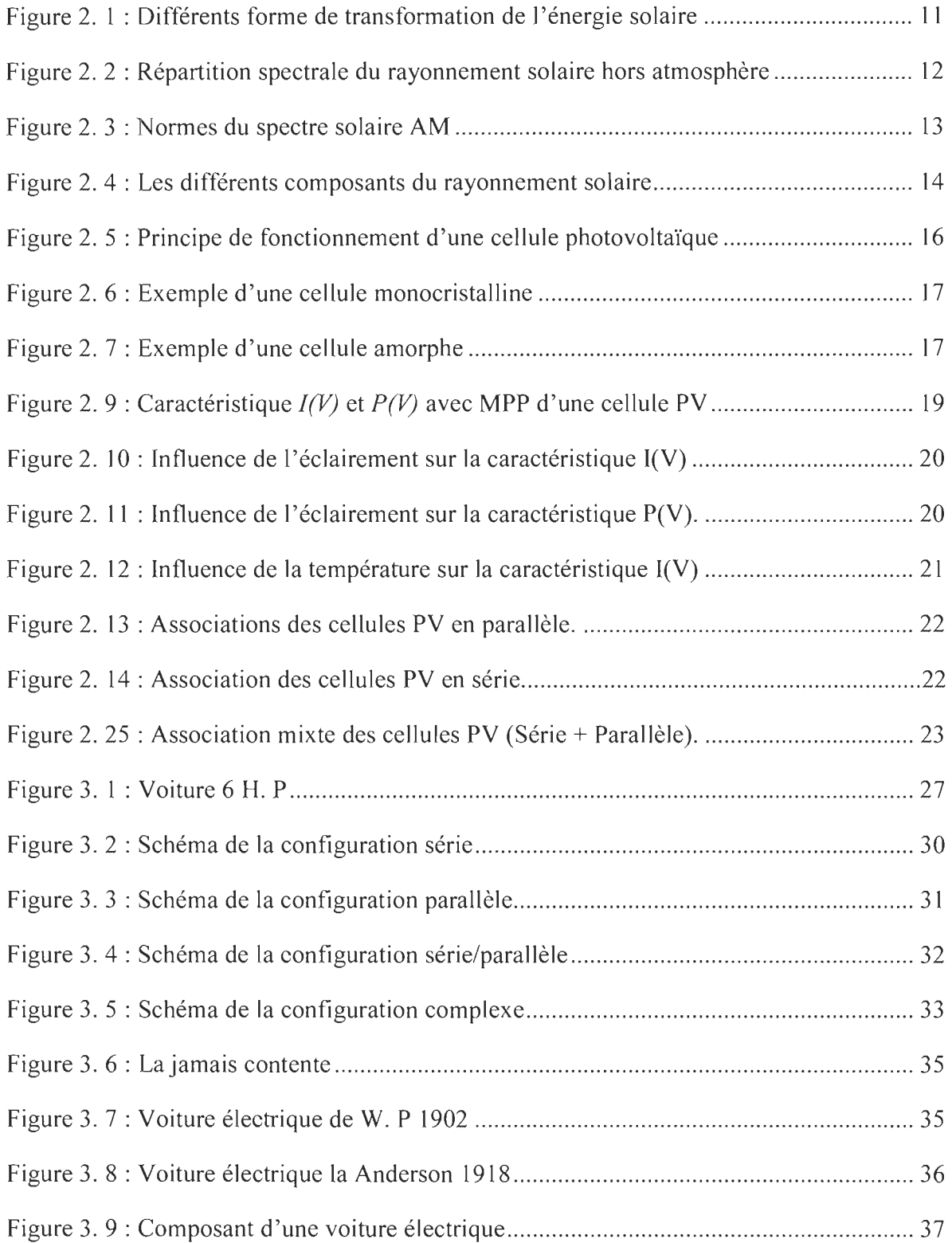

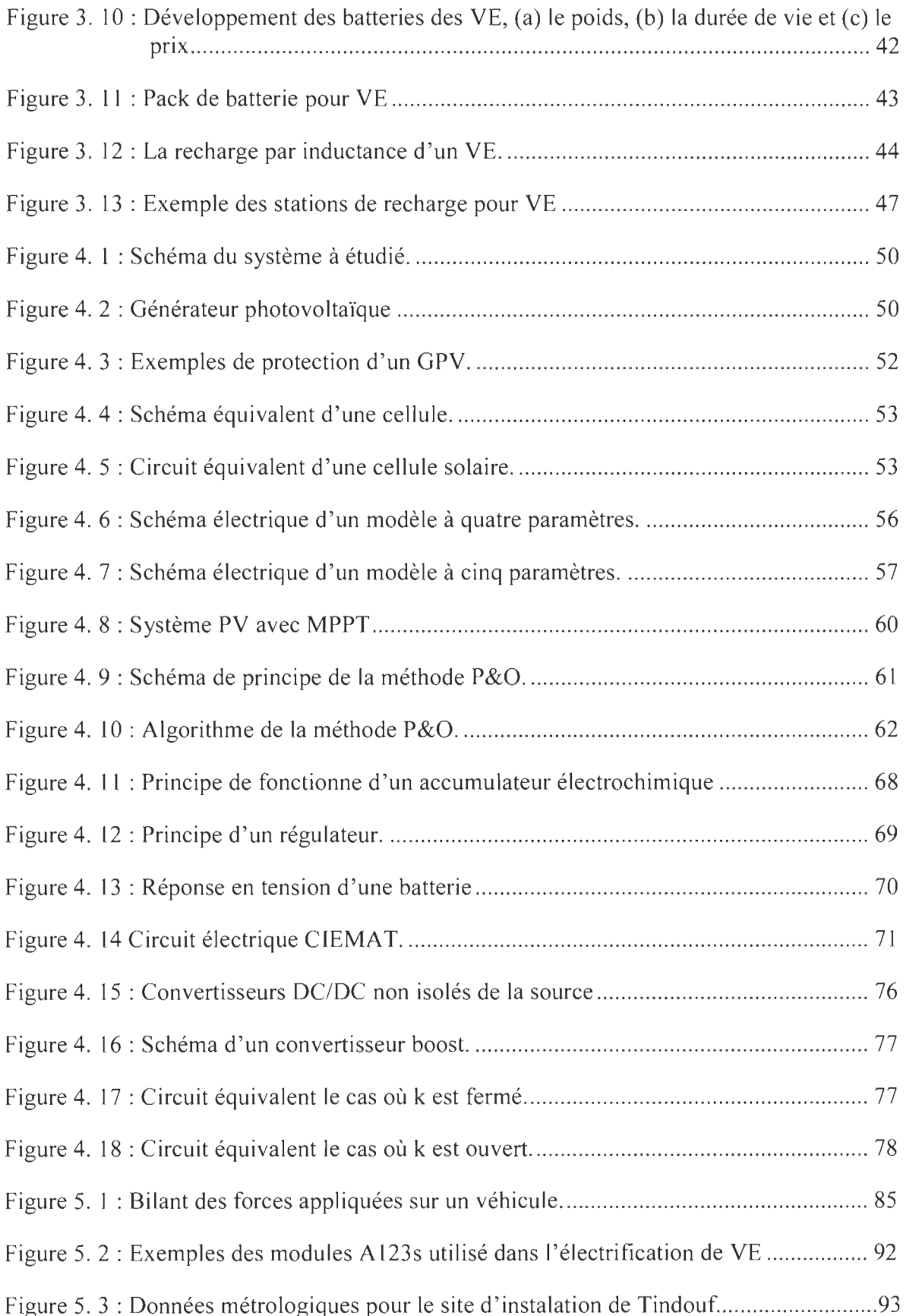

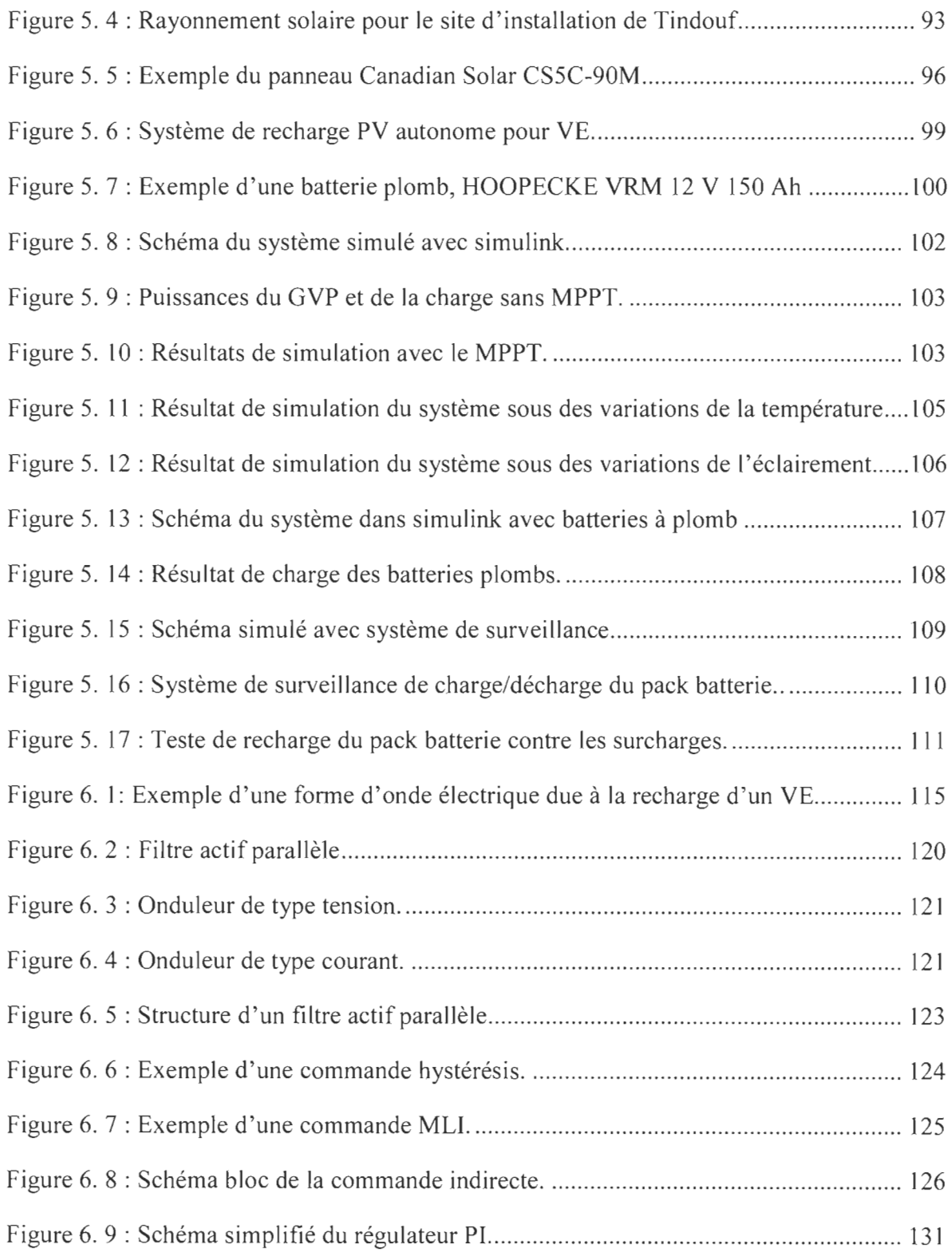

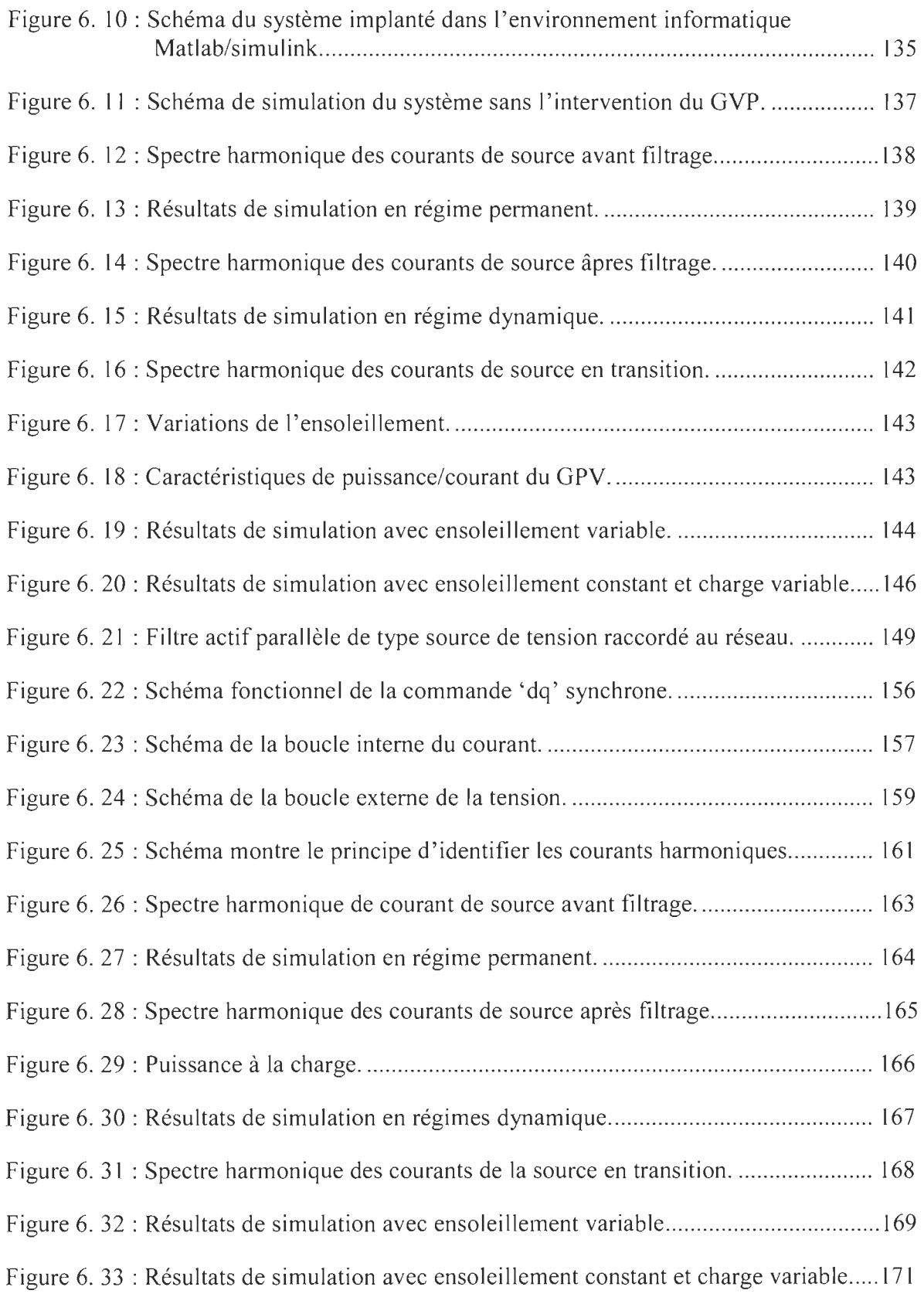

# **Liste des abréviations**

*Ah* : *Ampére par heure* 

*AM:AÏrmass* 

 $ASTM: American society for testing and materials$ 

*BMS: Battery management system* 

*Cds: Sulfure [de cadmium](https://www.clicours.com/)* 

*CdTe: Tellure de cadmium* 

*CEl: Commission électronique internationnale* 

*DOD* : *Depht of discharge* 

EDe: *L 'état de charge de la batterie* 

*F F* : *Facteur de forme* 

*GaAs: Arséniure de gaJJjum* 

*Ge: Germanium* 

*GVP: Générateur photovoltalque* 

*InP: Phosphore d'indium* 

*MLI: Modélation de largeur d'impulsion* 

*NOCT* : *Température nominale de la cellule* 

*P&O: Perturbation et observation* 

*PPM: Point de puissance maximal* 

*PLL* : *Phase-locked loops* 

*PV: Photovoltalque* 

*Si: Silicium* 

*SIF: Shade impac factor* 

*SOC: State of charge* 

*TH* D: *Taux de distortion harmonique* 

*IEEE: Institute ofelectrical end electronic engineer* 

## **Liste des symboles**

*I1T* : *Échauffement de l'accumulateur C\_O* : *Constanete*   $C_x$  *: Coefficient de pénétration dans l'air D* : *Rapport cycJjque*  E-fjap : *Énergje de gap E* Prod: Énergie à produire F --+\_P : *Force de pente*  F --+\_R : *Force de frottement des pneus avec le sol*   $F^{\dagger}$ T : *Force de traction* F *\_p :Facteur de pujssance g: Accélératjon de la pesanteur*   $G:$ *Eclairement* G ref : *L'éclairement de référence h* : *Constant de Planck*   $l$ <sub>-</sub>(light) : *Courant photonique 1* \_(pv - *re* f) : *Le courant photonjque de référence* 

- *l* 0 : *Courant de saturation inverse de la djode*
- $1\,01$  Courant de saturation de diode 1
- *1 \_D* : *Courant de la djode*
- *1* \_pv : *Courant fournj par la cellule*
- *I* SH : Courant de la diode en série, :
	- *Courant de la réSistance en paralléle*
- *I<sub>cc</sub> : Courant du court-circuit*
- *K* : *Constante de Boltzmann*
- *M : La masse totale du véhicule*
- *M\_bat : La masse de la batterie*
- *n* : *Facteur d'idéaJjté*
- *n\_l* : *Le facteur d'idéaJjté de djode* 1
- N *\_p* : *Nombre d'élements en paralléle*
- *N*\_s : *Nombre d'élements en série*
- P : *La pUissance mécanjque*
- *P \_inst :Pujssance* à *jnstalée*
- *q :Charge de l'électron*

R\_5 : *Résistance en série T* \_( C - re f) : *température de référence T* \_C : *Ttempérature réelles de la cellule V \_bat: Le volume de la batterie V* \_e : *Tension d'entrée V* \_pv : *Tension aux bornes de la cellule V \_t* : *Potentiel thermodynamique Vco : Tension du circuit ouvert Vs: Tension de sortie*  {3 : *L'angle d'inclinaison de la pente Il\_CC* : *Coefficient de sensibilité de l'intensité* à *la température*  C : *La capacité*  C *\_bat: La capacité de la batterie E* : *Irradiation solaire sur le plan incliné (W/m2). E\_bat* : *C'est la force électromotrice de J'état de charge de la batterie* 

R\_(5H) : *Résistance en par allé le* 

E \_ph: *Energie d'un photon* 

I\_max : *Le courant aux bornes du GPV*  Icc : Courant de court-ciracuit, : *Courant de court-ciracuit*  Np : *Nombre de cellule en parallèle*  N s : *Nombre de cellule en séries P* \_5 : *Puissance de sortie P* \_e : *Puissance d'entrée Q\_C* : *La quantité d'énergie électrique fournie* à *la batterie pendant la charge Q\_d* : *Energie électrique restituée pendant la décharge Q\_m* : *Quantité d'énergie manquante pendant la charge*  5 : *Surface d'un GPV (m2). V* \_0 : *Tension de sortie V*<sub>-</sub>*g* : *Tension de gassing V \_in: Tension d'entrée V* \_max: *La tension aux bornes du GVP* 

*1\_10: Courant nominale* 

*v* CO : *Tension du circuit ouvert* 

C : *La vitesse de la lumière* 

*t-1J* : *Période où le gassing commence* 

*!JI* : *Courant tolérable* 

 $η: le rendement maximal d'un GPV$ 

 $\eta$ \_bat : Rendement en Ampère-heure *(faradique)* 

 $\eta$ \_charge: Rendement de charge

Tlg : *Le rendement d'un générateur photovoltaique* 

li : *Longueur d'onde électromagnétique* 

### **Chapitre 1 - Introduction générale**

#### **1.1 Introduction**

Depuis la naissance le l'humanité, la consommation énergétique est en très forte croissance dans toutes les régions du monde. Aujourd'hui, la production mondiale d'énergie est produise à partir de 74 % des combustibles fossiles (pétrole, charbon et gaz), de 20 % par les énergies renouvelables (hydraulique, biomasse, solaire, éolien, etc) et de 6 % par le nucléaire [1]. Malheureusement l'année 2017 a vu des augmentations concernant les émissions mondiales des gaz à effet de serre C02, alors qu'elles étaient stables depuis 2014 [2], d'après ces statistiques on constate que la consommation de ces énergies continuera à augmenter avec le développement de la population et le confort recherché dans tous les secteurs, de même la diminution et l'épuisement rapide de la quantité des énergies fossiles réservés et disponible partout dans le monde. Noté que le rythme actuel de la consommation des fossiles est le double qu'il est prévu et serons épuisées avant la fin de ce siècle [3].

En suit, l'avenir énergétique et écologique mondial est en danger, il a incité la recherche scientifique à trouver des alternatives sources d'énergie qui ne s'épuisantes pas et respectueuses de l'environnement afin de le préserver pour la génération avenir contre le réchauffement climatique due à l'exploitation des fossiles et de faire face contre le problème de l' instabilité des ces prix (gaz, essence, diesel, etc).

**Clicours.COM** 

Actuellement, les ressources renouvelable sont multiples et ont différentes sources comme: le soleil, le vent, l'eau, la terre et la biomasse. Ces sources d'énergies renouvelables jouent un rôle très important notamment la production de l'électricité propre. Elles sont disponibles en grandes quantités au niveau mondial et nous permettront particulièrement de limité la consommation et l'exploitation de toutes formes d'énergies conventionnelles [4].

L'exploitation des énergies renouvelables est une solution merveilleuse, décentralisée, adaptée et présente peu de danger soit humain ou écologique. La conversion de ces énergies en énergies thermique, chimique ou électrique et quasiment faisable pour différentes applications qui soit individuel ou industriel.

Dans le cas de notre étude, on abordera à parler de l'énergie solaire (photovoltaïque) qui a un grand potentiel mondial, est non polluante et non bruyante. Cette énergie est une énergie dite intermittente, car elle est disponible le jour où la demande d'énergie est deux fois plus importante que la nuit, et absente la nuit et les jours de mauvais temps [5].

À cet effet, l'exploitation de cette énergie solaire a connu un fort avancé dans le monde, particulièrement elle est devenue le sujet de jour dans notre pays l'Algérie, on parle de la transformation de l'énergie solaire en énergie thermique et la transformation de l'énergie solaire en électricité.

L'Algérie dispose un gisement solaire parmi les gisements les plus élevé du monde, grâce à sa situation géographique. Étant donné que la durée d'ensoleillement sur la quasitotalité du territoire national Algérien dépasse les 2000 heures annuellement et peut atteindre les 3900 heures dans les hauts plateaux et le Sahara [4].

Pratiquement, l'énergie solaire est devenue l'énergie la plus exploitée par des nombreux pays, cette révolution est justifiée par les politiques internationales et nationales, à titre d'exemple: le protocole de Kyoto qui motive et encourage les gouvernementaux à la lute contre l'utilisation des fossiles. D'après l'agence international de l'énergie, une surface de 145000  $km^2$  de panneaux photovoltaïques suffisante à couvrir la totalité des besoins énergétiques mondiaux, ainsi l'énergie captée par la planète terre pendant une heure pourrait suffire aux besoins énergétiques mondiaux pendant une année [6] [7] [8].

Malheureusement, l'exploitation des énergies renouvelables en générale est encore limité en Algérie. D'après le ministre des énergies algérien, le taux de production de l'électricité à partir des énergies renouvelables est représenté par 0.028% en 2005, particulièrement la puissance installée des photovoltaïques en 2007 est de 453 kWc. De ce fait l'Algérie a tracé l'objectif de s'engage à installer une puissance de 22 000 kW d'ici les années 2030, un programme qui va lui permettrais une production de 40% d'énergies renouvelables de la totalité de sa production électrique [9].

Notons que, la plupart des villes isolées dans le sud d'Algérie ne sont pas connectés aux réseaux et l'état du pays n'est pas au mesures d'assurer un approvisionnement en carburant pour ces régions pour les usages en transport et/ou l'alimentation des générateurs diesels utilisés pour l'électrification les cas général [9].

Les récents avancés dans le domaine de transport tel que les véhicules hybrides et électriques, peuvent être un autre moyen de transport propre et économique qui remplace peut à peut les véhicules conventionnels ainsi qu'un moyen alternatif pour les régions isolées. Cette solution peut également résoudre le problème et l'inquiétude des fournisseurs ainsi que les consommateurs dont la distribution des énergies fossiles pour les sites isolés et les zones difficile accès est désagréable [10].

Aujourd'hui les consommateurs sont devenus de plus en plus conscients des impacts environnementaux des véhicules conventionnels ainsi que la dépendance contre les énergies fossiles. Le véhicule électrique (VE) est apparait comme la meilleure solution dans le contexte de la propreté, le confort et l'indépendance des carburants. Afin que les YE soient utilisables et populaire il est indispensable qu'une couverture suffisante des ces infrastructures de recharge [11].

Les stations de recharge pour les VE sont généralement connectées aux réseaux, à savoir que malgré les moteurs des YE ne produisent pas des pollutions, il existe toujours des pollutions dues à la charge des batteries à partir des sources électriques utilisant les combustibles fossiles traditionnels pour la production de l'électricité [12] [l3].

Afin de résoudre cette problématique générale, nous proposons dans ce travail de recherche une alternative solution pour charger le YE à partir des panneaux photovoltaïques (PY).

Une étude focalisée sur la faisabilité de concevoir un système de recharge solaire PY afin qu'on puisse charger les batteries d'un YE dans une région saharienne en Algérie dont le gisement solaire est extrait à partir de la base de donnée NASA du logiciel RETScreen. Cette étude est dans le cadre d'exploiter au maximum les énergies renouvelables dans ce pays, typiquement l'énergie solaire, ainsi l'intégration de ce nouveau mode de véhicule électrique fiable et propre. Notamment l' intervention du générateur photovoltaïque (OPY) pour faire face contre les pics de consommation et la congélation sur le réseau, une fois que plusieurs VE se chargent simultanément.

#### **1.2 Problématique de recherche**

Comme mentionné auparavant, l'énergie PV est une énergie intermittente, la puissance produite est instable et qui dépende complètement de l'éclairement solaire, alors que l'intervention de ces systèmes influe négativement sur la qualité de l'énergie au point du raccordement avec le réseau. De plus, l'apparition des VE et leurs bornes de recharge jouent un sérieux problème pour le réseau électrique, notamment que la recharge d'un VE se caractérise par un comportement variable et aléatoire causé par les chargeurs et/ou les éléments d'électronique de puissance de la borne. Plus précisément, nous parlons de la propagation des courants bruités vers le réseau causés par l'intégration des systèmes PV ainsi que la recharge des VE. Ces deux derniers deviennent des charges polluantes pour le réseau et par conséquence des générateurs d'harmoniques qui injectent les courants continues, engendrent des pertes, provoquent des perturbations et des pics de consommation ainsi que des périodes de congélation.

Une recherche bibliographique a été faite, visant les travaux de recherche réalisés dans le domaine des stations de charge électrique ainsi que le domaine des photovoltaïques, à savoir; V-L. Nguyen, T. Tran-Quoc, and S. Bacha ont proposé une station de recharge de type rapide pour la recherge d'une flotte de VE, la borne proposée était connectée au réseau via un filtre actif parallèle, d'apres les résultats qui ont eu la composante harmoniques était efficacement compensé [14]. M. Mueller et E. K. Mueller ont réussi à chargé une voiture électrique à partir de 4 panneaux solaire de 255 Watts [15], R. Zgheib, K. AI-Haddad, et 1. Kamwa ont présenté un onduleur bidirectionnel afin de charger les batteries d'un VE,

d'apres les résultats qui ont obtenus, l'onduleur a montré sa robustesse une fois que le facteur de puissance était unitaire notamment les THD (Taux Distorsion Harmonique) sont au dessous de la norme imposé par l'indistrie [16].

Notamment les systèmes photovoltaïques ont connu un grand développement ces dernières années grâce aux recherches portées dans le domaine; S. Semaoui, A. Hadjarab, S. Bacha et B. Azoui ont réussi à voir expérimentalement les performances de leur installation ainsi que l'influence de la température et l'éclairement sur le GPV dans la région de Ghardaïa en Algérie [17]. B. Boukezata, A. Chaoui, J. P. Gaubert, et M. Hachemi ont validé par expérience l'efficacité du filtre shunt utilisé commandé par une stratégie de commande linéaire du courant, les cas d'un système PV connécté au réseau [18], H. Abbes et H. Abid ont comparé les résultats des cinq algorithmes les plus populaire pour faire fonctionner le GPV à sa puissance maximale, les résultats obtenus sont acceptables par rapport aux études réalisées dans le même contexte [19], E. M. Natsheh et A. Albarbar ont eu des résultats acceptable similaires à celles de H. Abid et AI en ce qui concerne la commande MPPT basée sur les techniques: réseaux de neurones et la logique floue [20].

#### **1.3 Objectives et méthodologies**

Les méthodologies à retenir dans ce travail de recherche sont :

Une présentation du système ainsi qu'une modélisation mathématique des composants constituant le système sera élaboré dans le but de bien comprendre et voir le fonctionnement de chaque composant et sa représentation mathématique.

La deuxième étape consiste à dimensionner l'ensemble du système. En suit, une validation par simulation de la partie continue (GPV, convertisseur DC/DC (/Direct Courant/Direct Courant) et la commande MPPT (Maximum Power Point Tracking)) afin de valider le dimensionnement et tester la robustesse de la commande MPPT proposée basée sur la technique perturbation et observation (P&O). Exceptionnellement, le système sera dimensionné dans le but que le GVP seul sera capable de fournir l'énergie dont le VE à besoin, une deuxième objectif pour que le système sera polyvalent est s'implante peu import l'absence du réseau, nous allons ajouter des batteries stationnaires et les dimensionner afin qu'elles puissent magasiner l'énergie dont le VE à besoin pour se chargé pendant la nuit et les jours sans soleil.

En fin, nos raccordons le système avec le réseau en utilisant un filtre actif parallèle associe à un convertisseur DC/AC (Direct Courant/Alternatif Courant) commandé par deux stratégies de commandes différentes. Ce filtre sera présenté et modélisé auparavant ainsi que les deux stratégies de commandes utilisées (linéaire et non linéaire). De même, plusieurs simulations seront effectuées dans ce chapitre sous différentes conditions on cherchant à montrer l'efficacité du filtre proposé en comparant les deux stratégies de commandes. Notre objectif est de confirmer la robustesse du système au complet concernant la dépollution harmonique du réseau électrique en respectant toujours la norme imposé par l'industrie.

Notre objectives dans ce travail de recherche est d'étudier la faisabilité et le dimensionnement d'un système de recharge solaire connecté au réseau électrique afin que le générateur photovoltaïque (GPV) sera capable d'assurer tout seul la recharge des batterie embarquées dans le VE.

De même, l'énergie produite sera injectée dans le réseau de distribution le cas où le VE n'est pas bronché en utilisant un filtre actif parallèle commandé par deux stratégies de commande différentes. Ce dernier assure l'amélioration de la qualité d'énergie électrique renvoyée vers le réseau, à savoir la compensation harmonique des courants bruités provoquées par la charge dont l'industrie impose des normes à respecté dans ce domaine concernant la dépollution harmonique.

Le présent mémoire comporte 7 chapitres, sont les suivants :

Le premier chapitre présente l'introduction générale à savoir: le contexte énergétique mondial et Algérien, l'idée de notre sujet de recherche, la problématique du domaine de recherche générale, nous avons parlé par la suite de notre propre problématique, suivant l'objectif visé était tracé ainsi que la méthodologie à suivre.

Dans le deuxième chapitre, nous avons exposé d'une façon générale l'état de l'art des photovoltaïques depuis l'énergie solaire jusqu'à les avantages et les limites de cette technologie.

En suite, une présentation générale des véhicules hybride et électrique est présentée dans le chapitre trois. Nous allons parler en premier temps des véhicules hybrides avec leurs différentes architectures et ces composants à bord, ces caractéristiques et ces fonctionnalités. Suivant, une description générale est élaborée sur les véhicules électriques afin de donner une idée générale sur leurs caractéristiques et les différents modes de charges ainsi que les différentes sources utilisées pour les charger, à la fin on trouve quelques exemples des véhicules disponibles sur le marché.

Le chapitre quatre aborde la présentation de chaque composant constituant le système. Ces composants seront représentés par des formules mathématiques.

Le chapitre cinq est réservé au dimensionnement des composant du système, accompagné par une validation par simulation du GPV, MPPT et le convertisseur boost sous différentes conditions.

Le chapitre six est dédié à l'étude de l'interconnexion du système avec le réseau de distribution, le filtre utilisé sera présenté et modélisé notamment que les deux commandes utilisées afin de compenser les courants harmoniques. Par la suite, un test de robustesse et d'efficacité de l'ensemble du système est effectué en utilisant le logiciel Simulink de Mathworks. Les résultats obtenus sont interprétés et discutées.

Le chapitre sept fait l'objet de la conclusion générale de ce mémoire, dont nos formulons nos remarques et nos commentaires accompagnés par notre vision de perspectives futurs.

Annexes A et B respectivement : présentation du logiciel RETScreen et les caractéristiques d' une charge non linéaire.

# **Chapitre 2 - Généralités sur les systèmes photovoltaïques**

#### **2.1 Introduction**

Aujourd'hui, l'exploitation des énergies renouvelables est devenue possible garce aux nouvelles technologies, Ces énergie sont des énergies disponibles en quantités illimitées sur la terre avec des différentes sources comme: l'hydroélectrique, la biomasse, l'éolienne, le soleil et la géothermie. L'énergie solaire, c'est une énergie disponible partout, non polluante et qui ne s'épuise jamais. Grâce au développement des semi-conducteurs, la production de l'électricité à partir de cette source est probablement faisable pour plusieurs et différentes applications [21].

Le mot " photovoltaïque " vient de la grecque " photo " qui signifie lumière et " voltaïque" qui tire son origine du nom d'un physicien italien Alessandro Volta (1754 - 1827), qui a contribué beaucoup à la découverte de l'électricité, alors le mot photovoltaïque signifie littérairement la lumière-électricité [21] [22].

Dans ce chapitre, nous allons présenter des généralités sur les notions des photovoltaïques.

#### **2.2 Énergie solaire**

L'énergie solaire est disponible en grandes quantité abondante sur notre planète terre, c'est une énergie importante et alternative par rapport aux autres sources d'énergie renouvelable, grâce à son principe qui se base sur la transformation du rayonnement solaire en énergie électrique. Cette énergie est disponible les jours est absente les nuits et les jours de mauvais temps pour laquelle s'appelle énergie intermittente [22].

À savoir que l'énergie solaire peut transformer en deux formes différentes d'énergie comme le montre la figure (2. 1).

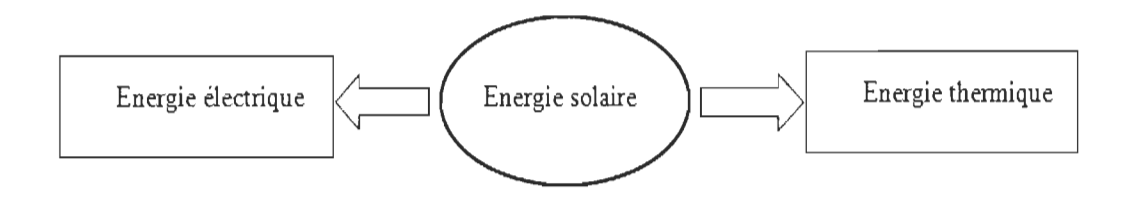

Figure 2. 1 : Différents forme de transformation de l'énergie solaire.

Les deux formes d'énergies qu'on peut extraire à partir de l'énergie solaire sont :

- l'énergie thermique due d'une conversion de l'énergie solaire en chaleur.

- l'énergie électrique due d' une conversion de l'énergie solaire en électricité.

#### 2.3 **Rayonnement solaire**

Le rayonnement solaire est le rayonnement électromagnétique provient du soleil, il contient des ondes électromagnétiques contenant des photons qui sont caractérisés par leurs énergie  $E_{ph}$  et la longueur d'onde compris entre 0,22 µm et 10 µm [23].

$$
E_{ph} = h \frac{c}{\lambda} \tag{2.1}
$$

avec  $\lambda$ : la longueur d'onde électromagnétique.

*h* : le constant de Planck.

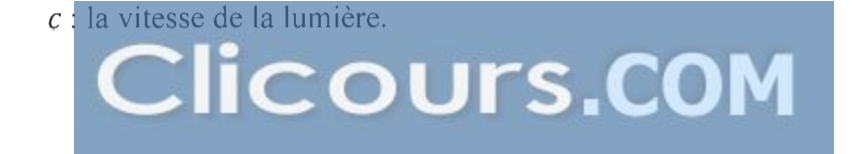

À savoir que plus la longueur d'onde est courte plus l'énergie des photons est grande.

La figure (2. 2) présente la variation de la répartition spectrale énergétique. Notons que l'énergie associée à ce rayonnement solaire se décompose approximativement à :

 $-9\%$  dans la bande des ultraviolets (<0,4  $\mu$ m).

- $-47\%$  dans la bande visible (0,4 à 0,8 µm).
- $-44\%$  dans la bande des infrarouges ( $>0.8 \mu$ m).

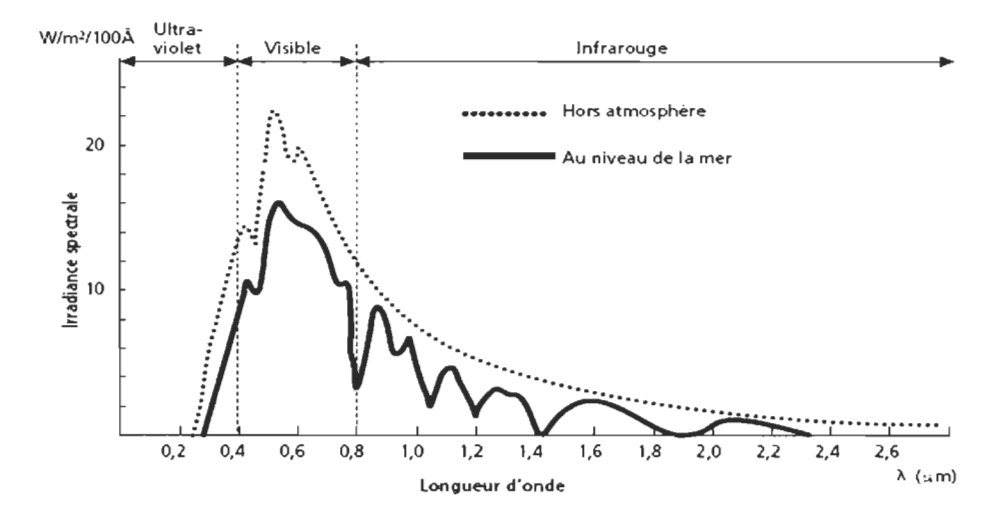

Figure 2.2 : Répartition spectrale du rayonnement solaire hors atmosphère [23].

Notons que la masse d'air AM (air mass) corresponde aux pertes d'énergies solaires dans l'atmosphère (absorption, diffusion) et au niveau de la terre.

La société Américain ASTM (American Society for Testing and Materials) a standardisé le spectre solaire AM (Air Mass) comme illustré par la figure (2. 3) ci-après:

$$
AM = \frac{1}{\sin \theta} \tag{2.2}
$$

 $\theta$ : l'angle entre le rayonnement solaire et le plan horizontal de la terre.

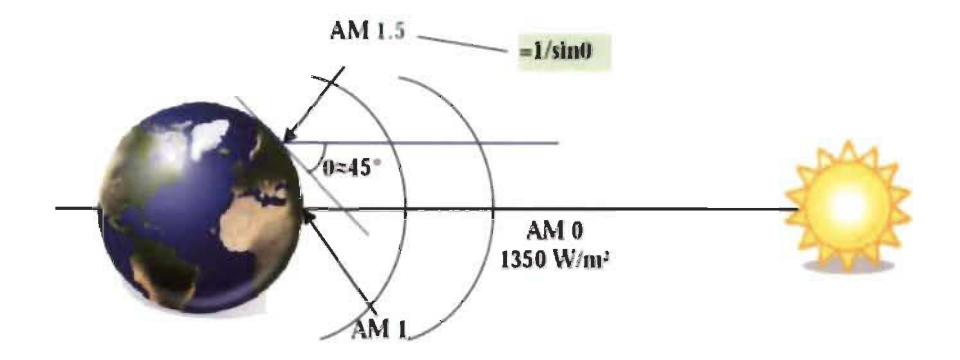

Figure 2.3 : Normes du spectre solaire AM [23].

#### **2.3.1 Standardisation du spectre solaire**

L'intensité du spectre solaire est égale à 1367 W/m<sup>2</sup> au niveau du bord externe de l'atmosphère [24]. A savoir que:

- le spectre solaire AMO, correspond au rayonnement à l'extérieur de l'atmosphère, ce spectre est utilisé pour les applications spatiales, ce qui donne  $AM0 = 1353$  W/m<sup>2</sup>.

- le spectre solaire AMI, correspond au soleil au zénith (le soleil est perpendiculaire à la surface de la terre), donc c'est le rayonnement qui atteint le niveau de la mer à midi dans un ciel clair est de 1000  $W/m^2$ .

- le spectre solaire AM1.5G, c'est le cas ou le soleil n'est pas au Zénith (moins d'énergie inferieur à 1000 W/m<sup>2</sup>), ce spectre est conçu pour les applications terrestres.

G signifie GLOBAL: le spectre direct, le spectre diffus et réfléchi.

#### **2.3.2 Les différents composants du rayonnement solaire**

La terre reçoit le rayonnement électromagnétique on différents composons, d'après la figure (2. 4) ci-dessous, on distingue quatre types de rayonnement que leurs valeurs dépendes de plusieurs paramètres comme [25] :

- les conditions météorologiques et atmosphériques: la poussière, les nuages, le brouillard, la pluie, etc.

- la rotation et l'inclinaison de la terre.
- les variations horaires et quotidiennes.

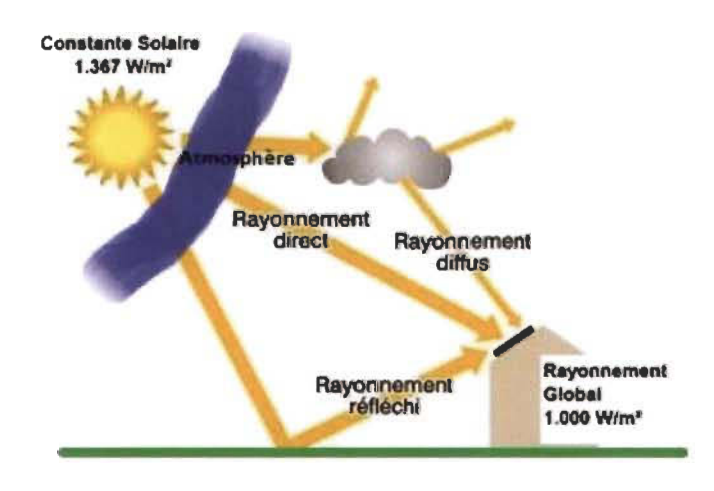

Figure 2.4 : Les différents composants du rayonnement solaire [25].

Les quatres types du rayonnement solaire sont : le rayonnement reçu direct du soleil. le rayonnement diffus qui correspond à la diffusion de la lumière, soit par l'atmosphère. le rayonnement solaire réfléchi ou l'albédo du sol, une partie du rayonnement réfléchi par le sol ou par des objets qui ses trouvent à sa surface [25]. Notons que le rayonnement global correspond à la somme des trois rayonnements énumérés ci-dessus.

#### **2.4 Historique de l'énergie photovoltaïque**

On présente dans cette partie l'histoire des photovoltaïques, son histoire montre que l'utilisation de cette énergie est très ancien [27] [28].

 $\rightarrow$  1839 : le physicien français Edmond Becquerel découvre l'effet photovoltaïque.

 $\rightarrow$  1875 : Werner Von Siemens expose devant l'Académie des sciences de Berlin un article sur l'effet photovoltaïque.

 $\rightarrow$  1954 : trois chercheurs américains Chapin, Pearson et Prince fabriquent une cellule photovoltaïque.

 $\rightarrow$  1958 : une cellule solaire avec un rendement de 9 % à mise au point. Les premiers satellites alimentés par des cellules solaires sont envoyés dans l'espace les années 60.

 $\rightarrow$  1973 : la première maison alimentée par des cellules photovoltaïques était construite à l'Université de Delaware.

 $\rightarrow$  1983 : la première voiture alimentée par énergie photovoltaïque parcourt une distance de 4000 km en Australie.

 $\rightarrow$  2013 : la production mondiale des modules photovoltaïques a dépassé les 5 MWc en 1982 à 18GWc.

 $\rightarrow$  2013 : le groupe algérien Condor électronique, a lancé la production des panneaux photovoltaïques dont la puissance varie entre 70 W et 285 W.

 $\rightarrow$  2019 : la production d'énergie photovoltaïque est à la disposition de l'industrie, entreprises et des particuliers, incluant les applications domestiques.

#### **2.5 Principe de la conversion photovoltaïque**

Une cellule photovoltaïque est constituée de deux couches superposées de silicium, une des couches dopée au Bore qui manque un électron dans sa dernière couche soit une charge positive P (les trous) et l'autre dopée au phosphore qui contient un électron de plus dans sa dernière couche soit une charge négative N (les électrons), lorsque la lumière frape la surface d'une cellule, les électrons et les trous se déplacent afin qu'ils peuvent se combiner entre eux, ce mouvement créé une zone qui s'appelle jonction PN avec une différence de potentiel électrique entre la zone N et la zone P, accompagné d'un champ électrique qui sert a séparé les charges positives et négatives, de telle sorte que les électrons cherchent a combinés avec les trous, ils sont obligés de passé par le circuit externe qui engendre un courant électrique [29] [30].

La tension maximale de la cellule est d'environ 0.6 V. C'est la tension du circuit ouvert  $(V_{CO})$  et le courant maximal est le courant du court-circuit  $(I_{co})$ .

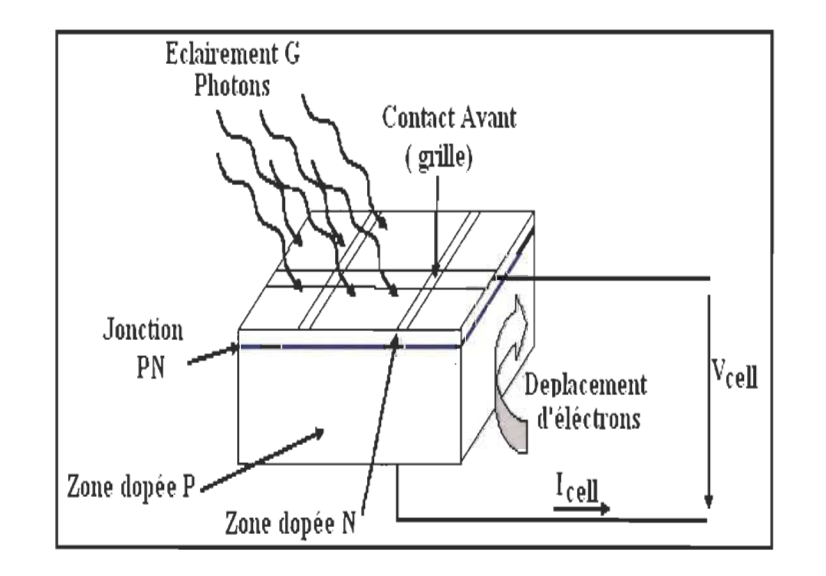

La figure (2. 5) présente le principe de fonctionnement d'une cellule photovoltaïque

Figure 2.5 : Principe de fonctionnement d' une cellule photovoltaïque [30].

#### 2.6 Cellules photovoltaïques ou photopiles

#### 2.6.1 Définition

Les cellules photovoltaïques sont des éléments semi-conducteurs et qui sont la base de la transformation photovoltaïque, présentement il existe plusieurs types des cellules qui sont par la suit fabriqués à partir des différent matériaux semi-conducteurs comme [31] : le silicium (Si), le sulfure de cadmium (Cds), l'arséniure de gallium (GaAs), le tellure de cadmium (CdTe), le germanium (Ge) et le phosphore d'indium (InP) [33].

#### **a. Les cellules monocristallines**

Les cellules monocristallines sont les cellules de première génération, elles ont en général un bleu uniforme et ce sont fabriqués à base du silicium cristallisé, modèle présenté à la figure (2. 6). Elles ont un très bon rendement de 12 à 16% et une durée de vie importante plus que 30 ans, notamment le coût est relativement élevé [32].

| _____                                                                                                  |  |
|----------------------------------------------------------------------------------------------------|--|
| <u> Andrew Maria a Shekara a Tan</u><br>_______<br><u>and a strong property</u><br>_______             |  |
| the property of the control of the control of<br>the control of the control of<br>________<br>________ |  |

Figure 2. 6 : Exemple d'une cellule monocristalline [32].

#### **b. Les cellules amorphes**

La figure (2. 7) donne un exemple des cellules amorphes qui sont les cellules de deuxième génération, ces cellules ont des couches très minces de silicium qui rend leur rendement très faible par rapport aux autres 6 à 10%, avec une durée de vie limitée  $+/$ - 10 ans. On les trouve souvent dans les calculatrices et les montres solaire [32].

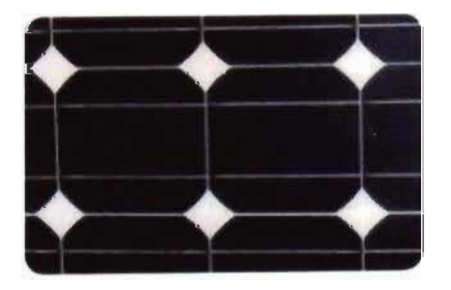

Figure 2. 7 : Exemple d'une cellule amorphe [32].

#### **d. Les cellules à colorants et organiques**

Cette troisième génération apparue vers les années 1990, généralement on les trouve dans l'électronique de faible puissance comme les: MP3, les calculatrices et les chargeurs portables, etc. Cette catégorie est caractérisée par sa production (roll-to-roll) [34], avec cette génération les prix des panneaux PV sont réduits, la figure (2. 8) illustre les deux types des cellules colorants et organiques [33].

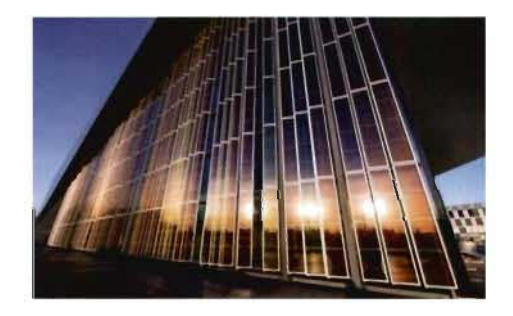

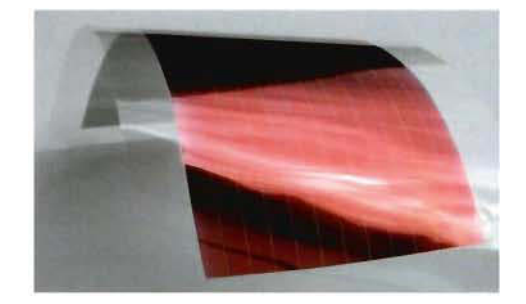

Figure 2. 8 : Exemple des cellules de troisième génération: à droit cellule à colorant, à gauche cellule organique [33].

#### **2.6.2 Caractéristique d'une cellule photovoltaïque**

La caractéristique de la cellule photovoltaïque est définie par la caractéristique *l(V)* et la caractéristique *P(V).* La figure (2. 9) représente les deux caractéristiques *l(V Jet P(V)*  avec le point de puissance maximal [35].

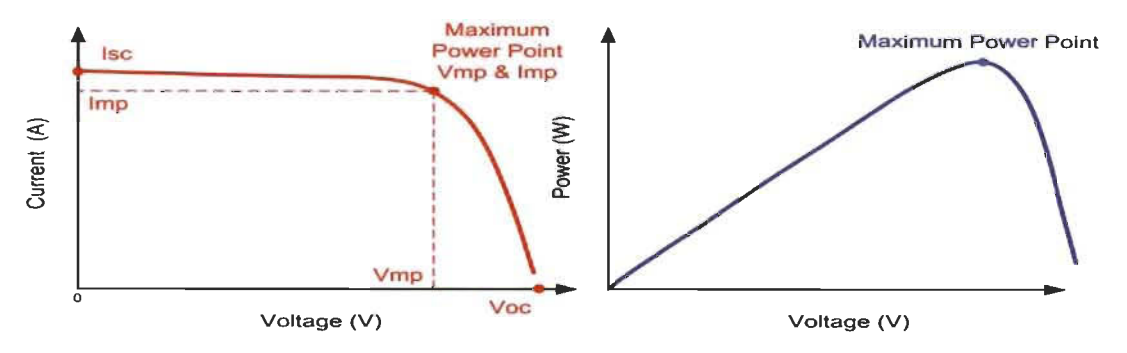

Figure 2. 9 : Caractéristique  $I(V)$  et  $P(V)$  avec MPP d'une cellule PV [35].
D'apes la courbe non linéaire de la caractéristique *I(V),* nous remarquons que la cellule se comporte comme une source de courant constant (partie horizontale) et comme un générateur de tension dans la partie verticale.

Noté que la puissance délivrée par une cellule PV est le produit entre le courant et la tension de chaque point de la courbe *I(V).* 

# 2.6.3 Influence des différents paramètres sur une cellule photovoltaïque

D'après [35] et [36] les différents paramètres qui peuvent influés sur le rendement d'une cellule solaire PV sont plusieurs, nous présentons par figures ci-après quelque uns de ces paramètres :

# 2.6.3.1 Influence de l'éclairement G

L'énergie fournie par une cellule est dépendante de l'éclairement qu'elle reçoit sur sa surface, les figures (2. 10) et (2. Il) montrent l'influence de l'éclairement sur la caractéristiques *I(V)* et *P(V):* 

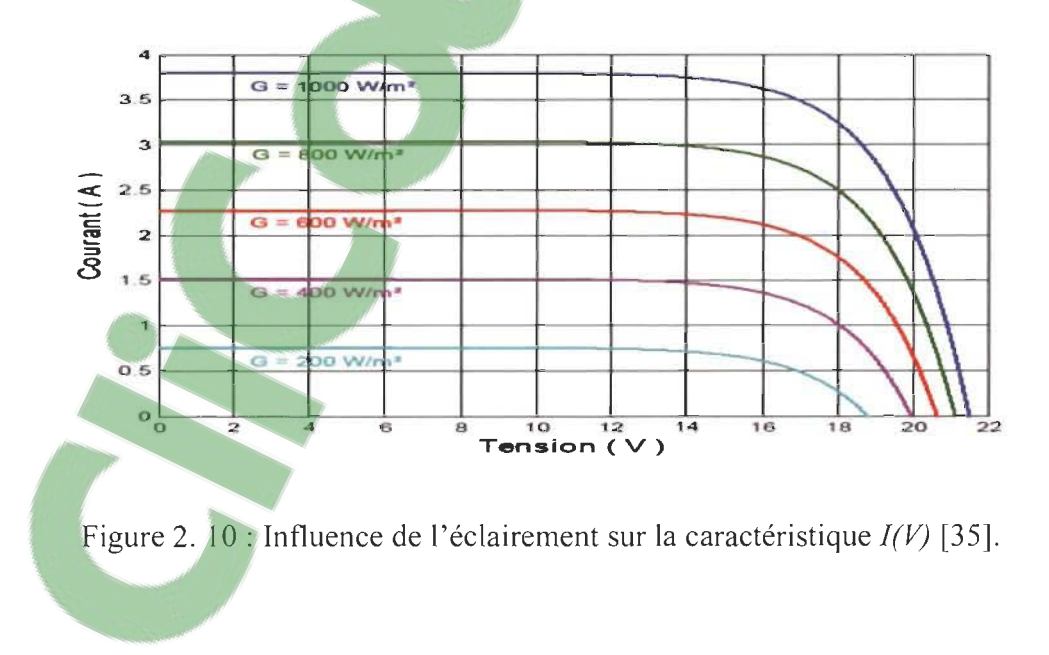

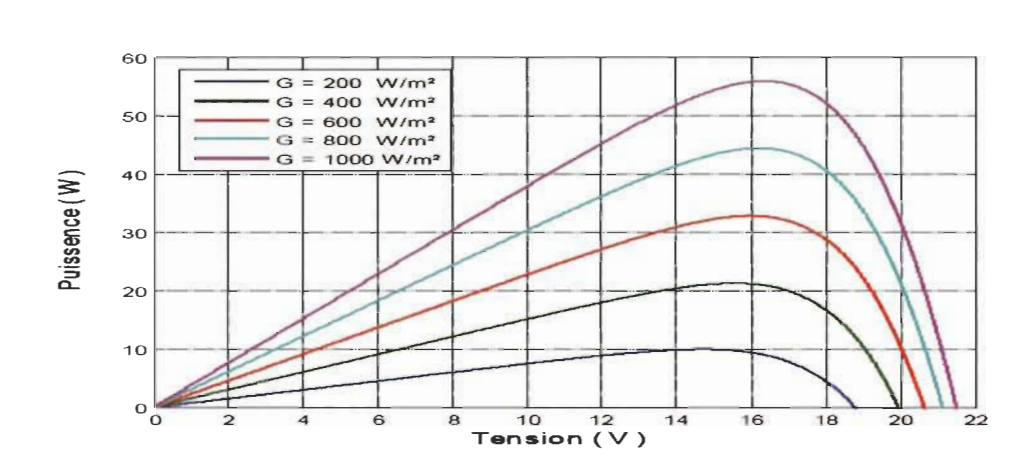

Figure 2. 11 : Influence de l'éclairement sur la caractéristique  $P(V)$  [35].

D'après les figures (2. 10) et (2. 11) nous remarquons que le courant du court-circuit *I<sub>cc</sub>* et la puissance  $P$  sont proportionnels à l'éclairement reçu.

# 2.6.3.2 Influence de la température

Les modules PY sont conçus pour fonctionnent sous la lumière du soleil avec des températures différentes. En voyant bien l'influence de la température sur la caractéristique courant-tension dans la figure (2. 12).

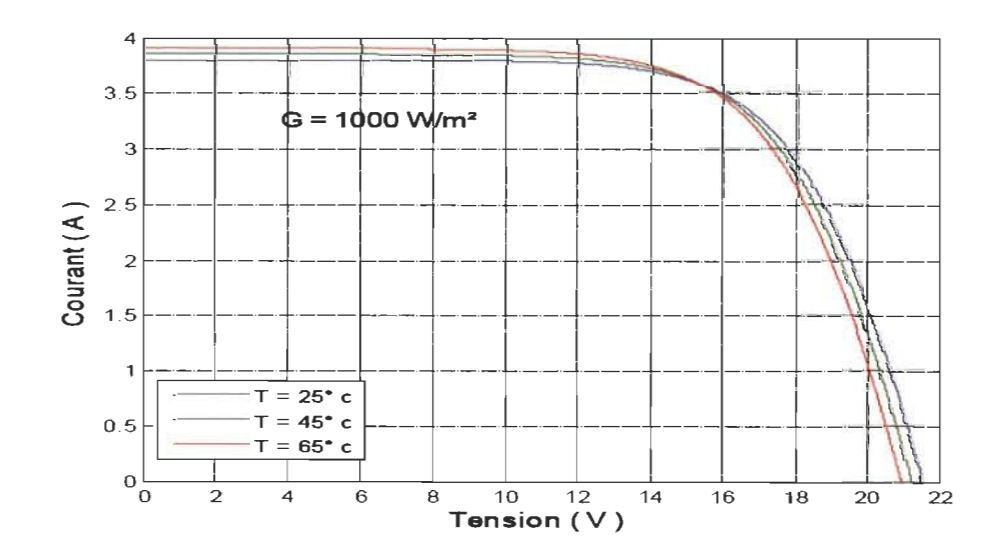

Figure 2. 12 : Influence de la température sur la caractéristique  $I(V)$  [35].

On remarque qu'une diminution de la tension due à l'augmentation de la température, ce qui engendre par la suit une faible puissance. D' une façon simple on conclut que les cellules PV fonctionnent mieux lorsque l'éclairement est important est la température est basse.

# **2.6.4 Association des cellules photovoltaïques**

À savoir que la puissance fournie par une cellule solaire est pratiquement très faible pour les applications PV, étant connu que l'association des plusieurs cellules en série et/ou en parallèle engendre des puissances élevées. Nous allons présenter dans cette partie les différents types d'interconnectés les cellules PV [25].

#### **2.6.4.1 Association en parallèle**

L'association en parallèle des cellules PY donne la même tension qu'une cellule et le courant délivré est la somme des courants de  $N_p$  cellules, comme s'est représente par figure (2. l3).

$$
I_{cc}(N_p\,cellules) = I_{cc}.N_p \tag{2.3}
$$

$$
V_{co} (N_p \, cellules) = V_{co} \tag{2.4}
$$

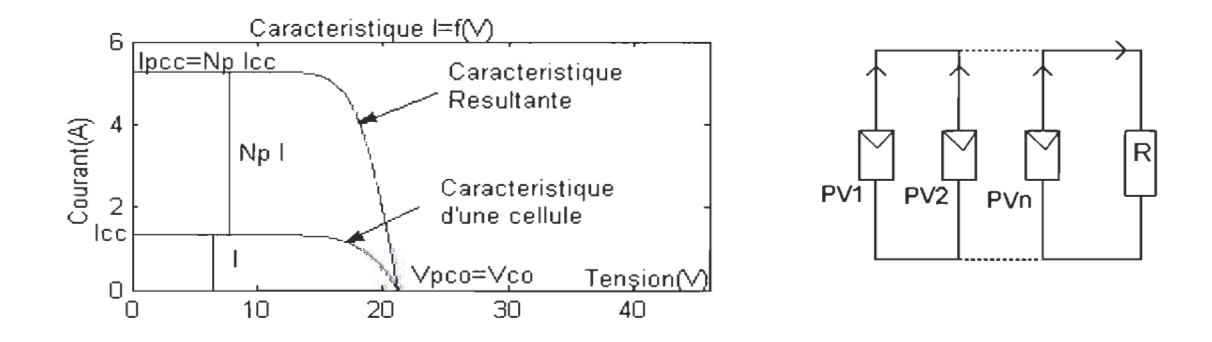

Figure 2. 13 : Associations des cellules PY en parallèle.

**licours.COM** 

#### 2.6.4.2 Association en série

L'interconnexion des cellules en séries engendre une augmentation de tension, par contre le courant fourni est le même qu'une cellule seule, représentation illustrée dans la figure (2. 14).

$$
V_{co}(N_scellules) = V_{co}.N_s \tag{2.5}
$$

$$
I_{cc}(N_scellules) = I_{cc}
$$
 (2.6)

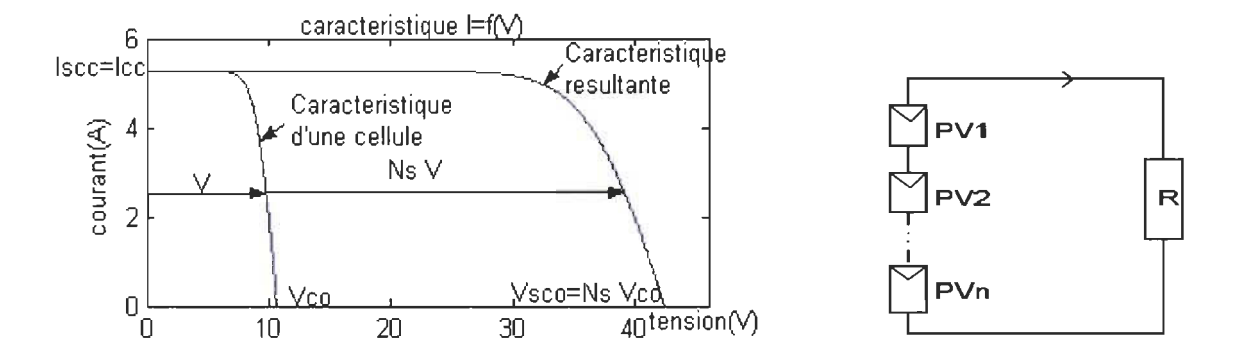

Figure 2. 14 : Association des cellules PV en série.

# 2.6.4.3 Association mixte (Série + Parallèle)

Cette architecture à pour but d'augmenter la puissance de notre module, la figure (2. 15) présente la tension et le courant produits qui sont les sommes des courants et des tensions de  $N_s$  et  $N_p$  cellules.

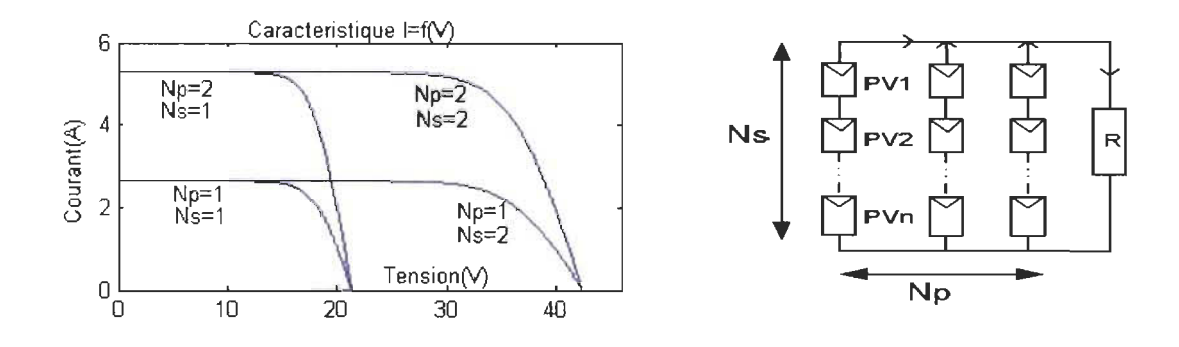

Figure 2. 15 : Association mixte des cellules PV (Série + Parallèle).

Notons qu'un générateur PY est constitue de plusieurs modules qui peuvent êtres connectés en séries et/ou en parallèles afin d'augmenter la puissance de l'installation photovoltaïque.

#### **2.7 Avantages et inconvénients de l'énergie photovoltaïque**

Les systèmes photovoltaïques présentent un grand nombre d'avantages et d'inconvénients qui sont [37] :

#### **2.7.1 Avantages**

Les systèmes photovoltaïques ont plusieurs avantages :

- l'énergie photovoltaïque est renouvelable, gratuite, non polluante et indépendante.
- les systèmes de cette filière ne génèrent pas de déchets, sans pollution et sans bruit.
- pas de gaz à effet de serre.
- peut se combiner avec d'autre source d'énergie avec une longue durée de vie.
- une nouvelle technologie décentralisée qui demande moins d'entretient.
- production d'énergie à la demande en allant des milliwatt au mégawatt.
- les frais et les risques de transport des énergies fossiles sont éliminés.

# **2.7.2 Inconvénients**

Malgré les avantages qu'elle présente, l'énergie photovoltaïque présente certains inconvénients qui peuvent être résumés comme suit :

- le rendement des modules PY est limité, notamment que leurs coûts encore élevé.
- l' intermittence et la sensibilité contre les conditions météorologiques.
- le recyclage des modules présente un souci pour l'environnement.

#### **2.8 Secteurs d'applications de convertisseurs photovoltaïques**

Les domaines d'applications de convertisseurs photovoltaïques sont multiples, grâce aux développements récents de cette filière énergétique on peut l'utilisée pour l'électrification des zones isolées comme l'habitation, l'industrie et les stations de communication et de recharge, des centrales de puissance, etc. De même elle est polyvalente pour les applications en villes: alimentations des panneaux de publicité, la signalisation routier, les bornes de recharge solaires pour les VE, motocycle, téléphone, etc [37].

#### **2.9 Conclusion**

Dans ce chapitre nous avons parlé des généralités sur l'énergie photovoltaïque et les technologies de base de cette filière. L'énergie solaire, l'effet et la conversion photovoltaïque ainsi que le principe de fonctionnement d'une cellule comme l' élément de base de cette filière sont présentés afin de faire savoir d'où et comment on obtient de l'électricité à partir de cette source. En suite les différents types de cellules et les topologies de connexion ont étés présentées avec les caractéristiques et les différents paramètres influent sur son comportement. À la fin, on a vu les avantages, les limites, l'avenir et les domaines d'application de cette nouvelle forme d'énergie.

# **Chapitre 3 - Généralités sur les véhicules hybrides électriques**

## **3.1 Introduction**

Dans ce chapitre nous présentons en deux parties des généralités sur les deux modes des véhicules hybrides et électriques:

On présentera dans la première partie l'état de l'art des véhicules hybrides (YB), nos abordant l'histoire des VH pour montrer ce type de véhicule est un défit enceint qui existe depuis 1898. L'ensemble des différentes technologies et architectures des véhicules hybrides ainsi que ces fonctionnalités seront abordés dans cette partie.

La deuxième partie de ce chapitre est réservée pour parler des véhicules purement électrique, nous présentons une vue générale sur les VE, nous abordons par la suite les avantages de ce type de motorisation et ces caractéristique économique et écologique, les développements des VE récents ainsi que ces limitations en ce qui concerne le système de stockage embarquer, ainsi que les différents modes de recharge.

#### **3.2 Véhicules hybrides**

Par définition un véhicule hybride est simplement un véhicule qui fonctionne aux deux formes d'énergie ou bien un véhicule qui associé au moins deux différents types de moteurs, un type de ces moteur est le moteur conventionnel thermique, l'autre type de motorisation est le moteur électrique. Dans cette catégorie des véhicules on trouve deux systèmes de stockage d'énergie: un réservoir pour le stockage de l'énergie thermique (le carburant) et un autre système pour stocker l'électricité qui peut être des batteries, des super-condensateurs ou bien sous forme des gaz comprimé (énergie oléopneumatique) [38].

À savoir il existe deux types des VH : véhicules hybrides rechargeables et véhicule hybride non rechargeables, la différance est l'un de ces véhicules contient un chargeur embarqué pour le recharger (véhicule hybride rechargeables) [38].

#### **3.2.1 Historique des véhicules hybrides**

D'après des recherches dans ce sujet, on a vu que la première voiture de cette catégorie sa revient aux années 1898 [39] [40] [41] :

- La première voiture hybride thermique-électrique à été fabriquée en 1898, par l'allemand Ferdinand Porche. Cette voiture incluait une architecture série qui pouvait parcourait une distance de 60 km.

- La figure (3. 1) présente la voiture 6 H.P développé en 1900 par Henri Pieper. Cette voiture est commercialisée en Belgique qui contient deux moteurs: un électrique et l'autre thermique de 3.5 CV.

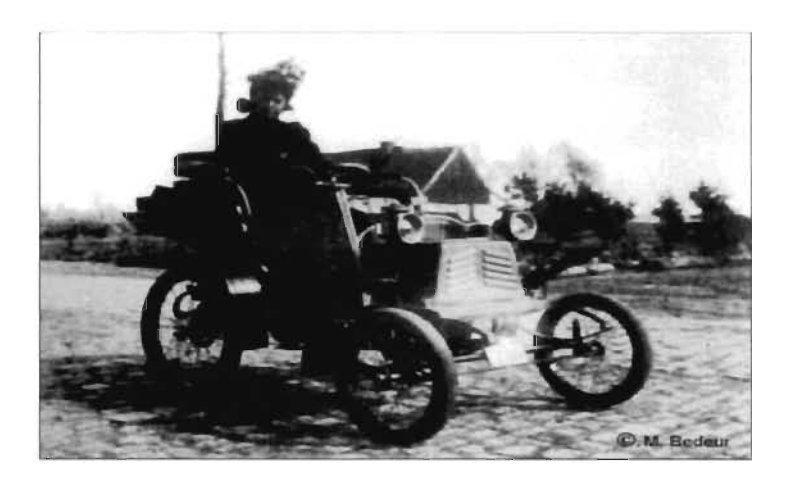

Figure 3. 1 : Voiture 6 H. P [41]

- En 1904, le progrès du moteur thermique a commencé, les VH sont devenus non intéressés par les constructeurs d'automobile avec la découverte du pétrole, les VH sont disparus une longue période sans avancés jusqu'à 1970.

- En 1997, Toyota a développé un modèle, de même Honda a mis sur le marché sa voiture hybride la Insight en 1999.

- En 2007-2008, Toyota a connu un vrai essor de son modèle hybride Prius, Camry, les 4x4 hybride.

Aujourd'hui, on trouve plusieurs modèle grâce aux avancés des constructeurs automobile soit en Europe, Asie et l'Amérique de nord.

#### 3.2.2 **Contexte et aspects environnementaux**

Aujourd'hui, les changements climatiques, l'épuisement des réserves de pétrole et plusieurs contraintes écologiques et économiques ont obligé les experts dans le domaine de chercher un autre moyen de transport écologique et économique indépendant des fossiles, présentement les pays développés comme les USA, la Chine, Japon, la France, etc., leurs constructeurs automobiles croyaient aux véhicules VH, afin de la lutte contre les émissions du gaz à effet de serre. De quoi le  $CO<sub>2</sub>$  est le principal contributeur parmi les gaz à effet de serre, noté que 90% de ces émissions proviennent de la combustion des énergies fossile (pétrole, charbon, gaz) et en particulier 34% du secteur de transport [42], voir tableau (3. 1).

Les constructeurs automobiles et la population des pays développés sont encouragés par leurs gouvernementaux qui ont tracés des objectifs en thermes de l'utilisation et le développement des véhicules écologique/économique les plus vertueux.

Exemple: La France a commencé des programme avantageux comme: l'exonération des taxes, le bonus-malus écologique et le super-bonus. En 2015 afin d'encourager les français d'orienter vers les VH, une réduction de 3600 euro jusqu'à 10000 euro pour l'achet d'un véhicule qui produit moins d'émission de gaz à effet de serre (moins de 50g de C02 pour 1km) [43].

| Type de                                | Véhicule  | Véhicule   | Véhicule            | Véhicule |
|----------------------------------------|-----------|------------|---------------------|----------|
| véhicule                               | essence   | diesel     | électrique          | hybride  |
| Consommation<br>en 2010.               | 4.8/100km | 4.2L/100km | $0.2$ kWh $/100$ km | mix      |
| Émission de $co2$<br>$(g \cos / km)$   | 115       | 110        | $\theta$            | 78       |
| Consommation<br>en 2020.               | 3.7/100km | 3.1L/100km | $0.2$ kWh/100km     | mix      |
| $Emission$ de $co2$<br>$(g \cos / km)$ | 90        | 85         | $\overline{0}$      | 63       |

Tableau 3. 1 Développement et comparaison des véhicules.

# 3.2.3 Les différentes technologies des véhicules hybrides

Nous Trouvons sur le marché différentes technologies des VH comme, à savoir la technologie micro-hybride, mild-hybride, full-hybride et plug-in hybrid [44]. Chaque technologie dispose plusieurs caractéristiques pour avoir un véhicule plus léger, économique et provoque moins de gazes à effet de serre.

#### **3.2.4 Fonctionnalités**

Un VH contient plusieurs fonctionnalités qui lui donnent des avantages par rapport aux autres types de véhicules existants, comme la fonctionnalité stop & start, les modes intégrés (boost, régénération, freinage récupérable) ainsi que le choix de propulsion qui soit thermique ou électrique dépendamment de la puissance souhaitée [45].

# **3.2.5 Études des différentes configurations des véhicules hybrides**

Aujourd'hui les véhicules hybrides sont pas mal développés par rapport aux années passées quand il y avait que les deux classiques configurations qui sont: la configuration série et la configuration parallèle [44] [46]. Dans ce qui suite, nous abordons les quatre principales configurations: la configuration série, la configuration parallèle, la configuration série-parallèle et la configuration mixte (complexe).

# **3.2.5.1 Configuration série**

Dans cette configuration, seulement le moteur électrique est raccordé à la transmission, le moteur thermique est pour le rôle d'intervenir quand la demande de puissance dépasse la capacité du moteur électrique, la figure (3. 2) présente la configuration série [47].

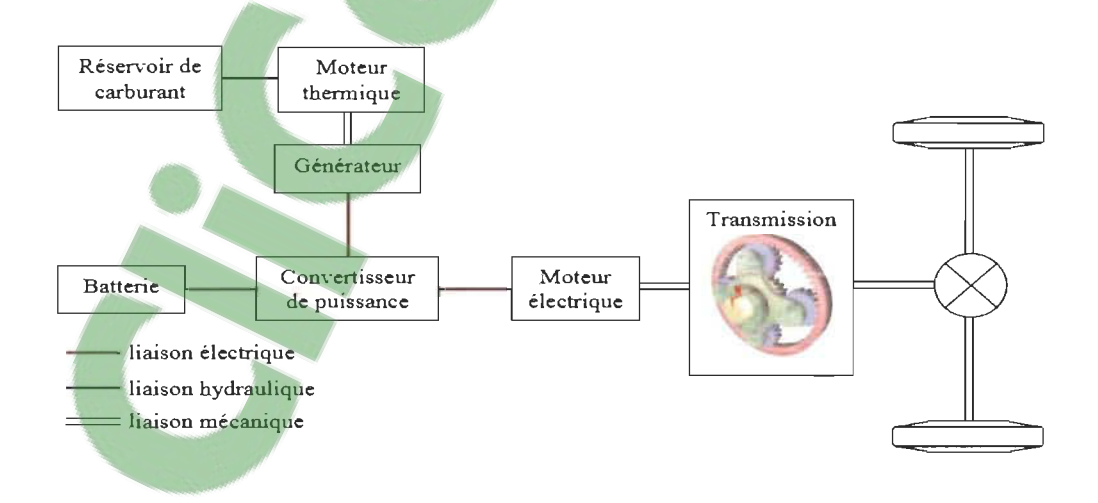

Figure 3. 2 : Schéma de la configuration série [47].

#### 3.2.5.2 Configuration parallèles

Cette configuration est plus avantageuse car les deux moteurs sont raccordés aux roues ce qui permet la possibilité de propulser le véhicule en trois modes différents :

1. mode thermique, le cas de batterie déchargé.

2. mode tout électrique, le cas d' une conduite en villes.

3. mode hybride, le cas ou la demande de puissance est trop élevé, conduite autoroutière.

À savoir que cette architecture est la plus utilisé par les constructeurs d'automobile comme : HONDA, PSA, BMW, Peugeot et Audi, etc., la figure (3.3) représente cette configuration.

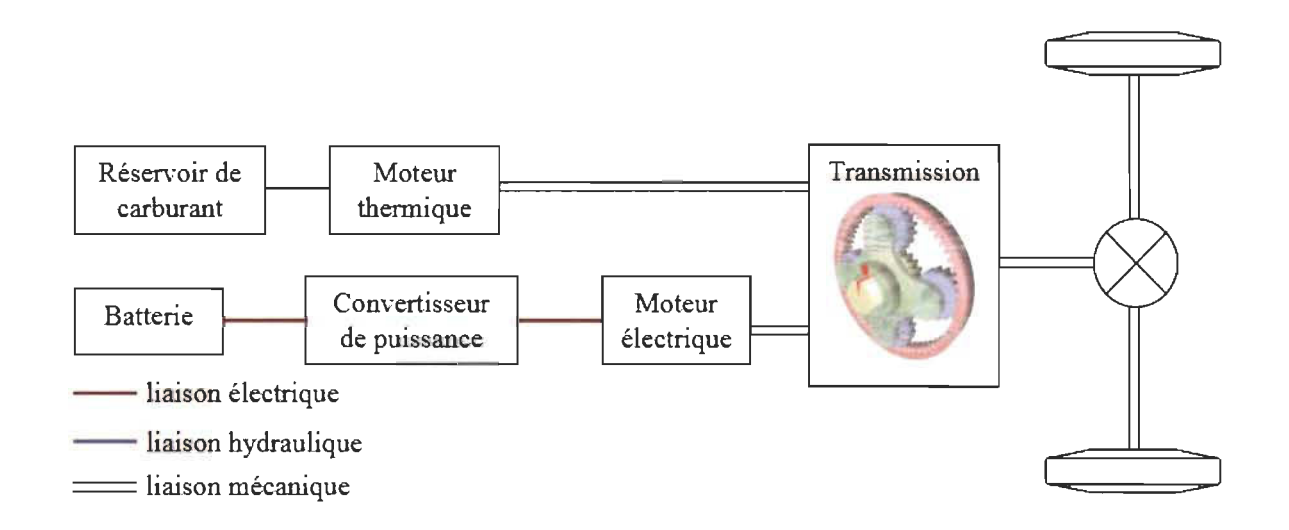

Figure 3. 3 : Schéma de la configuration parallèle [47].

#### 3.2.5.3 Configuration série parallèle

La configuration de cette catégorie et d'après la figure (3. 4) nous remarquons que ce type de véhicule contient au moins deux moteurs électriques et un moteur thermique qui donne plus de complexité de contrôle/commande. Autrement, cette configuration combine les avantages des deux configurations série et parallèle.

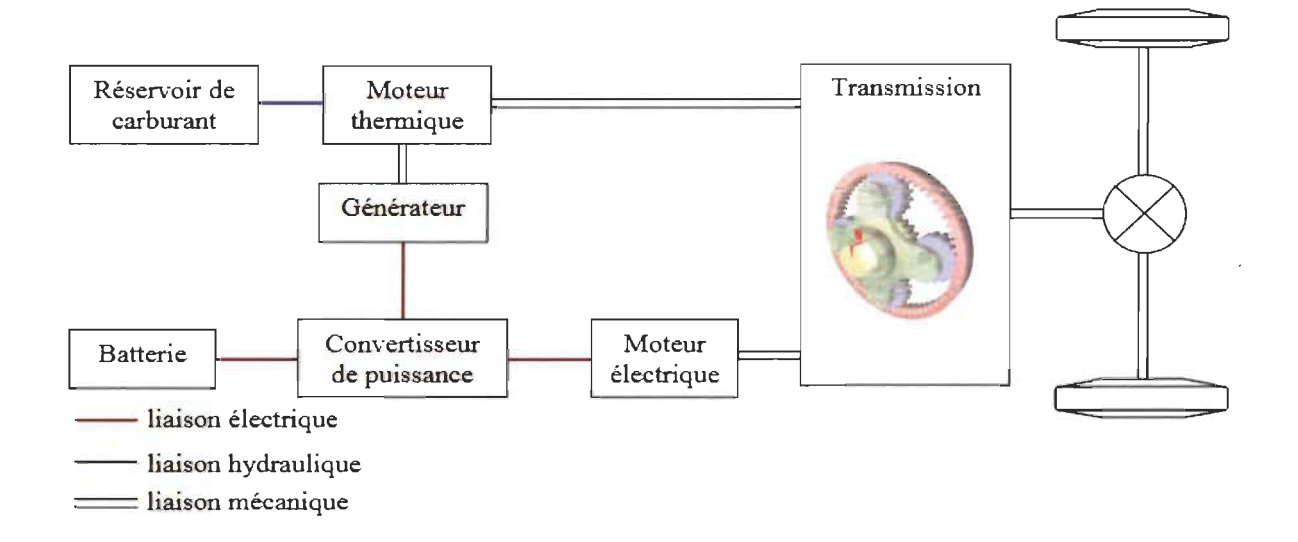

Figure 3. 4 : Schéma de la configuration série/parallèle [47].

#### **3.2.5.4 Configuration complexe**

Configuration à dérivation de puissance autrement dite, l'idée de cette configuration est d'ajouter un petit moteur électrique, ce type de véhicule contient trois moteurs électrique en total et un moteur thermique comme le montre la figure (3. 5). Les avantages de cette architecture sont [48] [49] :

1. faire démarrer le moteur thermique par le moteur électrique (petit démarreur).

2. récupérer le surplus d'énergie ainsi que l'énergie cinétique et les transformés pour charger les batteries.

3. l'intervention, le cas où la demande de puissance dépasse la puissance produite par les trois moteurs ensemble (deux électrique et un thermique). Cette configuration utilisée par les constructeurs automobiles : Toyota, Ford, Chevrolet, Lexus.

# **Clicours.COM**

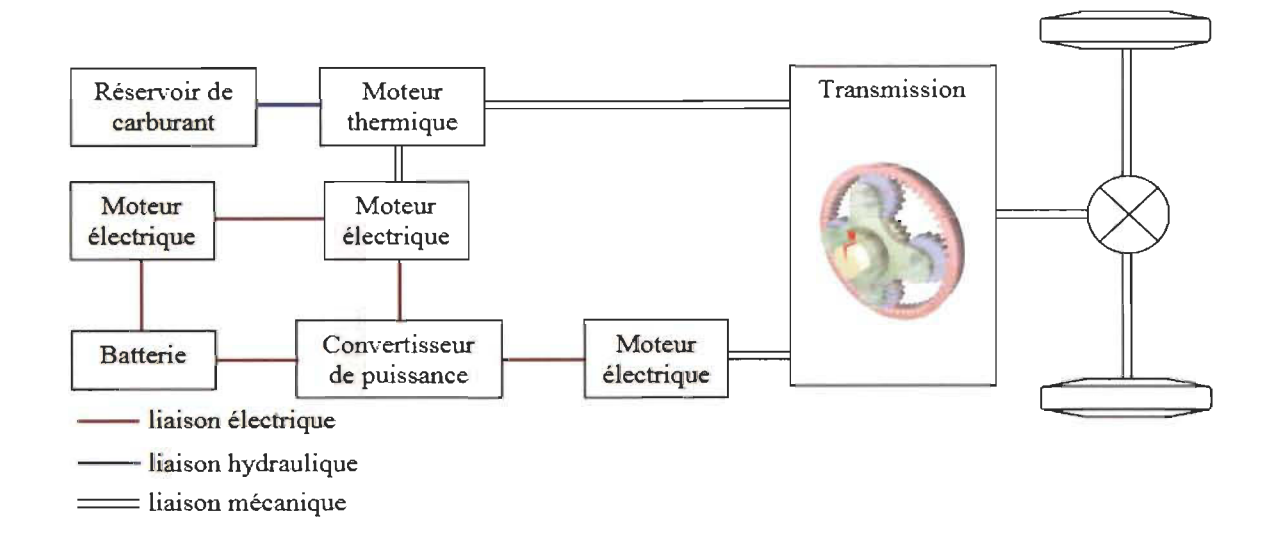

Figure 3. 5 : Schéma de la configuration complexe [47].

#### 3.3 Véhicules tout électriques

#### 3.3.1 Définition

Le véhicule électrique offre un bon compromis énergétique/économique et répond parfaitement aux enjeux environnementaux: une dépendance complète des énergies fossiles, pas d'oïl, moins polluants, zéro émission des gaz a effet de serre. Cependant, les VE ont moins de performance qu'un véhicule conventionnel.

La recharge des VE à partir des sources on utilisant les fossiles pour la production de l'électricité reste toujours un problème, encore le prix, le recyclage des batteries et l'autonomie présentent des problématiques pour cette catégorie. La récupération de l'énergie cinétique pour la recharge des batteries est limitée avec la limitation du courant de charge de la batterie par rapport a son courant de décharge, pour laquelle la durée de charge des VE est généralement très long par rapport à un véhicule thermique (5 munîtes pour un plein d' essence), et pour cette raison la charge des VE est recommandé les nuits [50].

Contrairement, des solutions sont envisageables afin de résoudre ces problèmes, comme les bornes de recharges basées sur les énergies renouvelables comme le soleil, l'éolienne, etc., l'embarquement des autres sources auxiliaires de stockage d'énergie électrique comme les super-condensateurs qui donnent une autonomie importante [50].

A savoir que le rendement d'un véhicule électrique est supérieur à 90% contrairement a un véhicule thermique qui perd plus que 60% de l'énergie contenue dans le carburant [51].

#### **3.3.2 Historique des VE**

D'après les sources [50] [51] [52] [53], l'historique des VE daté depuis les années 1830 :

- Les années 1832-1839, l'homme d'affaire Ecossais Robert Anderson a développé un modèle d'une voiture électrique, quelques années après, Robert et Thomas Davenport (Américain) ont développé d'autres modèles avec des batteries non rechargeables.

- En 1859, le français Gaston Planté invente la batterie rechargeable au plomb acide. 20 ans après, cette technologie de batterie à été améliorée par le Français Camille Faure vers les années 1981.

- En 1897, New York les premiers services de taxi en mode électrique.

- En 1899, la Jamais Contente la première voiture électrique qui dépasse les 100 km/h. la figure (3. 6) présente un modèle de cette voiture qui a été conduite par le Belge Camille Jenatzy en Belgique.

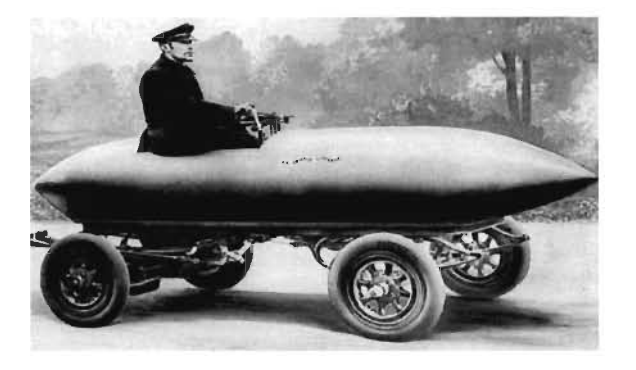

Figure 3.6 : Lajamais contente [54].

- En 1900, 1/3 des voitures des américains étaient électriques, le reste était des autos à essence et à vapeur.

- L'année 1902 : la Phaeton de Wood présentée dans la figure (3. 7), une voiture qui pouvait rouler 29 kilomètres à une vitesse de 22.5km/h.

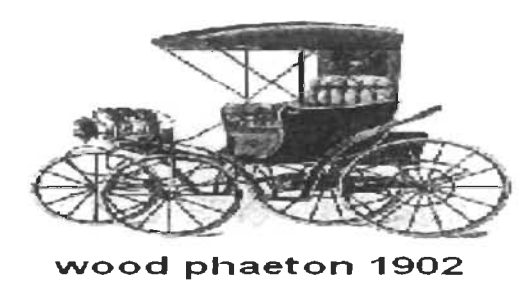

Figure 3.7 : Voiture électrique de W. P 1902 [54].

- En 1918 : l'Anderson Electric Car Company présente son modèle dans la figure (3. 8) :

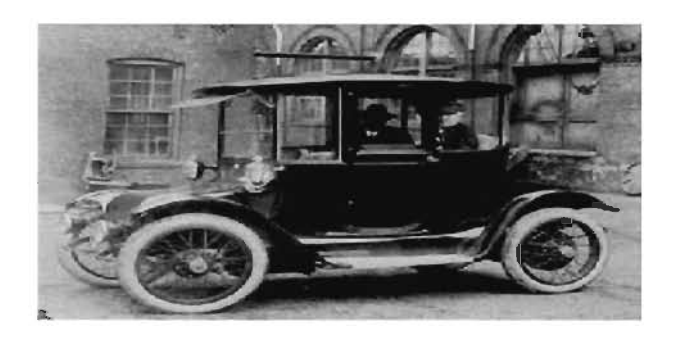

Figure 3. 8: Voiture électrique la Anderson 1918 [54].

- En 1966, le Congrès américain recommande la construction des véhicules électriques, notamment les années de la crise pétrolière 1973 afin de trouver un moyen de transport alternative indépendant des carburants et moins polluant, à partir des années 2000 la voiture électrique à ré-mourir de nouveau. Cependant en 2007, il y avait presque 100000 véhicules électriques en circulation aux États-Unis.

- En 2009, le VE apparait comme un alternatif mode de transport.

Présentement en 2019, les YE sont devenus populaire garce à l'objectif mondiale qui a était confirmé les années passées pour la mise en circulation plus de 2 millions YEH d'ici 2020.

# **3.3.3 Éléments de base constituant un VE**

Aujourd'hui, il existe plusieurs types des VE qui ont différents composants à bord comme le montre la figure (3. 9), noté que cette catégorie de véhicule ne dispose pas les mêmes composants qu'un véhicule classique ou hybride: le système d' injection, le pont d'échappement et les filtres de gaz, huile et d'air, etc. Les caractéristiques de ce type de véhicule sont la souplesse, le confort (silencieux) et zéro émission du gaz à effet de serre. Un YE contient généralement des batteries, un ou plusieurs moteurs électriques, des convertisseurs de puissance, un chargeur embarqué ou bien une source afin que le conducteur puisse le recharger et le système de surveillance des batteries BMS (Battery Management System) autrement dite monitoring qui contrôle l'état en générale des batteries [55].

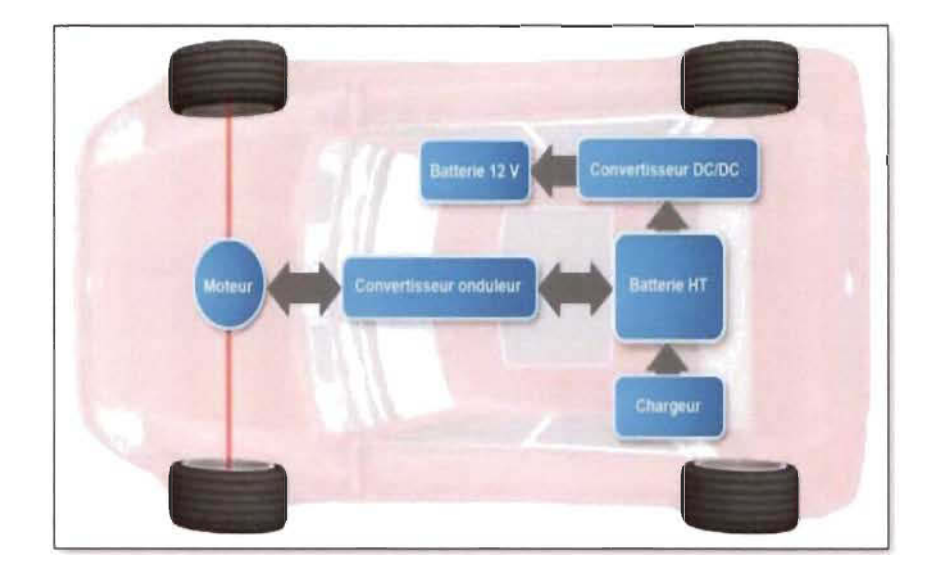

Figure 3. 9 : Composants constituant une voiture électrique [56].

#### **3.3.3.1 Le moteur électrique**

Un VE contient au moins un moteurs électrique selon le constructeur automobile, cette machine utilisée pour transformer l'énergie électrique provient des batteries en énergie mécanique afin de propulser le véhicule, de même cette machine a une fonctionnalisée inverse pour récupérer l'énergie cinétique pendant le freinage et la transformer en énergie électrique.

Trois types de moteurs électriques sont utilisés par la majorité des constructeurs automobiles qui sont : les moteurs à courant continu, les moteurs synchrones et les moteurs asynchrones [44] [48].

#### **3.3.3.2 Batterie de traction**

Un VE nécessite toujours un système de stockage afin de magasiner l'énergie électrique, les moyens de stockage sont nombreux et chaque type possède des caractéristiques différentes que l'autre. Présentement, les constructeurs automobiles cherchent à utiliser un système avec telles caractéristiques qui convient avec les performances de leurs véhicules: Prix, poids, durée de vie, l'autonomie, le taux d'autodécharge, la capacité, la disponibilité et moins d'entretien.

Les batteries de traction sont des dispositifs de stockage ainsi que des générateurs réversibles afin que les VE puissent récupérer et stocker l'énergie cinétique transformée pendant les phases de freinage.

Le développement et les avancées des moyens de transport électrique peu n'import la catégorie est proportionnels aux développements des systèmes de stockages embarqués. Noté qu'une batterie est caractérisée par les trois principaux paramètres suivants [44] [45]  $[47]$  :

**La puissance de fonctionnement:** cette puissance est devrai être égale ou supérieure à la puissance demandée par le moteur afin qu'elle puisse l'alimenter.

**L'énergie magasinée:** corresponde à l'autonomie du véhicule qui sera définir à partir de la quantité d'énergie stockée en kWh.

**État de charge:** State off charge (SOC) autrement dit en anglais qui donne l'état de charge de la batterie à l'instant t en pourcentage %. Aujourd'hui on trouve sur le marché plusieurs types de batterie dédie à l'électrification des VE, le tableau (3. 2) présente une étude comparative des différentes technologies des batteries utilisées dans ce domaine.

|                                    | Plomb                                | Ni-Cd                                              | Ni-MH                                                                                        | Zebra                                               | Li-<br>phocephate                                                                   | Li-Ion                                | Li-polymére                    |
|------------------------------------|--------------------------------------|----------------------------------------------------|----------------------------------------------------------------------------------------------|-----------------------------------------------------|-------------------------------------------------------------------------------------|---------------------------------------|--------------------------------|
| Énergie<br>massique<br>[W/kg]      | 30-50                                | 45-80                                              | $60 - 110$                                                                                   | 120                                                 | $120 - 140$                                                                         | $150 - 190$                           | 150-190                        |
| Densité<br>d'énergie<br>[Wh/litre] | $75 - 120$                           | 80-150                                             | 220-330                                                                                      | 180                                                 | $190 - 220$                                                                         | 220-330                               | 220-330                        |
| Puissance<br>massique<br>[W/kg]    | Jusqu'à<br>700                       |                                                    | Jusqu'à<br>900                                                                               | 200                                                 | Jusqu'à<br>800                                                                      | Jusqu'à<br>1500                       | Jusqu'à<br>250                 |
| Nombre de<br>cycles                | 400-600                              | 2000                                               | 1500                                                                                         | 800                                                 | >2000                                                                               | 500-1000                              | 200-300                        |
| Autodécharge<br>Par mois           | 5%                                   | 20%                                                | 30%                                                                                          | 12% par jour                                        | $5\%$                                                                               | 10%                                   | 10%                            |
| Tension<br>nominale [V]            | $\overline{2}$                       | 1.2                                                | 1.2                                                                                          | 2.6                                                 | 3.2                                                                                 | 3.6                                   | 3.4                            |
| Température                        | $-20$<br>à<br>$60^{\circ}$ C         | -40 à 60 °C                                        | -20 à 60 °C                                                                                  | -20 à $50^{\circ}$ C                                | $-0$ à $45^{\circ}$ C<br>(charge)<br>-20 $^{\circ}$ à 60 $^{\circ}$ C<br>(décharge) | -20 à 60 °C                           | 0 à $60^{\circ}$ C             |
| Avantages                          | Faible<br>coût                       | Fiabilité<br>et<br>Performance                     | Très bonne<br>densité<br>énergétique                                                         | Bonne densité<br>énergétique, bonne<br>cycliabilité | Très bonne<br>densité<br>d'énergie<br>coût<br>cycliabilité                          | Excellente<br>énergie et<br>puissance | <b>Batterie</b><br>minces      |
| Inconvénients                      | Faible<br>énergie,<br>mort<br>subite | Relativement<br>basse<br>énergétique,<br>polluante | Coût des<br>matériaux<br>de<br>base<br>élevée,<br>danger sous<br>la<br>température<br>élevée | Puissance limitée<br>autoconsommation               | Charge<br>à<br>température<br>positive                                              | Sécurité<br>Coût                      | Performance<br>limités<br>Coût |
| Coût<br>[Dollars/kWh]              | 300<br>à<br>350                      | 800 à 1200                                         | 2000 à 2500                                                                                  | 1000 à 1500                                         | 1500 à 2000                                                                         | 2500<br>à<br>3000                     | 2000 à 2500                    |
| Autonomie<br>[km]                  | $70 - 120$                           | $70 - 120$                                         | 150-200                                                                                      | $100 - 140$                                         | $80 - 120$                                                                          | 150-200                               | 120-200                        |

Tableau 3. 2 : Comparaison des différentes technologies des batteries pour VE [57].

À partir de cette étude nous remarquons que les trois types de batterie Plomb, Ni-MH et Lithium sont les plus avantageuses.

# 3.3.3.2.1 Les récents développements des batteries de traction

Aujourd'hui le développement des VE et étroitement liée aux avancés des systèmes de stockage embarqué la dessus. Alors que la densité d'énergie dont dispose le carburant est largement supérieure que celle d'une batterie caractérisée par son autonomie limitée, prix élevé et notamment le temps nécessaire pour la chargée est incomparable par rapport un plein à essence.

Pour remédier à ces limites, plusieurs recherche sont entraine de développées leurs propres modèles, a savoir [58]:

- l'Institue de Massachusetts de Technologie MIT (Massachusetts Institue of Technology) avec son modèle Lithium-Nanophosphate, développé par son équipe A123 Système. Cette technologie se base sur les nanotechnologies utilisée en Amérique du nord.

-Toshiba et AltairNano est leur modèle le Lithium-Titanate, fonction sous une température de -50° C à 75°C, avec une durée de vie qui dépasse les 5000 cycles allant jusqu'à 20 ans et un temps de recharge exceptionnel environs 10 minutes pour une charge complète.

Plus récemment, le professeur Gerbrand Ceder de l'institue MIT travail sur deux nouveaux modèles qui sont:

La batterie Cambridge Crude semi **liquide:** Grace à la découverte que les Ions pourraient ses déplacer rapidement avec des nouvelles structures des batteries qui vont permettront une charge/décharge extrêmement rapide [58].

Cette batterie sera la solution clé en ce qui concerne le temps de recharge (équivalent à une recharge rapide), notamment le véhicule n'aura plus besoin de chargeur embraqué grâce à cette nouvelle technique. Le principe est de remplacer le liquide déchargé de la batterie par un autre liquide chargé, en utilisant un appareil de pompage [58].

La batterie Lithium-air ou Lithium-oxygène: Cette batterie est caractérisée par son faible poids, alors qu'il est à quatre fois inferieur qu'une batterie Lithium traditionnelle, le principe est d'utilisé des nanotechnologies afin de limité la quantité de carbone [58].

La figure (3. 10) ci-après, montre l'évolution des prix, poids et la durée de vie des batteries de tractions au cours des années.

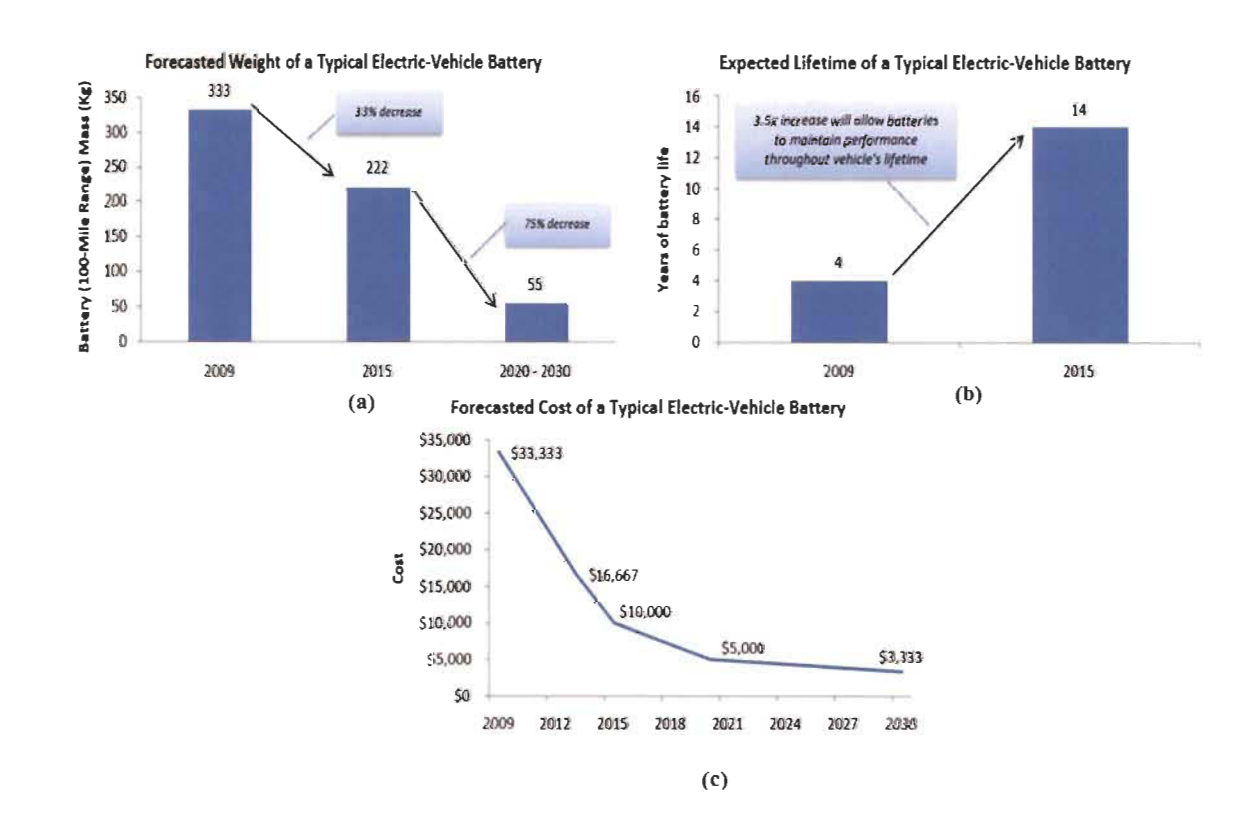

Figure 3.10 : Développement des batteries des VE, (a) le poids, (b) la durée de vie et

(c) le prix [59].

#### 3.3.3.2.2 Le pack batterie et BMS

Le pack batterie est un assemblage de plusieurs batteries (cellules) afin de fournir l'énergie voulue par le moteur, comme est montré dans la figure (3. Il). Ce dernier devrait se protéger par un boitier en métal contre les dommages possibles, de même il est indispensable d'occuper le pack batterie par un système de contrôle comme le système de surveillance BMS.

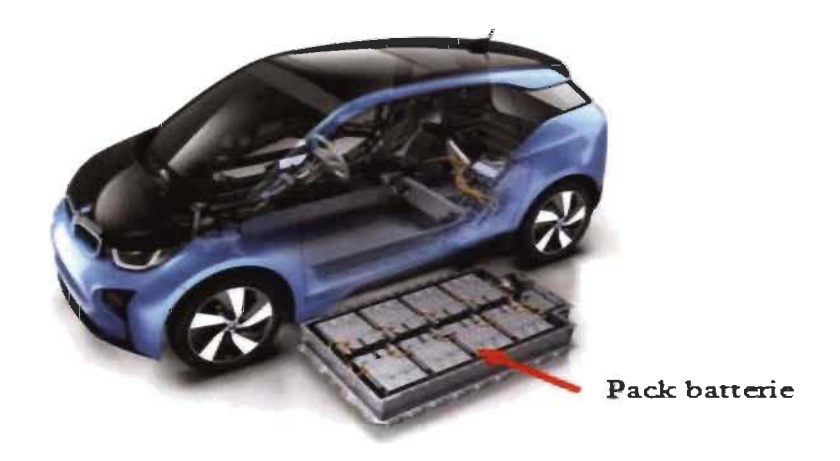

Figure 3. Il : Pack de batterie pour VE [60].

Système de gestion de la batterie BMS : le BMS (Battery Management System) est un système de contrôle conçu et intégré dans les VE afin de contrôler plusieurs paramètres comme: la température, l' état de charge et de décharge des batteries ainsi que l' énergie disponible, etc. [44].

#### 3.3.3.2.3 La recharge des batteries

La recharge des batteries est une fonctionnalité assez importante considérée par les conducteurs des VE et hybride rechargeables. Actuellement, il existe plusieurs moyens de recharge à savoir : la recharge par inductance magnétique, la recharge par un chargeur

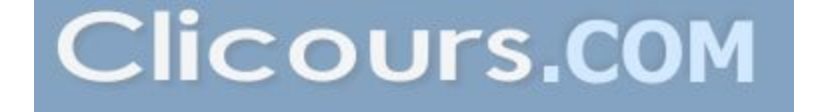

externe ou embarqué et la possibilité d'échanger la batterie déchargée par une autre chargé  $[61]$ .

**L'échange de batterie:** cette solution permettra au conducteur de changer sa batterie épuisée par une autre rechargée dans une station dédiée dans quelques minutes. Ce type de station existe déjà au Japon comme la compagnie BetterPlace [58].

**La recharge par inductance magnétique:** la figure (3. 12) illustre un exemple d'une recharge par inductance d'un VE. Le principe est clairement simple qui consiste à placer le VE au dessus de l'inductance afin que les deux bobines peuvent se connectées à travers un champ électromagnétique.

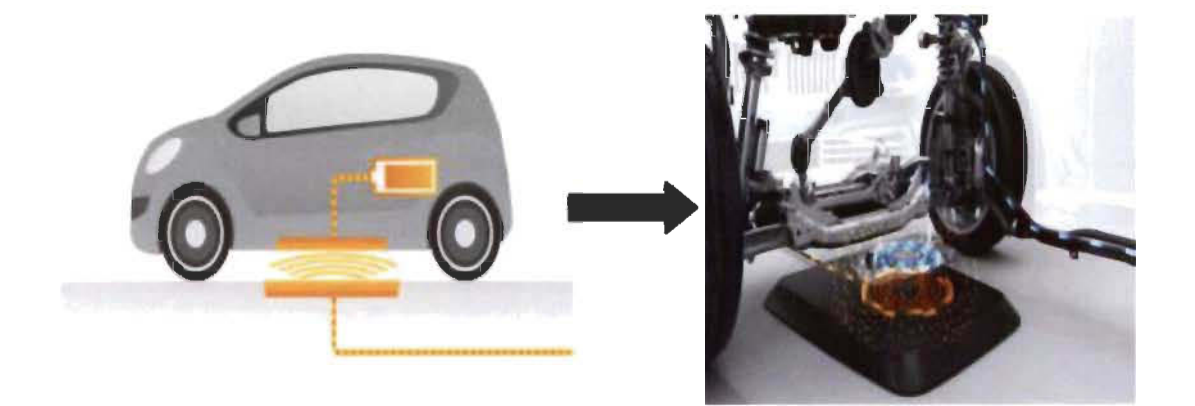

Figure 3. 12 : La recharge par inductance d'un VE [60].

**La recharge par chargeur externe ou embarqué:** un chargeur embarqué on le trouve déjà installé par le constructeur automobile, alors que le chargeur externe est un dispositif de recharge raccordé par un câble électrique qui se trouve dans les stations de service et/ou domestique [61].

Notons que les deux types de chargeurs assurent la conversion AC/DC, on distingue plusieurs niveaux de recharge 1,2 et 3 ainsi que différents modes de recharges [61].

- la recharge lente: Sont les chargeurs à moyenne puissance 3kw, le temps de recharge de cette catégorie peut attient les 8 heures, sinon une recharge accéléré de 1 heure à 4 heures. Généralement ce mode est de niveau 1 correspond aux chargeurs intégrés et les prises de courant conventionnel AC [62].

- la recharge rapide: Sont des chargeurs avec une puissance supérieurs à Il kw, ce type de chargeurs se trouve dans les stations de service avec différents niveaux 2 et 3. Notons que le niveau 3 correspond à un chargeur à courant continu DC [62], comme est représenté dans le tableau (3. 3).

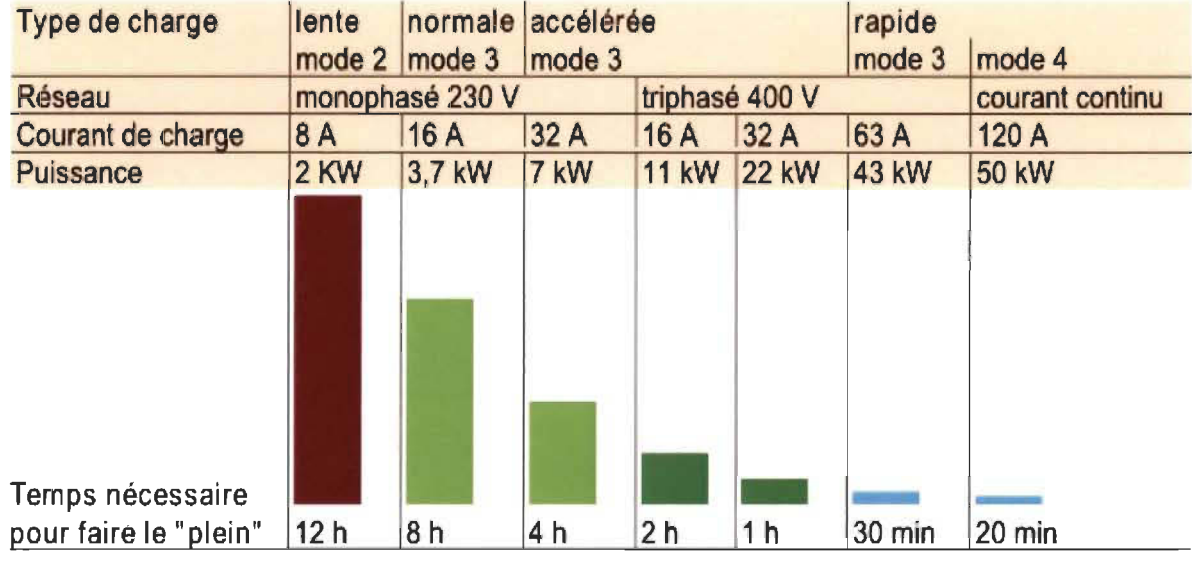

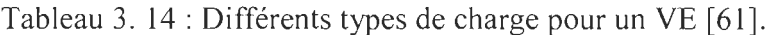

Nous remarquons que plus la puissance est forte plus le temps est réduit. Par contre la recharge lente est recommandé que rapide, car cette dernière défectueuse pour les batteries, noté que la duré de vie est étroitement lie à la façon dont la batterie se chargée et déchargée [63].

#### **3.3.3.3 Les convertisseurs**

Il est bien évidement qu'un VE contient des convertisseurs afin d'assurer plusieurs fonctionnalités, il existe trois types: les hacheurs, les onduleurs et les redresseurs.

Hacheur: un convertisseur DC-DC qui assure l'adaptation entre la batterie et le moteur de type DC, ainsi que l'alimentation de quelque autre auxiliaire à courant continu.

Onduleur: le convertisseur DC-AC assure la liaison entre la batterie et les moteur à courant alternatif.

Redresseur: un convertisseur AC-DC qui transforme le courant alternatif en courant continu que l'en trouve généralement dans les stations de recharge des VE.

# **3.3.4 Sources de recharge pour véhicules électriques**

Un VE peut se charger à partir de plusieurs sources d'énergie soit renouvelable ou non renouvelable, notamment l'augmentation de nombre de VE circulent demande une couverture suffisante des ces infrastructures de recharge [63].

Une station de recharge pour VE peut être alimentée par le réseau électrique, par des énergies renouvelables ou par une combinaison entres le réseau et les sources renouvelables. La figure (3. 13) ci-après donne un exemple réel des différentes stations de recharge [63].

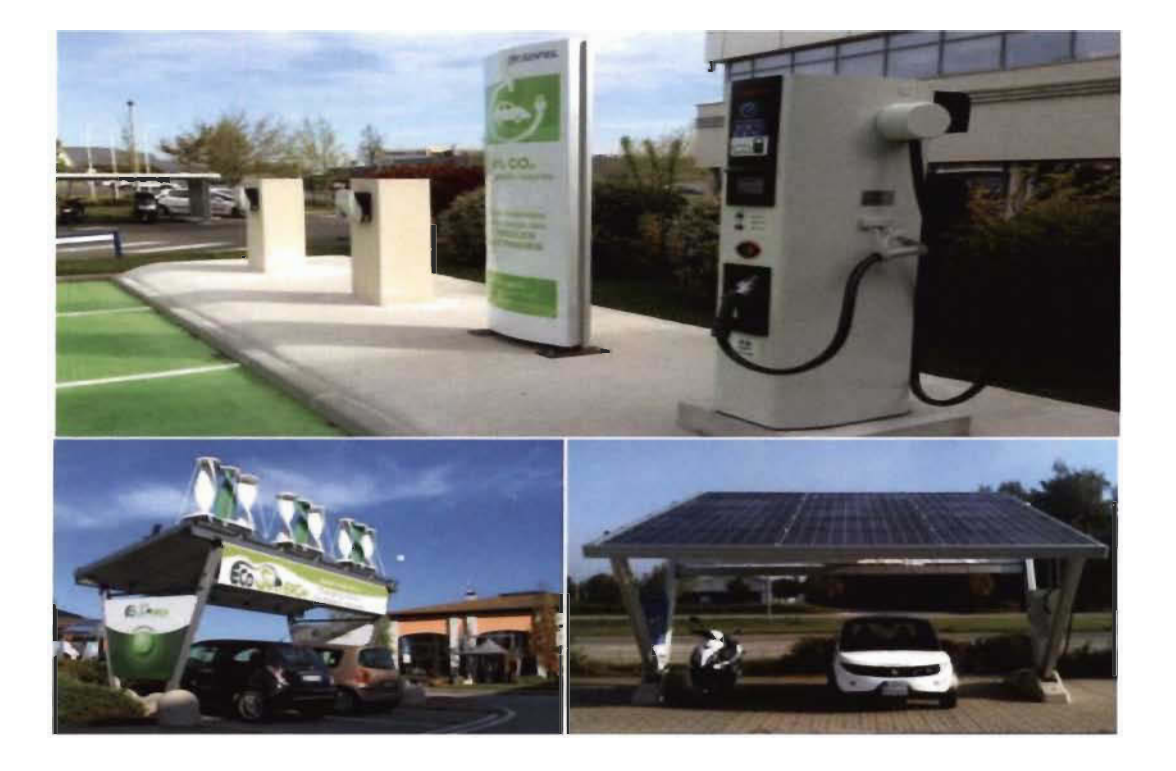

Figure 3. 13 : Exemple des stations de recharge pour VE [63].

# **3.3.5 Exemples de quelques véhicules électriques récents**

Aujourd'hui les constructeurs automobiles sont en compétition entre eux afin qu'ils offrent le meilleur moyen de transport en ce qui concerne les performances, la fiabilité, l'autonomie, la puissance et le prix. On trouve sur le marché plusieurs marques et modèles avec des caractéristiques différentes d'un constructeur à l'autre [64].

- le constructeur BMW a proposé l' année 2018 une nouvelle motorisation sportive, la i3s avec une autonomie électrique atteindre les 201 km.

- la récente Chevrolet Volt une voiture électrique merveilleuse avec un prix adorable par rapport à son autonomie électrique qui dépasse les 383 km.

- la Ioniq cette voiture est commercialisée par Hyundai, ce modèle offre en mode hybride rechargeable aussi. L'autonomie de cette voiture atteindre les 200 km avec un prix d'achet de 35649 Dollars.

- la Nissan Leaf une voiture 2019 qui peut parcourir 242 km sans être besoin de recharger, dispose d'une batterie de capacité 40 kWh.

- Tesla, un cas particulaire de la Californie qui devenue la référence de jour pour cette gamme des VE. Les différents modèles disponibles sur le marché sont : la Tesla modèle S, modèle X et modèle 3, ces VE sont des voitures de rêve et qui n'ont même pas besoin de présentation concernant: l'autonomie, la technologie, le confort et la puissance.

#### **3.4 Conclusion**

Les VHE sont devenus l'actualité de jour et tout le monde a entendu parler de cette nouvelle génération des voitures, notamment trop peu des gens connaissant les avantages, les fonctionnalités, les différentes technologies et architecture ainsi que les performances et les caractéristiques économiques/écologiques de cette génération. Dans ce chapitre nous avons bien présenté d'une façon générale les développements, les différents composants constituant un VHE ainsi que les différents types de stockage embarqués. Les types de recharge ainsi que les modes de charge lente et rapide ont été présentés afin de donner une vue globale des avancés de cette nouvelle génération des véhicules.

# **Chapitre 4 - Présentation et modélisation du système de recharge PV pour VE**

#### **4.1 Introduction**

Ce chapitre porte sur l'étude par modélisation ainsi qu'une présentation des composants constituant notre système présenté par la figure (4. 1) ci-dessous.

Les éléments constituant le système seront définis et présentés sous forme des circuits électriques avec des équations mathématiques afin d'expliquer comment les différents paramètres peuvent influent sur leurs rendement et leurs comportement physique et électrique.

En ce qui concerne la partie production GPV, un algorithme basé sur la méthode de P&O sera présenté afin que le GVP fonction dans sa puissance maximale. En suite, la charge dans cette étude corresponde à la recharge d'un VE, plus précisément la recharge de batteries qui dispose ce dernier, pour cela nous allons élaborer une modélisation des batteries de stockage en utilisant le modèle de CIEMAT. Le système comme présenté à la figure (4 .1) contient un convertisseur de puissance DC/DC qui sera par la suite présenté est modélisé dans ce chapitre, alors que le l'autre convertisseur DC/AC sera présenté et modélisé dans le chapitre 6.

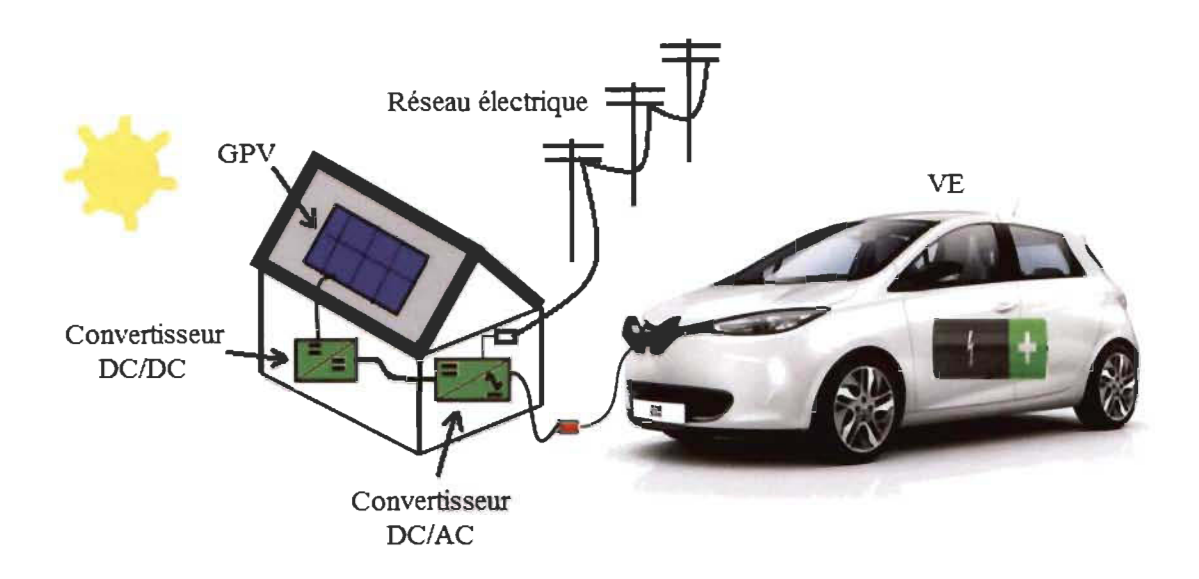

Figure 4. 1 : Schéma du système à étudié [65, SERRAR].

# 4.2 Générateur PV

Un générateur photovoltaïque constitué de plusieurs modules PV interconnectés entre autres en série et/ou en parallèle. Notons que la quantité d'énergie produit par un GPV dépende du rayonnement reçu sur sa surface. Alors nous constatons que l'emplacement, l'angle d'inclinaison et l'orientation des panneaux PV jouent un facteur essentiel à respecter afin d'extraire la puissance maximale. La figure (4. 2) illustre un exemple d'un GPY.

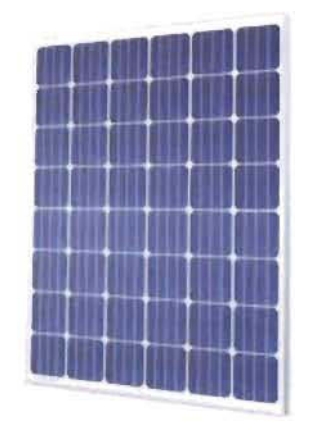

Figure 4.2 : Générateur photovoltaïque [22].

# **4.2.1 Caractéristiques d'un GVP**

• La puissance crête  $P_c$ : C'est la puissance maximale que le GPV produit sous les conditions standards (25 $\degree$ C et un éclairement de 1000 W/m<sup>2</sup>).

- La caractéristique  $I(V)$ : C'est le courant produit par GPV en fonction de sa tension.
- Tension à vide  $V_{co}$ : C'est la tension aux bornes du GPV en absence du courant.
- Courant du court-circuit  $I_{cc}$ : C'est le courant fourni par le GPV où  $V = 0$ .
- Point de fonctionnement optimal: correspondre à  $P_{opt} = V_{opt}$ .  $I_{opt}$ .
- Rendement : C'est le rapport entre la puissance produite et reçue.
- Facteur de forme : C'est le rapport entre la puissance optimale et maximale

*Popt* et *Pmax·* 

# **4.2.3 Protection d'un GVP**

La protection d'un GPY est indispensable contre les problèmes causés par plusieurs facteurs comme les conditions métrologique, l'ombrage ainsi que les caractéristiques des cellules constituants le module qui devront êtres identiques, de même la protection par des diodes d'anti-retour et by-pass est indispensable entre les modules afin d'éviter d'endommager le GPY au complet [66].

Le facteur d'impact d'ombrage SIF (shade Impac Factor) est donné par la relation (4. 1) [66].

$$
SIF = \left[1 - \frac{P_{shade}}{P_{sys}}\right] \frac{A_{sys}}{A_{shade}}
$$
 (4.1)

*- Psys* et *Pshade* : la puissance nominale et la puissance produite sous les conditions d'ombrage respectivement.

*- A sys* et *A shade* : la surface totale du champ photovoltaïque et la surface ombrée.

Il existe deux types classiques de protection pour J'interconnexion des modules comme le montre la figure (4. 3) :

- connexion parallèle: protection par diodes anti-retour.

- connexion série: protection par des diodes by-pass, pour éviter J'échauffement et la perte totale du GPY.

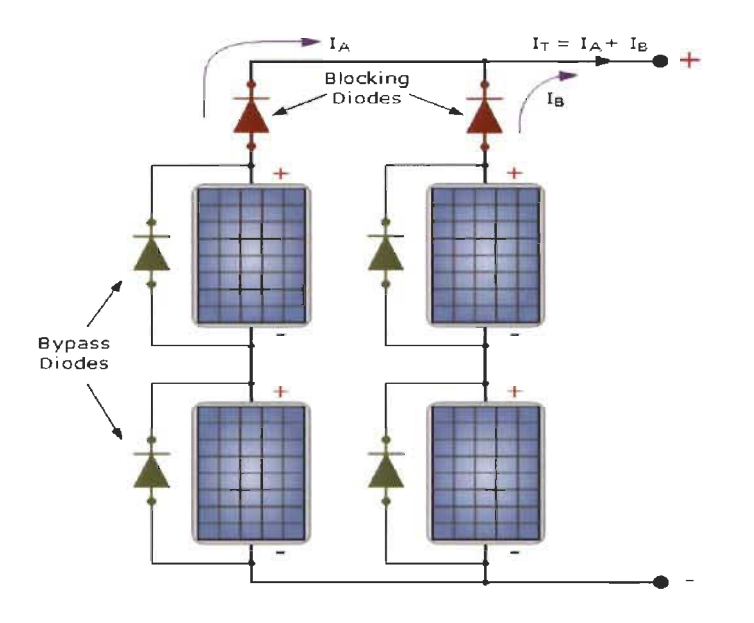

Figure 4.3 : Exemple de protection d'un GPY [66].

#### **4.2.4 Modélisation d'un GVP**

Depuis des années, la modélisation et l'analyse du comportement de la cellule PV était largement étudiée, plusieurs et différents circuits électriques sont proposés pour représentée la cellule, nous abordons quelques modèles des ces circuits proposés [67] [68] [69].

Notons qu'une cellule idéale est présentée par un simple circuit à partir d'une source limoneuse *llight* connectée en parallèle avec une diode, comme le montre la figure (4. 4).

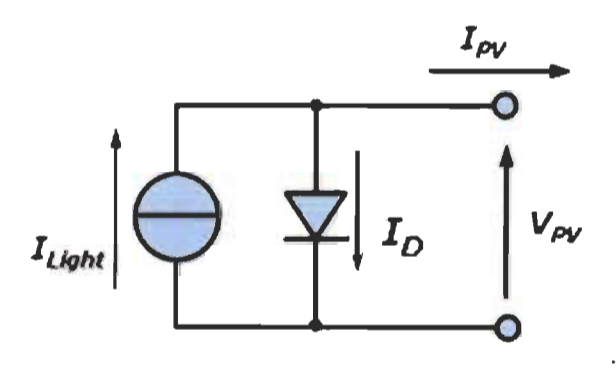

Figure 4.4 : Schéma équivalent d'une cellule [68].

Dans la présente partie nous allons modéliser la cellule solaire par un circuit électrique équivalent, la figure (4.5) donne un exemple d'un circuit équivalent d'une cellule solaire.

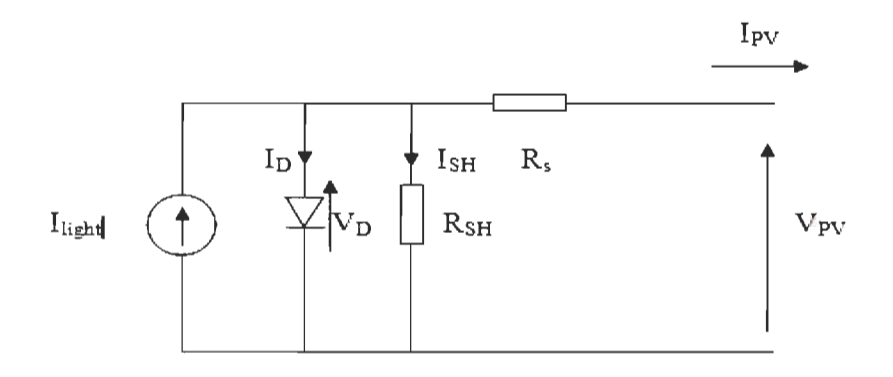

Figure 4.5 : Circuit équivalent d'une cellule solaire [68].

D'après la loi des nœuds, on obtient l'équation caractéristique du courant-tension de la cellule comme suit:

$$
I_{\text{pv}} = I_{\text{light}} - I_{\text{D}} - I_{\text{SH}} \tag{4.2}
$$

avec:

I<sub>light</sub> : courant photonique.

I<sub>SH</sub> : courant de la résistance en série.

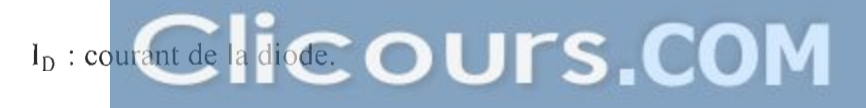

Pour le calcule de I<sub>SH</sub> on applique la loi d'Ohm, on obtient :

$$
I_{SH} \cdot R_{SH} - I_{PV} \cdot R_S - V_{PV} = 0 \tag{4.3}
$$

$$
I_{D} = I_{0} \exp\left[\frac{V_{D}}{nV_{t}}\right] - 1 \tag{4.4}
$$

D'où :

 $I_0$ : courant de saturation inverse de la diode.

n : facteur d'idéalité du matériau (compris entre 1 et 2 selon la technologie).

 $V_t = \frac{K.T_c}{q}$ : potentiel thermodynamique.

- $T_c$ : température en kelvins.
- K : constante de Boltzmann,  $1.38.10^{-23}$  (J/K).
- q : Charge de l'électron, 1.602.  $10^{-19}$  c.

 $\hat{A}$  partir des équations (4. 3) et (4. 4), l'équation (4. 2) devient comme suite :

$$
I_{pv} = I_{light} - I_0 \left[ exp\left(\frac{qV_{pv} + q(I_{pv}.R_S)}{n.K.T_c}\right) - 1\right] - \frac{V_{pv} + (I_{pv}.R_S)}{R_{SH}}
$$
(4.5)

En notant que  $R_S$  et  $R_{SH}$  ont un certain influence sur la caractéristique  $I(V)$  de la cellule.

 $R_S$  et  $R_{SH}$ : est la résistance en série et la résistance shunt respectivement.

Rs : la résistance qui sert à modéliser les pertes ohmiques du semi-conducteur.

R<sub>SH</sub> : la résistance due à un courant de fuite au niveau de la jonction PN.

 $V_{\text{pv}}$ : tension aux bornes de la cellule.

Ipv : courant fourni par la cellule.

Le courant photonique  $I_{light}$  est calculé à partir de l'équation (4. 6) :

$$
I_{light} = \frac{G}{G_{ref}} [I_{pv-ref} - \mu_{cc} (T_c - T_{c-ref})]
$$
 (4.6)

avec :

 $\mu_{cc}$ : coefficient de sensibilité de l'intensité à la température [A/K].

Ipv -ref : courant photonique de référence.

G<sub>ref</sub> : éclairement de référence.

 $T_{c-ref}$  : température de référence.

G et  $T_c$  : l'éclairement et la température réelles de la cellule.

Le courant de saturation de la diode est donné par la relation suivante:

$$
I_0 = C_0 T^3 \exp\left(\frac{-E_{\text{gap}} \cdot q}{n.T.K}\right) \tag{4.7}
$$

 $E_{\text{gap}}$ : énergie de gap (silicium cristallin = 1,12 eV, Silicium amorphe = 1,7 eV).

 $C_0$ : constante.

Comme il existe plusieurs modèles des circuits qui sont développés et afin de bien comprendre la modélisation des cellules solaires, notamment ces modèles sont différenciés entre eux par le nombre de paramètres qui contiennent et ça reste toujours à appliquer le même principe. Nous exposons deux modèles ci après [18] :

#### **a. Modèle à quatre paramètres (4P)**

Ce modèle est très simple qui contient une source de courant (cellule PV) connectée en parallèle avec une diode et en série avec une résistance série Rs.

Les quatres paramètres de ce modèle sont présentés par la figure (4 .6).

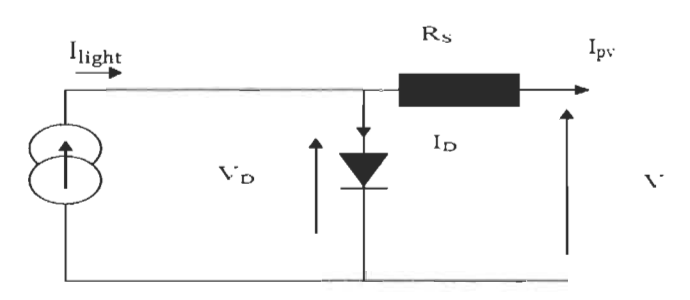

Figure 4.6 : Schéma électrique d'un modèle à quatre paramètres [18].

avec:

l<sub>light</sub> : courant photonique.

 $I_0$ : courant de saturation inverse de la diode.

*net* Rs : le facteur d'idéalité et la résistance en série, respectivement.

Les différentes équations décrivent ce modèle seront détaillées par la suite.

$$
I_{\rm PV} = I_{\rm light} - I_{\rm D} \tag{4.8}
$$

Le courant de la diode est donné par l'équation de Shockley :

$$
l_{D} = I_{0} \exp\left(\frac{q(V - l_{pv} Rs)}{nKT_{c}}\right) - 1
$$
\n(4.9)

La caractéristique  $I(V)$  peut écrire par :

$$
I_{pv} = I_{light} - \left(I_0 \exp\left(\frac{qV - q(I_{pv} \cdot Rs)}{nKT_c}\right) - 1\right)
$$
\n(4.10)

# b. Modèle à cinq paramètres (SP)

D'après la figure (4. 7), en supposant que la résistance en série est négligeable, les cinq paramètres sont:
llight : courant photonique.

 $I_{01}$  et  $I_{02}$  : le courant de saturation de diode 1 et la diode 2, respectivement.

 $n_1$  et  $n_2$ : le facteur d'idéalité de la diode 1 et la diode 2, respectivement.

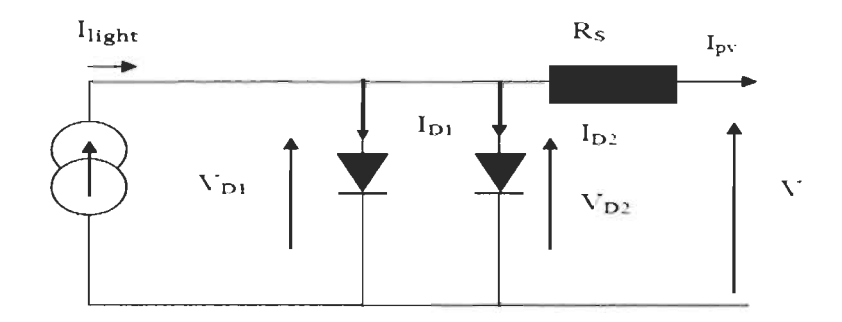

Figure 4.7 : Schéma électrique d'un modèle à cinq paramètres [18].

D'après la loi des nœuds, on obtient le courant de sortie de la cellule comme suit:

$$
I_{\rm PV} = I_{\rm light} - I_{\rm D1} - I_{\rm D2} \tag{4.11}
$$

$$
I_{D1} = I_{01} \exp\left(\frac{q(V - I_{pv} \text{Rs})}{n_1 K T_c}\right) - 1 \tag{4.12}
$$

$$
I_{D2} = I_{02} \exp\left(\frac{q(V - I_{pv} Rs)}{n_2 K T_c}\right) - 1
$$
 (4.13)

L'équation générale de la caractéristique *I(V)* de ce modèle est donnée par (4. 14) :

$$
I_{pv} = I_{light} - \left( I_{01} exp\left(\frac{qV - q(I_{pv}.Rs)}{n_1 KT_c}\right) - 1 \right) - \left( I_{02} exp\left(\frac{q(V - I_{pv}Rs)}{n_2 KT_c}\right) - 1 \right) \tag{4.14}
$$

avec:

 $I_{light}$  : courant photonique.

I<sub>SH</sub> : courant de la résistance en série.

 $I_D$ : courant de la diode.

# **4.2.4.2 Rendement et facteur de forme d'un GPY**

Le rendement  $\eta_g$  d'un générateur photovoltaïque donné par la relation (4. 15) [69] :

$$
\eta_g = \frac{P_S}{P_e} \tag{4.15}
$$

avec  $P_e$  et  $P_s$  : la puissance d'entrée et de sortie du module photovoltaïque, respectivement.

$$
P_e = E. N_s. N_p. S \text{ et } P_S = I_{max}. V_{max}
$$
 (4.16)

D'où :

 $E$ : irradiation solaire sur le plan incliné (W/m<sup>2</sup>).

S: surface du GPV  $(m^2)$ .

*Ns* et *Np:* nombre des modules en série et en parallèle, respectivement.

*Vmax* et *Imax* : la tension et le courant aux bornes du GVP, respectivement.

Le rendement maximal d'un GPY est donné par la relation (4. 17) :

$$
\eta = \frac{I_{max} \cdot V_{max}}{E \cdot N_s \cdot N_p \cdot S} \tag{4.17}
$$

En ce qui concerne le facteur de forme FF il se calcule à partie de la formule (4. 18) :

$$
FF = \frac{P_{max}}{V_{co} I_{cc}} \tag{4.18}
$$

Notons qu'une augmentation de la température  $T_c$  de la cellule engendrera une diminution du facteur de forme FF [69].

# **4.2.5 Fonctionnement optimal d'un GYP**

Le fonctionnement optimal d'un GPY est basé sur sa commande MPPT (Maximum Power Point Tracking), le principe de cette commande MPPT est de faire fonctionner le GPY dans sa puissance maximale dans n'import quelles conditions métrologiques. À savoir que les premiers algorithmes des MPPT sont programmés afin qu'ils fonctionnent dans des conditions métrologiques standards [65].

Aujourd'hui plusieurs études ont embarqués dans ce domaine afin de développés des algorithmes avec plus de performances et robustesse pour les différentes conditions métrologique, le rôle principal est d' extraire la puissance maximale possible. On trouve dans la littérature des différents algorithmes basés sur des méthodes différentes comme :

La méthode de perturbation et observation (P&O) et l'amélioration de son algorithme incrément de conductance (INC), la méthode basée sur : la mesure d'une fraction de courant du court-circuit (FCC) et la mesure de la tension (FCO), de même des méthodes plus récents comme la logique floue et les réseaux de neurones [70] [71] [72].

#### **4.2.5.1 Principe de la commande MPPT**

La figure (4. 8) présente un système photovoltaïque contrôlé par une commande MPPT. Cette commande est associée à un convertisseur OC/OC, dans laquelle le convertisseur est pour assurer l'adaptation entre le GPY et la batterie. Le principe de cette commande est de faire fonctionner le GPY dans sa puissance maximale à chaque instant [71].

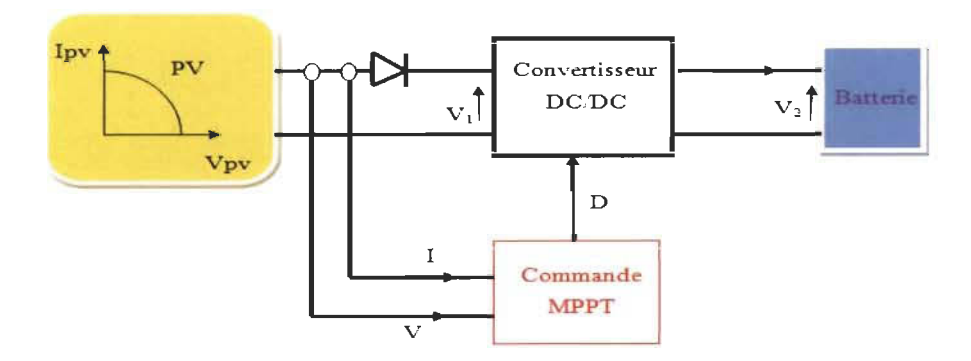

Figure 4.8 : Système PY avec MPPT.

#### **a. La méthode P&O**

Nous présentons dans cette partie la méthode de perturbation et observation P&O, cette méthode est largement appliquée et étudiée par plusieurs auteurs qui soit théoriquement ou expérimentalement grâce à sa simplicité d'excusions et facile à l'intégrée.

# **b. Principe de la méthode P&O**

Les figures (4. 9) et (4. 10) présentes la courbe de puissance d'un GVP en fonction de sa tension avec le principe de la méthode P&O et son algorithme [73] [74] [75].

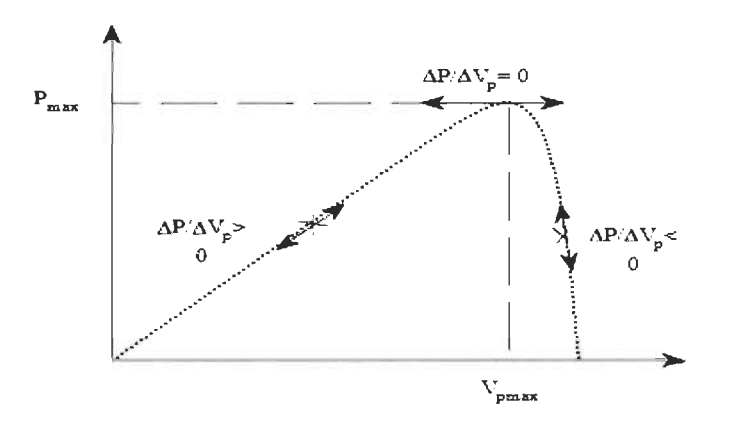

Figure 4. 9 : Schéma de principe de la méthode P&O.

Le principe de la méthode P&O est de provoquer des perturbations sur la tension du GPV on agissant aussi sur le rapport cyclique D (augmentation/diminution) puis on calcule la puissance fournie par le GPV à l'instant t et la comparée à celle de l'instant (t-l).

- si la puissance augmente, on s'approche vers le point de puissance maximale qui se trouve à droit et on garde le même sens de la variation du rapport cyclique D. Alors que la puissance diminuée, lorsque le point de puissance maximal (PPM) se trouve à gauche, on s'éloigne du PPM et dans ce cas il faut inverser le sens de la variation du rapport cyclique

Nous observons que l'augmentation de la tension (jusqu'à la tension de la puissance maximale) fait accroitre la courbe de puissance et qui permet par la suit la translations du PPM vers le plus haut niveau de la courbe.

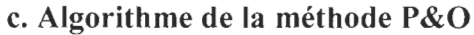

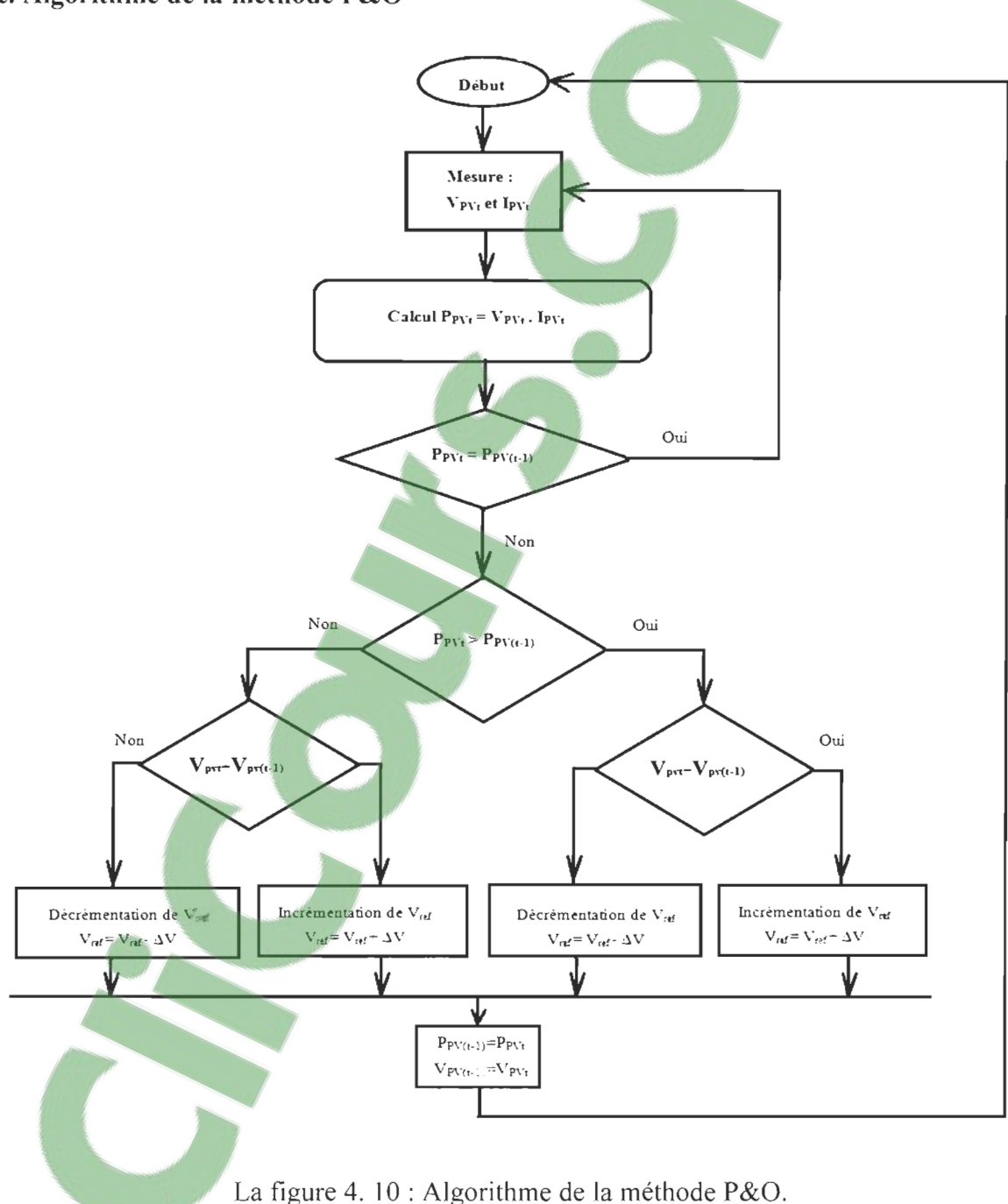

## 4.2.6 Différentes configurations des systèmes PV

Particulièrement, il existe deux grandes principales configurations des systèmes photovoltaïques: les systèmes raccordés au réseau (couplés au réseau) et les systèmes non raccordés au réseau (autonomes).

## 4.2.6.1 Les systèmes raccordés au réseau électrique

L'implantation d'un système PV avec le réseau électrique donne deux possibilités:

1. système PY pour l' injection totale de l'énergie produite par le GVP, le cas d'une centrale photovoltaïque.

2. l'injection du surplus de la puissance produite par le GPV, le cas d' une installation PY domestique.

## 4.2.6.2 Les systèmes non raccordés au réseau

Systèmes autonomes, isolés et off grid en anglais autrement dites, ce sont des systèmes décentralisés qui fonctionnent ou se trouve la lumière du soleil. L'énergie produite est consommable sur place, généralement ces systèmes ont besoin des batteries pour stocker l'énergie afin de la restituer les nuits et les jours sans soleil [76]. Le système de stockage augmente le coût de l'installation ainsi qu'il demande beaucoup d'entretien.

# 4.3 La charge

Notre système proposé dans ce travail à pour but de pouvoir charger les batteries d'un VE avec une telle quantité d'énergie électrique lui nécessaire afin qu'il puisse se déplacer à partir de l'énergie issue des panneaux photovoltaïque et/ou du réseau la nuit ou les jours du mauvais temps. De ce point de vu, nous constatons que la modélisation de notre charge corresponde à la modélisation d'un véhicule électrique le cas générale, plus précisément le système de stockage embarqué dans ce véhicule.

## **4.3.1 Présentation de batterie**

Aujourd'hui, grâce aux technologies nouvelles de stockage, l'énergie électrique on peut la stocker en différentes formes et manières, ainsi on trouve le stockage direct et indirect.

**Système de stockage direct:** est une façon dans laquelle l'énergie électrique est stockée sous forme électrique comme les condensateurs et les inductances, noté que la durée d'énergie stockée de cette forme est vraiment limitée [77].

**Système de stockage indirect:** borrespond au stockage indirect d'une nature différente, grâce aux différentes techniques à savoir, mécanique (volant d'inertie), électrochimique (batterie électrochimique), par pression (air comprimé, pile à combustible) et en chaleur.

Dans ce travail nous basons seulement sur le stockage par batterie électrochimique, y savoir que les batteries électrochimiques peuvent utilisées comme moyen de stockage pour plusieurs usages:

- batterie électrochimique stationnaire: dédiées au stockage de l'énergie produite par le réseau électrique ou par des micros réseaux (centrale éolienne, photovoltaïque, hybride ...).

- batterie électrochimique de démarrage: ce sont des batterie embarquées, qui peuvent fournir des courants importants pour le démarrage des moteurs le cas d'un véhicule classique par exemple.

- batterie électrochimique de tractation: cette catégorie des batterie on le trouve dans les véhicule électrique, les engins, les chariots élévateurs ... etc.

**Clicours.COM** 

## **4.3.1.1 Caractéristiques principales d'une batterie**

Nous présentons ci-après quelques caractéristiques dans laquelle on choisi une telle batterie [78] :

# <sup>~</sup>**Tension à vide**

C'est la tension pendant que la batterie est entièrement chargée.

## <sup>~</sup>**Tension nominale**

Peut être: 6V, 12V, 24V, etc., correspond à la tension où laquelle l'énergie stockée est resituée.

## <sup>~</sup>**Capacité**

C'est la quantité d'énergie en (Ah) qui contient une batterie. Plus la vitesse de décharge est lente plus la capacité est importante.

Exemple: une batterie de 100 Ah on peut la déchargée en 5 heurs avec une intensité de 20 Ampère (20 x 5 = 100Ah), par contre cette même capacité se déchargera en 10 heures avec une intensité de 10 Ampère (10 x 10 = 100Ah).

# <sup>~</sup>**Durée de vie**

C'est le nombre de cycles de charge/décharge, elle est définie par les années ou le nombre de cycles.

## <sup>~</sup>**Température**

Les batteries sont très sensibles face à la température, influée directement sur sa durée de vie. Il est fortement recommandé d'occupé les batteries par un système de contrôle thermique.

# <sup>~</sup>**Taux de décharge**

C'est le temps nécessaire afin que la batterie soit complètement déchargée.

Exemple: une batterie de capacité 100Ah, si on décharge complètement cette batterie avec une intensité de courant de 10A, sa déchargera en 10heures, ou sa durera 20heures avec un courant de 5A, donc 10h et 20h sont le taux de décharge qui sont notés C10,  $C_{20}$ .

## <sup>~</sup>**Taux de recharge**

C'est la quantité de courant qu'elle a besoin dans un temps voulu afin que la batterie soit rechargée.

Exemple : une batterie de 50Ah avec un taux de décharge de 10  $(C_{10})$ , le taux de recharge est 5A (50Ah/10h = 5A).

# <sup>~</sup>**Le taux d'autodécharge**

La batterie perte ses performances pendant qu'elle reste longtemps sans d'être chargée.

#### <sup>~</sup>**Profondeur de décharge**

DOD en anglais (Depht of discharge) est variée d'une technologie à l'autre, C'est le seuil en pourcentage où la batterie ne doit pas le dépassé à la décharge.

## <sup>~</sup>**États de charge**

L'état de charge (EDC) d'une batterie varie entre 0 et 1, qui représente la quantité d'énergie disponible dans un instant t en pourcentage.

$$
SOC = 1 - DOD \tag{4.19}
$$

Avec:  $SOC = 0 \rightarrow$  Batterie déchargé et  $SOC = 1 \rightarrow B$ atterie chargé.

SOC: State of charge.

## <sup>~</sup>**Rendement**

C'est le rapport entre l'énergie électrique restituée pendant la décharge  $Q_d$  et la quantité d'énergie électrique  $Q_c$  fournie à la batterie pendant la charge.

$$
\eta_{bat} = \frac{Q_d}{Q_C} \tag{4.20}
$$

Notons que  $\eta_{bat}$ : le rendement en Ampère-heure (faradique), sachant que le rendement énergétique est le produit entre le rendement faradique et le rendement en tension.

## <sup>~</sup>**L'autonomie**

L'autonomie d'une batterie est définie par le nombre de jours ou bien la durée pendant qu'elle est capable d'alimenter la charge [79].

## **4.3.1.2 Principe de fonctionnement d'une batterie**

En générale, le mot batterie désigne un ou plusieurs accumulateurs électrochimiques assemblés en séries ou en parallèle. L'accumulateur est un élément qui contient une électrode positive (cathode), une deuxième électrode négative (anode) et un électrolyte, figure (4. 18). Le principe de fonctionnement est basé sur l'effet électrochimique d'oxydoréduction inversible dans les deux cas: charge et décharge comme le montre les équations ci-dessous [80] [81] :

- Cas d'une batterie au plomb :

$$
PbO_2 + Pb + 2H_2SO_4 \xrightarrow{\text{Decharge}} PbSO4 + PbSO4 + 2H_2O \qquad (4. 21)
$$
  
Change

*Dioxyde de plomb* + *plomb* + *acide sulfurique (Electrode positive) (Électrode négative) (Électrolyte) sulfate de plomb* + *sulfate de plomb* + *eau (Élec/rode positive) (Électrode négative) (Élec/rolyte)* 

- Cas d'une batterie au lithium:

$$
Li_{1-x} + Li_x C_n + FePO_4 \xrightarrow{\text{Décharge}} LiFePO_{4} + C_n \qquad (4.22)
$$

Le cas de charge, la batterie travaille comme réceptrice du courant pour sa recharge, pendant cette opération, une augmentation de tension due à l'éloignement des électrons, donc une accumulation d'énergie chimique est provoquée est stockée à travers les réactions électrochimique d'oxydoréduction. Contrairement, le cas de décharge la batterie est entraine de reconvertie l'énergie chimique stockée en énergie électrique, les électrons ses déplacent et créent le courant afin que l'équilibre des potentiels chimique de la batterie soit établie, la transportation des espèces ioniques d'une électrode à l'autre ce fait via le circuit extérieur, cette circulation extérieure due grâce au séparateur qui sépare parfaitement les deux électrodes afin que le déplacement des électrons d'une électrode à l'autre soit assuré par le circuit extérieur [80] [81].

La figure (4 .11) présente le principe de fonctionnement d'un accumulateur le cas de décharge (a) et le cas de charge (b).

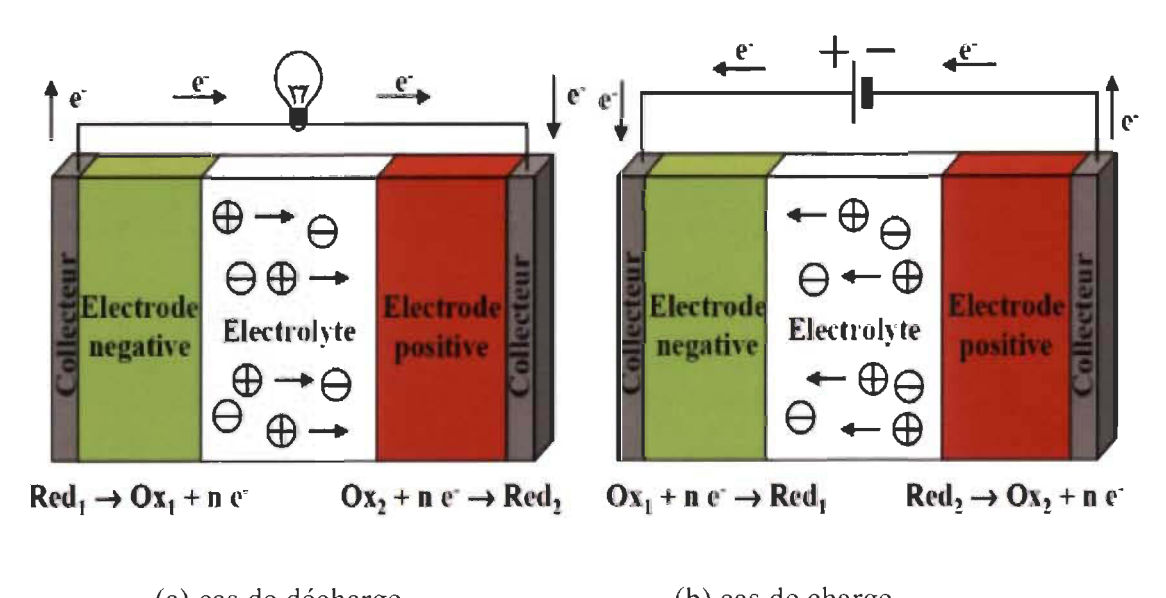

(a) cas de décharge (b) cas de charge

Figure 4. Il : Principe de fonction d'un accumulateur électrochimique [80].

#### **4.3.1.3 Système de régulation**

Un système de régulation est un système indispensable qui contrôle l'état de charge/décharge d'une batterie pour la protégé contres les décharge trop profondes ainsi que les surcharge, la figure (4. 12) illustre le principe d'un système de régulation.

Un régulateur de charge/décharge à pour but de :

- limiter la profondeur de décharge de la batterie afin d'éviter le problème de la destruction de cette dernière par l'acide sulfurique qui peut attaquer ces plaques internes [81].

- réduire le courant de la charge lorsque la batterie est presque entièrement chargée, cette technique donne une charge complète [78] [82].

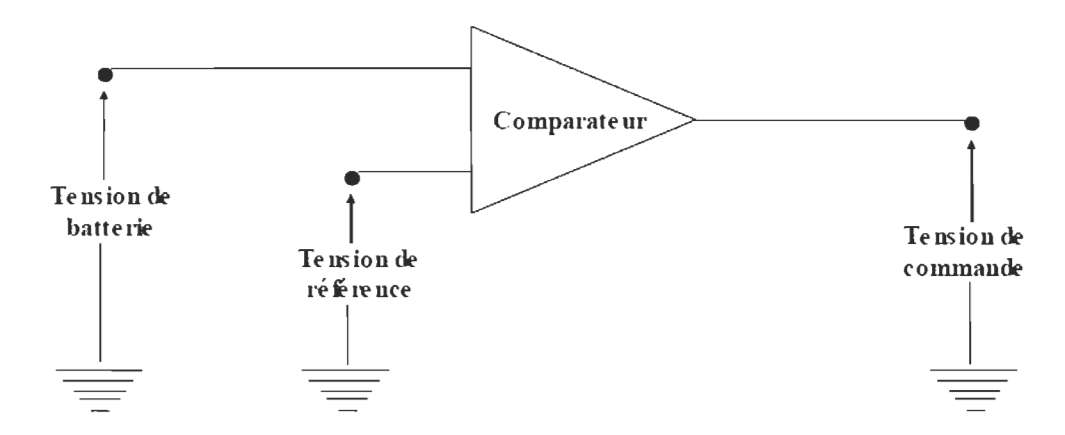

Figure 4. 12 : Principe d'un régulateur [89].

## **4.3.2 Modélisation d'une batterie**

Étant connu que le comportement temporel ou bien fréquentiel de la batterie dépend à 100 % de ces phénomènes électrochimique provoqués à l'intérieur des cellules les composées. Actuellement, plusieurs recherches ont développés beaucoup de modèles avec un différent degré de complexités pour présenter une batterie et modéliser son comportement afin de pouvoir identifier ces paramètres interne ainsi que sa réponse en tension, la figure (4. 13) ci-dessous représente la réponse en tension d' une batterie.

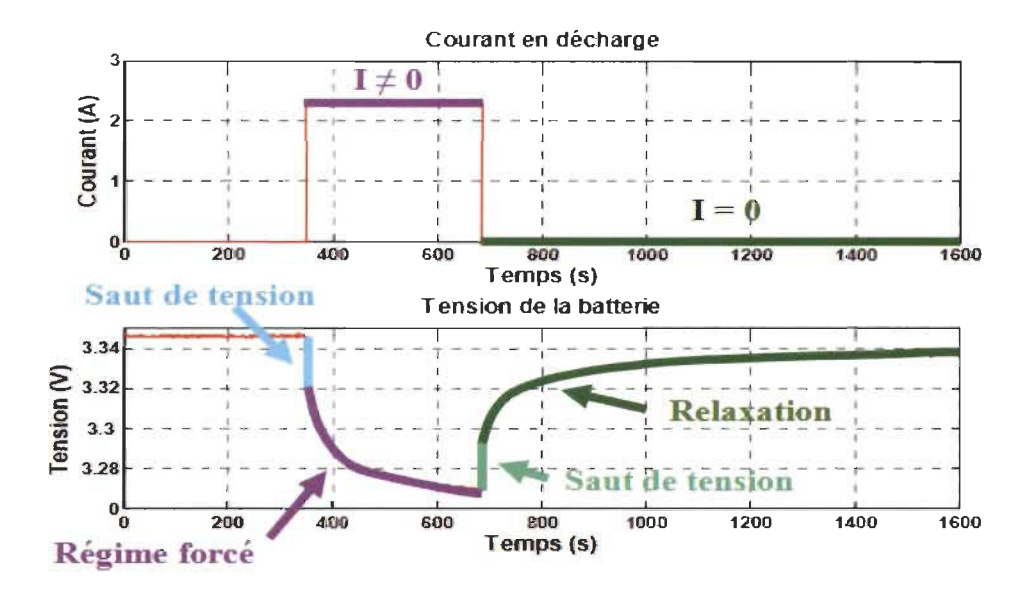

Figure 4. 13 : Réponse en tension d'une batterie [83].

avec:

Saut de tension: correspond au changement instantané de la tension qui dépende la variation du courant de la batterie.

Régime forcé : le régime ou le courant n'est pas nul.

**Relaxation:** pendant cette période le courant  $I = 0$ , la tension augmente vers la tension à vide de la batterie.

Les modèles dédiés à la modélisation d'une batterie, qu'on peut trouver dans la littérature sont :

- Modèles électrique comme le modèle de Rint, Thévenin et RC.

-Modèles électrochimiques avec des différentes équations chimiques assez complexes comme le modèle de Shephed.

- Modèles mathématiques qui sont aussi nombreux comme le modèle de CIEMAT.

Noté que la variété des types d'accumulateurs, les technologies de fabrications et le nombre de paramètres interne à déterminer, notamment les réactions qui peuvent provoqués durant la charge/décharge de telle batterie [84], ont rendus cette étape de modélisation assez complexe, et pour cette raison nous nous intéressons à présenter dans cette partie le modèle de CIEMAT qui demande moins de paramètres d'entrer par rapport autres modèle.

# **4.3.2.1 Présentation du modèle CIEMAT**

Le modèle de CIEMAT était largement étudie, les études [83] [84] [85] [86] ont d'écris ce modèle dans leurs publications. La modélisation de la tension de charge/décharge, le rendement faradique et la capacité du modèle C*bat* sont présentés.

Le modèle CIEMAT décrit la batterie par un circuit électrique comme le montre la figure (4. 14), une source de tension connectée en série avec une résistance interne variable.

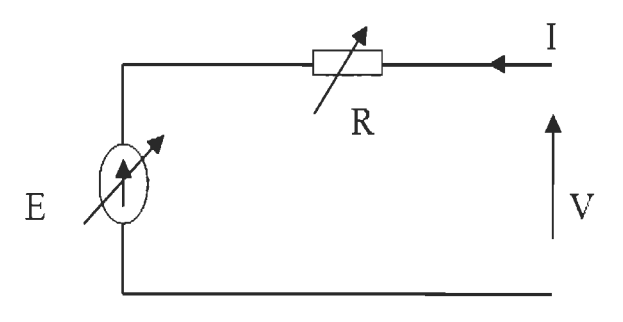

Figure 4. 14 : Circuit électrique CIEMAT [86].

D'après le circuit, on obtient l'équation (4. 23) qui calcule la tension d'un seul accumulateur comme suit:

$$
V = E \pm R.I \tag{4.23}
$$

Et pour *n* accumulateur connectés en série on obtient l'équation (4. 24) :

$$
V_{bat} = n.E + n.R.I
$$
 (4.24)

Où:

V*bat* et / : la tension et le courant de batterie.

E : la force électromotrice de l'état de charge de la batterie.

*R* : le a résistance interne variable de la batterie.

# a. **Modélisation de la capacité** C *bat*

La modélisation de la capacité C<sub>bat</sub> est définie pas la quantité d'énergie qui peut restituée la batterie pendant la décharge en fonction des plusieurs paramètres comme la température et le courant moyen de la décharge / *bat* équation (4. 25).

$$
C_{bat} = C_{10} \frac{1.67}{1 + 0.67 \cdot \left(\frac{l_{bat}}{l_{10}}\right)^{0.9}} \left(1 + 0.005 \cdot \Delta T\right)
$$
 (4.25)

notons que :

-  $I_{10}$  et  $C_{10}$ : Corresponds respectivement au courant nominal et la capacité nominale de la batterie.

-  $\Delta T$  : Est l'échauffement de l'accumulateur sous la condition de 25° C température ambiante de la batterie,  $(\Delta T$  est supposé être identique pour tous les *n* accumulateurs de la batterie).

L'état de charge de la batterie *EDC* (SOC) est déterminé à partir de sa capacité  $C_{bat}$ :

$$
EDC = 1 - \frac{Q_m}{C_{bat}} \tag{4.26}
$$

avec  $\mathcal{Q}_m$  : la quantité d'énergie manquante pendant la charge.

$$
Q_m = I_{bat} \cdot t \tag{4.27}
$$

Où *t* est la durée de fonctionnement de la batterie.

## **b. Modélisation de la tension en décharge**

En décharge, la force électromotrice  $E_d$  et la résistance  $R_d$  sont données par les équations (4. 28) et (4. 29) qui sont:

$$
E_d = 1,965 + 0,12. EDC
$$
 (4.28)

$$
R_d = \frac{l_{bat}}{c_{10}} \left( \frac{4}{1 + l_{bat}} \frac{0.27}{1.3} + \frac{0.27}{EDC^{1.5}} + 0.02 \right) (1 - 0.007. \Delta T)
$$
 (4.29)

En remplaçant l'équation (4. 28) et (4. 29) en (4. 23) on obtient V*bat \_d* en régime de décharge comme suit:

$$
V_{bat\_d} = n [1,965 + 0,12 \, EDC] - n \frac{l_{bat}}{C_{10}} \left( \frac{4}{1 + l_{bat}^{1.3}} + \frac{0.27}{EDC^{1.5}} + 0,02 \right) (1 - 0,007.\,\Delta T)
$$
\n(4.30)

## **c. Modélisation de la tension en charge**

L'équation de la tension de charge est similaire à celle de la décharge, donc la force électromotrice  $E_c$  de la charge et la résistance  $R_c$  sont :

$$
E_c = 2 + 2,16. EDC
$$
 (4.31)

$$
R_c = \frac{l_{bat}}{C_{10}} \left( \frac{6}{1 + l_{bat}^{0.96}} + \frac{0.48}{(1 - EDC)^{1.2}} + 0.036 \right) (1 - 0.025 \cdot \Delta T)
$$
 (4.32)

D'après (4.31) et (4.32) on obtient l'équation de la tension de charge V*bat \_e* comme suite:

$$
V_{bat_c} = n [2 + 0.16 \, \, EDC] + n \, \frac{l_{bat}}{c_{10}} \left( \frac{6}{1 + l_{bat}^{0.86}} + \frac{0.48}{(1 - EDC)^{1.2}} + 0.036 \right) (1 - 0.025 \, \Delta T) \tag{4.33}
$$

Nous remarquons qu'il y a une l'influence sur la force électromotrice et la résistance interne de la batterie dans le cas de charge.

## d. Modélisation de la tension en surcharge

Le régime de surcharge est un régime important, particulièrement le phénomène de Gassing.

## $\triangleright$  Phénomène de gassing

Le cas où la tension de la batterie en charge égale à la tension de gassing  $(V_{bat_c} = V_g)$ , ce phénomène présente l'apparition des dégagements des gazeux d' hydrogène et d'oxygène dues à l'augmentation de la tension aux borne de la batterie [87].

Le cas où:  $V_{bat,c} = V_g$  et pour une période  $t_g$  où le gassing commence, l'équation de la tension en surcharge donnée par (4. 34) :

$$
V_{bat-sc} = nV_g + n(V_{ec} - V_g) \left[ 1 - exp\left(\frac{1-t_g}{\tau_g}\right) \right]
$$
 (4.34)

avec: *Vec* et *Vg* sont la tension de fin de charge et la tension de gassing respectivement.

$$
V_g = 2,24 + 1,97. \ln\left[1 + \frac{l_{bat}}{c_{10}}\right] (1 - 0,002.\Delta T) \tag{4.35}
$$

$$
V_{ec} = 2.45 + 2.011. \ln\left[1 + \frac{l_{bat}}{C_{10}}\right] (1 - 0.002. \Delta T) \tag{4.36}
$$

$$
T_g = \frac{1.73}{1 + 852 \left(\frac{l}{C_{10}}\right)^{1.67}}\tag{4.37}
$$

## e. Rendement de charge

D'après [84] [86], le rendement pour le modèle de CIEMAT se calcule particulièrement

en régime de charge, contrairement le régime de décharge il est supposé égal à 1. **COUrs.CON** 

$$
\eta_{d\acute{e}charge} = 1 \tag{4.38}
$$

$$
\eta_{charge} = 1 - exp\left[\frac{20.73}{\frac{I_{bat}}{I_{10}} + 0.55} (EDC - 1)\right]
$$
\n(4.39)

On remarque à partir de l'équation (4. 39) que le rendement de charge dépend de l'état de charge de la batterie.

Notons que :  $\eta_{charge} \cong 100\%$  cas de faible courant et faible état de charge.

# **4.4 Convertisseurs**

Les convertisseurs sont devisés en trois principales familles comme nous avons vu dans le chapitre précédent: Convertisseur DC/DC, convertisseur DC/AC et convertisseur AC/DC et chaque famille donne plusieurs types.

Dans le cas de notre étude et comme le montre la figure (4. 1), notre système contient deux convertisseurs unidirectionnels DC/DC et DC/AC.

Nous allons présenter dans cette partie le convertisseur DC/DC élévateur. Alors que le deuxième convertisseur DC/AC fera l'objet du chapitre 6.

# **4.4.1 Convertisseurs boost DCmC**

Les hacheurs autrement dit, sont des convertisseurs qui fonctionnent en continu afin qu'ils fournissent des puissances de tension continues variable à la sortie, il existe deux types des hacheurs [88] [89] :

1. Convertisseurs non isolés de la source : On trouve quatre configurations qui sont:

le convertisseur abaisseur BUCK, convertisseur survolteur BOOST, convertisseur abaisseur-survolteur BUCK-BOOST et le convertisseur quasi-résonants SEPIC.

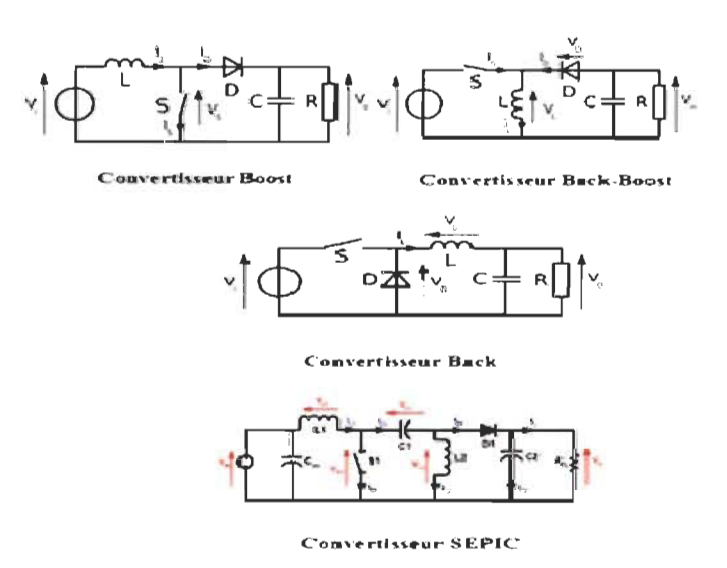

La figure (4. 15) présente des exemples des convertisseurs DC/DC non isolés de la source.

Figure 4. 15 : Convertisseurs DC/DC non isolés de la source [90].

2. Convertisseurs isolés de la source: Sont plusieurs et sont divisés en deux familles, celle qui dispose un comportement de Transfer discontinu d'énergie.

# **4.4.2 Modélisation d'un convertisseur boost**

Dans la littérature, le modèle mathématique d'un convertisseur boost est présenté par la figure (4. 16), son principe de fonctionnement se divise en deux modes différencies entre eux par l'état de l'interrupteur k [91] [92] [93].

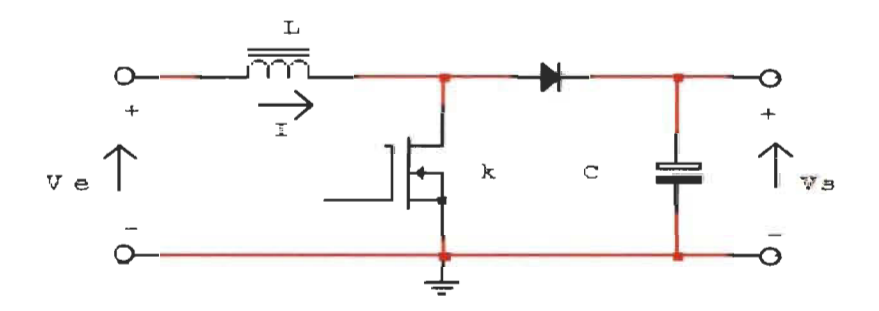

Figure 4. 16 : Schéma d'un convertisseur boost [93].

1. Mode d'accumulation d'énergie 0 < *t* > *DT:* C'est le cas ou k est fermé (état passant), l'inductance est entraine de magasiner l'énergie électrique sous forme d'énergie magnétique, pendant que la charge est déconnectée par la diode bloquée, voir la figure (4. 17).

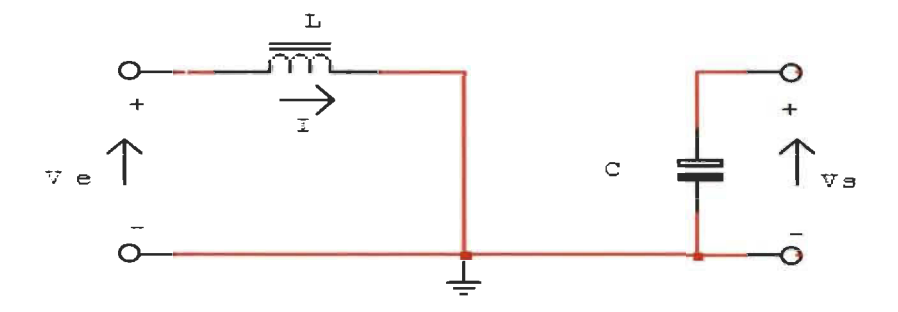

Figure 4. 17 : Circuit équivalent le cas où k est fermé [93].

On applique les lois des mailles on obtient:

$$
V_e - L\frac{di}{dt} = 0\tag{4.40}
$$

Le courant qui traverse l'inductance à cet instant est s'exprimé par la formule  $(4. 41)$ 

$$
I_L = I_{Lmin} + \frac{V_e}{L} t \tag{4.41}
$$

 $V_e$  : la tension d'entrer.

*Vs* : la tension de sortie.

 $I_{Lmin}$  : le courant minimal de l'inductance.

Le courant  $I_{Lmax}$  de l'inductance L à l'instant  $t = DT$  atteint sa valeur maximale  $T = \frac{1}{f}$ .

$$
I_{Lmax} = I_{Lmin} + \frac{v_e}{L} DT
$$
 (4.42)

*hmax :* le courant maximal de l'inductance.

D : le rapport cyclique.

f : la fréquence du MOSFET.

2. Mode élévateur de tension DT < *t* > T : k est ouvert (état bloqué), engendre un fort courant égale à la somme des courants produit par le générateur avec celui emmagasiné par l'inductance, le schéma équivalent et celui présenté dans la figure (4. 18).

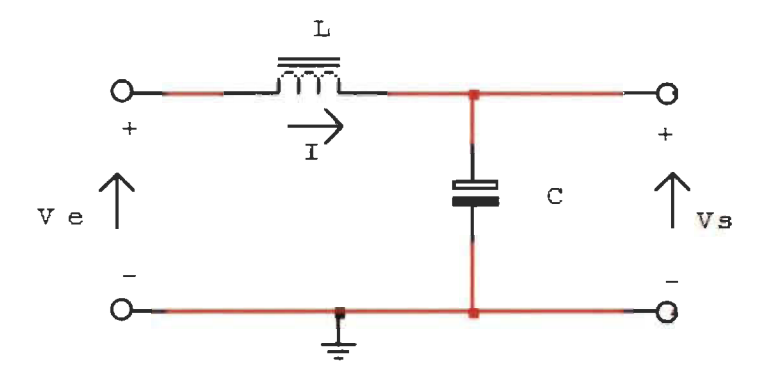

Figure 4. 18 : Circuit équivalent le cas où k est ouvert [93].

alors, on peut écrire:

$$
V_e - L\frac{di}{dt} - V_s = 0\tag{4.43}
$$

 $\dot{a} t = T$  Le courant dans l'inductance converge vers sa valeur minimale :

$$
I_{min} = I_{max} - \frac{V_s - V_e}{L} (1 - D)T
$$
 (4.44)

L'ondulation du courant dans l'inductance est donné par :  $\Delta I = I_{max} - I_{min}$ 

alors, 
$$
\Delta I_L = \frac{V_e}{L} DT
$$
 pour  $0 < t < DT$  et  $\Delta I_L = \frac{V_s - V_e}{L} (1 - D)T$  pour  $t = T$ 

La tension de sortie  $V_s$  en fonction de celle d'entrée  $V_e$  est donnée par la relation :

$$
V_s = \frac{V_e}{1 - D} \tag{4.45}
$$

Pour un rendement à 100% du convertisseur, le courant d'entrer *Iese* calcule à partir de cette formule ci-après :

$$
V_s. I_s = V_e. I_e \tag{4.46}
$$

Ce qui donne :

$$
I_e = \frac{I_s}{1 - D} \tag{4.47}
$$

et

$$
V_e = V_s(1 - D) \tag{4.48}
$$

La valeur de l'inductance *L* se déduire comme suite:

$$
\Delta I_L = I_{Lmax} - I_{Lmin} = \frac{V_e}{L} DT \tag{4.49}
$$

$$
L = \frac{D \cdot V_e}{f \cdot \Delta l_L} DT \tag{4.50}
$$

L' expression de la capacité  $C$  se déduire en déterminant l'ondulation en tension $\Delta V$ , on supposant que le courant *I<sub>s</sub>* est constant :

$$
V_s = V_{smax} - \frac{l_s}{c} t \tag{5.51}
$$

pour,  $t = DT$  on obtient :

$$
V_s = V_{smin} = V_{smax} - \frac{D \cdot I_s}{f.c}
$$
 (5.52)

$$
\Delta V_s = V_{smax} - V_{smin} = \frac{D \cdot l_s}{f \cdot c} \tag{5.53}
$$

en fin :

$$
C = \frac{D \cdot I_s}{f \cdot \Delta V_s} \tag{4.42}
$$

 $\Delta I$ : l'amplitude des ondulations de courant d'entrer.

 $\Delta V_s$ : l'amplitude des ondulations de tension de sortie.

## **4.6 Conclusion**

Dans ce chapitre, nous avons procédé à la modélisation électrique des éléments constituant notre système, le générateur PV, le charge plus précisément les batteries de stockage électrique et le convertisseur DC/DC sauf que le deuxième convertisseur DC/AC sera étudié et présenté dans le chapitre 6.

De même une présentation accompagnée par le principe de fonctionnement de chaque composant a été exposé dans le but de donner une idée générale sur les composants qui contiens ces nouvelles installations PV dédiées à la recharge d'un nouvel moyen de transport économique, non polluant et sans bruit.

Nous avons parlé de la commande MPPT afin que le GPV fonctionne dans sa puissance maximale à chaque instant. En suite, une attention particulière a été porté sur l'algorithme P&O utilisé cependant son principe de fonctionnement a été aussi présenté. La protection des batteries est primordiale, la raison pour lequel nous avons parlé du système de régulation afin de les protégées contre les surcharges et les décharges plus profondes.

Le chapitre suivant donne l'occasion de voir la validation par simulation du système et ces composant et particulièrement le dimensionnement effectué afin que le système fonctionne dans sa puissance maximale.

# **Chapitre 5 - Dimensionnement et validation par simulation des composants du système de recharge PV pour VE**

## **5.1 Introduction**

Le VE est apparait comme un nouveau mode de transport économique, confortable et sans émission des gaz à effet de serre dans l'atmosphère, contrairement la recharge de ce véhicule à partir des ressources non renouvelable reste toujours un souci pour notre environnement, et notamment les pics de consommations dues à la recharge de plusieurs VE simultanément. Pour ces raisons nous allons dimensionner notre système présenté par la figure (4. 1) dans le chapitre précédent dont l'objectif où le GPV sera capable de charger tout seul les batteries embarquées dans le VE.

Une fois que les éléments du système sont déterminés et présenté (chapitre 4), nous allons procéder au dimensionnement de ces éléments on se basant sur les caractéristiques de leurs fiches techniques ainsi que les données métrologiques du site où le système sera installer, notamment que les besoins énergétique dont le VE à besoin pour se déplacer.

Pour ce faire, nous considérons un véhicule avec un cahier de charge déjà connu, puis nous déterminons l'énergie dont le véhicule à besoin ainsi que la capacité des ces batteries en première temps, par la suite nous pouvons déterminer le nombre de panneaux ainsi que la taille du convertisseur *DCIDC* utilisés.

Notons que le convertisseur DC/AC est dimensionné et validé dans le chapitre suivant, alors que dans ce chapitre nous nous limitons seulement au dimensionnement des batteries de traction, le GPV et le convertisseur boost avec une validation par simulation de ces deux derniers éléments en utilisant le matlab/simulink. Exceptionnellement, nous allons étudier une autre possibilité de ce système, on considérant que le système et autonome et qui sera implanté dans un site isolé alors que l'intervention d'un systeme de stockage stationnaire est indispensable afin que le conducteur du VE puisse le charger les nuits et les jours sans soleil.

## **5.2 Dimensionnement du système de recharge solaire pour VE**

Dans le cas de notre étude nous allons présenter ci-après les étapes à suivre ainsi que la méthode utilisée pour le dimensionnement :

## **5.2.1 Pré-dimensionnement**

Cette étape consiste à déterminer l'ensemble des différents paramètres suivants [89] :

Paramètres relatif au site d'installation : on parle de latitude et l'altitude du lieu d'installation, l'irradiation et l'ensoleillement ainsi que l'angle d'inclinaison optimale, etc. Nous utilisons le logiciel RETScreen présenté dans l'annexe A pour récolter ces informations pour cette étude.

**Paramètre concernant la charge:** cette étape consiste à déterminer la quantité d'énergie dont le véhicule à besoin, nous parlons du profil de la charge le cas général et plus précisément les paramètres des batteries qu'il dispose le véhicule: la capacité, la tension nominale, le rendement, la profondeur de décharge, etc.

Paramètre des modules PV : ces paramètres sont données par le fabriquant dans les conditions standards (1000 W/m<sup>2</sup>, 25°C) comme : la tension, le courant et la puissance du point de puissance maximale, le courant du court-circuit, la tension du circuit ouvert, le rendement, la superficie, etc.

Paramètre des convertisseurs : les convertisseurs sont des éléments indispensables avec leurs rendement donné par le fabriquant. Le cas de notre étude nous utilisons un convertisseur DC/DC élévateurs en tension de type BOOST et un autre DC/AC commandé.

# 5.2.2 Étude de cas

Nous proposons pour le cas de notre étude un véhicule électrique qui dispose les caractéristiques présentées par le tableau (5. 1).

| Poids                                       | 1500 kg          |
|---------------------------------------------|------------------|
| Vitesse maximale                            | $140$ km/h       |
| Vitesse Moyenne                             | 55 $km/h$        |
| Pack batterie                               | $220V - 240V$    |
| Autonomie                                   | 100 km           |
| Surface frontale                            | 3 m <sup>2</sup> |
| Puissance fonctionnelle                     | 8000W            |
| Coefficient de frottement $C_{rr}$          | 0.01             |
| Coefficient de pénétration dans l'air $C_x$ | 0.3              |
| Accélération de la pesanteur g              | 9.81 N/kg        |
| Densité de l'air $\rho$                     | 1.225 $kg/m^3$   |

Tableau 5. 1 : Cahier de charge du VE considéré dans l'étude.

Les caractéristiques présentées par le tableau (5. 1) sont choisies d'un point de vu similaires d'un véhicule réel. Cependant le tableau manque deux caractéristiques importantes sans eux le dimensionnement ne sera pas faisable, sont : le type de batterie embarquée dans le VE ainsi que l'énergie nécessaire pour que ce dernier puisse se propulser une telle distance.

## **5.2.2.1 L'énergie nécessaire pour un VE**

Cette énergie corresponde à l'énergie *Ec* que le VE consomme pendant son déplacement avec une telle vitesse, Noté que cette énergie est proportionnelle à sa puissance mécanique qu'il applique afin qu'il puisse propulser d'un point à l'autre. Cette puissance dépende des forces appliquées sur le véhicule pendant son mouvement, comme nous allons voir ci-après [94] [95] [96].

Notons qu'un véhicule subi de différentes forces pendant le déplacement comme le montre la figure ci-dessous (5. 1), ces différentes forces influentes sur l'autonomie du véhicule ainsi que sa quantité d'énergie consommée.

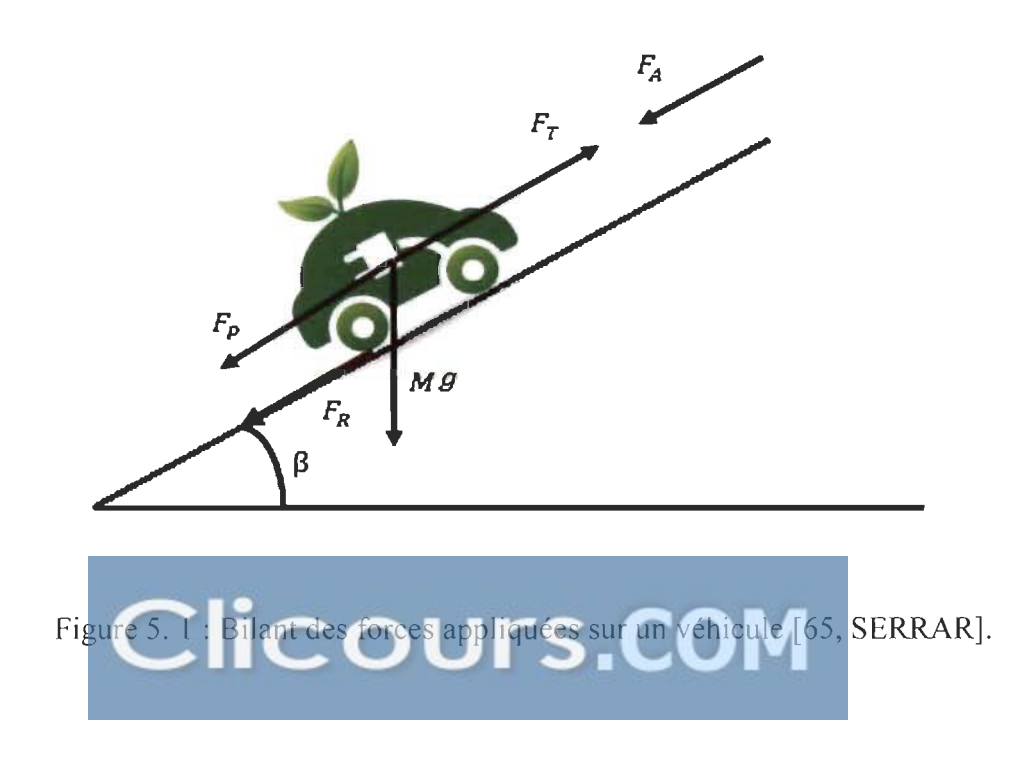

Les différentes forces appliquées sur le véhicule sont :

- 
$$
\vec{F}_T
$$
 : force de traction.

- *- FA* : force aérodynamique.
- $-\vec{F}_P$ : force de pente.
- $-\vec{F}_R$ : force de frottement des pneus avec le sol.
- M : la masse totale du véhicule.
- *9* : accélération de la pesanteur.
- $-\beta$ : l'angle d'inclinaison de la pente.

On applique la loi de Newton sur une masse qui se déplace avec une vitesse:

$$
M\vec{a} = \sum F_{appliqu \text{ées}}
$$
  

$$
M\vec{a} = \vec{F}_A + \vec{F}_R + \vec{F}_p + \vec{F}_T
$$
 (5.1)

avec:

*â* : accélération du véhicule.

D'âpres la projection des forces sur l'axe de propulsion du véhicule on trouve:

$$
F_T = F_R + F_A + F_P + Ma \tag{5.2}
$$

La force  $F_R$  corresponde à la force de frottement des pneus avec le sol qui dépende du coefficient  $C_{rr}$  ainsi que l'état des pneus.  $C_{rr} = 0.01$  pour les pneus modernes et  $C_{rr} =$ 0.015 pour les pneus classiques.

$$
F_R = C_{rr}.M.g.\cos(\beta) \tag{5.3}
$$

proportionnelle au coefficient de pénétration dans l'air *Cx* = 0.3 *ou* 0.4 , la surface frontale du véhicule, la densité volumique de l'air  $p = 1.225 \ kg/m^3$  et le carré de sa vitesse

$$
F_A = \frac{1}{2} \rho. S. C_x. V^2 \tag{5.4}
$$

avec

C*x* = 0.3 *ou* 0.4 : selon le format du véhicule.

V: la vitesse relative du vehicule par rapport à l'air.

S : la surface frontale du véhicule.

 $F_p$  la force de la pente à gravir, cette force donnée par la relation suivante qui est proportionnelle à la masse du véhicule et l'angle de la pente à gravir.

$$
F_P = M. g. \sin(\beta) \tag{5.5}
$$

avec

 $g = 9.81m/s^2$  : accélération de la pesanteur.

*B* : l'angle de la pente.

*Ma*: corresponde à l'accélération ou de la décélération du véhicule. Avec  $a = \frac{dV}{dt}$ 

Pour *a* > 0: correspond à une phase d'accélération, *a* = 0 : pour une vitesse constante et *a* < 0 : pour une phase de décélération.

La puissance mécanique d'un véhicule qui se déplace avec une vitesse est calculée à partir de la relation suivante:

$$
P = F_T.V \tag{5.6}
$$

En utilisant toute les équations qu'on vu dans cette partie, la relation devient comme suit :

$$
P = [C_{rr}, M, g, \cos(\beta) + \frac{1}{2}\rho, S, C_x, V^2 + M, g, \sin(\beta) + M\frac{dV}{dt}]V
$$
 (5.7)

En fin, l'énergie nécessaire pour le déplacement du véhicule sera calculée par la relation :

$$
E = \frac{A}{V} \cdot P \tag{5.8}
$$

avec:

- *A :* l'autonomie de véhicule en km.
- $V$  : la vitesse du véhicule en km/h.
- *P:* la puissance mécanique absorbée par le véhicule en W.

## **Application numérique**

Nous considérons que le véhicule se déplace sur une rue sans pente  $\beta = 0 \equiv F_p = 0$ . y savoir qu'il peut se conduire à une vitesse constante ou variable.

# **1. Conduite** à vitesse **constante**

Pour une vitesse constante  $a = 0$ , le rapport d'accélération du véhicule est nul  $M \frac{dV}{dt} = 0$ .

La puissance *P* et l'énergie  $E_c$  sont données par le tableau (5. 2) pour différente vitesse, allant de 20 km/h à 140 km/h.

## **2. Conduite** à vitesse **variable**

Nous nous limitons seulement sur la conduite à vitesse constante dans cette étude, noté que l'énergie consommée pour une vitesse de 140 km/h pour 100km sera assez suffisante

pour la même distance traversée avec des accélérations limités à 100 *kmlh.* Démonstration présentée dans l'annexe A.

| Vitesse en km/h                | 20    | 40    | 60    | 80    | 100   | 120   | 140   |
|--------------------------------|-------|-------|-------|-------|-------|-------|-------|
| Vitesse en $m/s$               | 5.6   | 11.1  | 16.7  | 22.2  | 27.8  | 33.3  | 38.9  |
| Force au roulement en $N$      | 147.1 | 147.1 | 147.1 | 147.1 | 147.1 | 147.1 | 147.1 |
| Puissance au roulement en $kW$ | 0.82  | 1.63  | 2.45  | 3.26  | 4.08  | 4.89  | 5.72  |
| Force d'aérodynamique en N     | 17.28 | 67.91 | 153.7 | 275.3 | 426   | 611.3 | 834.2 |
| Puissance aérodynamique kW     | 0.1   | 0.75  | 2.56  | 6.11  | 11.84 | 20.35 | 32.45 |
| La somme des forces            | 164.4 | 215   | 301   | 422   | 573   | 758.4 | 981.3 |
| Puissance appliquée en $kW$    | 0.92  | 2.38  | 5.01  | 9.37  | 15.92 | 25.24 | 38.17 |
| Energie pour 100 km            | 4.6   | 6     | 8.35  | 11.71 | 15.92 | 21    | 27    |

Tableau 5. 2 : Résultats de calcule de P et E c

Une fois que *Ec* est déterminée nous allons procéder une étude comparative des différentes caractéristiques des batteries de tractions existantes présentées auparavant. Exceptionnellement nous allons rajouter deux autres critère de performance essentiels dans l'électrification des véhicules, qui sont: la masse et le volume des batteries [94], tableau (5.3).

$$
M_{bat} = \frac{E_c}{\text{energie massive}} \tag{5.9}
$$

$$
V_{bat} = \frac{E_c}{density \; \acute{e} \; d' \acute{e} \, nergie} \tag{5.10}
$$

avec:

*Mbat* : la masse de la batterie en kg.

V*bat* : le volume de la batterie en litre

*Ec:* l'énergie consommée par le véhicule pendant la propulsion en Wh.

Tableau 5. 3 : Étude comparative des différentes caractéristiques des batteries pour VE.

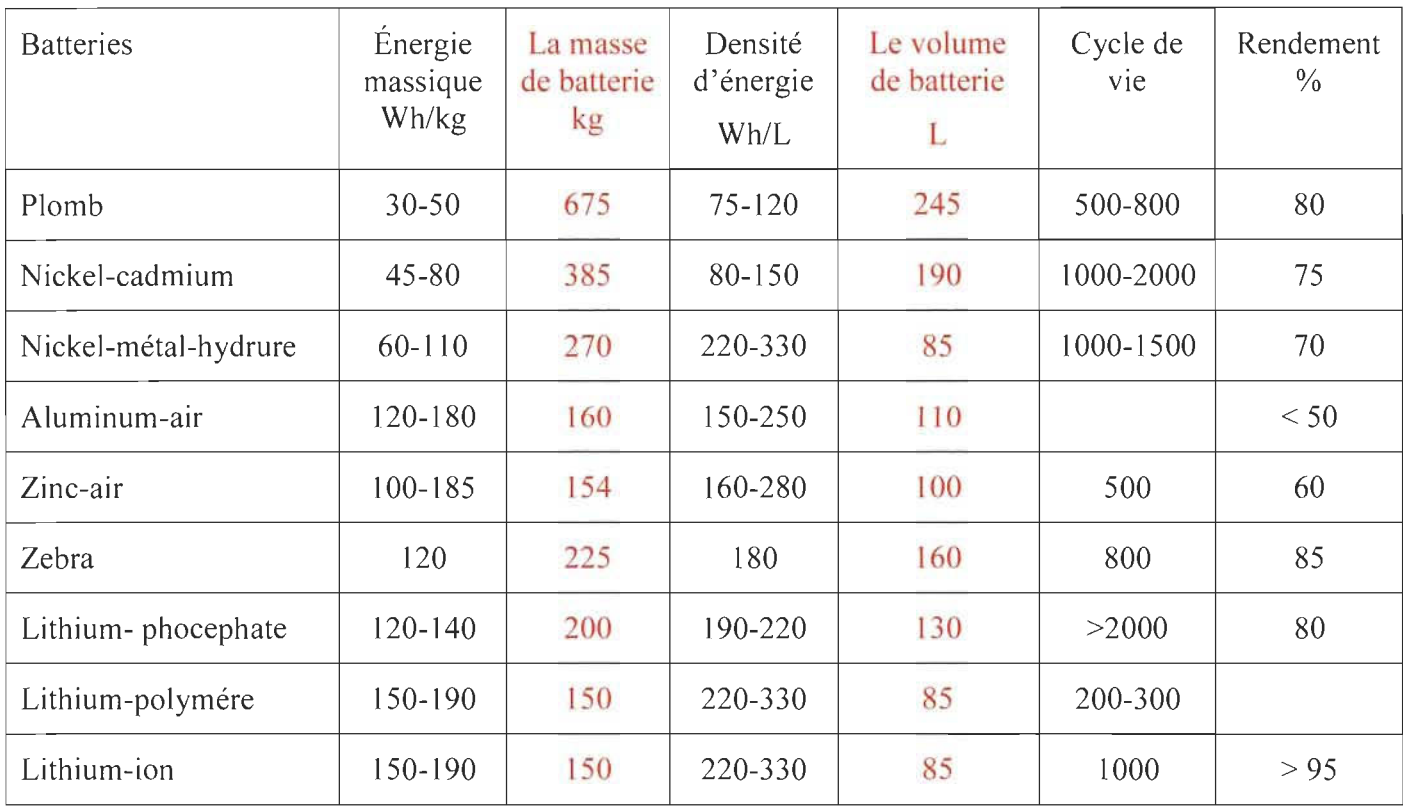

D'âpres le tableau ci-dessus nous choisissons le type de la batterie de traction Li-ion, **comme nous avons remarqué que ce type présente le meilleur compromis en ce qui**  concerne le poids, le volume, les cycles de vie et le rendement.

#### **5.2.3 Dimensionnement de pack batterie Li-ion embarqué dans VE**

Le pack batterie est l'élément clé des avancés des VE aujourd'hui, car l'autonomie et le temps de recharge reste encore un obstacle afin que ce véhicule sera le plus populaire. Le pack batterie Li-ion est constitué de plusieurs éléments interconnectés en séries ou/en parallèle afin d'avoir la capacité souhaitée, le dimensionnement dans ce cas nous permettrons de calculer cette capacité en respectant le cahier de charge présenté par le tableau  $(5.1)$ :

La capacité de pack batteries Lio-ion sera calculée par la relation suivante [94] :

$$
C_{pack} = \frac{E_c}{U_{pack}} = \frac{27000}{220} = 123 Ah
$$
 (5.11)

avec :

C*pack* : la capacité du pack batterie en Ah

*Ec* : l'énergie dont le VE à besoin en *Wh (énergie consommée).* 

*Upack* : la tension du pack batterie en V.

Notons qu' il existe plusieurs modèles de batterie Li-ion sur le marché, il est indispensable que la capacité choisie soit supérieur ou égale à notre capacité calculée  $C_{pack} \ge 135 Ah$ . Une fois que  $C_{pack}$  est déterminée nous pourrons facilement calculer les éléments en séries  $N_s$  et en parallèles  $N_p$  constituent le pack en utilisant les formules ci-dessous.

$$
N_s = \frac{U_{pack}}{U_{element}}\tag{5.12}
$$

$$
N_p = \frac{C_{pack}}{C_{element}} \tag{5.13}
$$

Exemple d'une cellule de batterie Li-ion A123's dispose les caractéristiques présentées présentés par le tableau ci-après [97] :

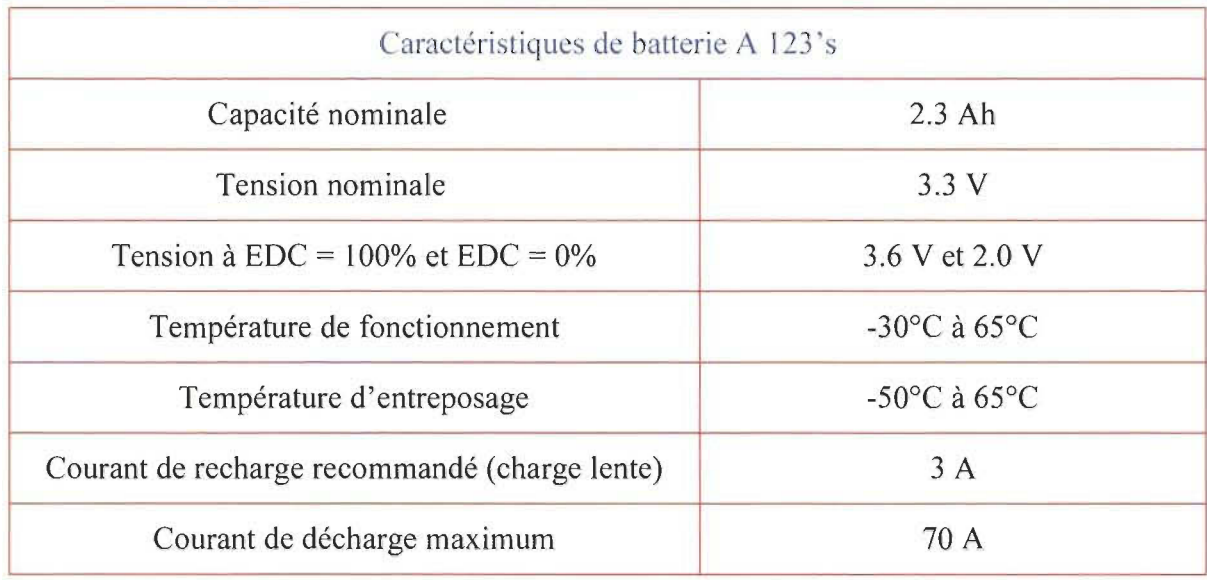

Tableau 5. 4: Caractéristiques d'une cellule A 123 's.

Une fois que les caractéristiques des cellules constituantes le pack batterie sont connues, les éléments en série en parallèle sont:

Le nombre d'éléments mise en série est de 67 cellules.  $N_s = \frac{220}{3.3} = 66.66$ .

Le nombre d'éléments mise en parallèle est de 54 cellules.  $N_p = \frac{123}{2.3} = 53.47$ .

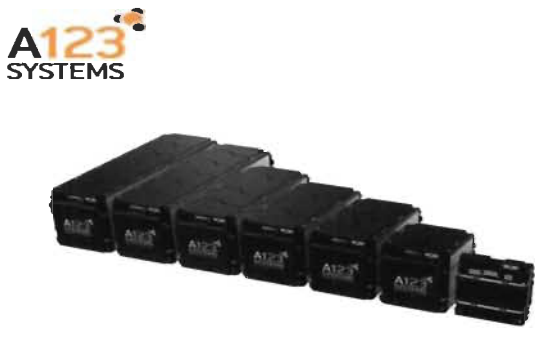

Figure 5.2 : Exemples des modules A123s utilisé dans l'électrification de VE [97].

## **5.2.4 Dimensionnement du générateur PV**

Le dimensionnement d'un générateur photovoltaïque est étroitement lié à la détermination de l'énergie réelle consommée par la charge pendant une période. Il est nécessaire que cette énergie soit bien déterminée afin que le dimensionnement sera capable d'assurer l'approvisionnement total en énergie et qui s'engendre pas de gaspillage non plus, les données indispensables du site d'installation comme le montre la figure (5. 3) et (5. 4) pour l'exemple de la ville de Tindouf dans le Sud ouest de l'Algérie obtenu depuis la basse de donnée NASA du logiciel RETScreen.

|                    |                                                   |                   | Unité<br>Lieu des données climatiques |              |                                           | Lieu des installations |                      |                      |                         | Source         |                |                          |                              |                |                                  |
|--------------------|---------------------------------------------------|-------------------|---------------------------------------|--------------|-------------------------------------------|------------------------|----------------------|----------------------|-------------------------|----------------|----------------|--------------------------|------------------------------|----------------|----------------------------------|
| Latitude           |                                                   |                   |                                       |              |                                           | 27.7                   |                      |                      |                         | 27.7           |                |                          |                              |                |                                  |
| Longitude          |                                                   |                   |                                       |              |                                           | $-8.2$                 |                      |                      |                         | $-8.2$         |                |                          |                              |                |                                  |
| cone climatique    |                                                   |                   |                                       |              |                                           |                        |                      |                      | 18 - Très chaud - Sec   |                |                | ur.                      |                              | Sol-NASA       |                                  |
| Elevation          |                                                   |                   | m                                     | $\mathbf{v}$ |                                           | 439                    |                      |                      |                         | 442            |                |                          |                              | $Sol - Sol$    |                                  |
|                    | Température extérieure de calcul de chauffage     |                   | ۴C                                    |              |                                           | 55                     |                      |                      |                         |                |                |                          |                              | Sol            |                                  |
|                    | Température extérieure de calcul de climatisation |                   | °C                                    | $\bullet$    |                                           | 44.1                   |                      |                      |                         |                |                |                          |                              | Sol            |                                  |
|                    | Amplitude des températures du sol                 |                   | °C.                                   | ٠            |                                           | 25,6                   |                      |                      |                         |                |                |                          |                              | NASA           |                                  |
|                    | Température de                                    |                   |                                       |              | <b>Sayonnement</b><br>sofaire quotidien - |                        | Pression             |                      |                         |                | Température du |                          | Degrés-jours<br>de chauffage |                | Degrés-jours<br>de climatisation |
| Mois               | l'air<br>°Č                                       | Humidité relative | Précipitation                         | ٠            | barizontal<br>kWh/m <sup>2</sup> /i       | ۰                      | stmosphérique<br>kPa | $\blacktriangledown$ | Vitiesse du vent<br>m/s | $\blacksquare$ | sol<br>'C      | $\overline{\phantom{a}}$ | 18 °C<br>$C_1$               | $\blacksquare$ | 10 ℃<br>$C_1$                    |
|                    | 12.9                                              | 45.0%             | mm                                    |              | 3,81                                      |                        | 97.0                 |                      | 47                      |                | 13.4           |                          |                              |                | 90                               |
| Janvier<br>Février |                                                   |                   | 11.49                                 |              | 4.79                                      |                        | 96.9                 |                      | 5.4                     |                |                |                          | 158<br>73                    |                |                                  |
|                    | 15.4                                              | 41,9%             | 11.41                                 |              |                                           |                        |                      |                      |                         |                | 16,9           |                          |                              |                | 151                              |
| Marx               | 20.5                                              | 34,7%             | 8.18                                  |              | 6.18                                      |                        | 96.5                 |                      | 52                      |                | 21.4           |                          | o                            |                | 326                              |
| Avril              | 22.7                                              | 36.0%             | 4,39                                  |              | 7.20                                      |                        | 96.3                 |                      | 6.7                     |                | 25.6           |                          | $\alpha$                     |                | 381                              |
| Mai.               | 26.1                                              | 35.2%             | 231                                   |              | 7,76                                      |                        | 96.2                 |                      | 7,0                     |                | 29.3           |                          | $\mathbf 0$                  |                | 499                              |
| Juin.              | 30.9                                              | 30.8%             | 136                                   |              | 7.84                                      |                        | 963                  |                      | 6.3                     |                | 33,9           |                          | $\mathfrak o$                |                | 627                              |
| Juillet            | 352                                               | 23,0%             | 036                                   |              | 7.63                                      |                        | 96.2                 |                      | 5.7                     |                | 37.7           |                          | $\alpha$                     |                | 781                              |
| Apút               | 34.2                                              | 25.7%             | 5.22                                  |              | 6.98                                      |                        | 96.2                 |                      | 57                      |                | 37.3           |                          | $\Omega$                     |                | 750                              |
| Septembre          | 30.1                                              | 32.3%             | 6.98                                  |              | 6.05                                      |                        | 96.3                 |                      | 6.3                     |                | 32,9           |                          | $\alpha$                     |                | 603                              |
| Octobre            | 24.7                                              | 41.5%             | 14.86                                 |              | 4.94                                      |                        | 96.5                 |                      | 5.0                     |                | 26.7           |                          | $\circ$                      |                | 456                              |
| Novembre           | 18.5                                              | 45.4%             | 9,54                                  |              | 4.02                                      |                        | 96.7                 |                      | 45                      |                | 19,9           |                          | $\circ$                      |                | 255                              |
| Décembre           | 14.0                                              | 51.4%             | 11.47                                 |              | 3 3 4                                     |                        | 97.0                 |                      | 43                      |                | 14,8           |                          | 124                          |                | 124                              |
| Annuel             | 23,8                                              | 36,9%             | 87,58                                 |              | 5,88                                      |                        | 96.5                 |                      | 5,6                     |                | 25.9           |                          | 355                          |                | 5 043                            |
| Source             | Sol                                               | Sai               | NASA                                  |              | NASA                                      |                        | NASA                 |                      | Sol                     |                | NASA           |                          | Sol                          |                | Sol                              |

Figure 5.3 : Données métrologique pour site d'installation de Tindouf [RETScreen).

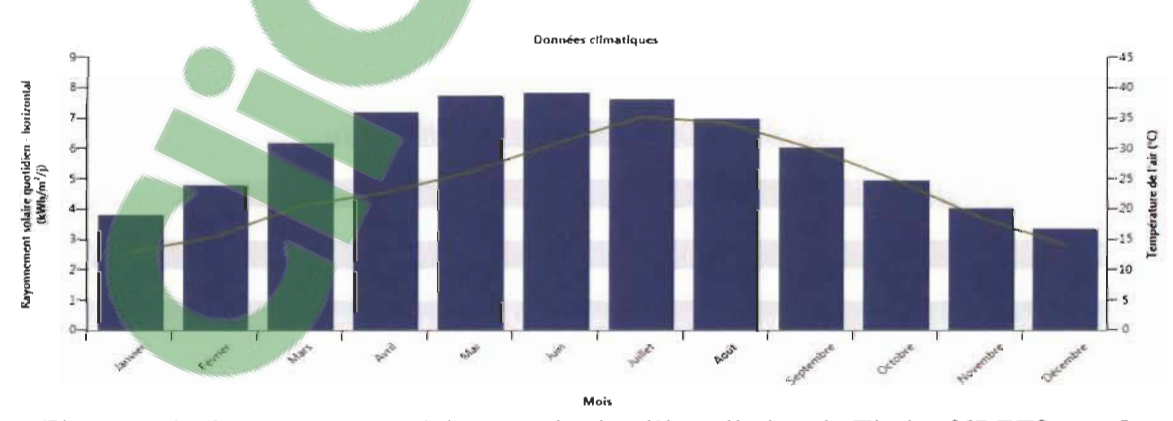

Figure 5.4 : Rayonnement solaire pour le site d' installation de Tindouf [RETScreen].

Les trois paramètres de base afin de dimensionner un GPV sont [94] :

1- E<sub>cons</sub> : l'énergie consommée par la charge pendant une journée.

$$
E_{cons} = P_f \cdot N_h \tag{5.14}
$$

Avec  $P_f$  et  $N_h$  : la puissance de fonctionnement de la charge en Watt et le nombre d'heures d'utilisation, respectivement.

2- E*prod* : consiste à déterminer l' énergie à produire par le GPV. On prend en compte toutes les pertes causées par [98]:

- Les conditions métrologiques: température, poussière, Pluit et nouage, etc.

- Le rendement des équipements: modules PV, convertisseur et la déperdition dans les câbles.

- La position: c'est l'inclinaison non corrigé des modules fixes (l'angle d'inclinaison optimale pendant l'été est différent que celle d'hiver pour le même emplacement).

Nous constatant que l'énergie à produire doit être supérieure à celle consommée, de ce fait, nous considérons le coefficient correctif global  $k = 1.3$  correspond à 30% de plus, afin d'intégrer toutes ces pertes mentionner ci-dessus et d'avoir une marge de sécurité qui permettrait l'alimentation des équipements électroménagers simultanément de la maison ou l'injection du surplus dans le réseau [94].

$$
E_{Prod} = E_{cons} \cdot k \tag{5.15}
$$

3-P<sub>c inst</sub>: la puissance crête du GPV à installer dans les conditions standards : irradiation égale à 1000W/m*2* et une température ambiante de 25°C avec l'épaisseur atmosphérique AM l.5.
Cette puissance dépend de l'énergie à produire ainsi que l'ensoleillement moyen disponible sur le site d'installation [93].

$$
P_{c\_inst} = \frac{E_{prod}}{Ensoleillement}
$$
 (5. 16)

Le dimensionnement des panneaux PV pour notre système de recharge solaire est donné par le tableau suivant:

| Dimensionnement des panneaux PV pour le site de Tindouf |              |  |
|---------------------------------------------------------|--------------|--|
| Ensoleillement                                          | 5.88 $h/i$   |  |
| Nombre d'heures de recharge par jour                    | 8            |  |
| Puissance fonctionnelle                                 | 3500 W       |  |
| Énergie consommée                                       | $28$ kWh/j   |  |
| Energie à produire                                      | $36.4$ kWh/j |  |
| Puissance crête à installée                             | $6.2$ kWc    |  |

Tableau 5.5 : Données et calcules pour le dimensionnement des panneaux PV.

Une fois que la puissance crête à installer des panneaux PV est déterminée nous allons calculer le nombre de panneaux PV constituants notre GVP à partir des caractéristiques des panneaux utilisés, dans cette étude nous utilisons le panneau Canadian Solar CS5C-90M présenté par la figure (5. 5), les caractéristiques de ce dernier sont fournir par le fabriquant et qui sont présentés par le tableau (5. 6) :

**Clicours.COM** 

| Caractéristiques de CS5C-90M          |                                       |  |
|---------------------------------------|---------------------------------------|--|
| Puissance maximale                    | 90 W                                  |  |
| Tension maximale                      | 22.3 V                                |  |
| Courant maximal                       | 5.34 A                                |  |
| Tension de circuit ouvert $V_{co}$    | 18.0 V                                |  |
| Courant de court circuit $I_{cc}$     | 4.99 A                                |  |
| Type et nombre de cellules par module | Mono-cristalline $36(4x9)$            |  |
| Température de fonctionnement         | $-40^{\circ}$ C/+80 $^{\circ}$ C      |  |
| Dimensionnement et poids              | 1213 x 547 x 35 mm, 8.0 kg (17.6 lbs) |  |

Tableau 5. 6 : Caractéristiques du panneau CS5C-90M.

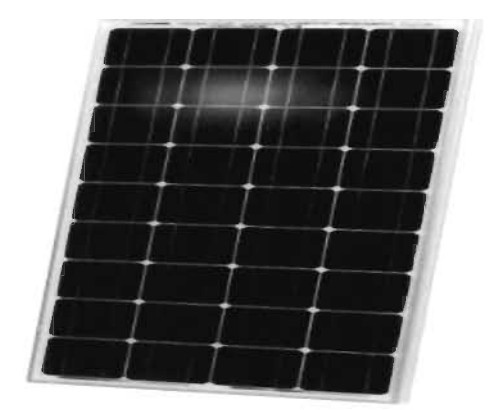

Figure 5.5 : Exemple du panneau Canadian Solar CS5C-90M [99].

Pour une tension à la sortie du GVP égale à 36V, On obtient le dimensionnement présenté par le tableau suivant:

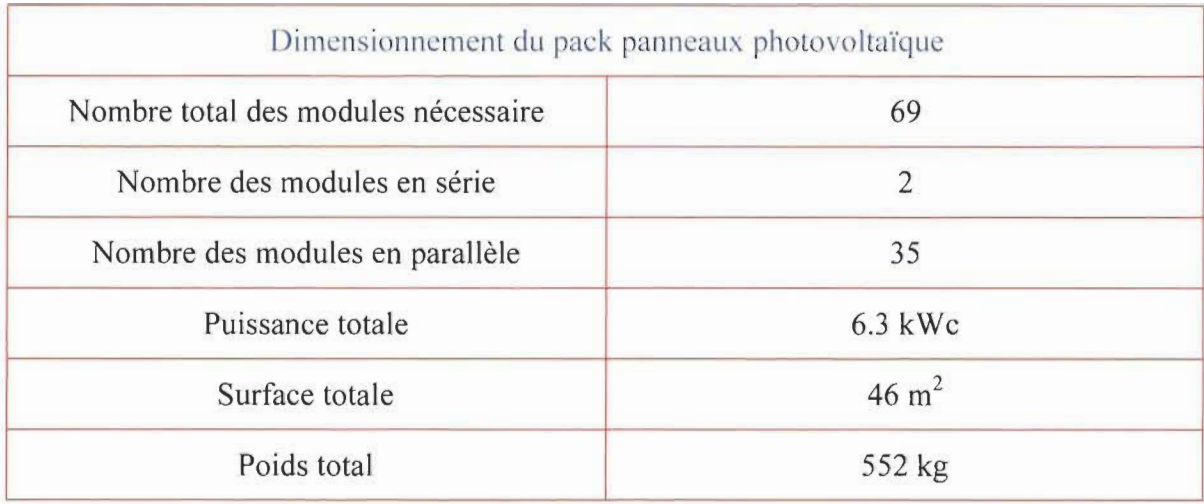

Tableau 5. 7 : Dimensionnement du générateur photovoltaïque.

# **5.2.5 Dimensionnement du convertisseur boost**

Dans le cas de notre système, la tension d'entrer  $V_e$  du convertisseur boost est égale à la tension fournie par le GPV  $V_{pv}$ , ce dernier fait augmenter cette tension jusqu'à la tension voulue à sa sortie  $V_s > V_e$ .

Pour une tension  $V_s = 48V$  à la sortie du convertisseur DC/DC, le dimensionnement des composant  $C$  et  $L$  ainsi que le rapport cyclique  $D$ , est celui récapitulé par le tableau (5. 7) on utilisant les formules suivantes:

$$
D = 1 - \frac{V_e}{V_s} \tag{5.17}
$$

$$
C = \frac{D \cdot I_s}{f \cdot \Delta V_s} \tag{5.18}
$$

$$
L = \frac{D \cdot V_e}{f \cdot \Delta l_L} \tag{5.19}
$$

|     |      |                                                   | Convertisseur 1 |      |                          |  |
|-----|------|---------------------------------------------------|-----------------|------|--------------------------|--|
| D   |      | Tension $V_e$ Courant $I_e$ Tension Courant $I_s$ |                 |      |                          |  |
| 25% | 36 V | 175A                                              | 48 V            | 130A | 20.6 $\mu$ H 135 $\mu$ F |  |

Tableau 5. 8 : Présente le dimensionnement du convertisseur DC/DC.

Notons que le convertisseur était supposé parfait et sans perte $P_s = P_e$ , ainsi que sa fréquence de commutation  $f = 50kHz$  assez importante afin de réduire les valeurs de C et *L* avec une ondulation minimale de tension et de courant,  $\Delta V_s = 10\% V_s$ ,  $\Delta I_l = 5\% I_0$ .

# 5.2.6 Dimensionnement des batteries stationnaires (système autonome)

Dans cette partie nous avons ajouté un système de stockage stationnaire en utilisant des batteries plomb comme illustre la figure (5. 6). Ce choix de type des batteries est basé sur les travaux de recherche dans le domaine qui recommandent ce type pour les installations PV, grâce à son prix réduit, performance et la durée de vie importante, alors que leurs poids ne présent absolument pas un obstacle une fois sont stationnaire.

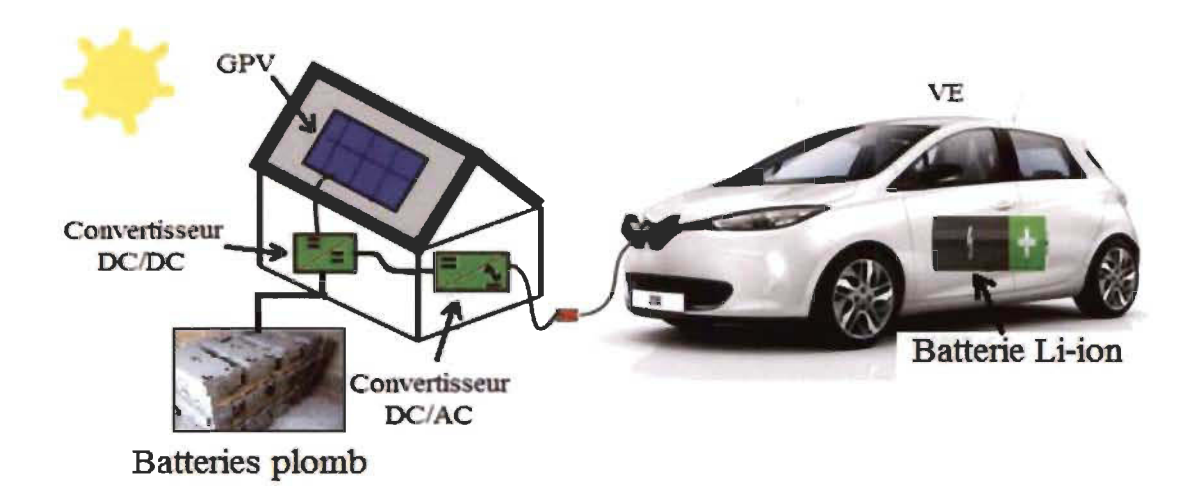

Figure 5. 6 : Système de recharge PV autonome pour VE [65, SERRAR].

Ce système de stockage fonctionne à la même tension que celle de sortie du convertisseur boost 48 V qu'on a parlé auparavant, notamment la capacité des batteries doit être capable de stocker et de fournir l'équivalence de l'énergie dont le véhicule à besoin  $[100]$ .

La capacité du pack batterie plomb sera calculée par la formule (5. 20), on respectant les paramètres donnés par le fournisseur ainsi que l'autonomie souhaitée par l'utilisateur.

$$
C_{bat} = \frac{E_{cons} \cdot N_j}{U \cdot D} \tag{5.20}
$$

On utilise comme exemple la batterie plomb : HOPPECKE Sun Power VR M 12 V 150 Ah, dont ces caractéristiques sont présentées par le tableau (5. 9). Particulièrement, nous dimensionnons notre système de stockage afin d'assurer une autonomie d'une seule journée avec une profondeur de décharge maximale autorisée jusqu'a 75%, le tableau (5. 10) présente le dimensionnement du pack batterie plomb considéré.

Tableau 5. 9 : Données nécessaires pour le dimensionnement du pack batterie plomb.

| Nombre de jours d'autonomie Nj     | 1 jour     |  |
|------------------------------------|------------|--|
| Profondeur de décharge autorisée D | 75%        |  |
| Tension fonctionnelle $U$          | 48 V       |  |
| Énergie consommée                  | $28$ kWh/j |  |
| Capacité du pack batterie plomb    | 778 Ah     |  |

| Caractéristiques de la batterie HOPPECKE Sun Power VR M 12 V 150 Ah |                                      |  |  |
|---------------------------------------------------------------------|--------------------------------------|--|--|
| Capacité nominale                                                   | 160 Ah                               |  |  |
| Tension nominale                                                    | 12V                                  |  |  |
| Durée de vie                                                        | 1200 cycles à 80% de décharge à 20°C |  |  |
| Volume et Poids                                                     | 498 x 177 x 230, 55kg                |  |  |

Tableau 5. 10: Caractéristiques de la batterie HOPPECKE Sun Power VRM 12 V 150 Ah.

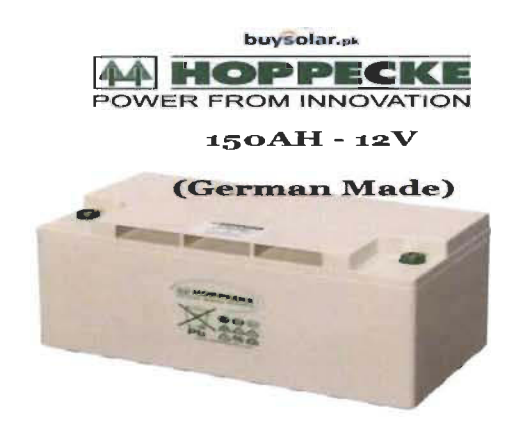

Figure 5. 7 : Exemple d'une batterie plomb, HOOPECKE VRM 12 V 150 Ah [101]

Tableau 5. Il : Dimensionnement du pack batterie plomb.

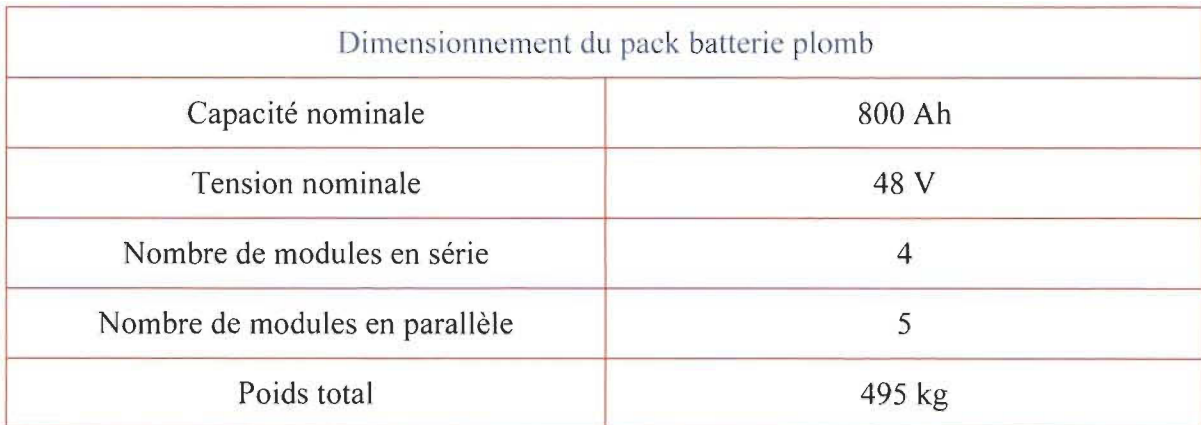

#### **5.3 Validation par simulation du système GPV**

Dans cette partie nous allons valider par simulation l'ensemble du GPV et le convertisseur boost utilisé. Alors que la commande MPPT (Maximum Power Point Tracking) basé sur l'algorithme P&O utilisé afin de faire fonctionner le GPY dans sa puissance maximale qui sera testé sou[s différentes](https://www.clicours.com/) conditions à savoir: ensoleillement et température différentes.

Nous simulons ce système en introduisant le pack batterie plomb dimensionné CIdessus, afin de confirmer tous que nous avons présentés auparavant et particulièrement la validation du dimensionnement effectue pour chaque composant.

# <sup>~</sup>**Implémentation du système dans Simulink**

La figure (5. 8) ci-après présente une vue générale du système implémenté dans l'environnement du logiciel Simulink de Mathworks, avec le dimensionnement exacte présenté par les tableaux ci-dessus, concernant le GPV Canadian Solar CS5C-90M amsl que les composant du convertisseur DC/DC commandé par un MPPT P&O :

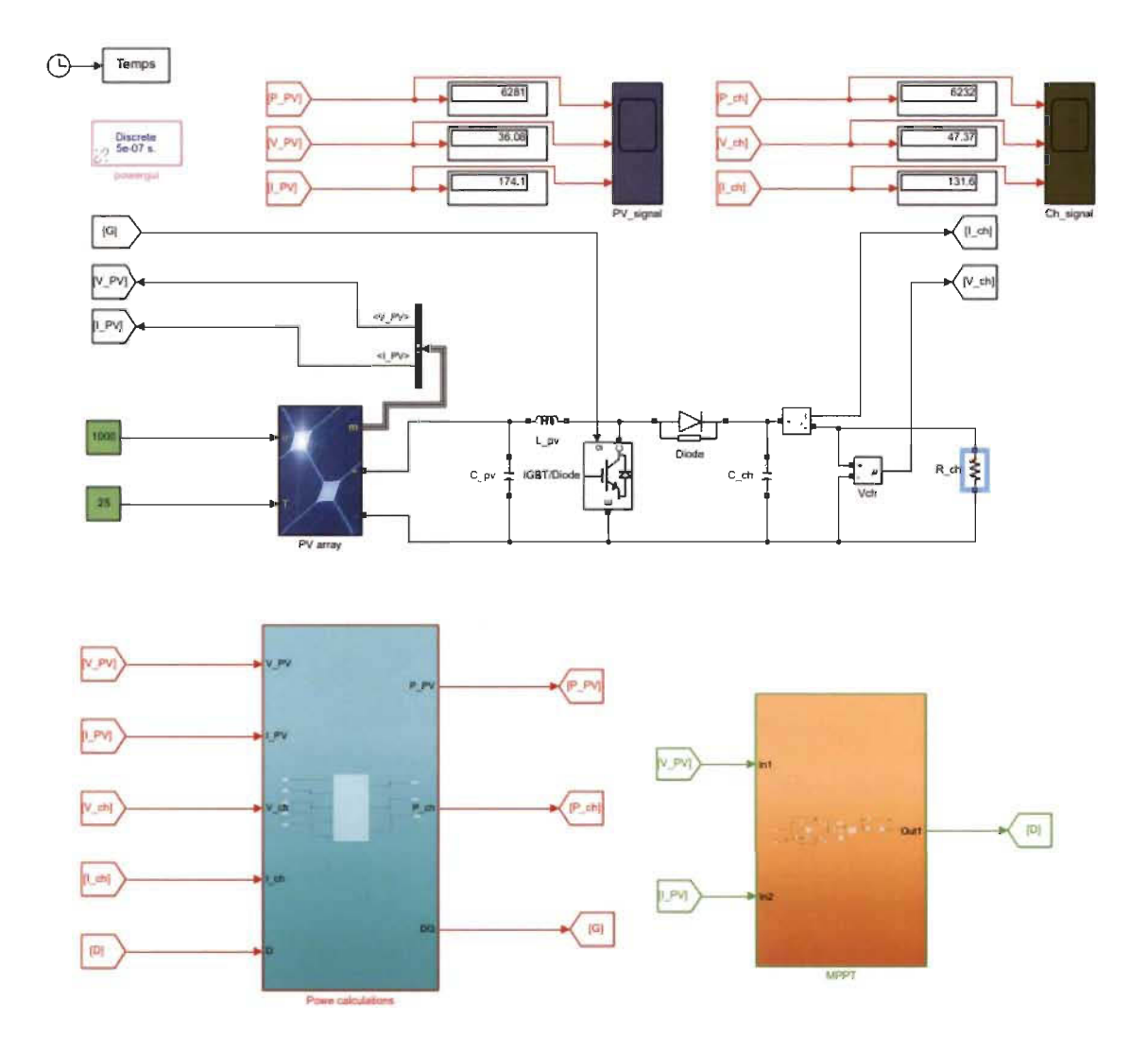

Figure 5.8 : Schéma du système autonome simulé avec simulink [65, SERRARJ.

Dans ce qui suite, nous allons présenter les résultats de simulation du convertisseur boost avec et sans l'intervention du MPPT afin de montrer le rôle de ce dernier et son principe de fonctionnement présenté dans le chapitre 4.

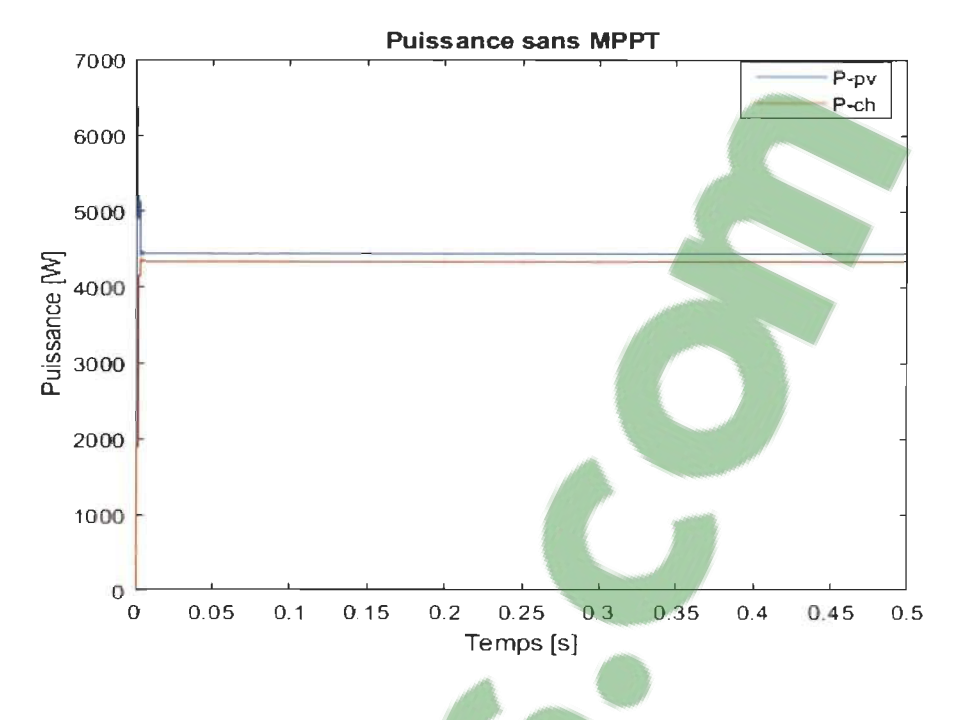

Figure 5.9 : Puissances du GVP et de la charge sans MPPT [65, SERRAR].

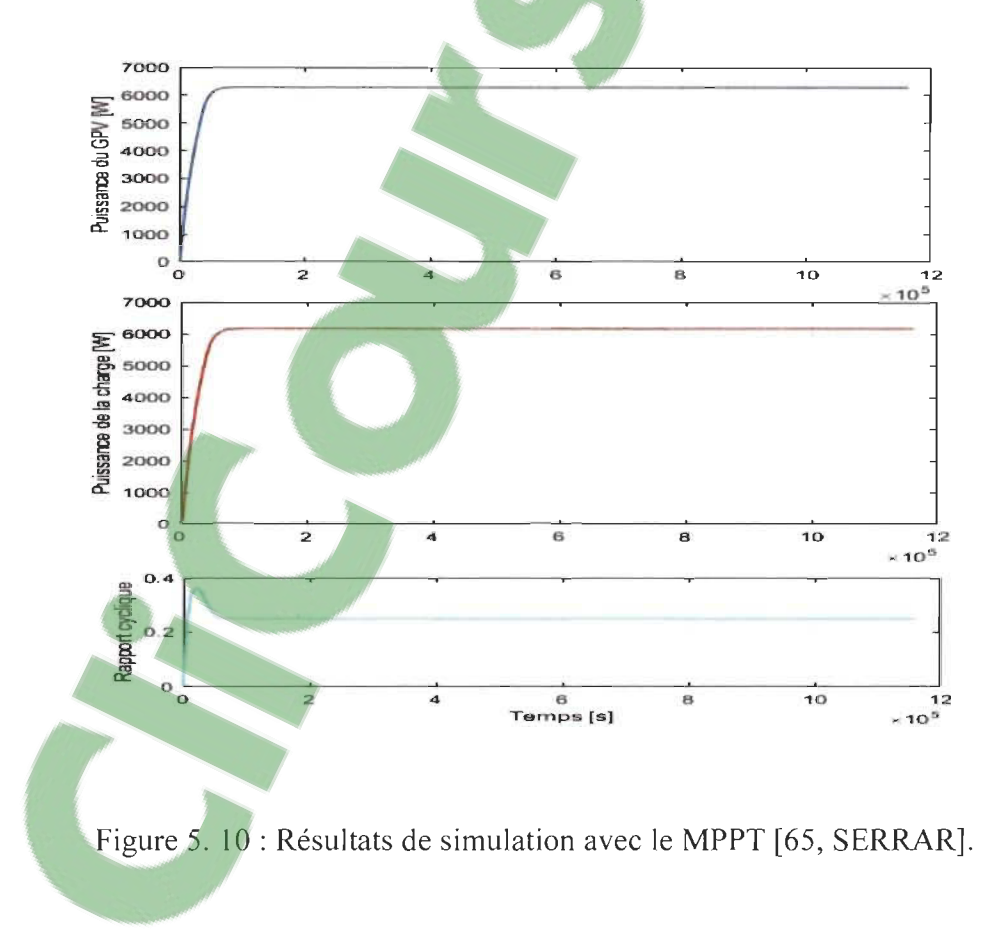

La figure (5. 10) présente respectivement, la puissance du générateur photovoltaïque (GYP), la puissance de la charge et le rapport cyclique du convertisseur boost.

Nous remarquons que la puissance délivrée par le GPV est bien égale à celle calculée 6300 W ci-dessus, cette puissance justifiée et confirme le bon fonctionnement du MPPT P&O que nous avons utilisé, en comparant à celle obtenue sans le MPPT égale à 4400 W dans la figure (5. 9) dont l'erreur obtenue par rapport à celle de la charge correspond aux pertes au niveau du convertisseur DC/DC.

De même la puissance au niveau de la charge est quasiment la même que celle produit par le GPY ce qui justifier le bon fonctionnement de notre convertisseur boost utilisé, plus précisément le bon le dimensionnement des ces composants. Particulièrement le rapport cyclique correspond parfaitement à celui calculer D = 25%.

## **5.3.1 Teste de robustesse du MPPT basé sur la technique P&O**

Nous testons la robustesse de l'algorithme P&O sous des conditions variables d'éclairement ainsi que de la température:

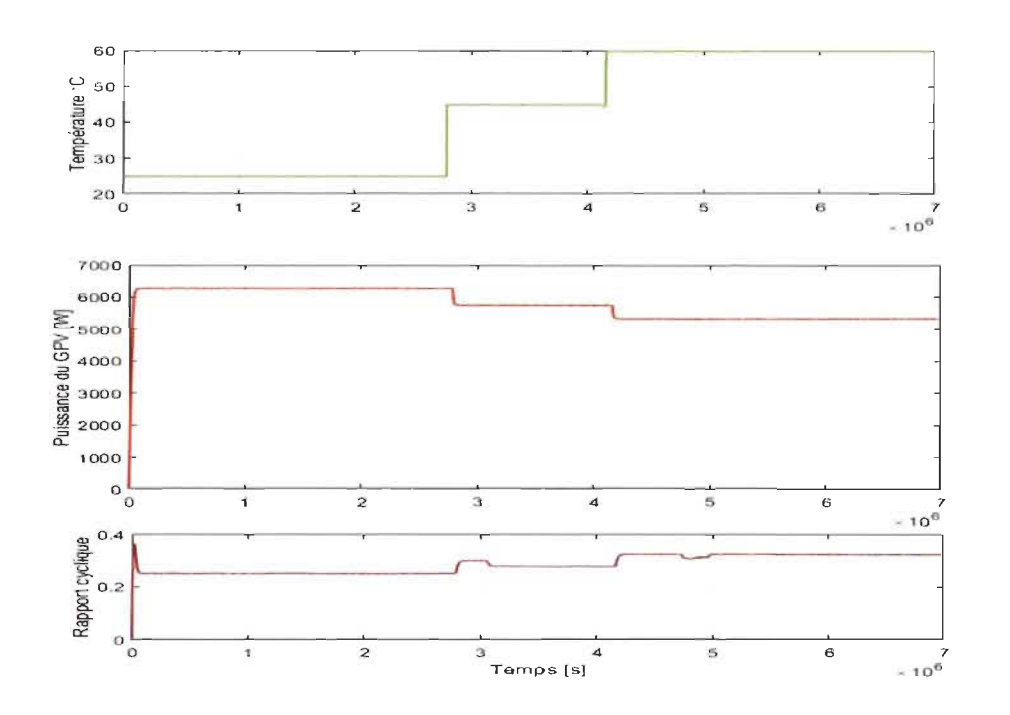

Figure 5. **Il** : Résultat de simulation du système autonome sous les variations de température [65, SERRAR].

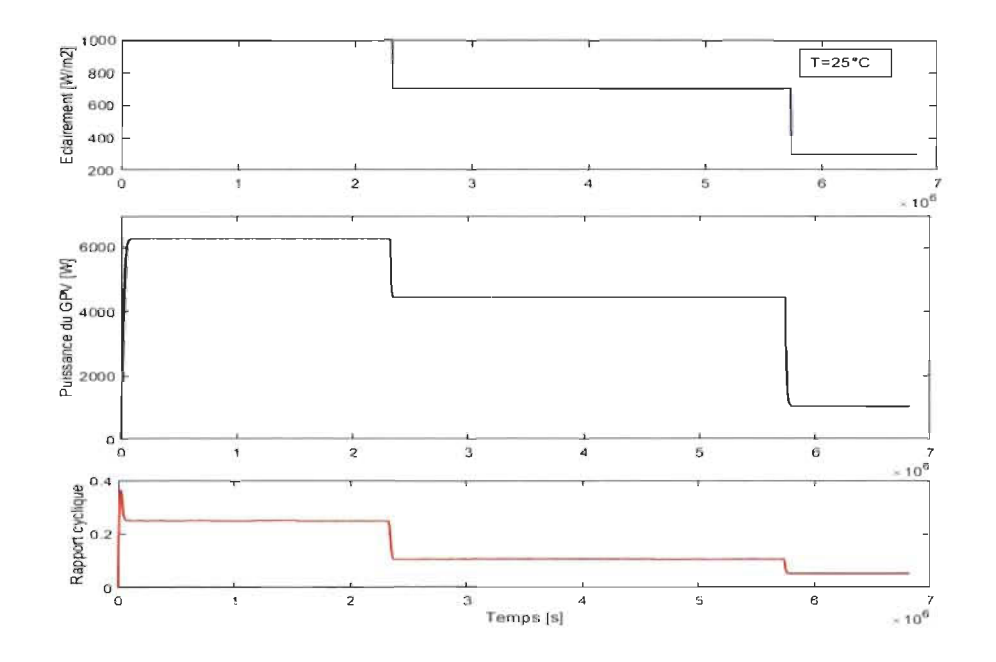

Figure 5. 12 : Résultat de simulation du système autonome sous les variations

d'éclairement [65, SERR

D'âpres la figures (5. Il) et (5. 12) ci-dessus nous avons confirmé les caractéristiques des photovoltaïques, en ce qui concerne l'influence des différents paramètres sur le comportement d'un OYP. La technique MPPT basé sur la perturbation et observation en tension montre sa robustesse face aux variations de l'éclairement et de la température, de ce fait le convertisseur boost permet effectivement d'alimenter la charge que ce soient les conditions métrologique ce qu'en appel l'optimisation de la production du OPY.

Nous remorquons que la période de réponse est quasiment courte (période transitoire) en ce qui concerne l'instabilité du MPPT au démarrage, ce qui justifier le pic obtenu au niveau du rapport cyclique.

### 5.3.2 **La recharge du pack batterie plomb**

Le pack batterie stationnaire plomb était dimensionnée pour C\_bat =  $800$ Ah afin qu'il puisse se charger pleinement par le OVP et une décharge autorisé jusqu'à 75%, sa tension de fonctionne égale à 48Y en courant continue, la recharge de ce dernier sera assurer par le convertisseur unidirectionnel boost déjà testé et validé ci-dessus, le schéma du système à simulé est celui présenté par la figure (5. 13) ci-après.

Ce schéma montre la possibilité de charger les batteries aux plombs par le courant issu du OPY. La figure (5. 14) ci-après présente le comportement de la batterie pendant sa recharge pour un état de charge initial nul,  $SOC = 0\%$ , de quoi on trouve respectivement: la tension de la batterie, le courant de charge et son état de charge.

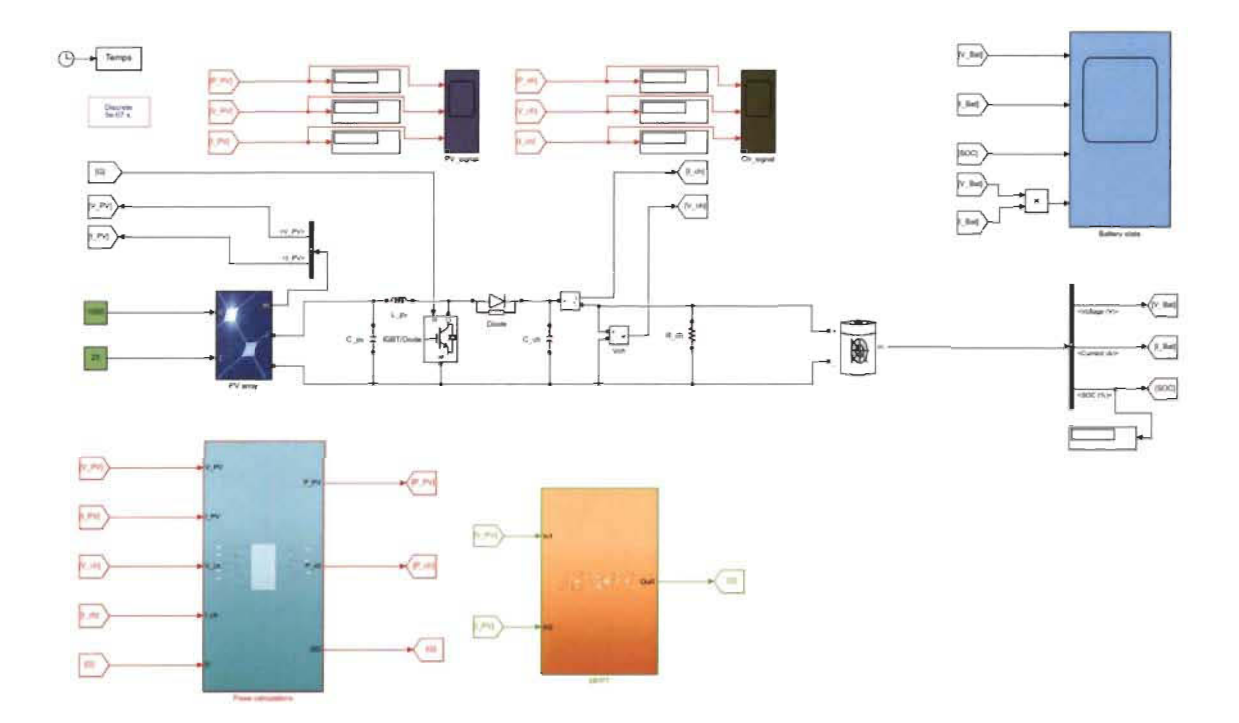

Figure 5. 13 : Schéma du système autonome dans simulink avec batteries à plomb [65,

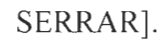

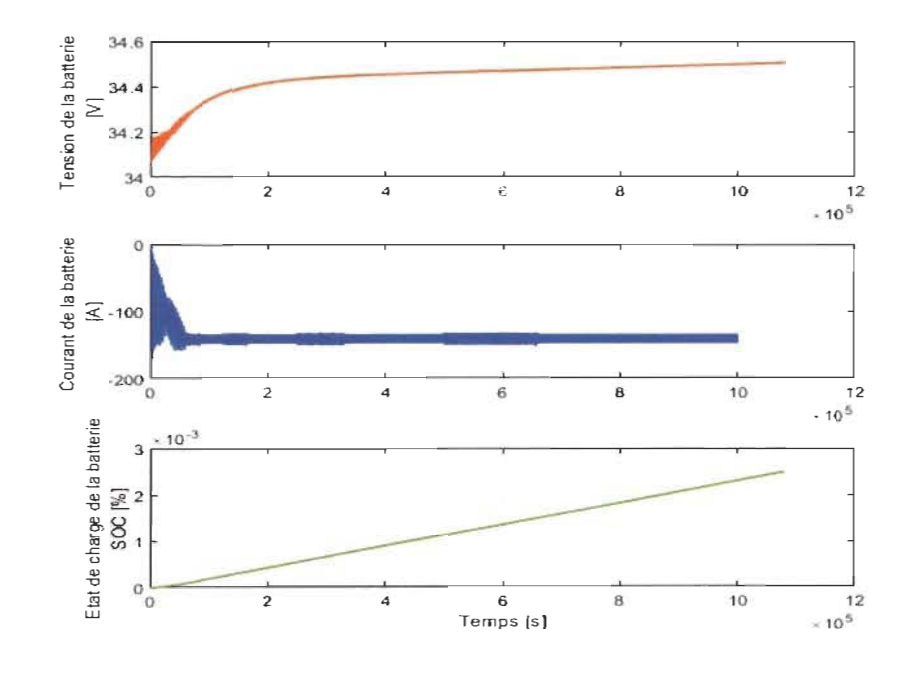

Figure 5. 14 : Résultat de charge des batteries plombs [65, SERRAR].

#### **5.3.3 Protection du pack batterie plomb**

La protection des batteries est indispensable contre les surcharges et les décharges trop profondes afin d'assurer un rendement optimal ainsi qu'une durée de vie longue. Un système de surveillance était proposé afin d'assurer la sécurité des batteries comme le montre la figure (5. 15) ci-après:

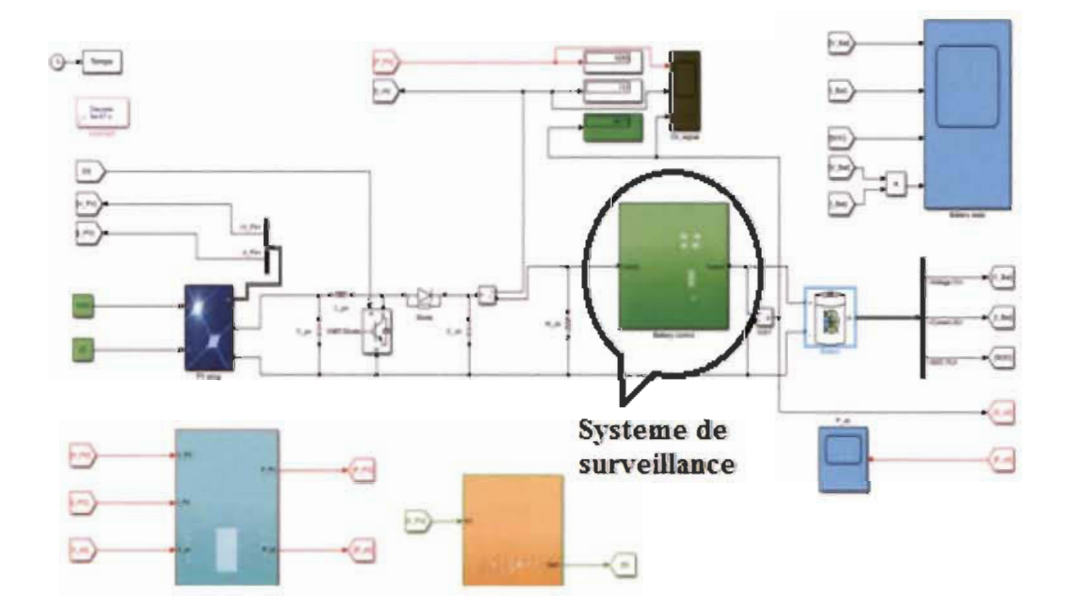

Figure 5. 15 : Schéma simulé avec système de surveillance [65, SERRAR].

# **5.3.3.1 Système de surveillance des batteries**

Le principal rôle de ce système est de faire contrôler l'état de charge/décharge des batteries SOC% à chaque instant afin de les protéger, son principe de fonctionnement est représenté par la figure (5. 16), qui se base sur la mesure de la tension des batteries plomb à chaque instant afin qu'il permet de couper l'alimentation des batteries une fois que cette tension attiendra les seuils limites de charge/décharge.

Dans le cas de notre système, les tensions maximales sont :  $52.6V$  pour SOC =  $100\%$ est de  $35.7V$  pour SOC =  $25\%$ . 52.26V.

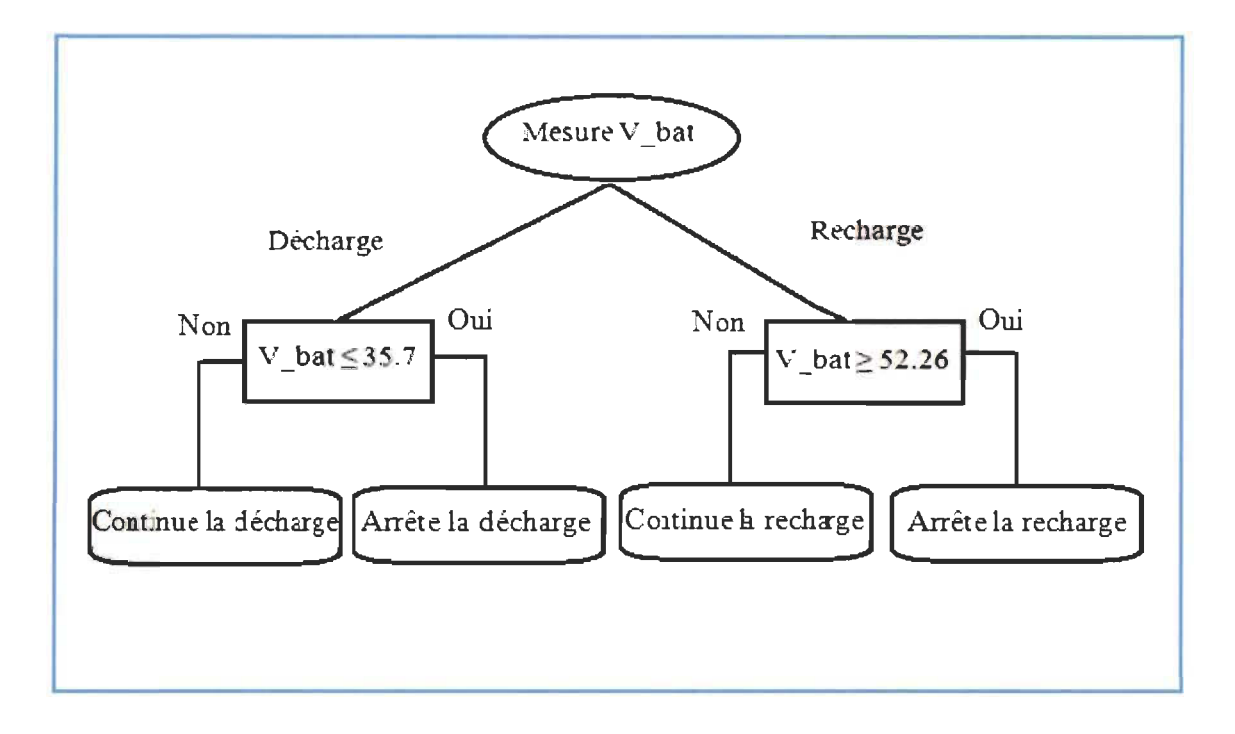

Figure 5. 16 : Système de surveillance de charge/décharge du pack batterie [65,

## SERRAR].

## 5.3.3.2 Validation par simulation **du** système de surveillance

Nous allons faire tester notre système contre les surcharges, les résultats de simulation présentés par la figure (5. 17) montrent que le système coupe la recharge de la batterie une fois que *V* bat  $\ge$  52.26 *V*, ce qui confirme aussi la figure (5. 17) que le courant de la batterie est nul.

Nous confirmons aussi, la caractéristique de la batterie qui maintenir sa tension au dessus de sa tension fonctionnelle mentionnée par le fournisseur une fois qu'elle est complètement chargés  $SOC = 100\%$ . Le cas de notre simulation la tension nominale du pack batterie plomb égale à 48V, alors que sa tension mesurée pour une recharge complète *V bat* =  $52.6V$  comme le montre la figure (5. 17) ci-dessous.

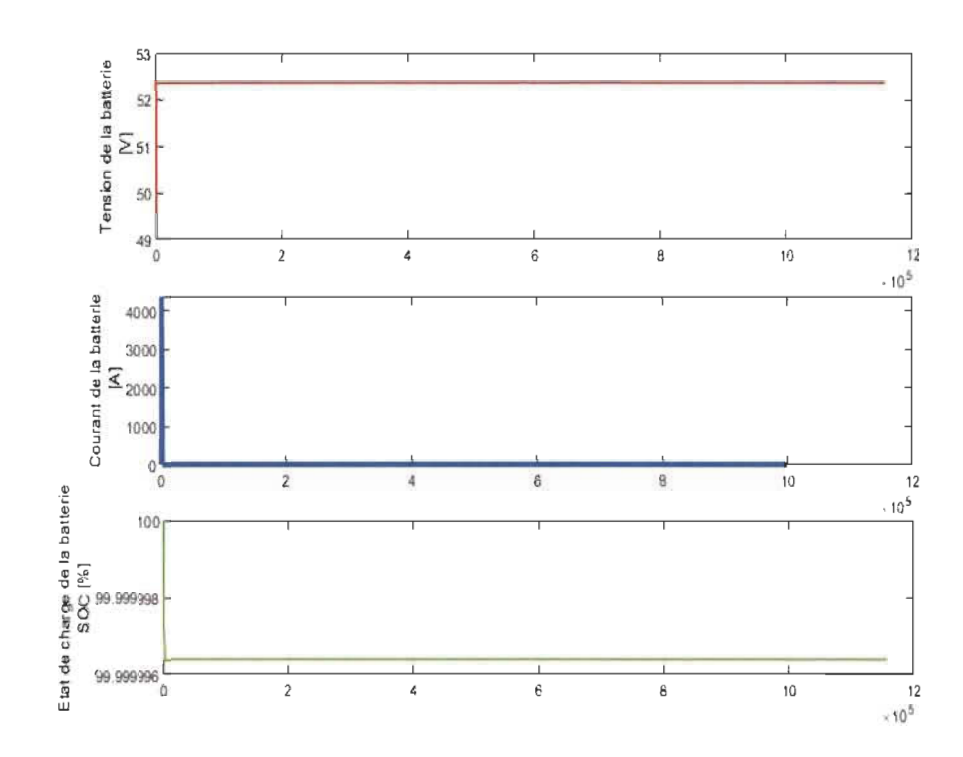

Figure 5. 17 : Teste de recharge du pack batterie contre les surcharges [65, SERRAR].

# **5.4 Conclusion**

Dans ce chapitre, et comme c'était prévu nous avons expliqué les démarches et les étapes utilisées pour le dimensionnement des composants constituant le system de recharge solaire à savoir le GPV, le convertisseur boost, les batteries Li-ion embarqués dans le véhicule et exceptionnellement nous avons profité à dimensionner les batteries plomb de stockage stationnaire le cas où le système sera autonome pour les régions isolés où le réseau électrique n'existe pas.

De même, les données métrologiques du site Tindouf considéré dans cette étude sont extraites à partir de la basse de donnée NASA depuis le logiciel RETScreen conçu pour l'étude de la simulation des installations PV peu importe l'emplacement dans le monde.

Ainsi, nous avons réussi à valider par simulation le dimensionnement obtenu des ces composants en utilisant la plate forme simulink, notamment l'algorithme P&O utilisé a montré sa robustesse face à la variation de l'éclairement et de la température.

Une fois les résultats obtenus sont analysés et confirment le dimensionnement optimal et le bon fonctionnement du GPV notamment son algorithme P&O ainsi que le bon rendement du convertisseur boost utilisé, nous allons procéder dans le chapitre suivant à l'étude et la validation du convertisseur DC/AC afin qu'on puisse raccorder notre système de recharge au réseau électrique en gardant une qualité d'onde électrique conforme aux normes imposé par l'industrie.

# **Chapitre 6 - Impact et intégration des bornes de recharge PV pour VE sur le** , **reseau**

# **6.1 Introduction**

La pollution harmonique causée par les chargeurs des VE, les charges non linéaires ainsi que les convertisseurs statiques et PV, tous ont un impact négatif important sur le réseau et les équipements électroniques. Les courants harmoniques générés par ces sources, peuvent nous apporter des différents problèmes tel que : l'échauffement de câblage, les pertes de puissance, destruction des équipements électronique et des coupures indésirables de courant, etc. Pour résoudre ces problème, plusieurs solutions ont été proposées par de nombreuses études comme: les filtres passifs, les filtres actifs et l'hybridation entres les deux.

Dans ce chapitre nous élaborons le comportement d'un onduleur DC/AC et particulièrement le filtre actif parallèle " Shunt " utilisé afin de compenser l'effet indésirable de la pollution harmonique causé par le système PV et/ou la recharge d'un VE.

Le but de cette partie consiste à faire face contre les bruits harmoniques provoqués par le système afin de protéger la qualité d'onde électrique en utilisant un filtre parallèle commandé par deux techniques, plus précisément nous filtrons les courants bruités causés par la recharge du VE. Cette étude sera validée en utilisant le logiciel Matlab/simulink de Mathworks, et cela passe par une étude dans le domaine de la dépollution harmonique et plus précisément le filtre actif parallèle.

#### **6.2 Impact des installations PV sur le réseau**

Aujourd'hui, les installations PY sont en fort développement à l'occasion des encouragement gouvernementaux et la baisse des prix de ces composants, contrairement l'énergie solaire reste toujours caractérisée par sa intermittence ainsi que la dépendance totale de l'ensoleillement qui se varier d'un moment à l'autre au cours d' une journée, cette filière était le sujet des plusieurs travaux de recherche ces derniers années et particulièrement les solutions de filtrage harmoniques afin de protégé la qualité d'onde électrique injecté dans le réseau, le cas d'un système PY non autonome raccordé soit au réseau de distribution et/ou micro réseau pour les sites isolés.

Les système PV connectés (On grid ou PV grid) autrement dit en anglais, peuvent provoquent plusieurs problèmes pour un réseau à savoir : des fluctuations de puissance incontrôlables, des courants bruitées non souhaitées causé par les convertisseurs de puissance, des courants de court-circuit, l'injection de courant continu, les variations de tension injecter et les surtension [101] [102] [103], etc.

# **6.3 Impact des infrastructures des VE sur le réseau**

Il est bien évident que le développement et la popularisation des YE dépendent fortement d'une couverture suffisante des ces infrastructure de recharge, de même les YE jouent des nouvelles charges polluantes non linéaire pour le réseau électrique avec leurs bornes de recharge et ces composant d'électronique de puissance qui sont les principaux contribuent à affecter le fonctionnement du réseau de distribution causé par l'injection des puissance réactives, des courants harmoniques, des pic de consommation pendant les recharges simultanément des YE (le soir) ainsi que les congestion et les pertes imprévues dans le réseau [103] [104], etc.

La figure (6. 1) montre un exemple réel de la forme d'onde électrique pendant la recharge d'une voiture électrique effectué à l'ÉTS (École de technologique supérieur à Montréal) [105].

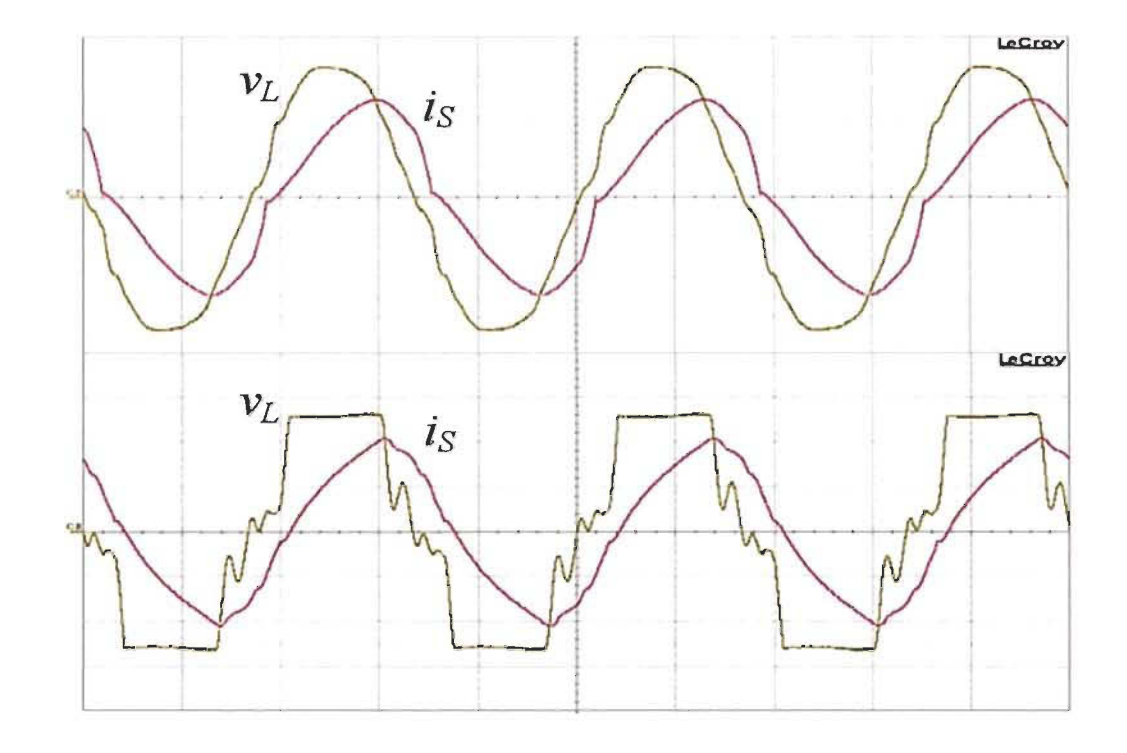

Figure 6. 1: Exemple d'une forme d'onde électrique due à la recharge d'un VE [105].

# **6.4 Intégration des bornes de recharge solaires pour VE sur le réseau**

## **6.4.1 Amélioration de la qualité d'énergie**

L'objectif de cette étude est de concevoir une borne de recharge PV dédiée à la recharge d'un VE et dans le but d'exploiter au maximum l'énergie solaire, le système sera alimenté les équipements électroménagères de la maison une fois que le VE n'est pas bronché, de même la possibilité d' injecter le surplus d 'énergie produite dans le réseau.

Ces fonctionnalités sont faisables et merveilleuses qui participent sans aucun doute à l'exploitation des ressources renouvelable ainsi que la protection du réseau contre les pics les pics de consommation et les périodes de congélation.

Cependant le taux de distorsion harmonique THD causé par le raccordement d'un OPV ainsi que la recharge d'un VE est assez important. Pour faire face contre cette problématique plusieurs auteurs ont proposé la solution par filtrage harmonique tel que les filtres passifs, actifs ou l'hybridation entre les deux.

L'objectif principal de cette solution est de compenser le bruit harmonique ainsi que la pUIssance réactive due à l'alimentation d'une charge polluante (non linéaires) le cas général.

Dans cette étude nous nous limitons à traiter la distorsion harmonique on utilisant le filtre actif parallèle (F AP) commandé par deux commandes, une linéaire est celle du courant indirect, l'autre commande sera non linéaire basée sur la transformation de Park dans le plan synchrone 'dq'.

Le filtre actif parallèle était notre choix dans cette étude, car est un filtre dynamique et s'adapte automatiquement à l'état de la charge et du réseau électrique, insensible et problème de résonance impossible alors qu'il qui permet d'effectuer plusieurs fonction à la fois comme nous allons voir dans les parties suivantes, de même ce dernier était le sujet de recherche de plusieurs étude dans ce domaine, alors qui ont concIuent que ce dernier présente des performances meilleures et satisfaisantes le cas d'un système PV connecté au réseau électrique [103] [105] [106].

### **6.4.2 Bruit harmonique**

Étant connu qu'une source de tension et/ou de courant alternatif génère des ondes électriques sinusoïdales, alors que cette forme d'onde perde sa forme une fois absorbée par une charge non linéaire, qui ce soit industriel ou domestique comme: les chargeurs de **Clicours.COM** 

batterie, les ordinateurs, les télévisions et quelque équipement électroménager, etc. tous ces équipements provoquent des perturbations au niveau de la qualité d'énergie renvoyée vers le réseau.

## **6.4.3 Caractéristique du bruit harmonique**

À savoir que les perturbations harmoniques sont générées soit par le courant le cas d'une charge non linière et/ou par la tension le cas d'un transformateur saturé [107]. Ces perturbations se caractérisent par le taux de distorsion hannonique THD ainsi que le facteur de puissance *F*<sup>p</sup> .

Notons que:

- le taux de distorsion harmonique THD correspond à la quantification harmonique donnée par la relation (6. 1) [106] :

$$
THD = \frac{\sqrt{\sum_{n=2}^{\infty} l_{Cn}^2}}{l_{C1}} \tag{6.1}
$$

 $I_{Cn}$  : valeur efficace de courant harmonique de range n.

 $-$  le facteur de puissance  $F_p$  est le rapport entre la puissance active  $P$  et la puissance apparente S, donné par la formule  $(6. 2)$  [106]:

$$
F_p = \frac{P}{S} \tag{6.2}
$$

avec:

$$
P = V_{eff}.I_{C1} \cos \alpha_1 \tag{6.3}
$$

$$
S = V_{eff} \cdot I_{eff} \sqrt{\frac{1}{T} \int_0^T I_c^2(t) dt}
$$
 (6.4)

La puissance réactive  $Q$  ainsi que la puissance déformante D, sont données par la relation  $(6. 5)$  et  $(6. 6)$  respectivement comme suite  $[106]$ :

$$
Q = V_{eff}.l_{C1}\sin\alpha_1\tag{6.5}
$$

$$
D = V_{eff} \sqrt{\sum_{n=2}^{\alpha} l_{Cn}^2}
$$
 (6.6)

La puissance apparente peut se formulée de cette façons:

$$
S = \sqrt{P^2 + Q^2 + D^2} \tag{6.7}
$$

### **6.4.4 Les effets harmoniques**

L'injection des courants et des tensions harmoniques au réseau engendra plusieurs conséquences qui ce soit à longue ou à court terme et particulièrement sur les équipements électronique utilisés comme : l'échauffement des câbles, déclanchement imprévue des disjoncteurs, déséquilibre le système (bruit sonore en fonctionnement, mauvaise image pour les TV, baisse de vitesse et vibration des moteur), les pertes joules, manque de précision (outils de mesures) et phénomène de résonance, etc [107].

## <sup>~</sup>**Les normes internationales à respecter envers la pollution harmonique**

En ce qui concerne les normes de compatibilité électromagnétique on trouve, la norme CEl 61000 Commission électrotechnique internationale : CEI-100-4-7, CEI-1000-2-4, CEI-1000-3-2, CEI-61000-2-2, CEI-61000-2-12 et la norme IEEE 519-1995 lnstitute of electrical end electronic engineer qui autorise un taux de distorsion moins que 5% pour les réseaux moins de 96 kY. On trouve aussi les séries des normes de surveillance de la qualité de l'énergie EN 50160 et IEEE 1159-2009 [108].

#### **6.4.5 La dépollution d'harmoniques**

La déformation de la qualité de l'onde électrique injectée dans le réseau de distribution est devenue un problème sérieux depuis la découverte des semi-conducteurs à ce jour, par conséquence la majorité des chercheurs utilisent des filtres passifs, actifs et hybrides [106] [107] [109] :

**Filtre passif:** Cette catégorie de filtre est plus ancienne qui se divise généralement en deux types, y savoir le filtre passif résonant et amorti qui ses caractérisent par le poids et l'encombrement assez importants avec moins de degré de liberté (modification de fréquence et de la charge impossible).

Filtre actif: Comme le cas de notre étude, de quoi cette catégorie offre deux choix, y savoir le filtre actif série ou parallèle qui ont une faible congélation, poids légère et plus de robustesse avec beaucoup de liberté (aucun problème de modification de la fréquence et/ou de la charge).

**Filtre hybride:** L'idée de cette catégorie est de combiné les deux types de filtres passif et actif, y savoir la topologie d'interconnectés avec le réseau qui offre beaucoup de possibilités comme:

- association série d'un filtre actif parallèle et d'un filtre passif.

- association parallèle d'un filtre actif parallèle et d'un filtre passif.

- association d'un filtre actif série et d'un filtre passif.

# **6.5 Filtre actif parallèle**

Filtre Shunt autrement dit, est un filtre connecté en parallèle avec le réseau, apparait à la révolution des semi-conducteur et particulièrement les IGBT qui peuvent s'eux commandés facilement (open/close des interrupteurs) afin de répond à la limitation des filtre passifs.

Ce dernier présente beaucoup d'avantage : fonction quoi ce soit les variations de la charge ainsi que la différence de fréquence dans le réseau, la résonance d'impédance absente, risque de surcharges nul, etc. De même il présente deux inconvénients, le coût élevé et le dimensionnement en puissance important.

Son principe est d'injecter des courants bruités de même amplitude et en opposition de phase avec les courants harmoniques générés par la charge. Les onduleurs sont deux types, y savoir: type de source tension ou de courant [106] [109].

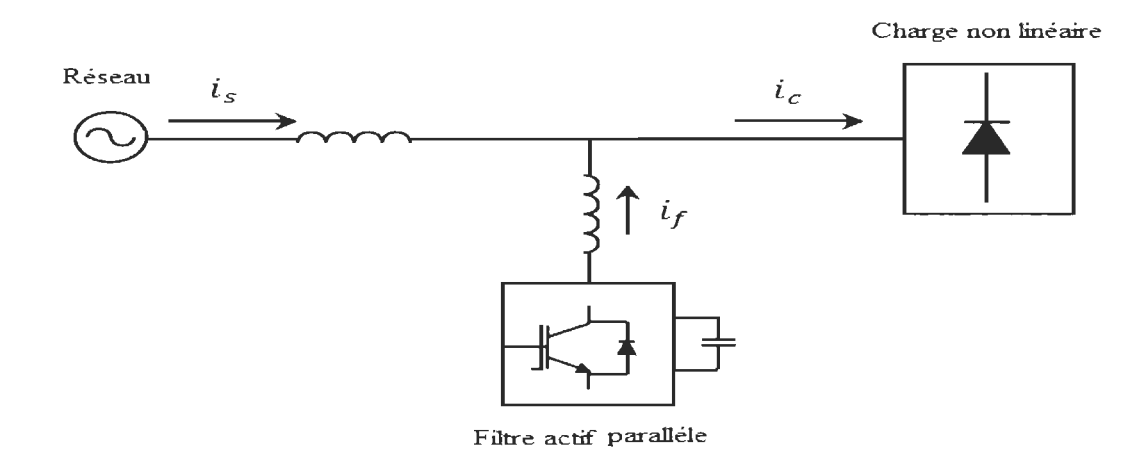

Figure 6. 2 : Filtre actif parallèle [109].

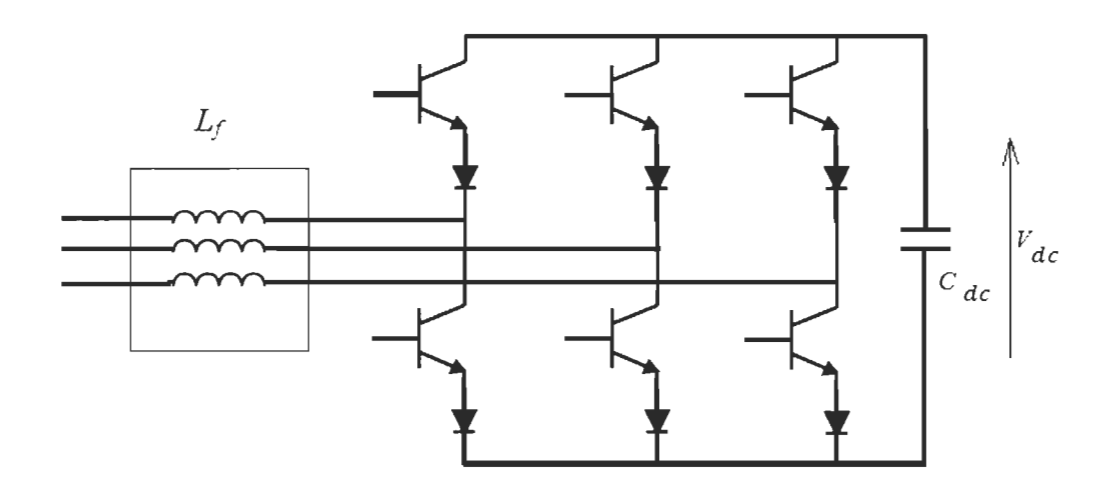

Figure 6. 3 : Onduleur de type tension [109].

Ce type d'onduleur, le condensateur  $C_{dc}$  est la source de tension, il est indispensable de garder cette tension constante pour éviter la détérioration des interrupteurs, à la sortie on trouve un filtre passif de  $1<sup>er</sup>$  ordre  $L_f$  pour limité la pollution harmonique du courant due à la commutation des six interrupteurs [110].

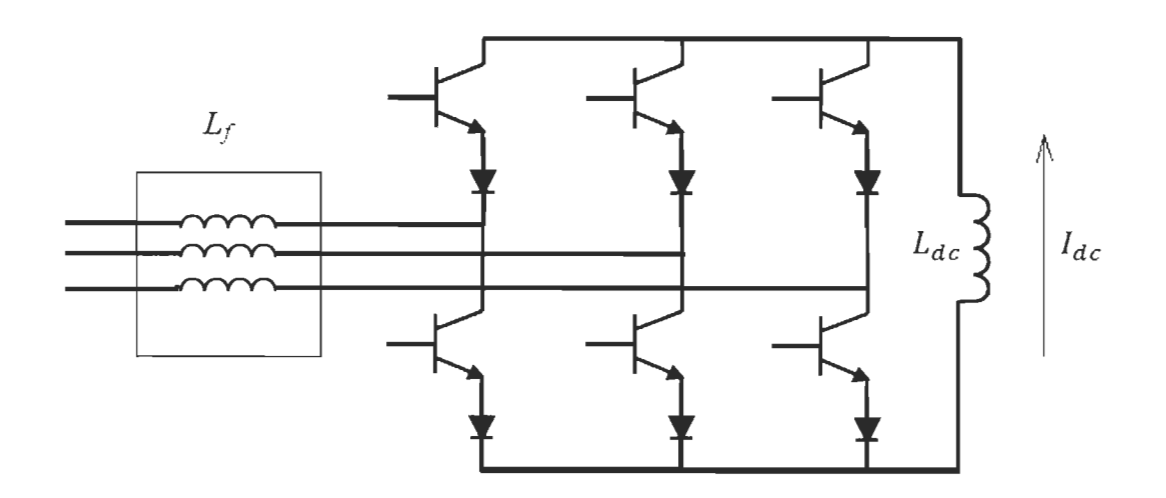

Figure 6. 4 : Onduleur de type courant [109].

Dans cette catégorie d'onduleur, la source de courant continu est représentée par une inductance *Ldc,* le filtre *Li* à la sortie est utilisé afin qu' il absorbe les harmoniques liés à la fréquence de découpage.

Notons que l'onduleur de type source de tension est le plus efficace, moins d'espace avec un coût faible [106].

## **6.5.1 Description général d'un filtre actif parallèle de type source de tension**

Le filtre actif parallèle proposé dans ce travail est constitué de deux parties, comme le présente la figure (6.5) suivante:

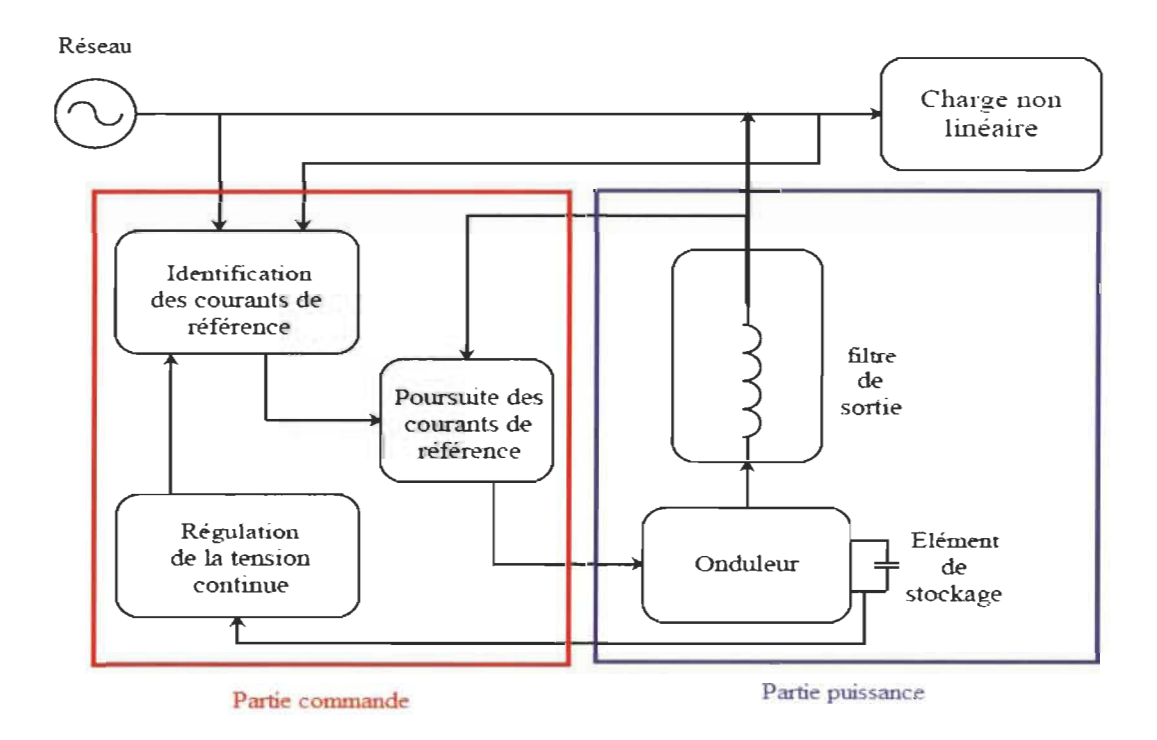

Figure 6.5 : Structure d'un filtre actif parallèle [109].

La partie puissance qui se compose d'un convertisseur statique (onduleur), d'une source de tension et d'un filtre passif de 1<sup>er</sup> ordre présenté par une inductance pour le couplage au réseau.

La partie commande corresponde à la stratégie de commande ainsi que l'algorithme utilisés, cette partie assure trois taches, y savoir:

- identifier les références des courants bruités.

- commande l'onduleur ou la poursuite des courants de référence.
- régulation de la tension continue.

## **6.5.2 Technique de contrôle par bande hystérésis**

La commande tous ou rien autrement dite, est une commande non linéaire qui fonction avec une fréquence de commutation variable afin de fourni des ondulations de courant constantes, l'avantage de cette commande défini par la simplicité de leur mise en ouvre grâce à son principe de fonction qui se base sur la comparaison entre le courant de référence  $I_{ref}$  et le courant de l'onduleur  $I_{ond}$  dans un intervalle limité nommé bande hystérésis qui va commander par la suite l'état des interrupteur [106] [109], la figure (6.6) illustre le principe de la commande hystérésis.

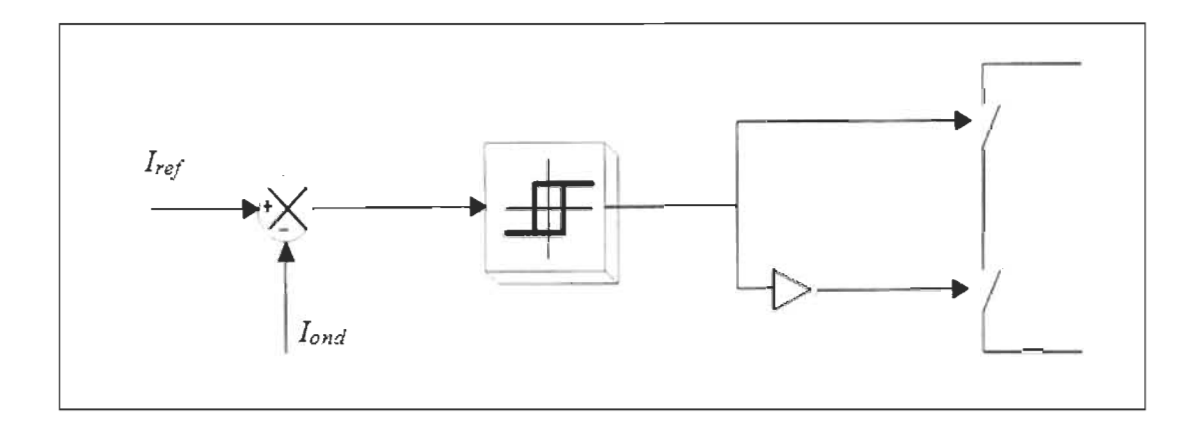

Figure 6.6: Exemple d'une commande hystérésis [106].

## **6.5.3 Technique de contrôle par MLI**

Modulation de largeur d'impulsion (MU) est une commande qui détermine la tension de référence à partir d'une comparaison entre le courant de l'onduleur *l<sub>ond</sub>* et son courant de référence I*ret* grâce à un régulateur, cette tension sera comparer par la suit avec une onde porteuse triangulaire à une fréquence importante, les interrupteurs seront commandés par le signal obtenu à la sortie de cette comparaison comme le montre la figure (6. 7) [106] [109].

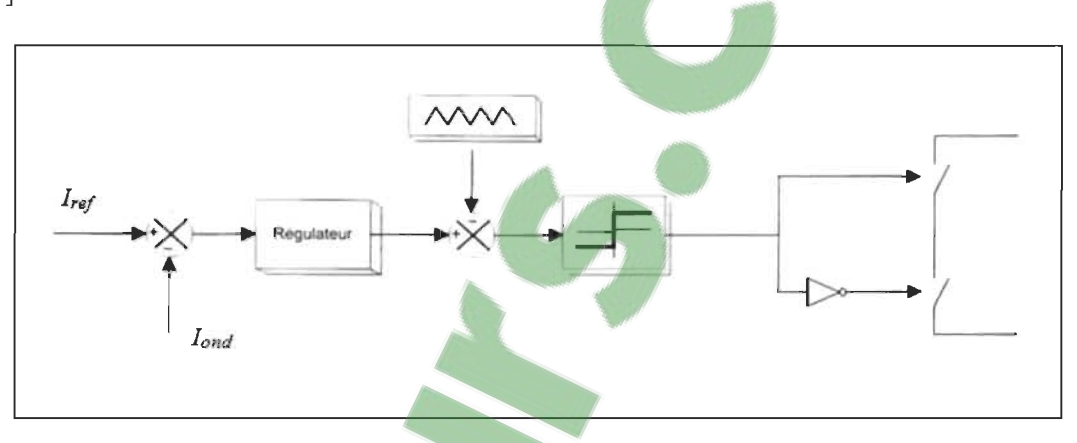

Figure 6.7 : Exemple d'une commande MU [106].

# **6.5.4 Techniques d'identification des courants harmoniques**

Plusieurs études dans la littérature proposent des multitudes méthodes pour l'extraction des courants de références harmoniques depuis: la tension du réseau, le courant de la charge ou le courant harmonique du réseau [106] [107] [109]. On peut regrouper ces méthodes dans deux domaines :

Fréquentiel: on parle de la transformée de Fourier qui soit: discrète (DFT), rapide (FFT) ou discrète récursive (RDTF) ainsi que le filtre de Kalman.

Temporel: ces méthodes sont les plus utilisés grâce à leurs performances : rapidités élevée, temps de calcule faible, moins complexes et robustesse importante, on trouve différente techniques telle que, les théories du courant linéaire et non linéaire, les théories basés sur la référence synchrone ou les puissances instantanées, etc.

Le cas de notre étude nous focalisons seulement à étudier et comparer entre les deux commandes présentées ci-après : la commande linéaire indirecte du courant du filtre et la commande non linière basé sur la transformée de Park synchrone basé dans le plan dq.

# 6.6 Commande linéaire indirecte **du** courant **du** filtre

# 6.6.1 Stratégie de commande

Cette commande partage le même principe que celle directe, cependant que cette dernière (directe) fait comparer le courant de référence à celui injecter par le filtre au lieu de le comparer à celui de la source le cas de la méthode indirecte. Le schéma présenté par la figure (6. 6) illustre la stratégie de cette commande.

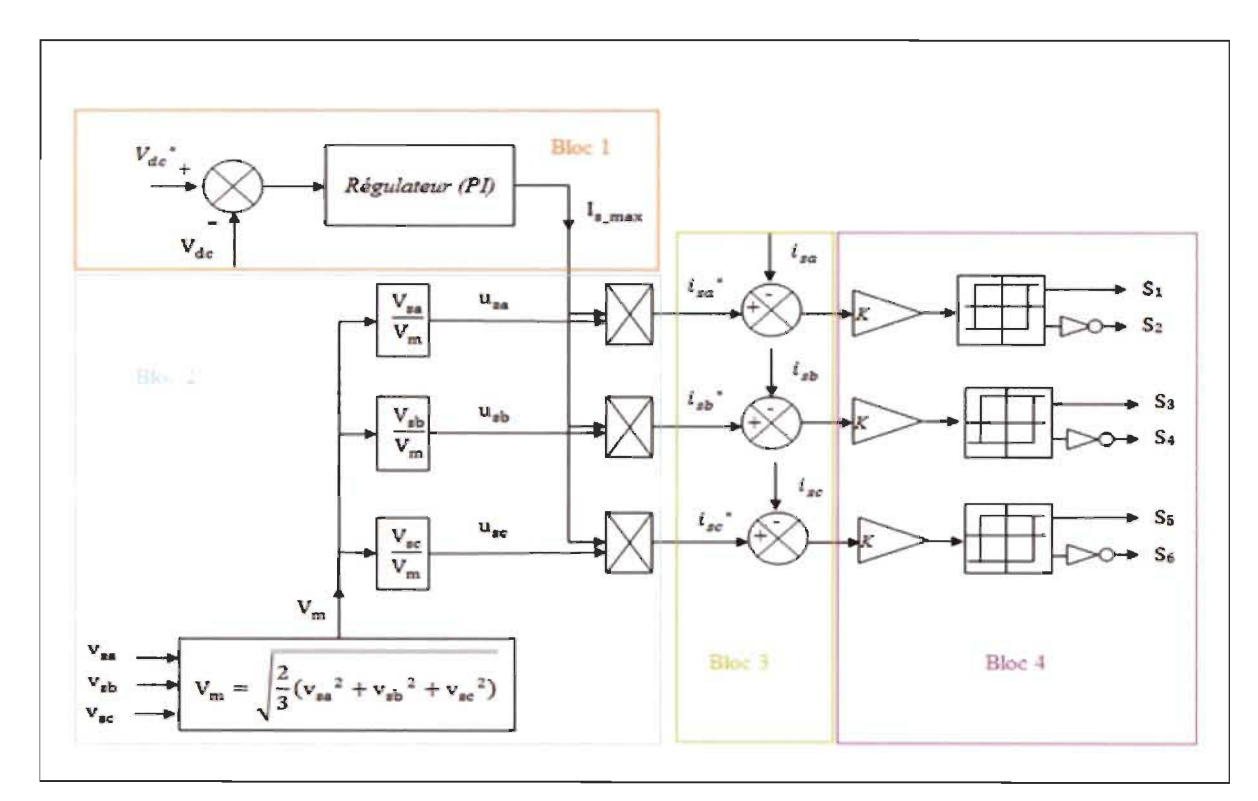

Figure 6. 8 : Schéma bloc de la commande indirecte [109].

On distingue quatre blocs pour cette technique, y savoir le bloc 1 dit externe qui contient un régulateur proportionnel intégral (PI) : l'entrée de ce dernier sera l'erreur obtenu en comparant la tension mesurée *Vde* et celle de sa référence *Vde* \*, de même sa sortie donne le courant de source maximal  $I_{s,max}$ , qui contrôle les pertes dans l'onduler ainsi que sa puissance active.

Le deuxième bloc est celui qui détermine les courants de référence de la source  $(i_{sa}^*$ ,  $i_{sb}^*$  et  $i_{sc}^*$ ) en multipliant le courant  $I_{s\_max}$  par les trois vecteurs unitaires  $(u_{sa}, u_{sb}$  et  $u_{sc}$ ) des tensions de source  $(V_{sa}, V_{sb}$  et  $V_{sc})$ , respectivement. Le troisième bloc à pour but de comparer entre les courant des références  $(i_{sa}^*, i_{sb}^*$  et  $i_{sc}^*$ ) et ceux mesurés *(isa, isb* et *ise)* de la source. Finalement, bloc 4 est réservé à la commande par bande hystérésis afin de génère le signal de contrôle des interrupteurs [110].

#### 6.6.2 Dimensionnement des paramètres **du** filtre actif parallèle

# <sup>~</sup>Dimensionnement **du** condensateur de stockage

L' élément de stockage utilisé pour un filtre actif parallèle de type source de tension est généralement assurer par un composant capacitif C<sub>dc</sub> comme source de tension continue V*de ,* noté que les bobines supraconductrices sont utilisées dans les applications de forte puissance.

Il existe différentes méthodes pour déterminer cette capacité [109] [110], à savoir :

- méthode basée sur la mesure du courant harmonique  $I_h$  : Dans ce cas, la capacité  $C_{dc}$  se calcule comme suite:

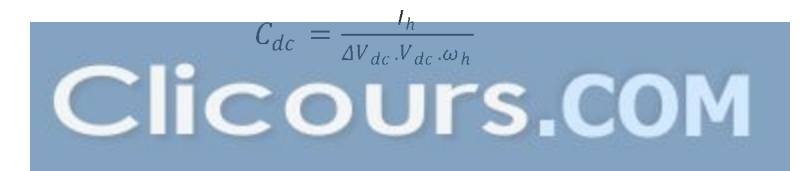

(6. 8)

*Ih* : le courant harmonique du ranger le plus faible.

 $\Delta V_{dc}$  : le taux d'ondulation acceptable, généralement  $\Delta V_{dc} = 2\%$  de  $V_{dc}$ .

 $\omega_h$  : la pulsation la plus faible des harmoniques à éliminer.

- méthode basée sur le calcul du rapport des puissances apparentes  $S_f$  du filtre et celles absorbés par la charge  $S_c$ , y savoir que :

$$
\frac{S_f}{S_c} = 0.2968\tag{6.9}
$$

Démonstration détaillée à l'annexe B de la relation (6.9) [110].

$$
S_c = \sqrt{P_c^2 + Q_c^2 + D_c^2}
$$
 (6.10)

$$
S_f = \sqrt{{Q_c}^2 + {D_c}^2}
$$
 (6.11)

avec:

*Pc* : la puissance active de la charge non linéaire.

 $Q_c$ : la puissance réactive consommée par la même charge.

 $D_c$ : la puissance déformante.

D'âpres les équations (6. 9), (6. 10) et (6. 11), on obtient la puissance que l'onduleur doit fournir :

$$
\sqrt{{Q_c}^2 + {D_c}^2} = 0.3108 P_c
$$
 (6.12)

Afin de compenser les harmoniques des courants ainsi que la puissance réactive consommées par la charge polluante, le dimensionnement se fait en respectant la variation d'énergie dans  $C_{dc}$  suivante :

$$
W_{finale} - W_{initiale} = \frac{1}{2} C_{dc} V_{dc\_max}^2 - \frac{1}{2} C_{dc} V_{dc\_min}^2 \ge 0.3108 P_c \Delta T \quad (6.13)
$$

avec:

*Wfinale* et *Winitiale* : énergie finale et initiale dans le condensateur.

Pour une période d'ondulation  $\Delta T = \frac{1}{6 f_s}$ , la capacité  $C_{dc}$  se calcule par la formule (6. 14) :

$$
C_{dc} = \frac{2(0.3108 P_c)}{6f_s(V_{dc\_max}^2 - V_{dc\_min}^2)}
$$
(6.14)

D'où,  $f_s$  : la fréquence du réseau.

Pour une ondulation de tension  $\Delta V_{dc} = 2\% V_{dc}$ , on aura [109] :

$$
V_{dc\_max\ (min)} = V_{dc} \pm \frac{\Delta V_{dc}}{2} \tag{6.15}
$$

Application numérique:

$$
V_{dc} = 800 V
$$
  

$$
f_s = 60 Hz
$$
  

$$
P_c = 6300 W
$$

$$
C_{dc} \ge \frac{2 \times 0.3108 \times 6300}{6 \times 60((800+16)^2 - (800-16)^2)} = 212.46 \,\mu\text{F}
$$

## **Dimensionnement de l'inductance**

Le dimensionnement de  $L_f$  à pour but de faire face contre les harmoniques dues à la commutation des interrupteurs [110].

 $\mathcal{L}'$ équation suivante donne la tension du bus continue  $V_{dc}$  le cas d'un filtre passif de l<sup>er</sup> ordre :

$$
V_{dc} = V_s(t) + L_f \frac{di(t)}{dt}
$$
 (6. 16)

Nous pouvons réécrire:

$$
\frac{di(t)}{dt} = \frac{V_{dc} - V_s(t)}{L_f} \tag{6.17}
$$

En effet, notre objectif est de limiter les ondulations de courants pour une compensation meilleure et efficace avec une valeur raisonnable de  $L_f$ , alors la formule (6.17) devient:

$$
\left(\frac{di_f}{dt}\right)_{max} = \frac{V_{dc} - V_s(t)}{L_f}
$$

Nous choisissons $V_{dc} = 2.35V_{s,max}$ , on obtient la relation (6. 18) ci-après [109] :

$$
\frac{\Delta i_{f,max}}{\Delta T} = \frac{V_{dc} - \frac{V_{dc}}{2.35}}{L_f} = \frac{1.35 V_{dc}}{2.35 L_f}
$$
(6. 18)

alors:

$$
L_f = \frac{1.35 V_{dc}}{2.35 \Delta i_{f\_max} f_{ond}} \tag{6.19}
$$

Application numérique:

$$
f_{\text{on }d} = 1700 \, Hz
$$

 $\Delta i_{f\_max} = 60\% i_{s\_max}$ 

$$
L_f = \frac{1.35 \times 800}{2.35 \times 0.6 \times 25 \times 1700} = 1.8 \, mH
$$

## **6.6.3 Régulateur de tension**

La régulation de tension doit maintenir la tension continue du bus DC constante, cette régulation fonctionne comme un moyen de stockage d'énergie afin de fournir la différence en énergie entre la charge et la source le cas d'un régime dynamique (transitoire).

Pour une régulation de tension V*dc* et la maintenir constante, on utilise un régulateur **PI**  qui compense par la suit les pertes dans l' onduleur comme le présente la figure (6. 9) [109].

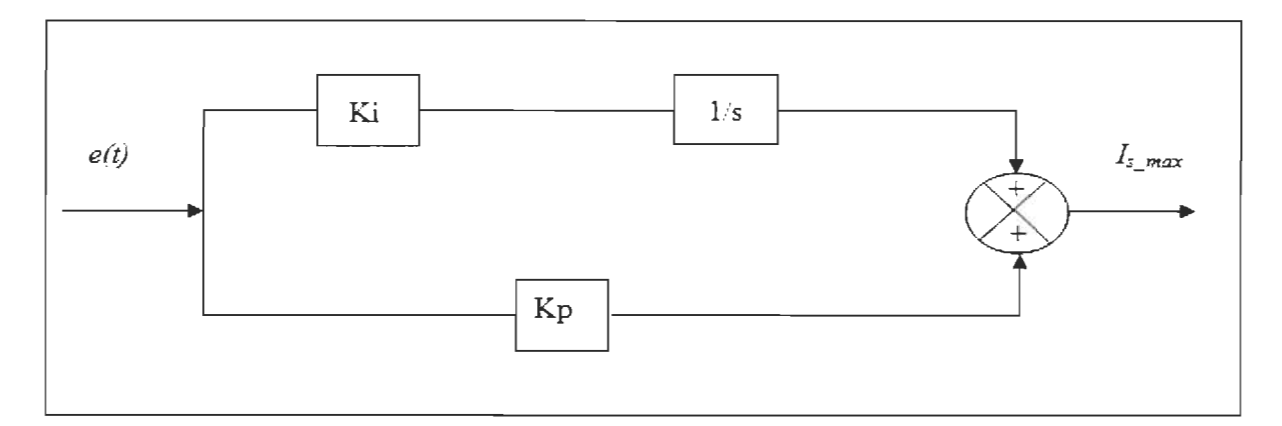

Figure 6. 9 : Schéma simplifié du régulateur **PI** [106].

Le bloc 2 de la figure (6. 8) consiste à déterminer le rapport entre le courant maximal I*s\_max* et celui de référence *is* \* de la source comme suit:

$$
i_s^* = l_{s-max} u_s \tag{6.20}
$$

Notons que:

$$
I_{s-max} = (V_{dc}^* - V_{dc}) \left(\frac{1 + sT_{nv}}{sT_{iv}}\right)
$$
 (6.21)

Alors, on obtient :

$$
126\,
$$

$$
i_{s}^{*} = (V_{dc}^{*} - V_{dc}) \left(\frac{1 + sT_{nv}}{sT_{iv}}\right) u_{s}
$$
 (6.22)

Pour un courant de la charge  $i_c = 0$ , la puissance instantanée à l'entée du filtre  $P_f$  est donnée par :

$$
P_f = 3 v_f i_f = 3 v_s i_s \tag{6.23}
$$

D'où, le vecteur unitaire est:

$$
u_s = \frac{v_s}{v_m} \tag{6.24}
$$

Nous simplifions, la puissance instantanée à l'entrée du filtre devient:

$$
P_f = \frac{3}{V_m} v_s^2 I_{s-max} \tag{6.25}
$$

En supposant que le filtre fonction sans perte  $P_f = P_{dc}$ , avec  $P_{dc}$  est la puissance instantanée au niveau de la capacité C*de* formulée par l'équation suivante :

$$
P_{dc} = \frac{d}{dt} \left( \frac{1}{2} C_{dc} V_{dc}^2 \right) \tag{6.26}
$$

Pour que  $V_{dc}$  se varier autour de  $V_{dc}^*$ , on peut écrire :

$$
P_{dc} = C_{dc} V_{dc}^* \frac{dV_{dc}}{dt} \tag{6.27}
$$

En applique la transformer de Laplace, on obtient:

$$
P_{dc}(s) = s C_{dc} V_{dc}^* V_{dc}
$$
 (6.28)

Par égalité, on obtient :

$$
3V_s^2(V_{dc}^* - V_{dc})\left(\frac{1+s T_{nv}}{s T_{iv}}\right) = s V_m C_{dc} V_{dc}^* V_{dc}
$$
 (6.29)

Nous simplifions l'équation (6. 29) comme suite:
$$
3V_s^2(V_{dc}^* - V_{dc})(1 + s T_{nv}) = s^2 V_m C_{dc} V_{dc}^* V_{dc} T_{iv}
$$
  
\n
$$
3V_s^2V_{dc}^*(1 + s T_{nv}) = s^2 V_m C_{dc} V_{dc}^* V_{dc} T_{iv} + 3V_s^2 V_{dc} (1 + s T_{nv})
$$
  
\n
$$
(3V_s^2(1 + s T_{nv}))V_{dc}^* = (s^2 V_m C_{dc} V_{dc}^* T_{iv} + 3V_s^2 (1 + s T_{nv}))V_{dc}
$$
  
\n
$$
\frac{V_{dc}}{V_{dc}^*} = \frac{3V_s^2(1 + s T_{nv})}{s^2 V_m C_{dc} V_{dc}^* T_{iv} + 3V_s^2 (1 + s T_{nv})}
$$
  
\n
$$
\frac{V_{dc}}{V_{dc}^*} = \frac{3V_s^2(1 + s T_{nv})}{(V_m C_{dc} T_{iv} V_{dc}^*) s^2 + 3V_s T_{nv} s + 3V_s^2}
$$

Pour calculer les paramètres du régulateur proportionnel (PI), en utilisant la méthode en boucle fermée de Ziegler-Nichols afin d'assurer le bon fonctionnement du régulateur que ce soit les perturbations imprévues de la charge et/ou du réseau. L'objectif est de limiter les dépassements et minimiser l'erreur entre le signal de consigne et celui mesuré.

**Clicours.com** 

$$
\frac{V_{dc}}{V_{dc}} = \frac{\frac{3V_s^2 (1+s \, T_{nv})}{V_m \, C_{dc} \, T_{iv} \, V_{dc}^*}}{s^2 + 2\omega_c \xi \, s + \omega_c^2}
$$
\n(6.30)

En arrangent (6. 30), nous obtenons:

$$
\frac{V_{dc}}{V_{dc}^*} = \frac{\omega_c^2 + 2 \omega_c \epsilon T_{nv}}{s^2 + 2 \omega_c \xi s + \omega_c^2}
$$
(6.31)

avec:

$$
\omega_c^2 = \frac{3V_s^2}{V_m C_{dc} r_{iv} V_{dc}^*}
$$
 (6.32)

$$
\omega_c = \sqrt{\frac{3v_s^2}{v_m c_{dc} \tau_i v_{dc}^*}}
$$
\n(6.33)

et

$$
2\omega_c \xi = \frac{3 T_{nv} V_s^2}{V_m C_{dc} T_{iv} V_{dc}^*}
$$
 (6.34)

$$
\xi = \frac{3 T_{nv} V_s^2}{2 V_m C_{dc} T_{iv} V_{dc}^* \sqrt{\frac{3 V_s^2}{V_m C_{dc} T_{iv} V_{dc}^*}}} = \frac{\sqrt{3} T_{nv} V_s}{2 \sqrt{V_m C_{dc} T_{iv} V_{dc}^*}}
$$
(6.35)

D'où,

 $\omega_c = 2\pi f_c$ : la pulsation de coupure, avec  $f_c$  est la fréquence de coupure.

<sup>~</sup>: l'amortissement, généralement on le prend entre 0.4 et 0.8.

Les constants de temps  $T_{nv}$  et  $T_{iv}$  du régulateur PI utilisé sont :

$$
T_{nv} = \frac{2 \xi \sqrt{V_m C_{dc} T_{iv} V_{dc}^*}}{\sqrt{3} V_s}
$$
 (6. 36)

$$
T_{iv} = \frac{3V_s^2}{V_m C_{dc} V_{dc}^* \omega_c^2}
$$
 (6.37)

En revenant sur la figure (6. 9), la fonction du transfert du régulateur (PI) le cas générale est:

$$
\frac{I_{s-max}}{e(t)} = k_p + \frac{1}{s}k_i = \frac{1 + s\frac{k_p}{k_i}}{\frac{s}{k_i}} = \frac{1 + sT_{nv}}{sT_{iv}}
$$
(6.38)

Alors par identification, on obtient :

$$
k_i = \frac{1}{T_{iv}}\tag{6.39}
$$

$$
k_p = T_{nv} k_i \tag{6.40}
$$

# **6.6.4 Résultats de simulation et discussion**

Cette étape consiste à l'étude de faisabilité et la validation de la commande présentée ci-dessus par simulation, pour ce faire nous utilisons la plate forme simulink du logiciel Matlab pour de simuler l'ensemble du système, comme il est représenté par la figure (6. 10) ci-dessous.

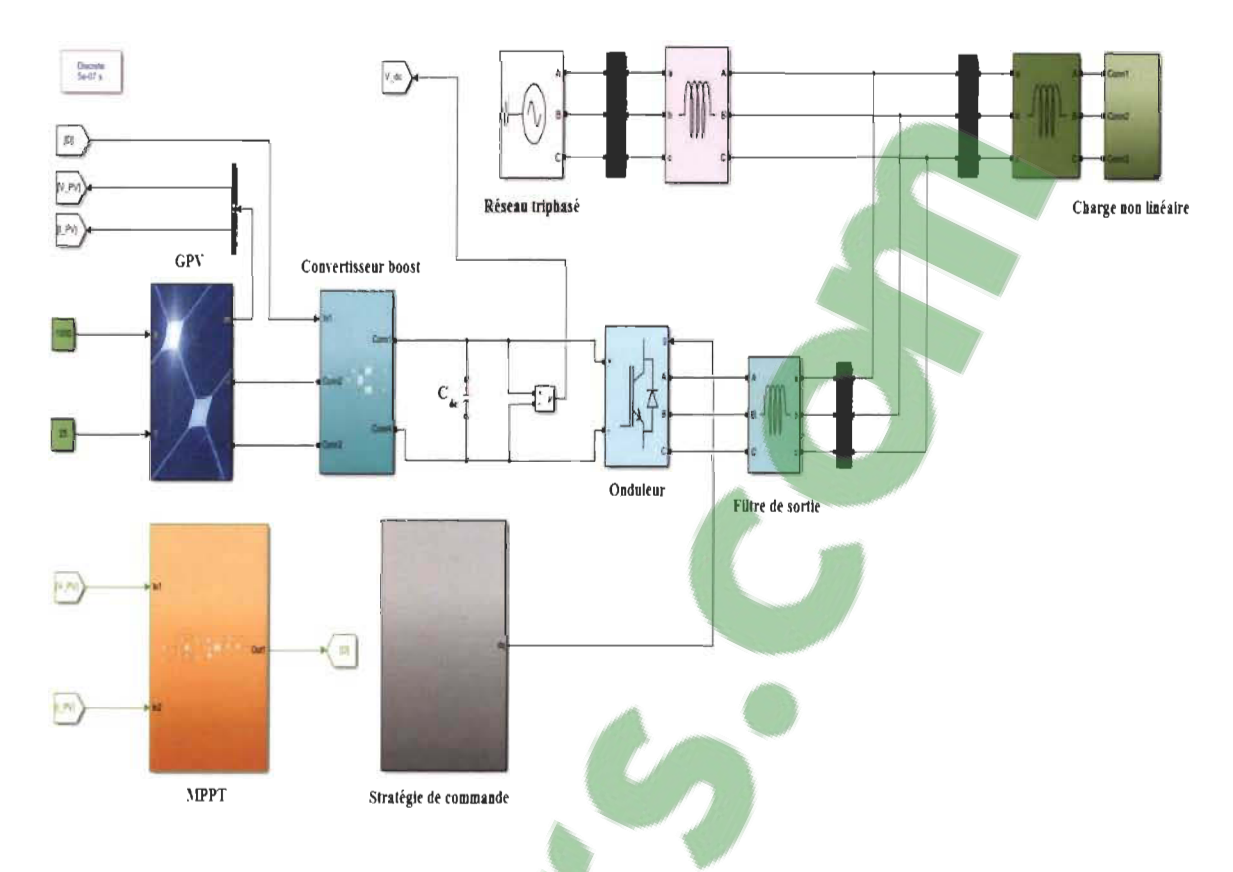

Figure 6. 10: Schéma du système connecté implanté dans l'environnement informatique Matlab/simulink [65, SERRAR].

Préalablement, nous procédons à simuler le filtre actif parallèle seul afin de voir ces caractéristiques, par la suite nous simulons le système au complet présenté dans la figure (6. 10). Les résultats obtenus dans les deux modes permanent et dynamique sont interprétés et discutés afin de confirmer l'efficacité de l' onduleur.

Les valeurs des paramètres utilisés dans cette simulation sont présentées par le tableau (6. 2) ci-après, notons que la borne de recharge dans cette étude est représentée par une charge non linéaire contient une résistance connectée en série avec une inductance où les deux sont raccordée à un redresseur à diode triphasé non commandé, ce qui corresponde approximativement à une borne de recharge domestique de type lente.

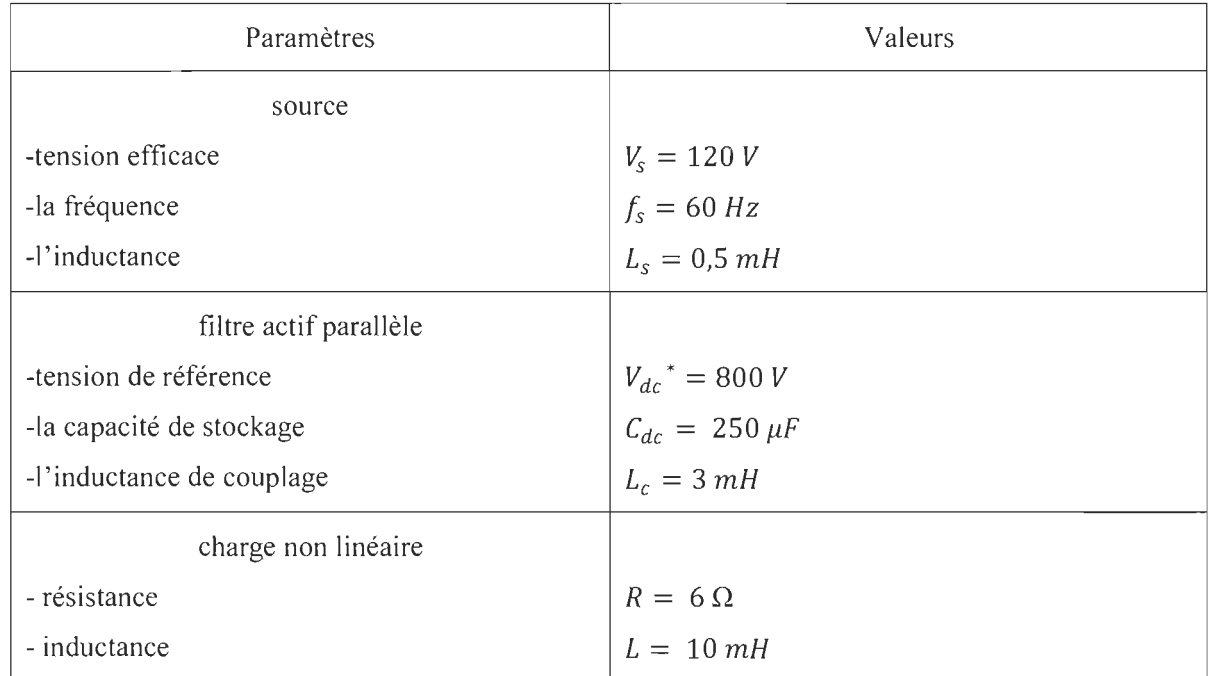

# Tableau 6. 1 : Valeurs des paramètres du système [65, SERRAR].

# 6.6.4.1 Simulation sans l'intervention du GPV

Les résultats présentés ci-après correspondantes au système présenté par la figure (6.

Il) pour deux régimes différents :

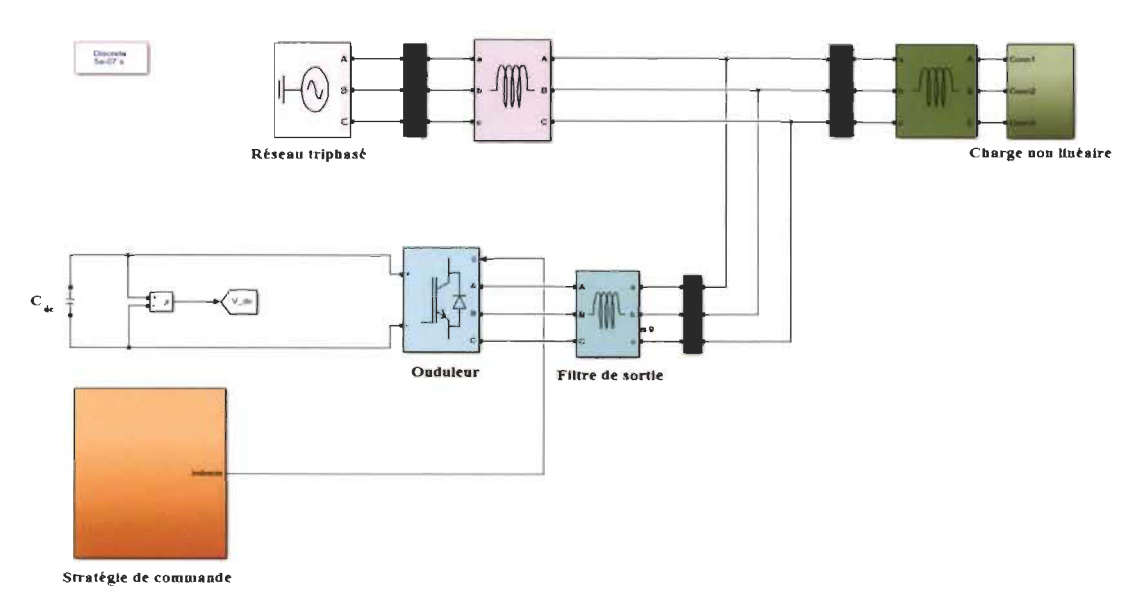

Figure 6. Il : Schéma de simulation du système connecté sans l'intervention du GVP [65,

#### a. Simulation en régime permanent

La simulation du système sera effectuée en premier temps sans l'intervention du filtre dans le but de voir le taux de distorsion harmonique injecter dans le réseau causé par la charge non linéaire avant le filtrage.

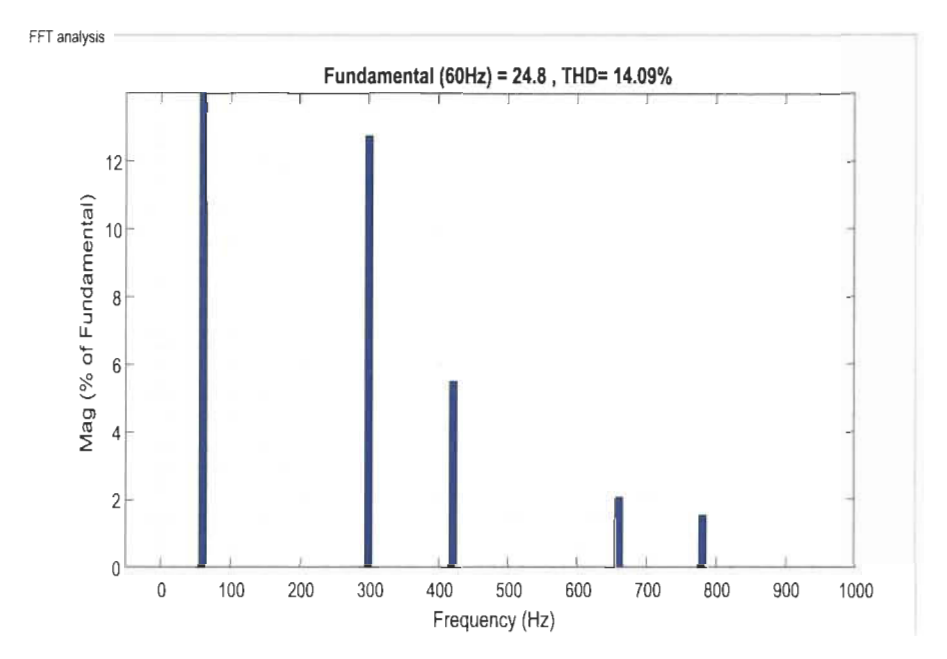

Figure (6. 12) : Spectre harmonique des courants de source avant filtrage [65, SERRAR].

Par la suite, les résultats obtenus en régime permanent dont la charge non linéaire est constante sont présentés par la figure (6. 13), de quoi les signaux sont respectivement: les tensions de la source  $V_{s\_abc}$ , les courants de la source  $i_{s\_abc}$ , les courants de la charge  $i_{c\_abc}$ , les courants injectés par le filtre  $i_{f\_abc}$  et la tension du bus continu  $V_{dc}$ .

# **Clicours.COM**

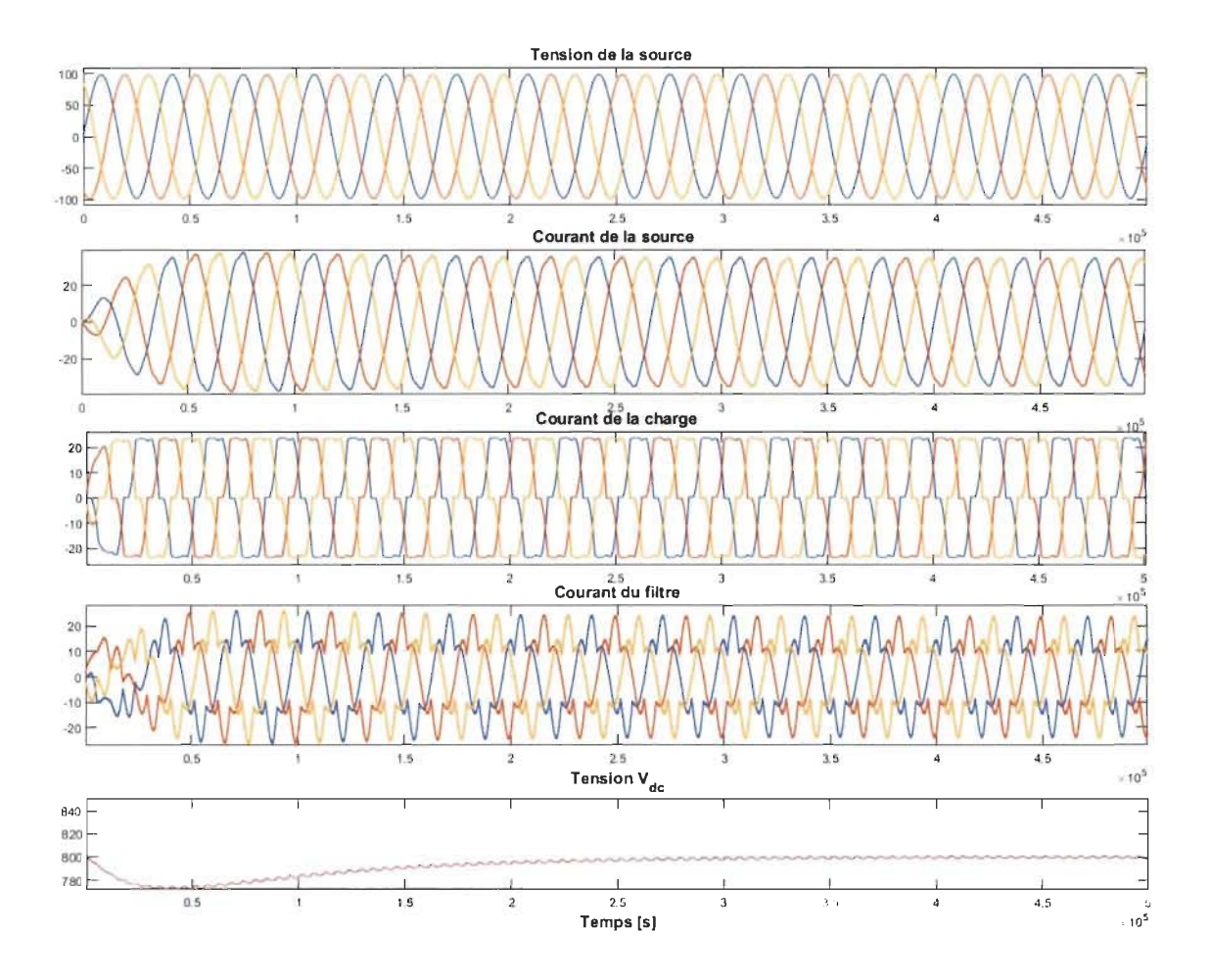

Figure 6. 13 : Résultats de simulation en régime permanent [65, SERRAR].

Comme on peut voir après les résultats de simulation, que:

- les courants de source ont des formes sinusoïdales et peu harmoniques et qui sont en phase avec leurs tensions correspondantes, ce qui signifier que le facteur de puissance est unitaire qui prouve que la puissance réactive est compensée.

- la commande proposée réponde parfaitement, comme nous voyons que la tension continue V*dc* est constante et qui suite sa valeur de référence V*dc '* = 800 V avec un taux de réponse acceptable notamment qu'un dépassement nul.

- la dépollution harmoniques des courants perturbants est très satisfaisante, le THD était de 14.09% est compensait à 2.16% ce qui est au dessous de la limite autorisée par la norme IEEE519 qui autorise un THD qui soit inférieur de 5%, la figure (6. 14) présente le THD obtenu des courant de la source.

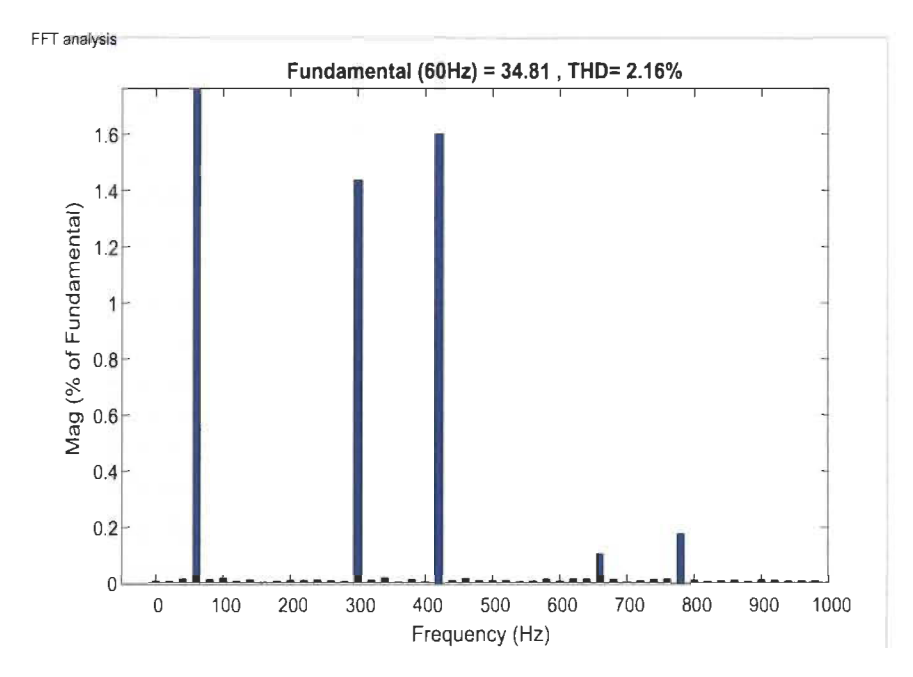

Figure 6. 14 : Spectre harmonique des courants de source âpres filtrage [65, SERRAR].

## **b. Simulation en régime dynamique**

Pour cette simulation, nous allons faire varier la puissance de notre charge en ajoutant des charge de même type non linéaire afin de tester la robustesse de la commande ainsi que les performances de notre filtre faire face à ces variation.

La procédure ce fait par une augmentation de la charge entres deux instantes  $t_1$  et  $t_2$ , puis nous observons les résultats obtenus présentées par la figures (6. 15) ci-après:

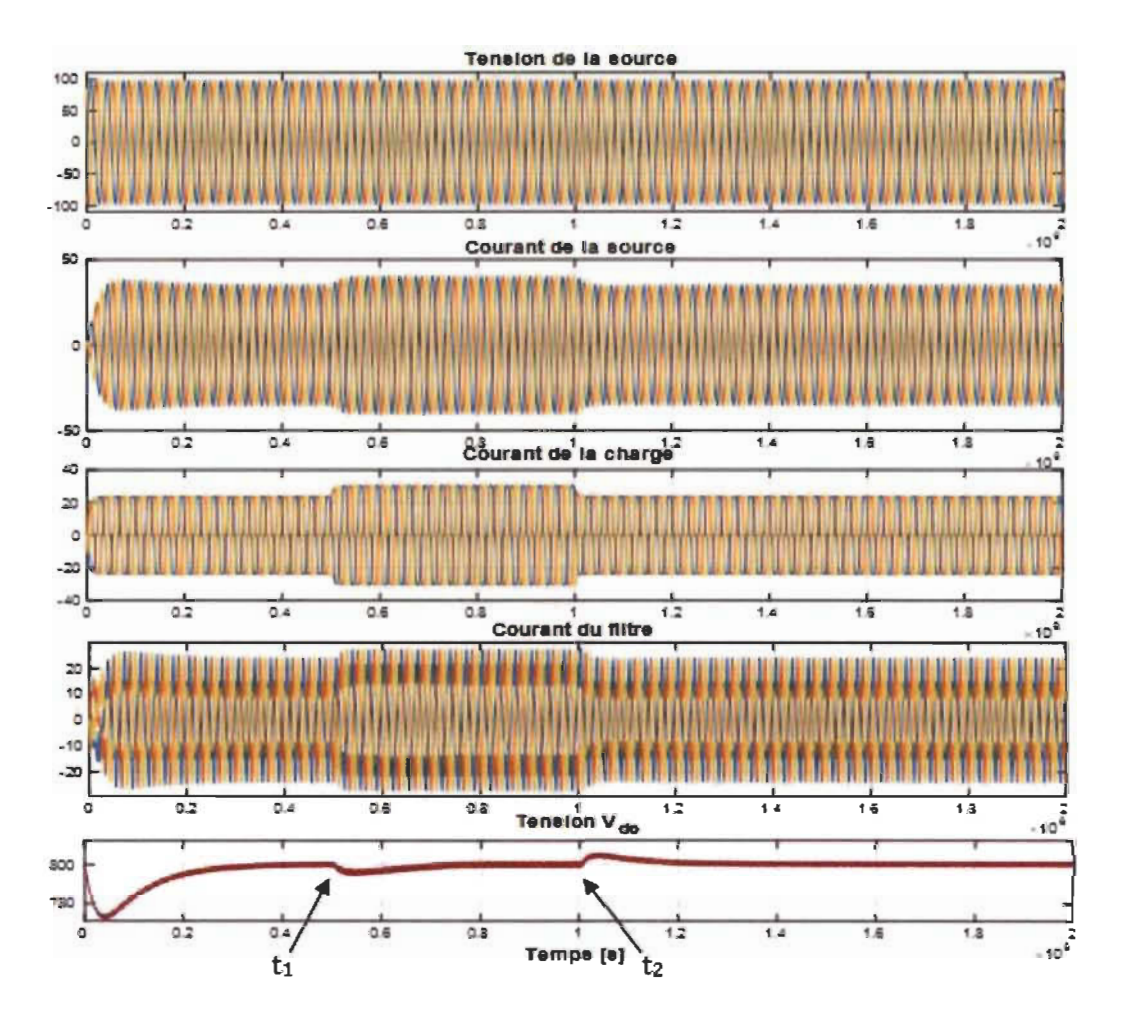

Figure 6. 15 : Résultats de simulation en régime dynamique [65, SERRAR].

Nous remarquons clairement qu'un comportement différant instantané lorsque la charge se variée ce qui correspond aux instantes de transition  $t_1$  et  $t_2$ , alors que:

- une augmentation du courant de la source est observée suite à cette augmentation de la charge, ce qui signifier que le réseau seul fait alimenter la charge. Notamment, le courant a toujours une courbe sinusoïdale malgré ces changements.

 $-$  le dépassement ainsi que le temps de réponse de la tension continue  $V_{dc}$  sont présentés lorsque la charge se variée et particulièrement sont pas mal satisfaisants, certainement que le régulateur de tension ramène et maintient  $V_{dc}$  à sa valeur de référence  $V_{dc}$ <sup>\*</sup> = 800 V.

- le **THD** des courants de la source a eu une augmentation qui passe de 2.16% à 2.50% mesuré à l'instant de transition t<sub>l</sub> où la charge était augmentée, malgré le THD reste inferieur de la limite standardisé par IEEE519 comme nous voyons dans la figure (6.16).

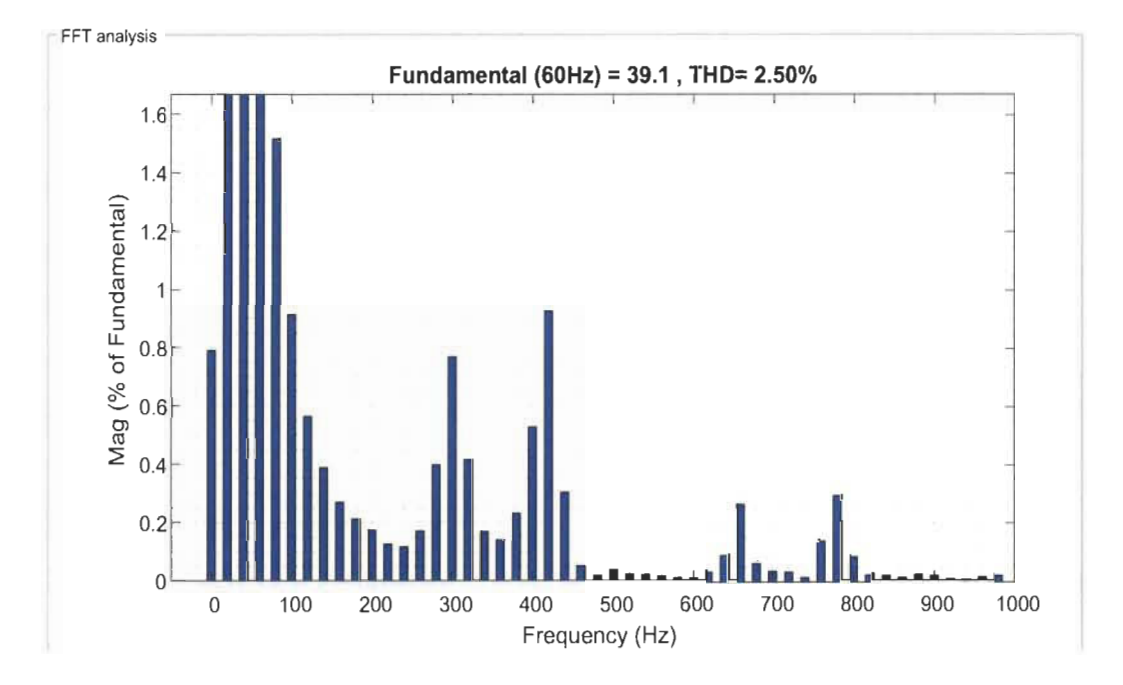

Figure 6. 16 : Spectre harmonique des courants de source en transition [65, SERRAR].

# **6.6.4.2 Simulation avec GPV et ensoleillement variable**

Cette étape consiste à valider le système en le raccordant à un GPV, notamment nous allons faire varier l'ensoleillement et par conséquence la puissance générée au fur et à mesure par le GPV comme les montre les figures (6. 17) et (6. 18) ci-après et nous observons les changements présentés par la figure (6. 19).

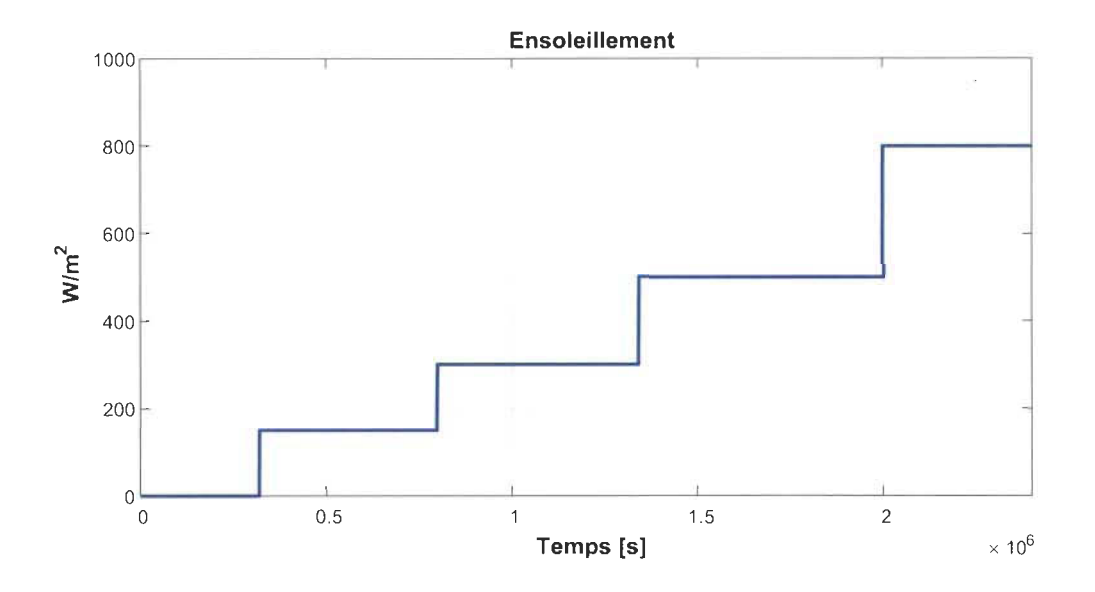

Figure 6. 17 : Variations de l'ensoleillement [65, SERRAR].

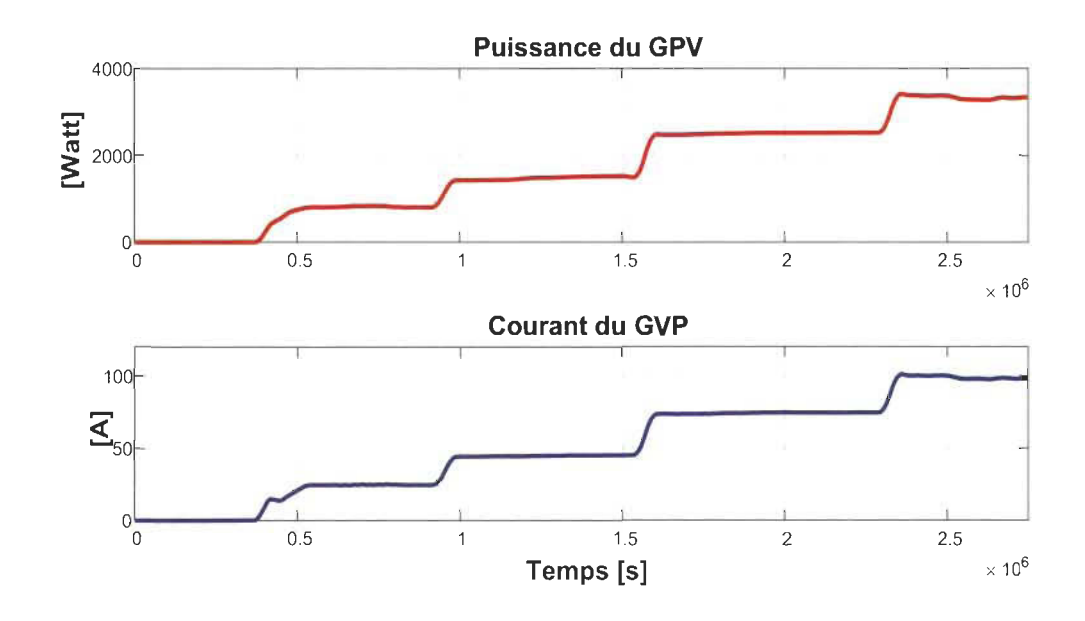

Figure 6. 18 : Caractéristiques de puissance/courant du GPV [65, SERRAR].

Notons que la figure (6. 19) présente respectivement : les tensions de la source *Vs\_abc,*  les courants de la source  $i_{s\_abc}$ , la tension  $V_{dc}$  du bus continu, les courants de la charge *ic\_abc* et le courant de la source superposé à sa tension de la phase 'a'.

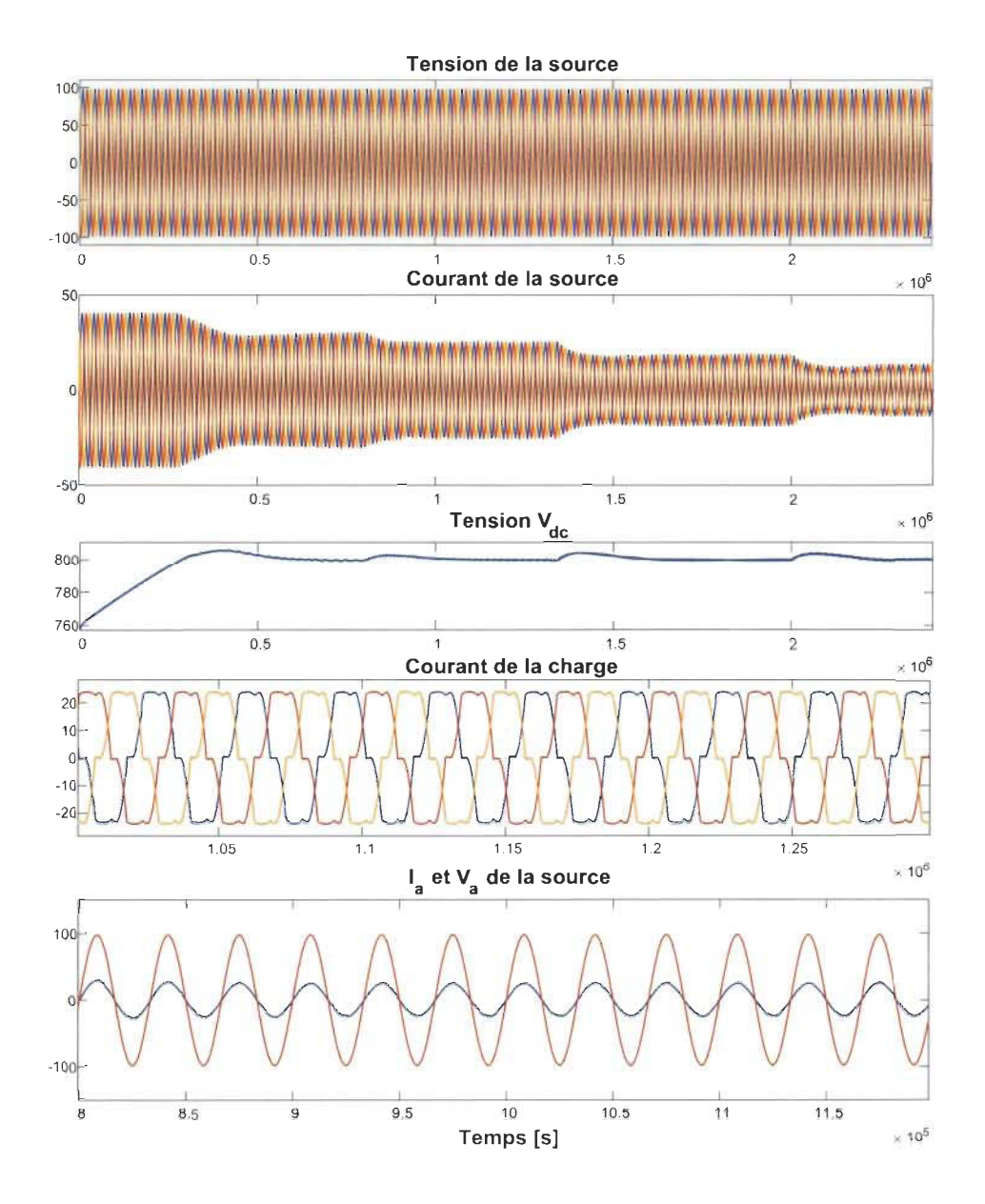

Figure 6. 19 : Résultats de simulation avec ensoleillement variable [65, SERRAR]. Nous remarquons pour cette simulation que:

l'amplitude du courant de la source se variée simultanément à la variation de l'ensoleillement, l'augmentation de ce dernier engendre une diminution du courant de la source ce qui est logique est justifier par l' augmentation du courant fourni par le GPV due à l'augmentation de l'ensoleillement.

- le régulateur de tension ramène et maintient constante la tension  $V_{dc}$  à sa valeur de référence  $V_{dc}^* = 800 V$ , notamment que des changements sont provoqués aux instants où l'ensoleillement se varié.

- l' intersection du courant et la tension de la phase 'a' de la source est passe par le zéro et qui ont des formes sinusoïdales peu harmoniques et qui sont en phase peu import l'ensoleillement se qui signifier que le facteur de puissance est unitaire et particulièrement le réseau fourni la différence d'énergie demandée par la charge le cas où le GPV n'est pas capable tout seul d'assurer l'approvisionnement en électricité.

### **6.6.4.3 Simulation avec ensoleillement constant et charge variable**

Une simulation sera effectuée dans le but de voir le fonctionnement optimal du système comme nous avons parlé théoriquement concernant l'injection du surplus d'énergie produit par le GVP dans le réseau, le cas où le véhicule n'est pas connecté et ou presque chargé.

Pour ce faire nous allons simuler notre système avec un ensoleillement constant 1000  $W/m<sup>2</sup>$ , de même nous allons diminuer la charge afin de voir le comportement du système face a cette variation comme le présente la figure ci-dessous :

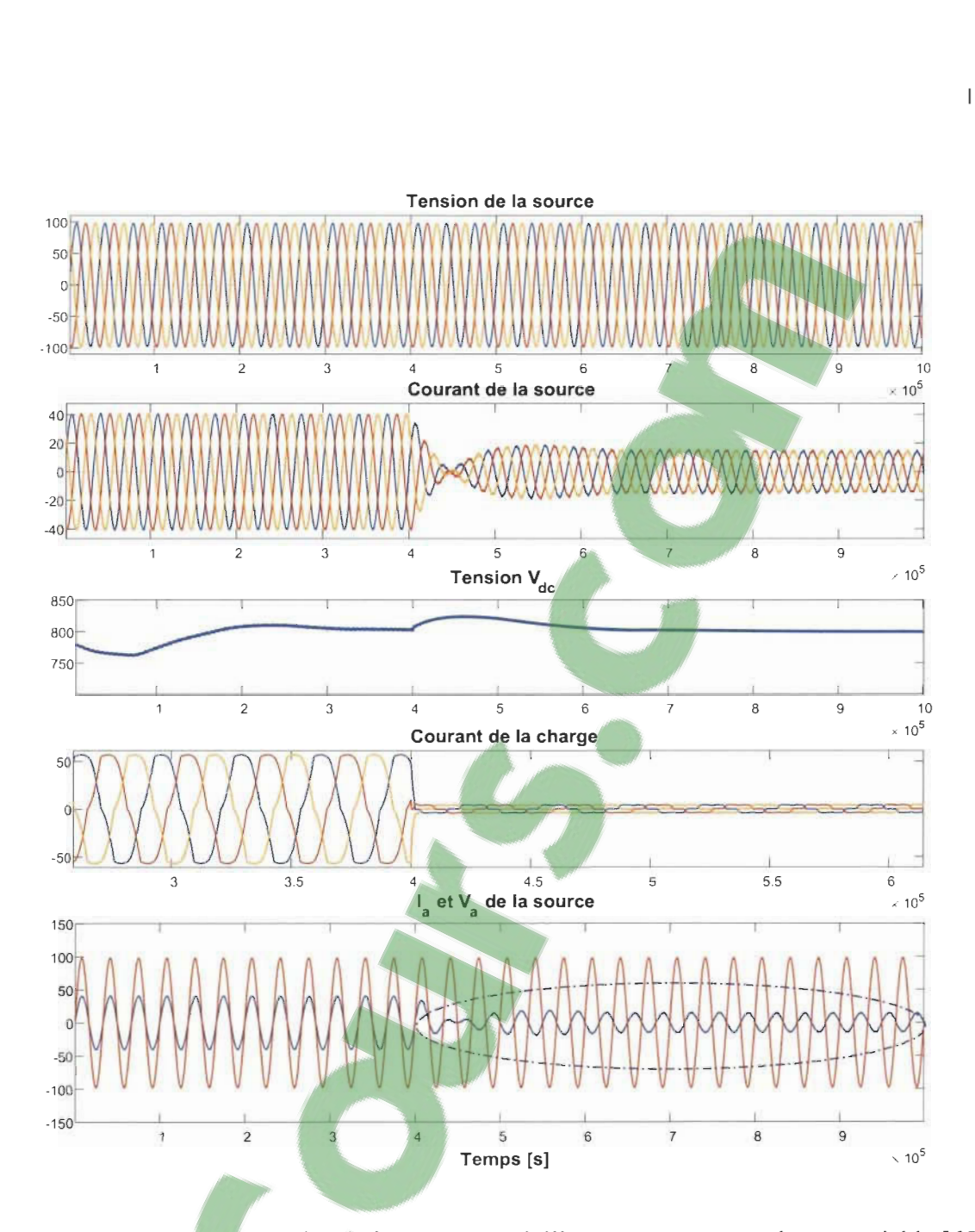

Figure 6. 20 : Résultats de simulation avec ensoleillement constant et charge variable [65,

# SERRAR].

D'après la figure (6. 20), nous constant que le système a le même comportement qu'avant notamment que la période cerclée corresponde à la diminution de la charge le cas ou le GPY est capable tout seul de l'alimentée, alors que le surplus d'énergie produit est injecter dans le réseau, cela est justifié par le déphasage de 180° entre le courant et la tension de la phase 'a' de la source durant cette période, ce qui prouve que le réseau reçoit de l'énergie fourni par le GPV.

Dans ce qui suite, nous allons récapituler les valeurs des THD obtenus dans cette partie par le tableau ci-dessous pour les différentes valeurs d'éclairement simulé:

| Ensoleillement | <b>THD</b> |
|----------------|------------|
| 300            | 2.62       |
| 500            | 3.09       |
| 800            | 3.33       |
| 1000           | 3.97       |

Tableau 6.2 : Valeurs des THD obtenus en fonction d'ensoleillement [65, SERRAR].

D'après le tableau (6. 2) nous remarquons que le THD augmente à l'augmentation de l'ensoleillement ce qui signifier que le filtre assure une dépollution meilleure lorsque il fourni moins de puissance à la charge. Cependant que les valeurs des THD obtenus sont toutes au dessous de la norme IEEE519.

#### 6.7 **Commande non linéaire pour un filtre actif parallèle**

Aujourd'hui le filtre actif parallèle est devenu la solution la plus répondue concernant la dépollution harmonique pour les réseaux de faible et moyen tension (moins de 64kV) grâce à l'électronique de puissance en général. Le principe de fonction de ce filtre comme nous avons parlé auparavant consiste à l'injection des courant harmoniques de même amplitude en opposition de phase avec c'eux extraies au niveau de la charge ou bien du réseau.

Dans cette partie nous allons procéder à la modélisation du filtre actif parallèle (FAP) utilisé dans ce travail, en se basant sur le plan triphasé 'abc ' tout à bord. Suivant cette transformation, une deuxième conversion du modèle obtenu sera élaborée dans le plan 'dq' en utilisant la théorie de Park synchrone et nous appliquons au même la stratégie de la commande non linéaire afin de commandé le filtre.

#### **6.7.1 Modélisation du filtre actif parallèle**

Le schéma du système à étudier est celui présenté par la figure (6. 21) dans l'ordre d'éviter la propagation des courants harmoniques vers le réseau causés par la charge non linéaire. le système se compose d'un filtre actif connecté en parallèle avec un réseau triphasée qui fait alimenter en série une charge non linéaire RL redressée par un pont à diode non commandé, le filtre est constitué d'un pont à trois bras avec six interrupteurs, une inductance *Le* avec une résistance *Re* connectées en série à la sortie du filtre qui jouent le rôle d'un filtre passif de l<sup>er</sup> ordre, le filtre est de types source de tension continue.

La modélisation de ce filtre sera effectué dans le plan stationnaire 'abc'. Le modèle obtenu sera par la suite transformé dans le plan synchrone 'dq' en y utilisant les matrices de transformation présentés dans la littérature par les auteurs des travaux de recherches [106] [110] [Ill] [112].

# **Clicours.COM**

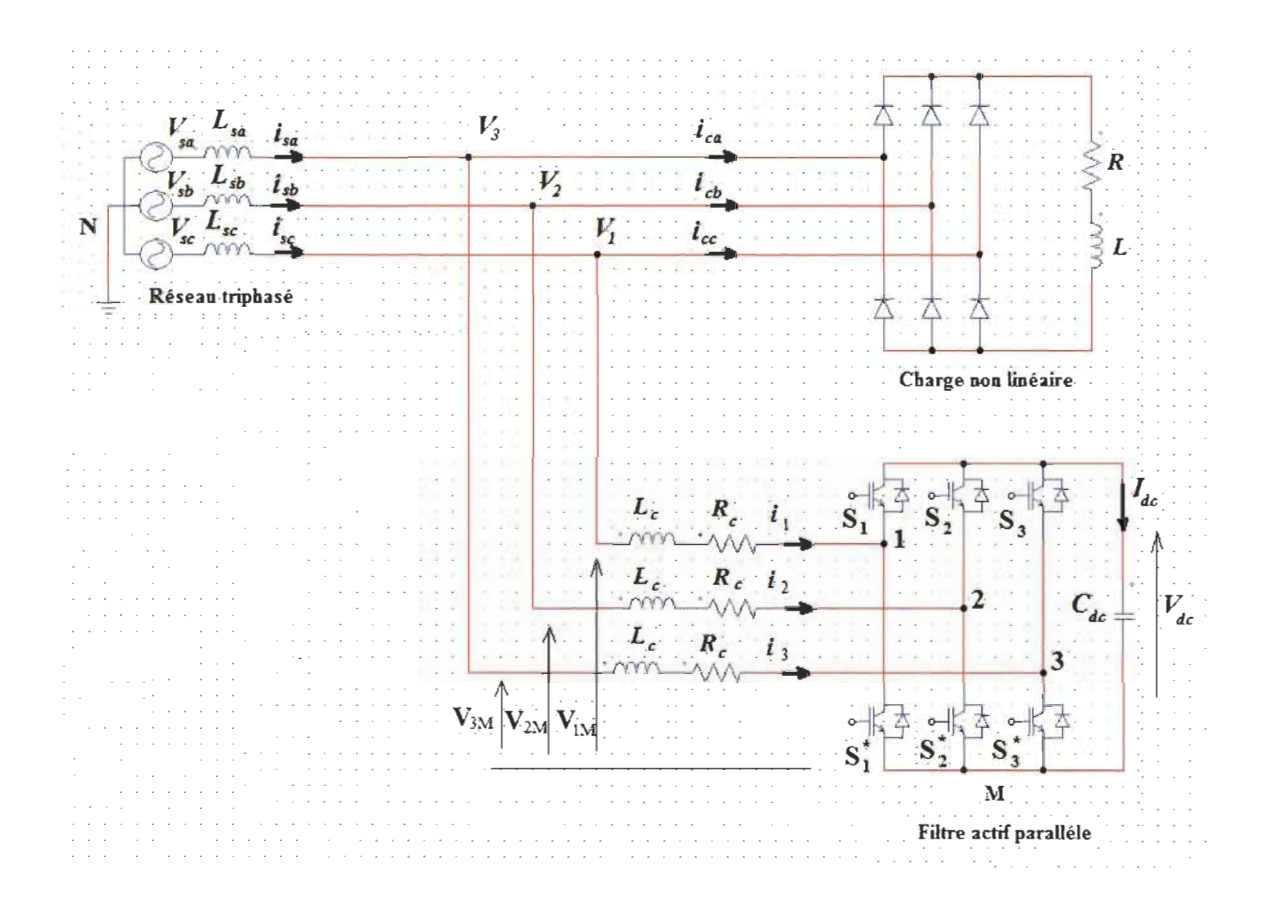

Figure 6. 21 : Filtre actif parallèle de type source de tension raccordé au réseau [106].

### **6.7.1.1 Modélisation dans le plan triphasé abc**

Le principe est basé sur la loi de Kirchhoff qui sera appliqué sur chaque nœud du raccordement entre l'onduleur et les phases 'abc' du réseau, on obtient [111] :

$$
V_1 = L_c \frac{di_1}{dt} + R_c i_1 + V_{1M} + V_{MN}
$$
  
\n
$$
V_2 = L_c \frac{di_2}{dt} + R_c i_2 + V_{2M} + V_{MN}
$$
  
\n
$$
V_3 = L_c \frac{di_3}{dt} + R_c i_3 + V_{3M} + V_{MN}
$$
  
\n(6.41)

En supposant que le système est parfaitement propre sans harmoniques et nous faisons la somme des trois tensions, on trouve:

$$
V_{MN} = -\frac{1}{3} \sum_{m=1}^{3} V_{mM} \tag{6.42}
$$

En considérons que  $c_k$  est le signal binaire de commutation des interrupteur  $S_k$  et  $S'_k$ pour le bras  $k$ , donne:

$$
c_k = \begin{cases} 1, \text{si } S_k \text{est fermé et } S'_k \text{est ouvert} \\ 0, \text{si } S_k \text{est ouvert et } S'_k \text{est fermé} \end{cases}
$$

De quoi, on peut écrire  $V_{kM} = c_k V_{dc}$ , ce qui donne:

$$
V_{MN} = \frac{1}{3} \sum_{m=1}^{3} c_m V_{dc}
$$
 (6.43)

Pour une phase  $k$ , la formule  $(6. 41)$  devient:

$$
V_k = L_c \frac{di_k}{dt} + R_c i_k + c_k V_{dc} - \frac{1}{3} \sum_{m=1}^{3} c_m V_{dc}
$$
 (6.44)

avec:  $k = 1,2$  *et* 3:

$$
\frac{di_k}{dt} = -\frac{R_c}{L_c}i_k - \frac{1}{L_c}\left(c_k - \frac{1}{3}\sum_{m=1}^3 c_m\right)V_{dc} + \frac{V_k}{L_c}
$$
(6.45)

La fonction séquentielle d*nk* se définie par la formule (6. 46), le cas de six interrupteurs on obtient huit séquences de fonctionnement possible [106].

$$
d_{nk} = \left(c_k - \frac{1}{3} \sum_{m=1}^{3} c_m\right)_n \tag{6.46}
$$

La valeur de d*nk* dépend simultanément de la séquence de fonctionnement *n* avec  $(n = 0, 1, \ldots, 7)$  et de la phase *k*. Les valeurs de  $d_{nk}$  selon les séquences possible sont présentés par le tableau (6. 3), on obtient la matrice (6. 47) corresponde à la conversion de la matrice colonne  $[c_{123}]$  à la matrice colonne  $[d_{n123}]$  comme suite [111] :

$$
\begin{bmatrix} d_{n1} \\ d_{n1} \\ d_{n1} \end{bmatrix} = \frac{1}{3} \begin{bmatrix} 2 & -1 & -1 \\ -1 & 2 & -1 \\ -1 & -1 & 2 \end{bmatrix} \begin{bmatrix} c_1 \\ c_1 \\ c_1 \end{bmatrix}
$$
 (6. 47)

Notons que  $\sum_{m=1}^{3} d_{nm} = 0$ , et que le range de la matrice y savoir la conversion des fonctions de commutation  $[c_{123}] = [c_1 \ c_2 \ c_3]^T$  par rapport aux fonctions séquentielles  $[d_{n123}] = [d_{n1} \ d_{n2} \ d_{n3}]^T$  est égale à 2, [111].

| Tableau 6. 3 : Valeur de la fonction $d_{nk}$ selon la séquence <i>n</i> et la phase k [106] [109]. |                                           |                |                |              |  |
|----------------------------------------------------------------------------------------------------|-------------------------------------------|----------------|----------------|--------------|--|
| $\boldsymbol{n}$                                                                                    | $[c_1\ c_2\ c_3]$                         | $d_{n1}$       | $d_{n2}$       | $d_{n3}$     |  |
|                                                                                                    | [0 0 0]                                   | $\overline{0}$ | $\overline{0}$ | $\mathbf{0}$ |  |
| $\overline{2}$                                                                                      | [1 0 0]                                   | 2/3            | $-1/3$         | $-1/3$       |  |
| 3                                                                                                   | [1 1 0]                                   | 1/3            | 1/3            | $-2/3$       |  |
| $\overline{4}$                                                                                      | $\begin{bmatrix} 0 & 1 & 0 \end{bmatrix}$ | $-1/3$         | 2/3            | $-1/3$       |  |
| 5                                                                                                   | [0 1 1]                                   | $-2/3$         | 1/3            | 1/3          |  |
| 6                                                                                                   | [0 0 1]                                   | $-1/3$         | $-1/3$         | 2/3          |  |
| 7                                                                                                   | $[1 \ 0 \ 1]$                             | 1/3            | $-2/3$         | 1/3          |  |
| 8                                                                                                   | [1 1 1]                                   | $\overline{0}$ | $\theta$       | $\theta$     |  |

Pour la partie DC du filtre:

$$
\frac{dV_{dc}}{dt} = \frac{1}{C}i_{dc} \tag{6.48}
$$

On applique la loi de Kirchhoff, on obtient les courants:

$$
i_{dc} = c_1 i_1 + c_2 i_2 + c_3 i_3 \tag{6.49}
$$

Ce qui confirme:

$$
\sum_{m=1}^{3} d_{nm} i_m = \sum_{m=1}^{3} c_m i_m \tag{6.50}
$$

alors

$$
\frac{dV_{dc}}{dt} = \frac{1}{C} \sum_{m=1}^{3} d_{nm} i_m
$$
 (6.51)

aussi

145

$$
d_{n3=-d_{n1}-d_{n2}} \tag{6.52}
$$

et

$$
i_3 = -i_1 - i_2 \tag{6.53}
$$

Alors l'équation différentielle de V*dc* devient comme suite:

$$
\frac{dV_{dc}}{dt} = \frac{1}{C} \left( 2d_{n1} + d_{n2} \right) i_1 + \frac{1}{C} \left( d_{n1} + 2d_{n2} \right) i_2 \tag{6.54}
$$

Le cas d'une pollution harmonique nulle des courants, l'état du filtre dans le plan stationnaire 'abc' sera représenté comme suite :

$$
L_c \frac{di_1}{dt} = -R_c i_1 - d_{n1} V_{dc} + V_1
$$
  
\n
$$
L_c \frac{di_2}{dt} = -R_c i_2 - d_{n2} V_{dc} + V_2
$$
  
\n
$$
C \frac{dV_{dc}}{dt} = (2d_{n1} + d_{n2})i_1 + (d_{n1} + 2d_{n2})i_2
$$
 (6.55)

Cette représentation du modèle est minimale dans son espace d'état. De quoi une transformation de ce modèle dans le plan synchrone ' dq' est recommandée avec une fréquence fondamentale angulaire *w,* afin de facilité la commande et de la rendre constante sa composante face à la fréquence fondamentale des variables d'état, cependant que le modèle est non linéaire, variable et sa composante fondamentale est d'une forme sinusoïdale en régime permanent [106].

## **6.7.1.2 Transformation abc/dq du modèle de filtre**

La transformation du modèle dans le plan synchrone 'dq0' sera possible grâce à la matrice présenté ci-dessous [106] [109] [110] [Ill].

$$
C_{dq0}^{123} = \sqrt{\frac{2}{3}} \begin{bmatrix} \cos \theta & \cos(\theta - 2\pi/3) & \cos(\theta - 4\pi/3) \\ -\sin \theta & -\sin(\theta - 2\pi/3) & -\sin(\theta - 4\pi/3) \\ 1/\sqrt{2} & 1/\sqrt{2} & 1/\sqrt{2} \end{bmatrix}
$$
(6. 56)

avec  $\theta = \omega t$  et  $\omega$  : la fréquence du secteur.

Le cas ou  $C_{dq0}^{123}$  est orthogonale, alors on obtient :

$$
C_{123}^{dq0} = (C_{dq0}^{123})^{-1} = (C_{dq0}^{123})^{-T}
$$
 (6.57)

L'équation (6. 55) peut s'écrire comme suite:

$$
\frac{dV_{dc}}{dt} = \frac{1}{C} \left[ d_{n123} \right]^T \left[ i_{123} \right] \tag{6.58}
$$

Ce qui nous permettons de faire le développement ci-après:

$$
\frac{dV_{dc}}{dt} = \frac{1}{C} \left[ C_{123}^{dq0} d_{ndq0} \right]^T \left[ C_{123}^{dq0} i_{dq0} \right] \tag{6.59}
$$

$$
= \frac{1}{c} \left[ d_{ndq\,0} \right]^T \left( C_{123}^{dq\,0} \right)^T C_{123}^{dq\,0} \left[ i_{dq\,0} \right] \tag{6.60}
$$

$$
=\frac{1}{c}\left[d_{ndq\,0}\right]^{T}\left[i_{dq\,0}\right]
$$
\n(6. 61)

$$
=\frac{d_{nd}i_d}{c} + \frac{d_{nq}i_q}{c} + \frac{d_{n0}i_0}{c}
$$
\n
$$
(6.62)
$$

Sachant que pour une composante harmonique nul  $d_{n0} = 0$  et  $i_0 = 0$ , alors l'équation

(6. 62) devient:

$$
\frac{dV_{dc}}{dt} = \frac{d_{nd} i_d}{C} + \frac{d_{nq} i_q}{C}
$$
 (6.63)

Les équations du modèle (6. 55) peuvent ses représentés par :

$$
\frac{d}{dt}\begin{bmatrix}i_{12}\end{bmatrix} = -\frac{R_c}{L_c}\begin{bmatrix}1 & 0\\ 0 & 1\end{bmatrix}\begin{bmatrix}i_{12}\end{bmatrix} - \frac{1}{L_c}\begin{bmatrix}d_{n12}\end{bmatrix}V_{dc} + \frac{1}{L_c}\begin{bmatrix}V_{12}\end{bmatrix}
$$
\n(6.64)

À l'absence de la composante harmonique, la transformation dans le plan dq est possible, dont l'équation (6.64) devient alors [106] :

$$
\frac{d}{dt} C_{12}^{dq} [i_{dq}] = -\frac{R_c}{L_c} \begin{bmatrix} 1 & 0 \\ 0 & 1 \end{bmatrix} C_{12}^{dq} [i_{dq}] - \frac{1}{L_c} C_{12}^{dq} [d_{ndq}] V_{dc} + \frac{1}{L_c} C_{12}^{dq} [V_{12}]
$$
\n(6. 65)

avec

$$
\frac{d}{dt} C_{12}^{dq} \left[ i_{dq} \right] = C_{12}^{dq} \frac{d}{dt} \left[ i_{dq} \right] + \left( \frac{d}{dt} C_{12}^{dq} \right) \left[ i_{dq} \right]
$$
\n(6. 66)

Cella nous permet de déduire la formule suivante:

$$
\frac{d}{dt}\left[i_{dq}\right] = \left(-\left(C_{12}^{dq}\right)^{-1}\left(\frac{d}{dt}\,C_{12}^{dq}\right) - \frac{R_c}{L_c}\left[\begin{matrix}1 & 0\\ 0 & 1\end{matrix}\right]\right)\left[i_{dq}\right] - \frac{1}{L_c}\left[d_{ndq}\right]V_{dc} + \frac{1}{L_c}\left[V_{dq}\right] \tag{6.67}
$$

Ce qui déduire que:

$$
\frac{d}{dt}\left[i_{dq}\right] = -\begin{bmatrix} R_c/L_c & -\omega \\ \omega & R_c/L_c \end{bmatrix}\left[i_{dq}\right] - \frac{1}{L_c}\left[d_{ndq}\right]V_{dc} + \frac{1}{L_c}\left[V_{dq}\right] \tag{6.68}
$$

En fin, la représentation du modèle dans le plan 'dq' du filtre actif est donné comme suite:

$$
L_c \frac{di_d}{dt} = -R_c i_d + L_c \omega i_q - V_{dc} d_{nd} + V_d
$$
  
\n
$$
L_c \frac{di_q}{dt} = -R_c i_q - L_c \omega i_d - V_{dc} d_{nq} + V_q
$$
  
\n
$$
C \frac{dV_{dc}}{dt} = d_{nd} i_d + d_{nq} i_q
$$
\n(6.69)

Notons que le rôle de  $i_d$  est de faire face contre les pertes dues à la commutation dans le compensateur, tandis que *iq* à pour but de soutenir l'action de compensation harmonique en rajoutant de la puissance réactive afin de maintenir la tension de la capacité C [112].

#### **6.7.2 Principe de la commande**

Dans cette commande, le principe de fonction est basé sur la transformé de Park dans le plan synchrone 'dq' qu'on utilise pour contrôler les courant du filtre, de même cette stratégie utilisée est basée sur la fonction non linéaire d'asservissement à découplage par boucles, comme le montre la figure (6. 22) [110].

La première étape consistes à l'extraction des courants  $i_d$ <sup>\*</sup> et  $i_q$ <sup>\*</sup> à partir des  $i_{cd}$  et  $i_{cq}$ , ces courants respectivement sont: courants de références harmoniques et courant d'entrés de la charge polluante.

De même, un régulateur proportionnel intégral (PI) est utilisé afin de forcé les courants du filtre actif à suivre leurs références.

Bien évident qu 'une boucle externe est indispensable de même nature (régulateur 'PI') afin de régler la tension du bus DC (V<sub>dc</sub>) à une valeur de consigne, cependant l'erreur obtenue sera ajoutée à la référence du courant sur l'axe 'd'.

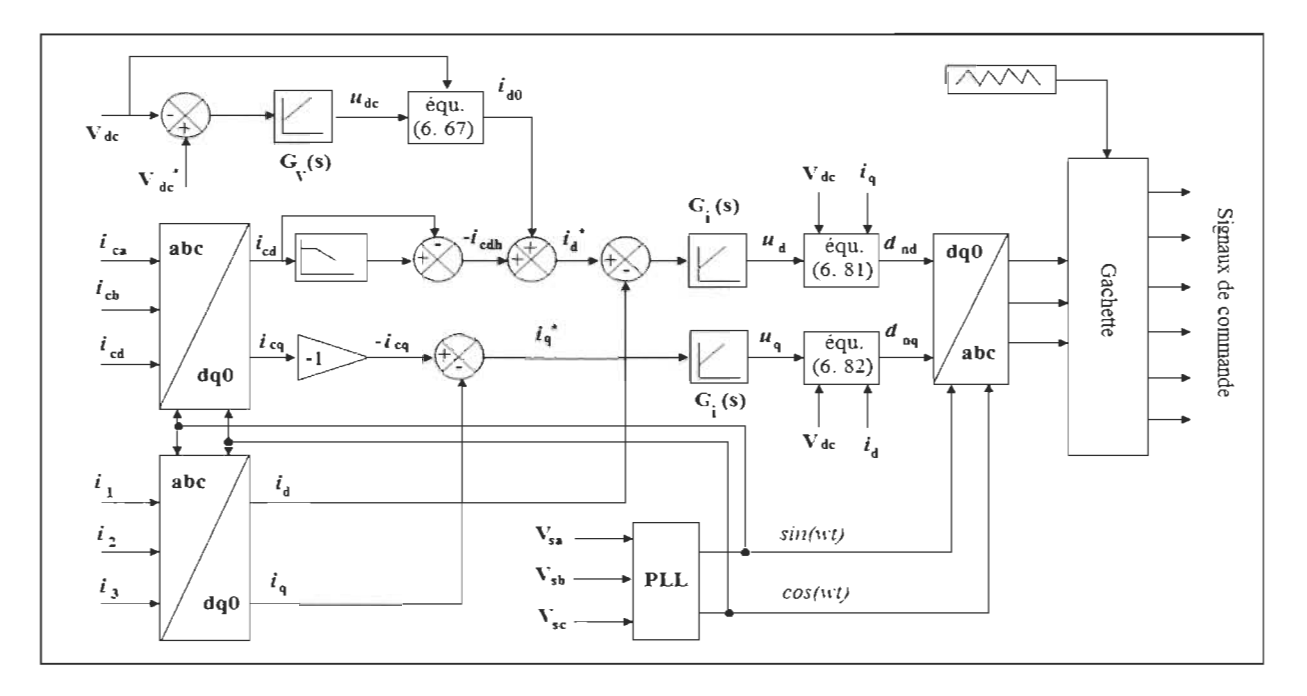

Figure 6.22 : Schéma fonctionnel de la commande 'dq' synchrone [106] [109].

#### **6.7.2.1 Contrôle des courants harmoniques**

Cette fonctionnalité est assurée par la boucle des courants sur l'axe 'd'et 'q', notamment cette étape demande une rapidité et fiabilité importantes afin que le suivi des consignes soit parfait [109]. À partir des deux équations différentielles présentées CIdessous (6. 69) et par simplification nous aurons les deux formules suivantes:

$$
L_c \frac{di_d}{dt} + R_c i_d = L_c \omega i_q - V_{dc} d_{nd} + V_d
$$
 (6.70)

$$
L_c \frac{di_d}{dt} + R_c i_d = -L_c \omega i_q - V_{dc} d_{nd} + V_q
$$
 (6.71)

Ces équations représentent les dynamiques couplées et non linéaires des courants *i<sub>d</sub>* et *iq* du filtre . Le couplage est causé par la présence de *iqdans* l'équation différentielle qui contient la dérivée première *i<sub>d</sub>* et inversement, ainsi la non linéarité est causée par la multiplication de  $V_{dc}$  avec les entrées [109].

Afin de résoudre ces problèmes, l'étude [111] propose une solution par l'introduction de  $u_d$  et  $u_q$  comme des nouvelles entrées :

$$
u'_d = L_c \omega i_q - V_{dc} d_{nd} + V_d \tag{6.72}
$$

$$
u_q = -L_c \omega i_d - V_{dc} d_{nq} + V_q
$$
 (6.73)

Dans ce cas, le découplage des courants  $i_d$  et  $i_q$  s'est fait, de quoi nous pouvons les commandés indépendamment l'un à l'autre à partir des entrée  $u_d$  et  $u_q$ , respectivement.

Afin que la réponse dynamique soit rapide ainsi une erreur nulle en régime permanent, deux compensateurs proportionnel/intégral (Pl) sont introduits qui partagent le même gain, leurs formules mathématiques sont:

$$
u_d = K_p \tilde{I}_d + K_i \int \tilde{I}_d dt \tag{6.74}
$$

$$
u_q = K_p \tilde{I}_q + K_i \int \tilde{I}_q dt \tag{6.75}
$$

avec:  $\tilde{I}_d$ et  $\tilde{I}_q$  sont les erreurs des courant  $i_d$ et  $i_q$ , respectivement.

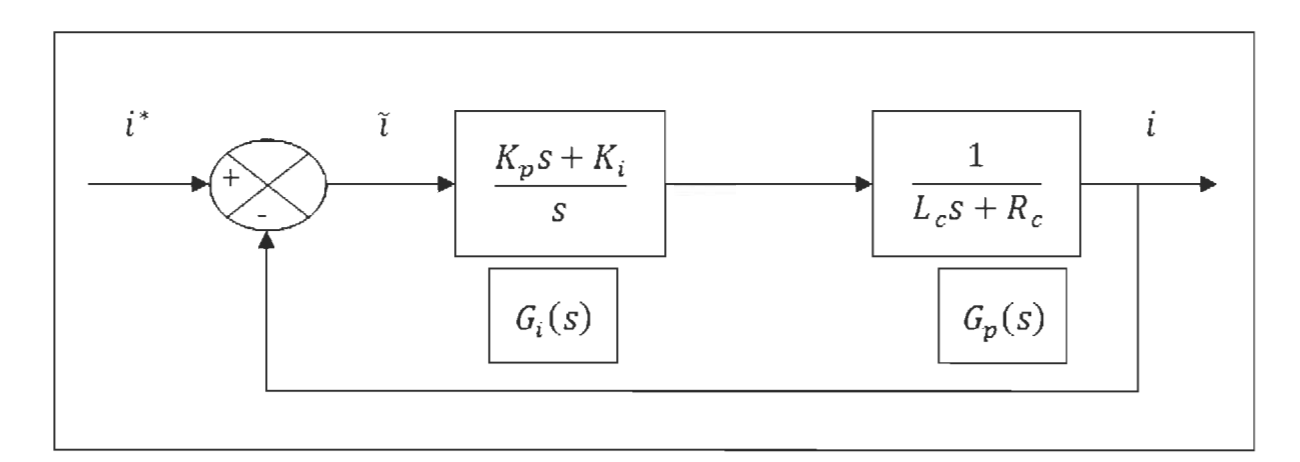

Figure 6. 23 : Schéma de la boucle interne du courant [106].

 $i_d$ <sup>\*</sup> et  $i_q$ <sup>\*</sup> : les références des courants  $i_d$  et  $i_q$ , respectivement.

En utilisant la méthode de compensation des pôles, on obtient la fonction de transfert des compensateurs (PI) comme suite:

$$
G_i(s) = \frac{u_q(s)}{i_q(s)} = \frac{u_d(s)}{i_d(s)} = \frac{K_p s + K_i}{s}
$$
\n(6.76)

La fonction de transfert du courant en boucle ouverte est :

$$
G_p(s) = \frac{i_d(s)}{u_d(s)} = \frac{i_q(s)}{u_q(s)} = \frac{1}{L_c s + R_c}
$$
\n(6.77)

La fonction de transfert en boucle fermée du courant est :

$$
\frac{i_d(s)}{i_d^*(s)} = \frac{i_q(s)}{i_q^*(s)} = \frac{\frac{K_p s + K_i}{L_c}}{s^2 + \frac{(R_c + K_p)}{L_c} s + \frac{K_i}{L_c}} = \frac{\frac{K_p s + K_i}{L_c}}{s^2 + 2\xi\omega s + \omega^2}
$$
(6.78)

 $\xi$  et  $\omega$ : le facteur d'amortissement et la pulsation propre du système, respectivement.

D'âpres l'équation (6. 78), on obtient les gains proportionnels et intégraux comme suite:

$$
K_p = 2\xi \omega L_c - R_c \tag{6.79}
$$

$$
K_i = L_c \omega^2 \tag{6.80}
$$

À partir des deux équations (6. 72) et (6. 73), les variables de contrôle du système sont définis par les deux formules suivantes :

$$
d_{nd} = \frac{V_d + L_c \omega i_q - u_d}{V_{dc}}
$$
\n
$$
(6.81)
$$

$$
d_{nq} = \frac{V_q - L_c \omega i_d - u_q}{V_{dc}}
$$
 (6. 82)

Avec le développement des équations présentées ci-dessus, nous allons pu faire face contre la compensation linéaire découplée ainsi que la non linéarité du système.

#### **6.7.2.2 Boucle de régulation de la tension De**

Les puissances à l'entrée du filtre active et réactive instantanées sont formulées par :

$$
P = V_d i_d + V_q i_q \tag{6.83}
$$

$$
Q = V_d i_q - V_q i_d \tag{6.84}
$$

À savoir que pour compenser les pertes dans les composant du filtre, il suffit qu'on agissant soit seulement sur  $i_d$  ou  $i_q$ .

Avec  $V_q = 0$  : le cas ou les tensions de la source sont équilibrées sur l'axe q, les deux formules (6.83) et (6.84) deviennent comme ci-après on agissant sur  $i_d$ , [109] :

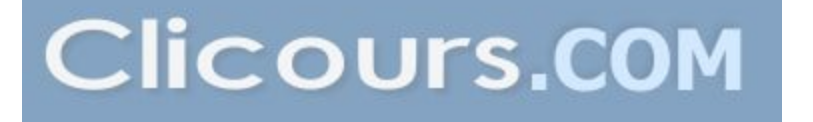

$$
P = V_d i_d \tag{6.85}
$$

$$
Q = V_d i_q \tag{6.86}
$$

A partir de la représentation de l'état du modèle dans le plan 'dq' par la formule (6.69), on obtient:

$$
u_{dc} = C \frac{dV_{dc}}{dt} = d_{nd} i_d + d_{nq} i_q
$$
 (6.87)

Afin que  $V_{dc}$  reste constante, un compensateur (PI) est nécessaire, avec :

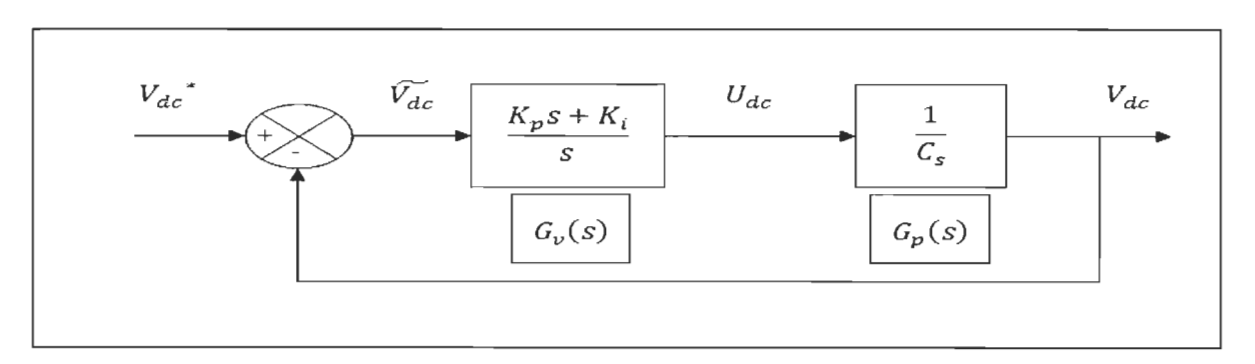

 $u_{dc} = K_{pv} \widetilde{dV_{dc}} K_{iv} \int \widetilde{V_{dc}} dt$ (6. 88)

Figure 6. 24 : Schéma de la boucle externe de la tension [106].

Sa fonction de transfert et de tension en boucle ouverte est donnée par (6. 89) et (6. 90), respectivement :

$$
G_{\nu}(s) = \frac{u_{dc}}{\tilde{V_{dc}}} = \frac{K_{pv}s + K_{iv}}{s}
$$
 (6.89)

$$
G_p(s) = \frac{u_{dc}}{i_d} = \frac{1}{c_s}
$$
\n(6.90)

Notons que  $V_{dc}$  et  $V_{dc}$ <sup>\*</sup> sont respectivement l'erreur et la référence de la tension  $V_{dc}$ . Alors la fonction de transfert en boucle fermée est:

$$
\frac{V_{dc}(s)}{V_{dc}^*(s)} = \frac{\frac{K_{pv}s + K_{iv}}{C}}{s^2 + \frac{K_{pv}}{C}s + \frac{K_{iv}}{C}} = \frac{\frac{K_{pv}s + K_{iv}}{C}}{s^2 + 2\xi\omega s + \omega^2}
$$
(6.91)

Toujours  $\xi$  et  $\omega$  sont : Le facteur d'amortissement et la pulsation propre du système.

Par identification, on obtient :

$$
K_{pv} = 2\xi \omega C \tag{6.92}
$$

$$
K_{iv} = \omega^2 C \tag{6.93}
$$

Afin de compenser les pertes dans le filtre et de maintenir la tension du bus continue constante, nous ajoutons un courant de référence  $i_{d0}$  au courant de référence  $i_d$ , on obtient:

$$
i_{d0} = \frac{u_{dc} - d_{nq} i_q}{d_{nd}} = \frac{u_{dc} V_{dc} - d_{nq} V_{dc} i_q}{V_{dc} d_{dc}}
$$
(6.94)

Le cas d'un fonctionnement normal du filtre, on applique les relations suivantes avec  $\hat{A}$  est la valeur maximale de la tension au point de raccordement, on obtient:

$$
d_{nq}V_{dc} \approx V_q = 0 \tag{6.95}
$$

$$
d_{nq}V_{dc} \approx V_d = \sqrt{\frac{3}{2}}\hat{A}
$$
 (6.96)

Alors le courant  $i_{d0}$  qui maintenir la tension constante de  $V_{dc}$  devient comme suit:

$$
i_{d0} \approx \sqrt{\frac{2}{3}} \frac{v_{dc}}{\hat{A}} u_{dc} \tag{6.97}
$$

Ce courant est de type continu forcera le filtre à générer un courant de la fondamentale qui sera ajouté par la suite au courant de référence *-icdh '* comme le montre la figure (6.9). Noté qu'une conception lente de la boucle de tension est essentiel par rapport a celle de courant afin d'éviter toutes les interactions possibles entre eux [106] [111].

#### 6.7.2.3 Extraction des courants harmoniques de références

Les courants  $i_{cd}$  et  $i_{cq}$  sont obtenus par la transformation des courant mesurés de la charge polluante *ic1* , *ic2* et *ic3* au plan synchrone 'dq' qui tourne à une fréquence fondamentale  $\omega$ , comme nous voyons à la figure (6. 9). Cette transformation permet d'écrit

$$
i_{cd} = I_{cd} + i_{cdh} \tag{6.98}
$$

$$
i_{cq} = I_{cq} + i_{cqh} \tag{6.79}
$$

*Icd* : est la composante qui représente le courant fondamental en phase avec la tension dans le plan 'abc' (puissance réactive). Ainsi la référence du courant harmonique  $(-i_{cdh})$ était extraire en utilisant un filtre passe bas sur l'axe 'd' comme suite :

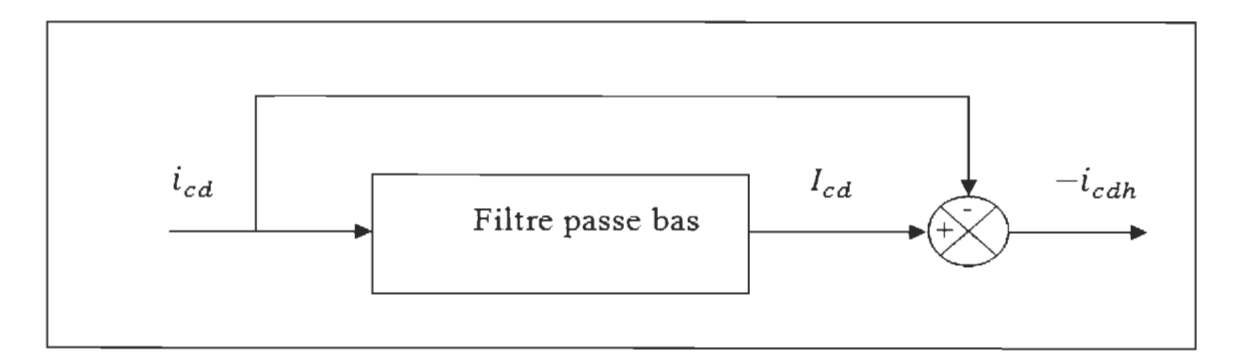

Figure 6.25 : Schéma montre le principe d'identifier les courants harmoniques [106].

Contrairement, sur l'axe 'q' :  $I_{cq}$  est le courant en quadrature avec la tension dans le plan 'abc' (puissance réactive). Afin de compenser les courants harmoniques ainsi que la puissance réactive simultanément, l'utilisation d'un courant *I<sub>cd</sub>* et son signe inverse comme référence harmonique au complet est indispensable [106].

Une boucle à verrouillage de phase ou (PLL: Phase-locked loops) en anglais est utilisée afin de générer des signaux sinusoïdaux en phase et en quadrature avec la tension  $V_{sa}$  [6] [111], comme le montre la figure (6.9).

Enfin, les courants de référence du filtre sont donnés par:

$$
i_d^* = -l_{cdh} + i_{d0} \tag{6.100}
$$

$$
i_q^* = -i_{cq} = -l_{cq} - i_{cqh} \tag{6.101}
$$

#### 6.7.3 Résultat de simulation et discussion

En ce qui concerne cette deuxième stratégie de commande, nous allons faire valider le fonctionnement de cette dernière en se basant sur le même principe qu'on a appliqué auparavant pour la commande indirecte, dont le système global était représenté par la figure (6. 10), ainsi nous gardons les même valeurs des paramètres le constituant, tableau (6. 1). Par la suite, nous conclurons ce chapitre par une comparaison entre les deux commandes. Noté que les simulations sont toujours effectuées par le logiciel Matlab/simulink de Mathworks.

### 6.7.3.1 Simulation sans l'intervention du GPV

## a. Simulation en régime permanent

Pour commencer nous rappelons que le schéma du système à simuler est le même que celui présenté par la figure (6. Il) auparavant. La distorsion harmonique obtenu sans filtrage et celui présentée par la figure (6. 26) suivante:

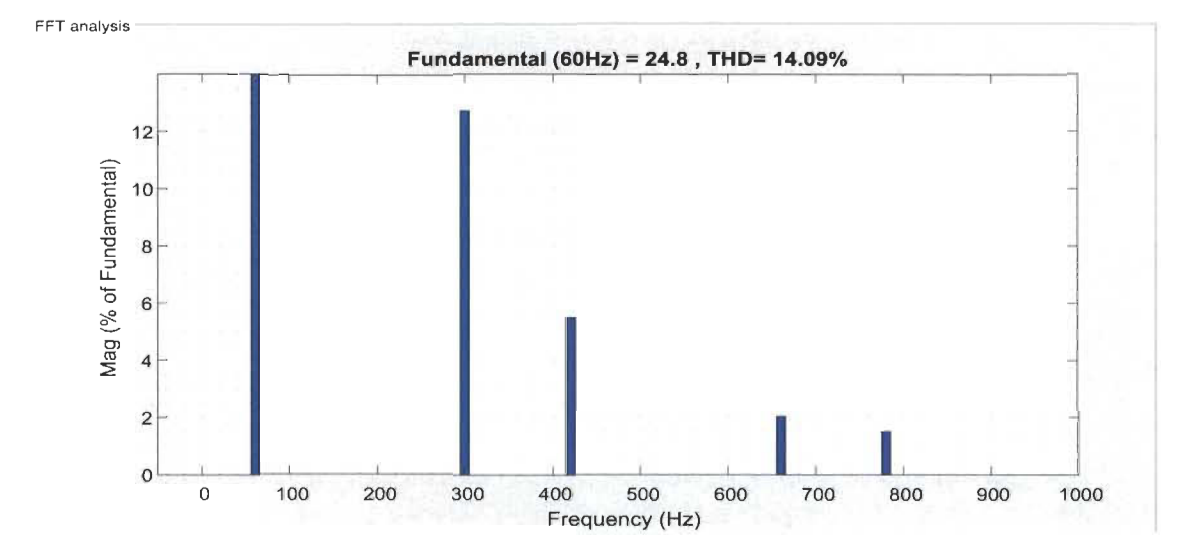

Figure 6. 26 : Spectre harmonique de courant de source avant filtrage [65, SERRAR].

Les signaux de la figure ci-après montrant respectivement: les tensions de la source *Vs\_abc,* les courants de la source *is\_abc ,* les courants de la charge *ic\_abc ,* les courants injecter par le filtre  $i_{f\_abc}$  et la tension du bus continue obtenue  $V_{dc}$ . Alors que la figure (6. 28) illustre le spectre harmonique des courants de la source.

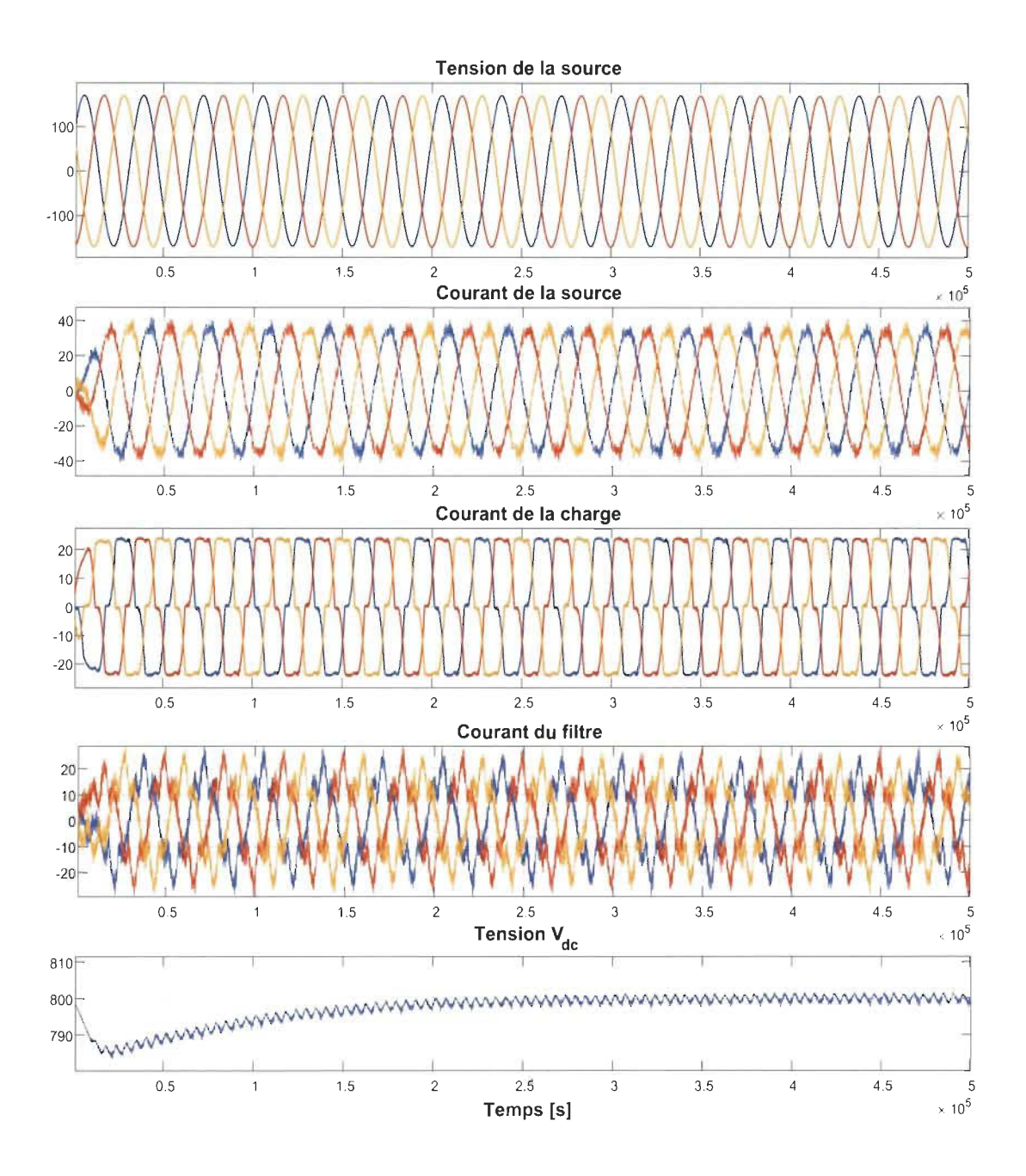

Figure 6.27 : Résultats de simulation en régime permanent [65, SERRAR].

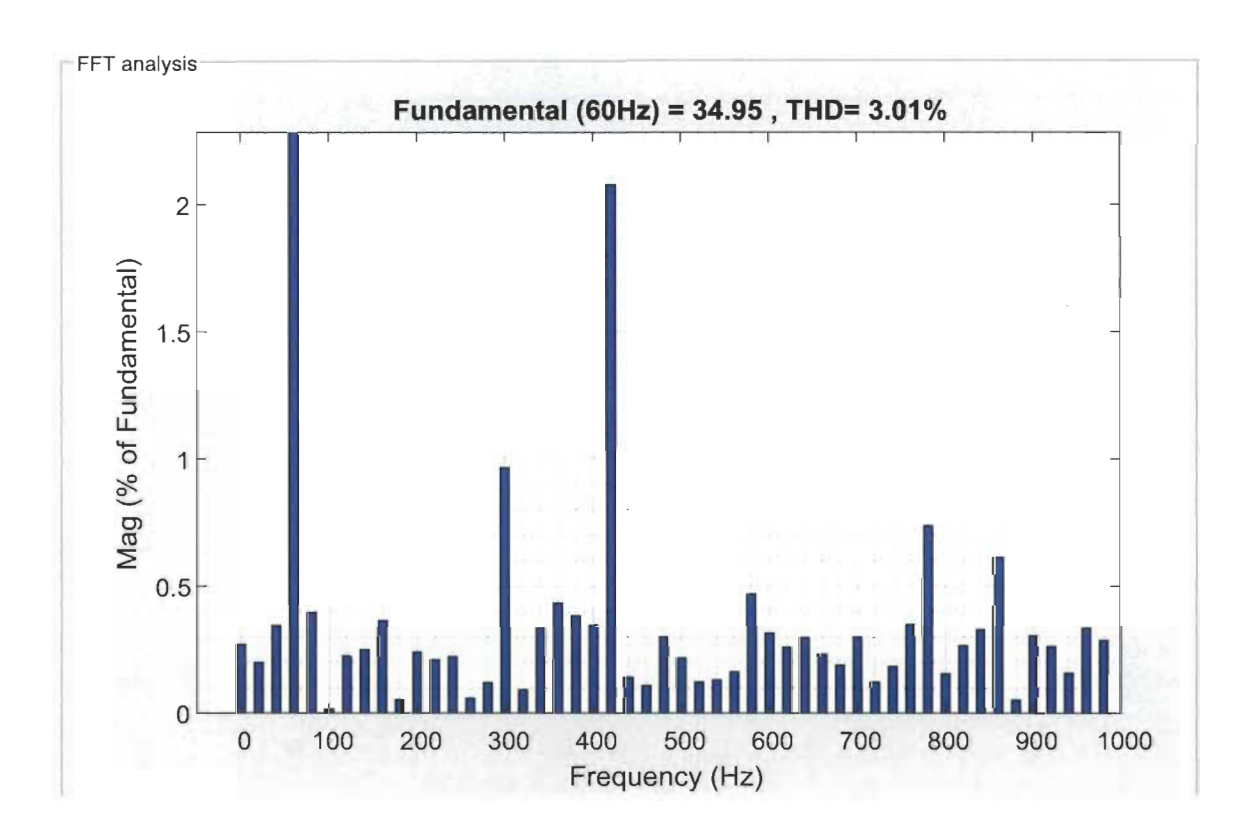

Figure 6.28 : Spectre harmonique des courants de source après filtrage [65, SERRAR].

À partir des ces deux figures ci-dessus, nous pouvons résumer les remarques observés comme suite:

- les courants de la source sont peu bruités, cependant ils ont des formes sinusoïdales avec un facteur de puissance unitaire (les courants partagent la même phase que les tensions correspondantes, ce qui confirme que la puissance réactive tende vers le zéro).

- la tension du bus continu  $V_{dc}$  converge vers sa valeur de référence  $V_{dc}$ <sup>\*</sup> = 800V et qui oscille autour de cette dernière. Dépassement nul avec un temps de réponse satisfait.

- les harmoniques sont compensés d'une manière parfaite, une fois que le THD devient bien au dessous de la condition IEEE519 (THD inférieur à 5%).

# **b. Simulation en régime dynamique**

Dans cette expérience nous allons faire varier la puissance de la charge à deux reprises t<sub>1</sub> et t<sub>2</sub>, afin de bien voir le comportement du système face à ces variations dans le but de valider sa robustesse, la puissance mesurée au niveau de la charge est présenté par la figure  $(6.29)$ :

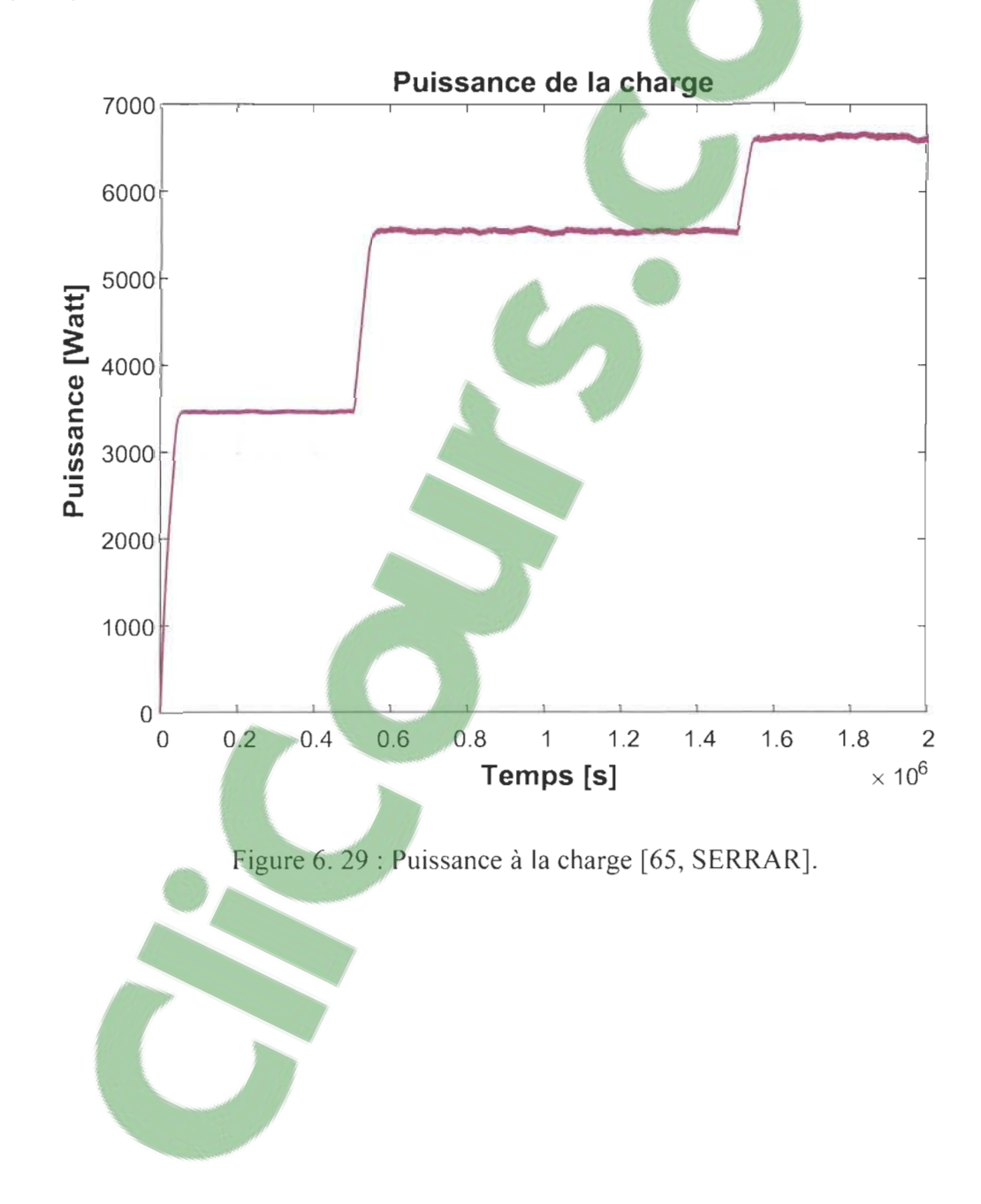

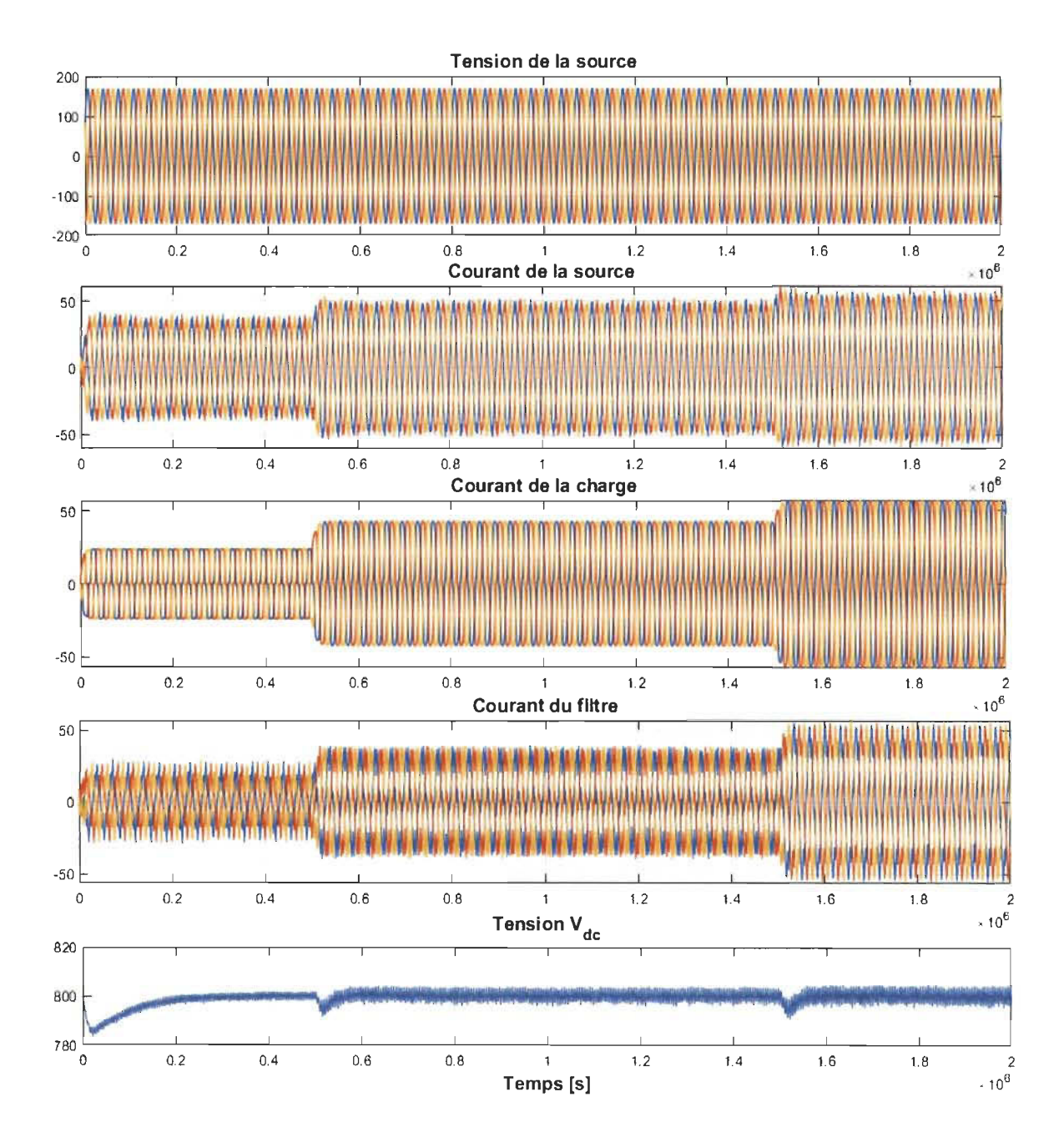

Figure 6.30 : Résultats de simulation en régimes dynamique [65, SERRAR].

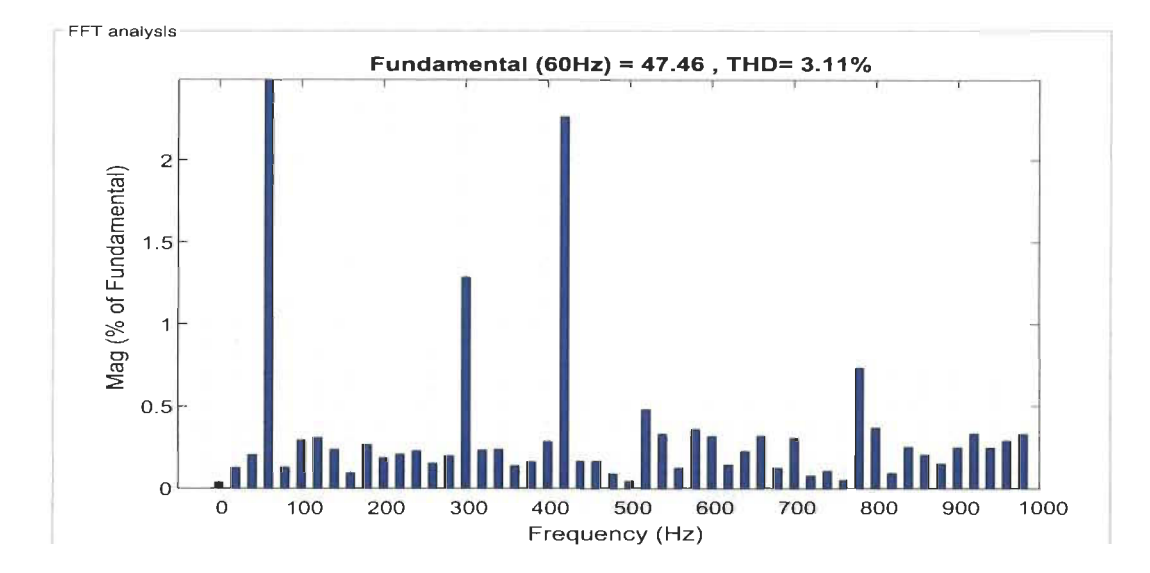

Figure 6. 31 : Spectre harmonique des courants de la source en transition [65, SERRAR].

À partir des figures présentées ci-dessus, nous observons que le comportement du filtre utilisé se change simultanément au changement de la puissance demandé par la charge aux instants  $t_1$  et  $t_2$ :

- le courant de la source augmente en parallèle à l'augmentation de la puissance de la charge ce qui confirme que cette dernière est alimentée par le réseau seul.

- forme sinusoïdales des courants de la source tout au long de la simulation quoi ce soit les changements appliqués sur la charge, les courants et les tensions du réseau sont en phase ce qui donne une puissance réactive nulle (facteur de puissance unitaire).

- le régulateur de tension du bus DC répond parfaitement à la variation de la charge, certainement qu'il présente un temps de réponse et un dépassement satisfaisants, notamment qu'il maintient  $V_{dc}$  à sa valeur de référence  $V_{dc}$ <sup>\*</sup> = 800V.

- le THD égale à 3.13% est toujours inférieur à la limite standardisée par la norme IEEE519

malgré la variation brusque de la charge.

**Clicours.COM** 

### 6.7.3.2 Simulation avec GVP et ensoleillement variable

Pour cette commande nous allons faire les mêmes étapes que celle simulée auparavant, et nous discutons les résultats obtenus présentées ci-après.

La figure (6. 32) présente respectivement: les tensions de la source *Vs\_abc,* les courants de la source  $i_{s\_abc}$ , la tension  $V_{dc}$  du bus continu, les courants de la charge  $i_{c\_abc}$  et le courant de la source superposé sur sa tension de la phase 'a'.

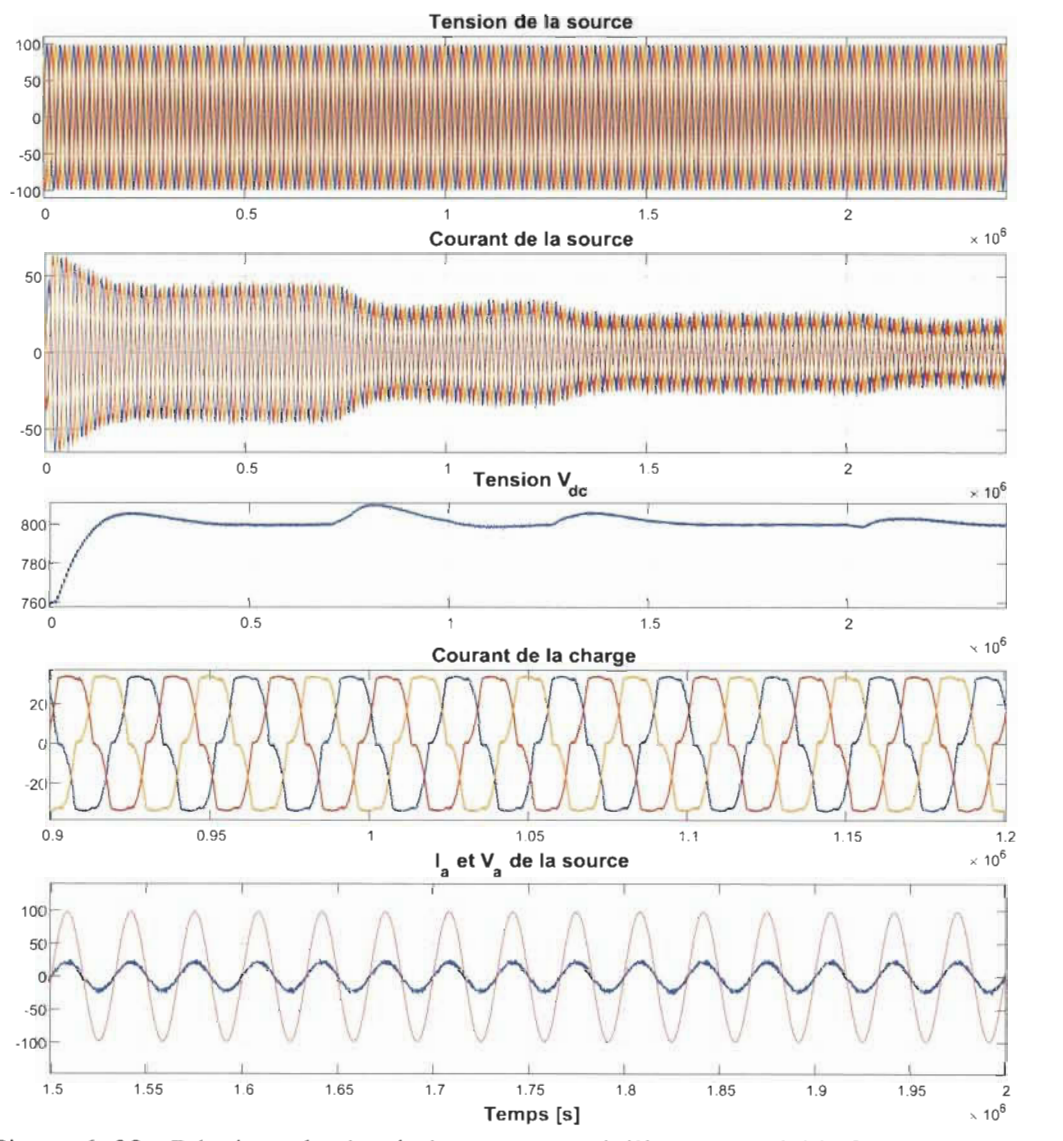

Figure 6.32 : Résultats de simulation avec ensoleillement variable [65, SERRAR].
$\dot{A}$  partir des résultats obtenus pour cette commande, nous observons que :

- Le même principe que la commande indirecte était réalisé par cette deuxième commande concernant la variation de l'amplitude du courant de la source simultanément à la variation de l'ensoleillement. Une fois la valeur d'ensoleillement augmente, le courant de la source diminué ce qui veut que le OPY fourni de la puissance active à la charge.

- Le régulateur du bus DC fonction correctement, alors que la tension  $V_{dc}$  est constante et qui suite sa valeur de référence V*dc* \* = 800 V , ce dernier ramène V*dc* à sa référence à chaque variation de l'ensoleillement.

- Le courant de la source et sa tension correspondante de la phase 'a' ont une forme sinusoïdale un petit peu plus bruité que la commande indirect. Ces deux derniers sont en phase malgré les changements de l'ensoleillement, ce qui signifier que le filtre fonction à un facteur unitaire de puissance. Le réseau fourni toujours la puissance active à la charge une fois le OPY est incapable de l'alimenter seul.

#### **6.7.3.3 Simulation avec ensoleillement constant et charge variable**

Comme l'autre commande et afin de déterminer la possibilité d'injecter le surplus d'énergie produit par le OVP dans le réseau le cas d'une recharge presque complète sinon le YE n'est pas bronché, nous allons faire la même procédure à diminuer la puissance de la charge sous un éclairement constant 1000 W/m<sup>2</sup>, et nous analysons observons les résultats obtenus suivants:

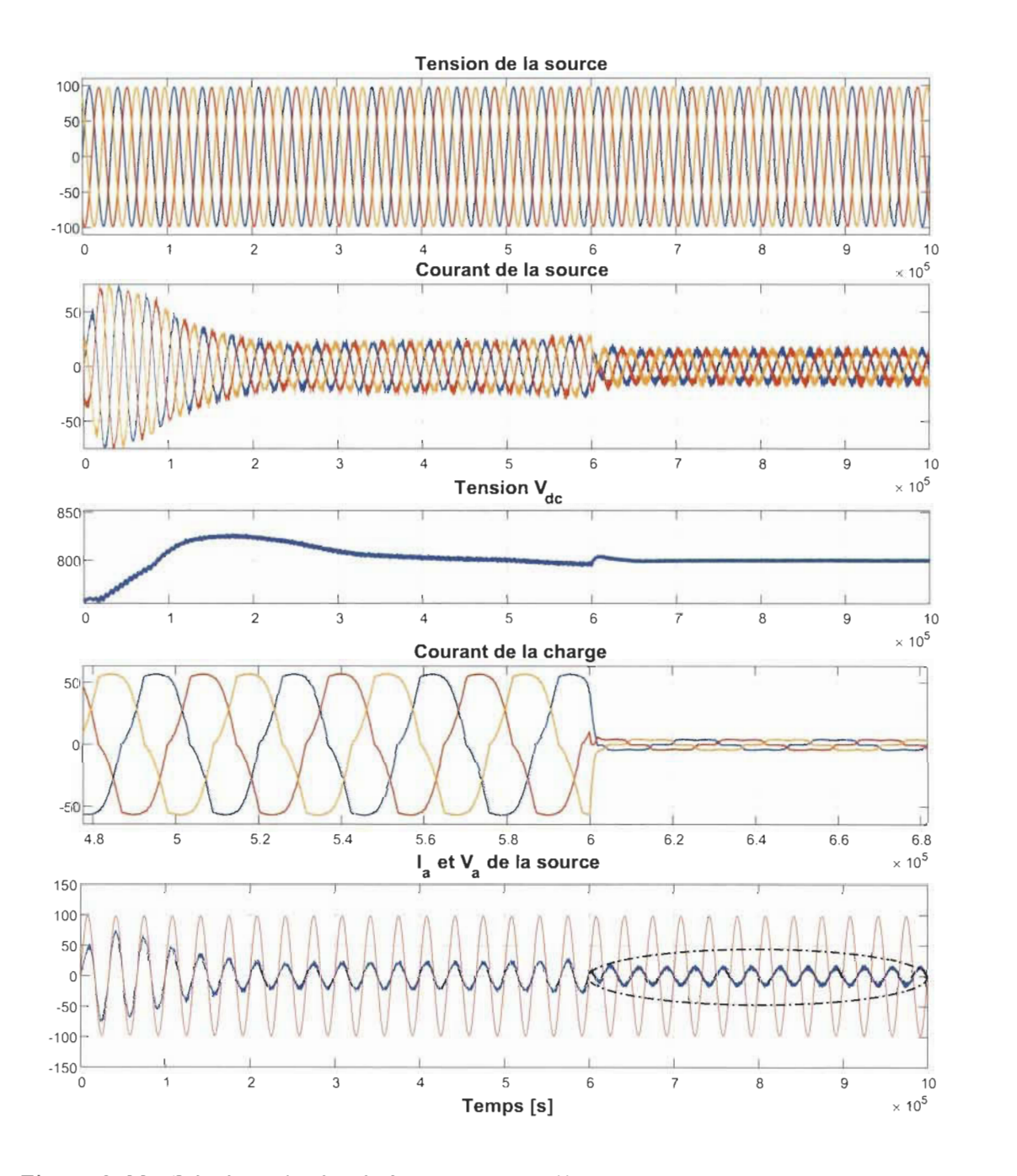

Figure 6. 33 : Résultats de simulation avec ensoleillement constant et charge variable [65,

### SERRAR].

Pour cette simulation, la période cerclée nous montre clairement que le courant de la source change le sens est devenu en opposition de phase par rapport à sa tension, ce qui confirme que le GPV fait alimenté la charge et le surplus d'énergie est envoyer vers le réseau. Et par conséquence nous avons observé que l'intersection de ces deux derniers est passe par le zéro, alors le système fonction à un facteur de puissance unitaire.

Le tableau suivant présente les valeurs des THD obtenus pour cette commande en fonction des variations de l'éclairement simulé :

| Ensoleillement | <b>THD</b> |
|----------------|------------|
| 300            | 3.51       |
| 500            | 4.10       |
| 800            | 4.44       |
| 1000           | 4.80       |

Tableau 6. 4 : Valeurs des THD obtenus en fonction d'ensoleillement [65, SERRAR].

Nous constatant que les valeurs des THD augmentent à l'augmentation de l'ensoleillement, ce qui confirme que moins que le GVP fourni de la puissance active à la charge mieux que l'onduleur compense efficacement les bruits harmoniques. Les valeurs des THD obtenus sont toutes conformes à la norme IEEE519.

#### **6.8 Sommaire**

Selon les résultats de simulation obtenus par la commande indirecte ainsi que celle synchrone dans le plan 'dq', nous avons pu réussir à compenser la pollution harmonique causée par la charge non linéaire en premier temps ainsi que l'injection du surplus d'énergie produit par le GPV dans le réseau autrement, en respectant la norme imposée par l'industrie, dont les valeurs des THD obtenus sont toutes au dessous de la norme IEEE519.

Plus précisément, les résultats obtenus par la commande indirecte sont meilleurs que la synchrone basée sur le plan 'dq' du point de vu des THD obtenus au cours de toutes les simulations ainsi que le temps de réponse en régime dynamique, à savoir que la commande indirecte est moins complexe est facile à implanter, bien que la commande 'dq' présente des avantages tel que l'influence du GVP sur le courant de la charge.

### **6.9 Conclusion**

Dans ce chapitre nous avons présenté une des méthodes de filtrage utilisée dans la littérature à savoir le filtre actif parallèle, ce dernier était simulé et commandé par deux stratégies de commandes différentes qui sont: commande indirecte du courant et commande synchrone basée dans le plan 'dq' afin de valider et d'étudier son comportement et son efficacité face aux variations de la charge et de l'ensoleillement. Les résultats obtenus sont satisfaisants le fait que l'onduleur était capable d'alimenter la charge sans interruption, ainsi que l'injection du courant issu du GPV dans le réseau avec une qualité d'énergie conforme à la norme standardisée par l'industrie IEEE519.

## **Chapitre 7 - Conclusion générale**

Dans ce travail de recherche un système de recharge solaire dédié à la recharge des batteries d'un VE a été proposé, ce système a été présenté et modélisé dans le but de montrer comment un tel système se représente par des formules mathématiques. Tout d'abord, une revue générale a été élaborée sur les convertisseurs photovoltaïques ainsi que les véhicules hybrides électriques, dans le but d'exposer ces avantages et ces récents développements afin de motiver et changer les mentalités des consommateurs à s'orienter vers ces nouvelles technologies.

De même, nous avons présenté une méthode simple et efficace utilisée pour dimensionner l'ensemble des composants constituant le système. L'énergie consommée par le VE était le paramètre de départ à déterminer, pour ce faire nous avons montré comment calculer cette énergie ainsi que les facteurs influent sur l'autonomie d'un véhicule pendant son déplacement. Le dimensionnement du pack batterie embarqué dans le VE a été fait, afin de pouvoir déterminer sa capacité dont le VE à besoin pour assurer son autonomie. Ainsi nous avons vu les critères utilisés pour qu'un constructeur automobile se base pour le choix d'une telle batterie. De suite, le calcule de nombre des panneaux PV nécessaires, la taille des composants du convertisseur boost ainsi que la capacité des batteries de stockage stationnaire le cas où le système sera autonome étaient présentés.

Un algorithme P&O a été proposé pour faire fonctionner le GPV dans sa puissance maximale, ce dernier a été testé et validé sous différent condition. De quoi les résultats obtenus ont montrés son fonctionnement optimal, notamment que le bon dimensionnement du convertisseur boost utilisé.

Un nouveau problème apparait à l'apparition des systèmes PV connectés au réseau ainsi que les bornes de recharge électrique des VE. Pour faire face à ce problème et facilité l'intégration des ces deux nouvelles technologies, nous avons proposé le filtrage parallèle en utilisant le filtre shunt commandé par deux différentes stratégies de commande.

Les deux stratégies de commandes utilisées sont conçues pour commander notre onduleur alors que ces deux dernier ont été présentées et validées, aussi nous avons vu leurs efficacités le fait que l'onduleur était capable d'alimenter sans interruption la charge quoi ce soit les perturbations lui appliquer et notamment son efficacité à compenser les courant harmoniques causés par la charge. Nous avons constaté que la commande indirecte était plus performance que celle directe en ce qui concerne la compensation harmoniques et le facteur de puissance.

L'autre fonctionnalité du filtre proposé étais validée, une fois que notre onduleur été capable d'injecter le surplus d'énergie produit par le GPV dans le réseau en gardant toujours la qualité de l'énergie conforme à la norme IEEE5l9.

#### **Perspectives**

Le travail effectué dans ce mémoire de recherche à répondu parfaitement à nos objectifs. Contrairement, ce travail sera accompli au bout du bout une fois qu'on puisse poursuivre les études suivantes :

- une validation expérimentale du système.

- hybridation d'une autre source renouvelable avec le GPY.

- le flux énergétique V2H et/ou V2G.

## **Bibliographie**

- [1] Statistiques disponible sur. https://www.connaissancedesenergies.org/quels-sont-Iesprincipaux -gaz-a-effet-de-serre-120207. 2018.
- [2] Énergie plus. http://atee.fr/energie-plus-magazine. 2018.
- [3] Toutes les énergies en clair et en live. https://www.planete-energies.com/fr. 2018.
- [4] Centre de Développement d'Énergie Renouvelable. http://www.cder.dz/. 2018.
- [5] Ressources naturelles Canada. https://www.rncan.gc.ca. 2018.
- [6] Centre interprofessionnel d'étude de la pollution atmosphérique. https://www.citepa.org/fr/. 2018.
- [7] International energy agency. https://www.iea.org/. 2018.
- [8] Énergie solaire photovoltaique.doc / B. Flèche D. Delagnes / juin 07, disponible en ligne. https://www.doc-developpement-durable.org/filelEnergie/Solaire-photovolta %C3%AFque/Energie\_solaire\_photovoltaique.pdf.
- [9] Ministre des énergies et des mines algérien. http://www.energy.gov.dz/francais/index.php?page=energies-nouvelles-renouvelables -et-maitrise-de-I-energie.
- [10] Top Six plug-in vehicle adopting countries. http://www.hybridcars.com/top-six-.
- [11] A. Zarkesh, V. Thiruchelvam and A. Seeralan, "Alternative Energy Efficient System for Charging Electric Cars," *2013 4th International Conference on Intelligent Systems, Modelling and Simulation,* Bangkok, 2013, pp. 394-396.
- [12] S. Lee, S. Iyengar, D. Irwin and P. Shenoy, "Sharedsolar-powered EV charging stations: Feasibility and benefits," *2016 Seventh International Green and Sustainable Computing Conference (IGSC),* Hangzhou, 2016, pp. 1-8.
- [13] Z. Liu, F. Wen, and G. Ledwich. Optimal Planning of Electric-Vehicle Charging Stations in Distribution Systems. IEEE Transactions on Power Delivery, 28, January 2013 .
- [14] V.-L. Nguyen, T. Tran-Quoc, and S. Bacha, "Harmonic distortion mitigation for electric vehicle fast charging systems," in 2013 IEEE Grenoble Conference, 2013, pp. 1-6: IEEE.
- [15] O. M. Mueller and E. K. Mueller, "Off-grid, low-cost, electricalsun-car system for developing countries," *IEEE Global HumanitarianTechnologyConference (GHTC 2014),* San Jose, CA, 2014, pp. 14-17.
- [16] R. Zgheib, K. Al-Haddad, and I. Kamwa, "V2G, G2V and active filter operation of a bidirectional battery charger for electric vehicles," in 2016 IEEE International Conference on Industrial Technology (ICIT), 2016, pp. 1260-1265: IEEE.
- [17] S. Semaoui, A. Hadjarab, S. Bacha and B. Azoui, "Performance evaluation of a photovoltaic system with battery storage in Ghardaïa site (South Algeria)," *International Multi-Conference on Systems, Sygnals&Devices,* Chemnitz, 2012, pp. 1- 6.
- [18] B. Boukezata, A. Chaoui, J.-P. Gaubert, and M. Hachemi, "Implementation of predictive current control for Shunt Active Power Filter," in 2017 6th International Conference on Systems and Control (ICSC), 2017, pp. 133-138: IEEE.
- [19] H. Abbes and H. Abid, "Etude comparative de cinq algorithmes de commande MPPT pour un système photovoltaïque," International Journal of Control, Energy and Electrical Engineering, pp. 2356-5608, 2013.
- [20] E. M. Natsheh and A. Albarbar, "Hybrid Power Systems Energy Controller Based on Neural Network and Fuzzy Logic," Smart Grid and Renewable Energy, vol. 4, pp. 187-197,2013.
- [21] L'information photovoltaïque disponible sur. http://www.photovoltaique.guidenr.fr/.
- [22] Panneaux solaire France. http://www.panneaux-solaires-france.com/. 2018.
- [23] A. Ndiaye, "Étude de la dégradation et de la fiabilité des modules photovoltaïques-Impact de la poussière sur les caractéristiques électriques de performance," Ecole Supérieure Polytechnique (ESP)-UCAD, 2013 .
- [24] BROWNSON, JS. *Solar Energy Conversion Systems*. Oxford : Academic Press, pagesl00-l03,2014.
- [25] T. Mambrini, "Caractérisation de panneaux solaires photovoltaïques en conditions réelles d'implantation et en fonction des différentes technologies," Paris Il, 2014.
- [26] http://www.photovoltaique.info/L-effet-photovoltaique.html. 2017.
- [27] https://fr-static.z-dn.net/files/d9e/1059a79cf5cb4e0ca98788107f427c43.pdf. 2017.
- [28] B. L. Sofia, "Cours Energie Solaire Photovoltaïque.",Université de Béjaia, 2015 .
- [29] D. M. Tagare, "Photovoltaic Energy Solar Cells and Solar Power Systems," in Electricity Power Generation: The Changing Dimensions, vol. 1: Wiley-IEEE Press, 2011, pp. 195-216..
- [30] A. C. Pastor, "Conception et réalisation de modules photovoltaïques électroniques," INSA de Toulouse, 2006.
- [31] https://www.futura-sciences.com/planete/dossiers/developpement-durable-cellulesphotovoltaiques-coeur-panneaux-solaires-1688/. 2017.
- [32] https://www.ecosources.info/dossiers/Types de cellules photovoltaiques. 2017.
- [33] O. Ibrahim Elmi, "Nouvelles structures de cellules solaires à base de silicium: texturation, passivation et association de réseaux de nanostructures métalliques avec une couche Down-Conversion," Lille 1,2017.
- [34] B. Romero et al., "S-Shaped  ${\cal S}$ {I}  ${\cal S}$ - ${\cal S}$ {V}  ${\cal S}$  Characteristics of Organic Solar Cells: Solving Mazhari's Lumped-Parameter Equivalent Circuit Model," IEEE Transactions on Electron Deviees, vol. 64, no. Il, pp. 4622-4627, 2017.
- [35] A. ZERDOUDI and R. CHENNI, "Etude de l'influence des différents paramètres sur un module photovoltaique," Scienees & Technologie. A, sciences exactes, no. 41, pp. 49-54,2015.
- [36] S. Motahhir, A. El Ghzizal, and A. Derouich, "Modélisation et commande d'un panneau photovoltaïque dans l'environnement PSIM," in *Congrès International de Génie Industriel et Management des Systèmes, 2015.*
- [37] Ressources naturelles du canada: Les systèmes photovoltaïques (guide de l'acheteur), division de l'énergie renouvelable et électrique, n°M92-28/2001F, Ottawa, Canada 2018.
- [38] https://www.futura-sciences.com/techldossiers/technologie-voiture-futur-685/page/13/. 2017.
- [39] https://www.toyota.ca. 2017.
- [40] http://www.lavoiturehybride.com. 2017.
- [41] https://fr.vikidia.org/wiki/Voiture hybride#Histoire de la voiture hybride.
- [42] G. Rousseau, "Véhicule hybride et commande optimale," Ecole Nationale Supérieure des Mines de Paris, 2008.
- [43] Centre d'études et d'expertise sur les risques, l'environnement, la mobilité et l'aménagement, janvier 2016. France.https://www.eerema.fr.
- [44] N. Marc, "Méthodologie de dimensionnement d'un véhicule hybride électrique sous contrainte de minimisation des émissions de C02,"Université d'Orléans, 2013.
- [45] G. Souffran, "Dimensionnement de la chaîne de traction d'un véhicule électriquehybride basé sur une modélisation stochastique de ses profils de mission," Université de Nantes, 2012.
- [46] T. J. WARREN, **PDH** Course G208, www.PDHcenter.com. «Hybrid Vehicle Technologies».
- [47] A. Florescu, "Gestion optimisée des flux énergétiques dans le véhicule électrique," Université de Grenoble, 2012.
- [48] D. C. E. L. B. Mbemba, "Modélisation, conception et expérimentation d'un véhicule hybride léger pour usages urbains," Université de Franche-Comté, 2012.
- [49] W. Lhomme, "Gestion d'énergie de véhicules électriques hybrides basée sur la représentation énergétique macroscopique," Lille 1, 2007.
- [50] http://www.educauto.org. 2018.
- [51] A. Daanoune, "Contribution à l'Etude et à l'Optimisation d'une Machine Synchrone à Double Excitation pour Véhicules Hybrides," Université de Grenoble, 2012.
- [52] http://www.voitureelectrique.net. 2018.
- [53] S. Sadeghian, "Développer la mobilité électrique: des projets d'acteurs au projet de territoire," Université Paris-Est, 2013.
- [54] https://www.france-pittoresque.com.
- [55] B. t. Sarrazin, "Optimisation d'une chaîne de traction pour véhicule électrique," Grenoble, 2012.
- [56] http://eduscol.education.fr/sti/ressources techniques/vehicules-electriques-ethybrides-technologie-ndeg 189.
- [57] A. Boucherit, "Conception d'un convertisseur de puissance pour véhicules électriques multi-sources," Université de Technologie de Belfort-Montbeliard, 2011.
- [58] Tanguy, Kevin. "Modélisation et optimisation de la recharge bidirectionnelle de véhicules électriques: application à la régulation électrique d'un complexe immobilier." (2013).
- [59] https://www.energy.gov/eere/electricvehicles/electric-vehicles. 2010. Department of Energy American. 2019.
- [60] https://www.recharge-electrique.com. 2018.
- [61] M. Marzouk, "Développement de chargeurs intégrés pour véhicules hybrides plug-in," Université Grenoble Alpes, 2015.
- [62] B. Destraz, "Assistance énergétique à base de supercondensateurs pour véhicules à propulsion électrique et hybride," 2008.
- [63] http://ipco-co.com/CEEE\_Journal/GEEE%2714%20papers/ID135.pdf.
- [64] https://www.journaldemontreal.com. 2019.
- [65, SERRAR] Contribution de l'auteur, travaux effectués par A. SERRAR, mémoire de maitrise en génie électrique, Université du Québec à Trois Rivières, 2019.
- [66] A. Houari, "Contribution à l'étude de micro-réseaux autonomes alimentés par des sources photovoltaïques," Université de Lorraine, 2012.
- [67] A. Rai, B. Awasthi, A. Dixit and C. K. Dwivedi, "Modeling of solar photovoltaic module and study parameter variation effect using MATLAB/Simulink," *2016 International Conference on Control, Computing, Communication and Materials (ICCCCM),* Allahbad, 2016, pp. 1-6.
- [68] Y. Belkassmi, A. Rafiki, K. Gueraoui, L. Elmaimouni, O. Tata and N. Hassanain, "Modeling and simulation of photovoltaic module based on one diode model using Matlab/Simulink," *201 7 International Conference on Engineering* & *MIS (ICEMIS),*  Monastir, 2017, pp. 1-6.
- [69] T. Khatib and W. Elmenreich, *Modeling of Photovoltaic Systems Using MATLAB: Simplified Green Codes.* John Wiley & Sons, 2016.
- [70] Y. Dong, J. Ding, J. Huang, L. Xu and W. Dong, "Invsetigation of PV inverter MPPT efficiency test platform," *International Conference on Renewable Power Generation (RPG 2015),* Beijing, 2015, pp. 1-4. doi: lO.l049/cp.2015.0513.
- [71] H. A. Sher, A. F. Murtaza, A. Noman, K. E. Addoweesh, K. Al-Haddad and M. Chiaberge, "A New Sensorless Hybrid MPPT Aigorithm Based on Fractional Short-Circuit Current Measurement and P& O MPPT," in *IEEE Transactions on Sustainable Energy,* vol. 6, no. 4, pp. 1426-1434, Oct. 2015.
- [72] G. Barca, A. Moschetto, C. Sapuppo, G. M. Tina, R. Giusto and A. D. Grasso, "A novel MPPT charge regulator for a photovoltaic stand-alone telecommunication system," *2008 International Symposium on Power Electronics, Electrical Drives, Automation and Motion ,* Ischia, 2008, pp. 235-238.
- [73] M. Farhat, O. Barambones and L. Sbita, "A real-time implementation of MPPT-based on P&O method," *2016 5th International Conference on Electronic Devices, Systems and Applications (ICEDSA),* Ras Al Khaimah, 2016, pp. 1-5.
- [74] M. A. Abdourraziq, M. Ouassaid, M. Maaroufi and S. Abdourraziq, "Modified P&O MPPT technique for photovoltaic systems," *2013 International Conference on Renewable Energy Research and Applications (ICRERA),* Madrid, 2013, pp. 728-733.
- [75] X. Serrano-Guerrero, J. Gonzalez-Romero, X. Cardenas-Carangui and G. Escriva-Escriva, "Improved variable step size P&O MPPT algorithm for PV systems," *2016*

*51st International Universities Power Engineering Conference (UPEC)* , Coimbra, 2016, pp. 1-6.

- [76] D. Boukhers, "Optimisation d'un système d'énergie photovoltaique. Application au pompage," 2007.
- [77] B. Multon and H. B. Ahmed, "Le stockage stationnaire d'énergie électrique: pourquoi et comment?," *revue 3E!,* pp. pp. 6-16, 2007.
- [78] C. Semassou *et al.,* "Aide à la décision pour le choix de sites et systèmes énergétiques adaptés aux besoins du bénin," EPAC/UAC2011.
- [79] https://fr.wikipedia.org/wiki/Convertisseur. 2018.
- [80] C. Barchasz, "Développement d'accumulateurs Li/S," Université de Grenoble, 2011.
- [81] École normale supérieure de Paris-Saclay: https://eduscol.education.fr/sti/. 2019.
- [82] S. Abada, "Étude et optimisation d'un générateur photovoltaïque pour la recharge d'une batterie avec un convertisseur Sepic," 2011.
- [83] LI, An. Analyse expérimentale et modélisation d'éléments de batterie et de leurs assemblages: application aux véhicules électriques et hybrides. 2013. Thèse de doctorat.
- [84] N. Achaibou ,« *Introduction* à *l'Etude du Système de Stockage dans un Système*

*Photovoltaïque* ». Rev. Energ. Ren : Valorisation (1999) 1-6.

- [85] I. Dimassi and A. Ben Amor, "Management of a "PV/battery" system in isolated site," *2017 International Conference on Advanced Systems and Electric Technologies (IC\_ASET),* Hammamet, 2017, pp. 401-405.
- [86] O. Gergaud, G. Robin, B. Multon, and H. B. Ahmed, "Energy modeling of a lead-acid battery within hybrid wind/photovoltaic systems," in *European Power Electronic Conference 2003,2003,* p. 8pp.
- [87] B. E. B. Bi, P. Gbaha, M. P. E. Koffi, and K. B. Koua, "Modélisation Des Composants D'un Système Hybride Panneaux Photovoltaïque- Stockage D'énergie Via L'hydrogène-Batteries," *European Scientific Journal, ESJ,* vol. 14, no. 3,2018.
- [88] O. Gergaud, "Modélisation énergétique et optimisation économique d'un système de production éolien et photovoltaïque couplé au réseau et associé à un accumulateur," École normale supérieure de Cachan-ENS Cachan, 2002.
- [89] S. Semaoui, "Contribution à l'étude des systèmes photovoltaiques utilisés pour l'alimentation des maisons individuelles dans les zones du sud Algérien," Université Mustapha Ben Boulaid Batna 2,2014.
- [90] http://eduscol.education.fr/sti/sites/eduscol.education.fr.sti/files/ressources/ pedagogiques/571 0/571 O-autonomie-electrique-document-ressources.pdf.
- [91] T. T. Guingane, Z. Koalaga, E. Simonguy, F. Zougmore, D. Bonkoungou. Modélisation et simulation d'un champ photovoltaïque utilisant un convertisseur élévateur de tension (boost) avec le logiciel MATLAB /SIMULINK. Journal International de Technologie, de l'Innovation, de la Physique, de l'Energie et de l'Environnement, Université Clermont Auvergne, 2016.
- [92] C. Jena, A. Das, C. K. Panigraphi, M. Basu(2014) Modelling and Simulation of Photovoltaic Module with Buck-Boost Converter, International Journal of Advanced Engineering and Nano Technology (IJAENT), ISSN: 2347-6389, Vol.01, Issue.3, pp.18-21.
- [93] S. Sholapur, K. Mohan, and T. Narsimhegowda, "Boost converter topology for pv system with perturb and observe mppt algorithm," *JOSR journal of Electrical and Electronics Engineering (JOSR-JEEE),* vol. 9, no. 4, pp. 50-56,2014.
- [94] R. Mkahl, "Contribution à la modélisation, au dimensionnement et à la gestion des flux énergétiques d'un système de recharge de véhicules électriques: étude de l'interconnexion avec le réseau électrique," Belfort-Montbéliard, 2015.
- [95] O. Trigui, "Méthode de gestion énergétique d'un véhicule électrique basée sur l'estimation en ligne de la masse et de coéfficient de résistance au roulement," Université du Québec à Trois-Rivières, 2017.
- [96] D. C. E. L. B. Mbemba, "Modélisation, conception et expérimentation d'un véhicule hybride léger pour usages urbains," 2012.
- [97] http://www.a123systems.com. 2019.
- [98] R. M. Moharil and P. S. Kulkarni, "A case study of solar photovoltaic power system at Sagardeep Island, India," Renewable and Sustainable Energy Reviews, vol. 13, no. 3, pp. 673-681,2009.
- [99] http://libra-energy.nl/files/ckeditor/Canadian CS5C-Mono ENG.pdf. 2019.
- [100] M. Becherif, M. Ayad, D. Hissel, and R. Mkahl, "Design and sizing of a standalone recharging point for battery electrical vehicles using photovoltaic energy," in 2011 IEEE Vehicle Power and Propulsion Conference, 2011 , pp. 1-6: IEEE.
- [101] https://www.batterie-solaire.com. 2019.
- [101] F. J. Pazos, "Power frequency overvoltages generated by solar plants," in The 20th International Conference and Exhibition on Electricity Distribution-Part 2, 2009. CIRED 2009, 2009, pp. 1-1: lET.
- [102] V. Salas, E. Olias, M. Alonso, F. Chenlo, and A. Barrado, "DC current injection into the network from PV grid inverters," in 2006 IEEE 4th World Conference on Photovoltaic Energy Conference, 2006, vol. 2, pp. 2371-2374: IEEE.
- [103] V. L. Nguyen, "Couplage des systèmes photovoltaïques et des véhicules électriques au réseau Problèmes et solutions," 2014.
- [104] R. C. Green II, L. Wang, and M. Alam, "The impact of plug-in hybrid electric vehicles on distribution networks: A review and outlook," Renewable and sustainable energy reviews, vol. 15, no. 1, pp. 544-553, 2011.
- [105] A. Javadi and K. AI-Haddad, "A single-phase active device for power quality improvement of electrified transportation," IEEE transactions on industrial electronics, vol. 62, no. 5, pp. 3033-3041, 2015.
- [106] A. O. Badr-Eddine, "Filtrage d'harmoniques dans un réseau mixte photovoltaïqueélectrique par estimation adaptative coupe-bande," 2017.
- [107] M. D. Epanya, "Application du filtrage actif pour une mise en oeuvre de méthode de prédiction et de contrôle d'harmoniques dans un réseau de distribution électrique," Université du Québec à Trois-Rivières, 2010.
- [108] A. Hanna Nohra, "Commande de filtres actifs parallèles sur un réseau fortement perturbé," 2017.
- [109] M. Magraoui, "Validation de techniques de commande d'un filtre actif parallèle," École de technologie supérieure, 2007.
- [110] M. Rezkallah, "Amélioration de la qualité d'énergie fournie au réseau autonome hybride éolien-diesel," École de technologie supérieure, 2010.
- [111] S. Rahmani, N. Mendalek, and K. AI-Haddad, "Experimental design of a nonlinear control technique for three-phase shunt active power filter," IEEE Transactions on Industrial Electronics, vol. 57, no. 10, pp. 3364-3375, 2010.
- [112] R. Balasubramanian, K. Parkavikathirvelu, R. Sankaran, and R. Amirtharajan, "Design, Simulation and Hardware Implementation of Shunt Hybrid Compensator Using Synchronous Rotating Reference Frame (SRRF)-Based Control Technique," Electronics, vol. 8, no. 1, p. 42, 2019.
- [113] M. Ye, Z. Bai, and B. Cao, "Energy recovery for battery electric vehicles," Proceedings of the Institution of Mechanical Engineers, Part D: Journal of Automobile Engineering, vol. 222, no. 10, pp. 1827-1839, 2008.

## **Annexe A- Présentation du logiciel RETScreen**

### **Présentation du logiciel RETScreen**

Est un logiciel Canadien téléchargeable gratuitement depuis le site internet de Ressource Naturel Canada, ce dernier est très [populaires e](https://www.clicours.com/)t utilisé dans plusieurs pays au monde. RETScreen offre l'analyse des projets des énergies renouvelables peu import le lieu, il dispose des bases de donnée notamment celle de la NASA.

Ces caractéristiques permettent de simuler et d'analyser des projets de taille différente, y savoir: domestiques, commerciaux et industriels, etc. Il contient plusieurs disciplines comme: l'énergie éolienne, l'énergie marémotrice, l'énergie géothermique, l'énergie thermique et photovoltaïque, etc.

L'interface du logiciel RETScreen comme ci présenté ci-après par la figure (A. 1), ce dernier facile à utiliser et exécuter. Pour savoir les données métrologique d'un site où le système sera installer, il suffit juste de sélectionner le lieu, ce dernier donne toutes les données nécessaire comme: latitude, longitude, la température au sol et de l'air, le gisement solaire, la vitesse du vent et l'humidité, etc. Les figures (A. 2) présente un exemple du site Tindouf dans le sud ouest de l'Algérie.

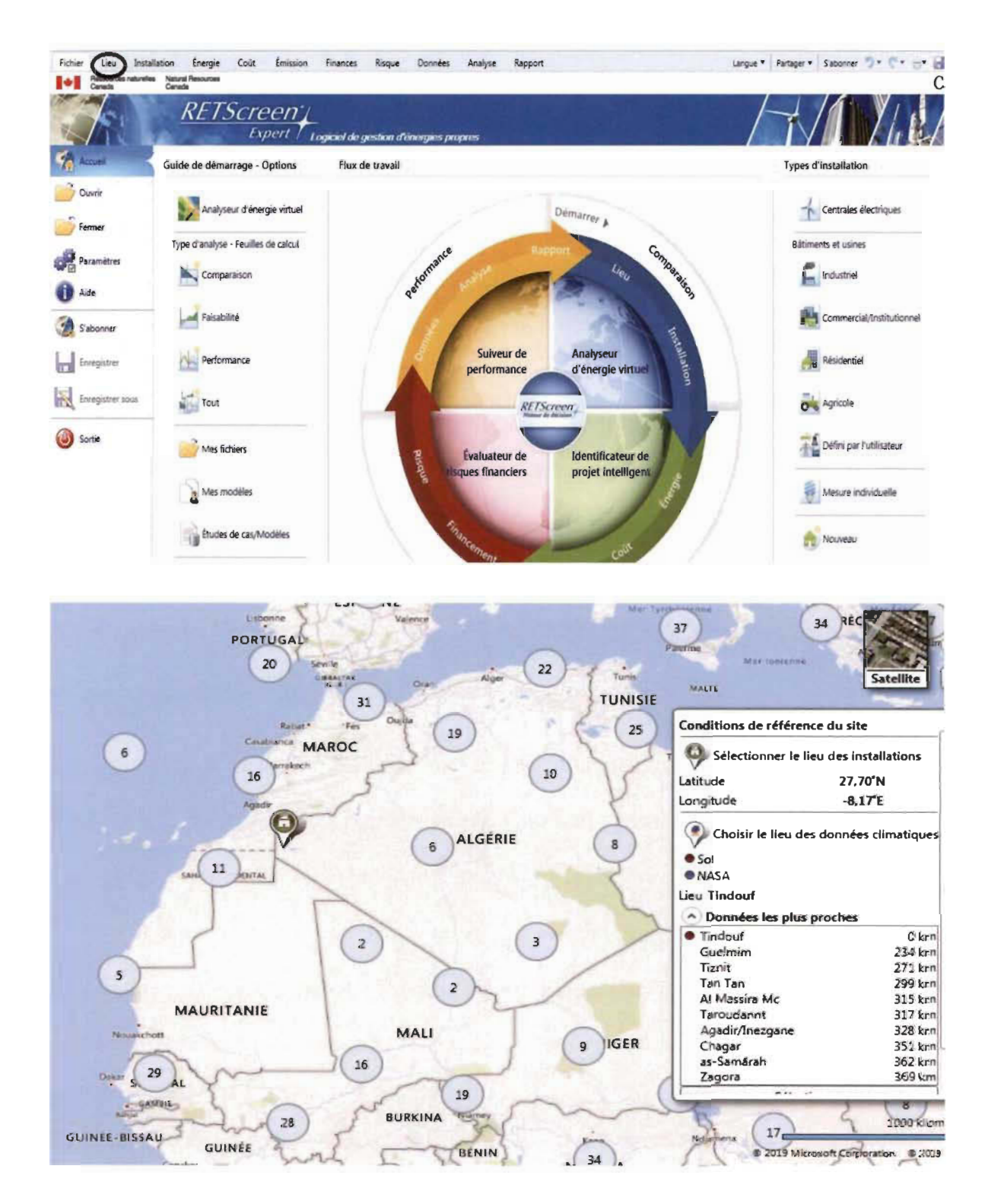

Figure A. 1 : Interface du logiciel RETScreen dont les données métrologiques du site

Tindouf étaient extraites [RETScreen].

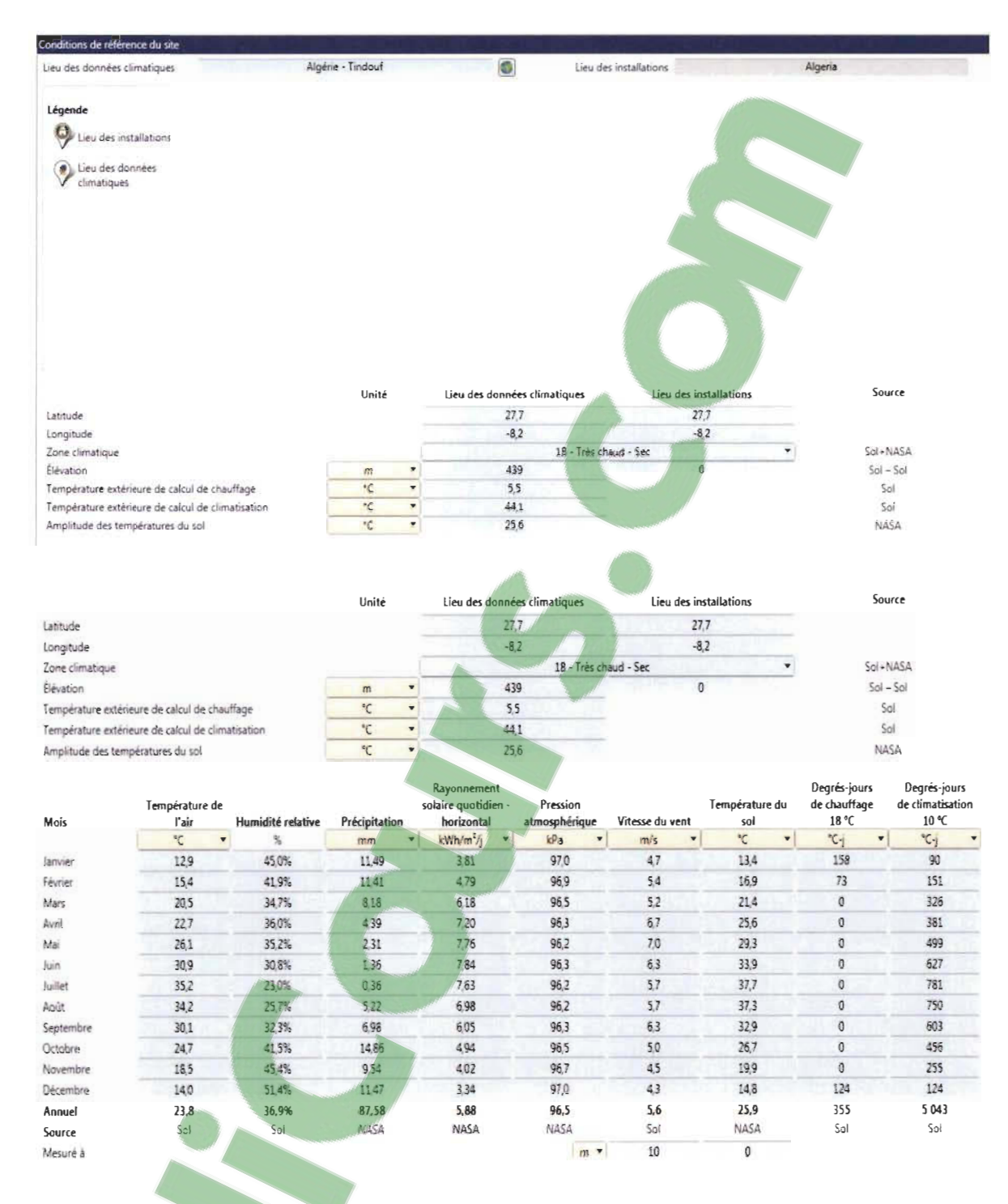

Figure A. 2 : Les données métrologiques du site Tindouf [RETScreen].

### **Conduite à vitesse variable**

L'autonomie d'un véhicule qui ce soit électrique ou thermique est étroitement liée à plusieurs paramètres comme : le type de trajet, les conditions métrologique et particulièrement le mode de conduite, à savoir que la variation de la vitesse engendre des impacts sur la force d'aérodynamique ainsi que la force en roulement (frottement des pneus avec le sol).

L'étude comparative des trois différents cycles [113] : urbain, compagne (route artérielle) et le cycle d' autoroute, avec différente phases d'accélération d'un véhicule électrique 1500kg, les résultats obtenus ont conclus que la forte énergie consommée est celle du cycle compagne malgré la vitesse moyenne du cycle autoroute était à 71% plus grande que celle du cycle compagne. Ainsi nous avons remarqué qu'une conduite autoroutière ne comporte pas autant d'accélération est relativement similaire à une conduite à vitesse constante.

Notons qu'il existe plusieurs types de conduite normalisé comme :

(EUDC) Extrat urbain driving cycle, (WMTC) Word Motorcycle teste cycle et (FTP) Fédéral test procedure, (FUD) Federal urbain driving ce dernier estime que le temps de freinage représente 19% du temps totale, alors qu'un véhicule de 1500 kg circule à une vitesse égale ou supérieur à 70 km/h, engendre une énergie cinétique égale à 300 kJ [113]. Une raison suffisante pour laquelle les conducteurs commencent a pensés au VE afin de pouvoir récupérer cette énergie.

## **Choix d'une batterie solaire**

Aujourd'hui, on trouve sur le marché plusieurs types de batterie avec différentes technologies comme le montre le tableau (A. 1) [78] [80]:

Tableau A. 1 : Types et caractéristiques des batteries disponible sur le marché.

| Types de batterie                      | Propriétés                                                   | Puissance inférieure<br>(Wh/Kg) | Coût           |
|----------------------------------------|--------------------------------------------------------------|---------------------------------|----------------|
| $Plomb - acide$<br>(Pb)                | Fiable, recyclable,<br>puissance, entretien                  | 35                              | Pas trop chère |
| Scellée plomb-<br>acide                | Entretien nul, utilisée<br>dans n'importe quelle<br>position | 39                              | Pas trop chère |
| Bipolaire plomb -<br>acide             | Recharge rapide permise<br>et surtout durable                | 50                              | Très chère     |
| Nickel - Cadmium<br>$(Ni$ -Cd $)$      | Fiabilité, performance à<br>froid, puissance, toxique        | 45                              | Très chère     |
| Nickel - fer                           | Non toxique, durable                                         | 55                              | Très chère     |
| Nickel – Métallique<br>hydrure (Ni-MH) | Non toxique, durable,<br>Densité d'énergie                   | 90                              | Très chère     |
| Zinc - Bromure                         | Analogue à la<br>précédente mais très toxique                | 90                              | Très chère     |
| Sodium - Sulfure                       | Fonctionne à 300 $^{\circ}$ C ;<br>d'où danger d'incendie    | 110                             | Très chère     |
| $Lithium - Ion$<br>$(Li-ion)$          | Sûre, puissance, forme<br>diverses                           | 150                             | Très chère     |

La batterie au plomb a été choisie comme moyen de stockage stationnaire grâce à son

**icours.COM** 

couple prix/robustesse, disponibilité, durée de vie raisonnable et sa stabilité en

fonctionnement, de même les recherches dans le domaine qui favorise ce type pour les applications stationnaire solaires, éoliennes et hybride [94].

# **Annexe B- Caractéristiques d'une charge non linéaire**

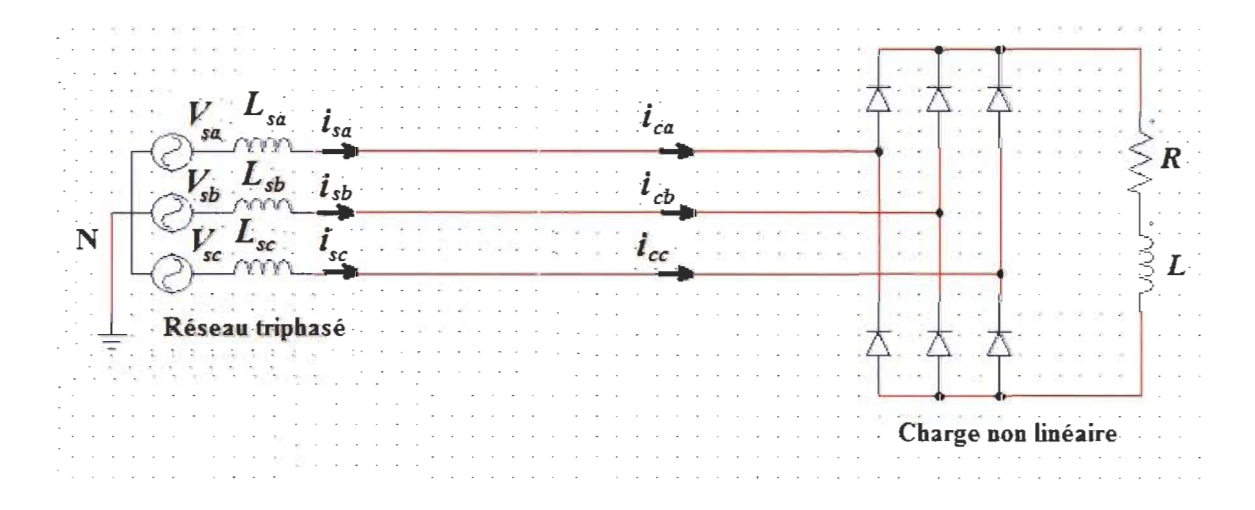

Figure B. 1 : Charge non linéaire alimentée par le réseau [106].

Une charge non linéaire se compose d'un pont redresseur triphasé connecté avec une charge linéaire RL, comme on peut le voir dans la figure (B. 1). Le courant de la charge non linéaire est représenté par la relation suivante [109] [110] :

$$
i_c(t) = I_{c\_{\text{mov}}} + \sum (a_n \cos(n\omega t) + b_n \sin(n\omega t))
$$
\n(B. 1)

avec:

*an* et b*n* : les coefficients de Fourier.

*l<sub>c mov</sub>* : le courant moyen de la charge polluante donné par la relation (B. 2).

$$
I_{c\_moy} = \frac{1}{2\pi} \int_0^{2\pi} i_c(t) d(\omega t)
$$
 (B. 2)

Pour n=1, les coefficients de la composante fondamentale sont les suivants [109] :

$$
a_1 = \frac{2}{2\pi} \int_0^{2\pi} i_c(t) \cos(\omega t) d(\omega t) = \frac{1}{\pi} \left[ \int_{\frac{\pi}{6}}^{\frac{5\pi}{6}} I_c \cos(\omega t) d(\omega t) - \int_{\frac{7\pi}{6}}^{\frac{11\pi}{6}} I_c \cos(\omega t) d(\omega t) \right]
$$

$$
b_1 = \frac{2}{2\pi} \int_0^{2\pi} i_c(t) \sin(\omega t) d(\omega t) = \frac{1}{\pi} \left[ \int_{\frac{\pi}{6}}^{\frac{5\pi}{6}} I_c \sin(\omega t) d(\omega t) - \int_{\frac{\pi}{6}}^{\frac{11\pi}{6}} I_c \sin(\omega t) d(\omega t) \right]
$$

$$
= \frac{2\sqrt{3}}{\pi} I_c
$$
(B. 4)

La valeur efficace du courant fondamentale de la charge I*fon* est donnée par:

$$
I_{fon} = \frac{\sqrt{a_1^2 + b_1^2}}{\sqrt{2}} = \frac{2\sqrt{3}}{\pi\sqrt{2}} I_c = \frac{\sqrt{6}}{\pi} I_c
$$
 (B. 5)

 $=0$  (B. 3)

La valeur efficace du courant de la charge  $I_c(t)$ , est donnée par :

$$
I_{c\_eff} = \sqrt{\frac{2}{2\pi} \int_{\pi/6}^{5\pi/6} i_c^2 d(\omega t)} = \sqrt{\frac{2}{3} I_c^2} = \sqrt{\frac{2}{3}} I_c
$$
 (B. 6)

À savoir que:

$$
S_c = \sqrt{P_c^2 + Q_c^2 + D_c^2} = 3VI_c
$$
 (B. 7)

V : la tension du réseau. Et

$$
S_f = \sqrt{{Q_c}^2 + {D_c}^2}
$$
 (B. 8)

La valeur efficace du courant harmonique que le filtre devrait injecter est:

$$
I_{eff\_h} = \sqrt{I_{c\_eff}^2 - I_{fon}^2}
$$
 (B. 9)

$$
I_{eff\_h} = \sqrt{\left(\frac{2}{3} - \frac{6}{\pi^2}\right)I_c^2} = 0.242 I_c
$$
 (B. 10)

**Nous rapportons et nous simplifions les relations ci-dessus, on obtient [110] :** 

$$
\frac{S_f}{S_c} = \frac{0.242 l_c}{\sqrt{\frac{2}{3}}l_c} = 0.2968
$$
 (B. 11)